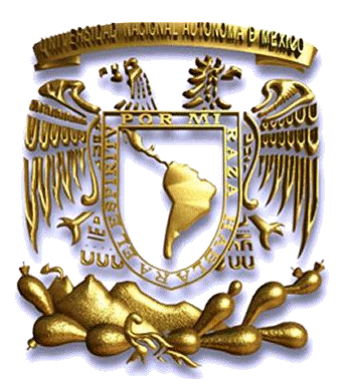

# **UNIVERSIDAD NACIONAL AUTÓNOMA DE MÉXICO**

# **FACULTAD DE INGENIERÍA**

# **CONSTRUCCIÓN DE TABLAS HIDRÁULICAS PARA BOMBEO ELECTROCENTRÍFUGO**

**T E S I S QUE PARA OBTENER EL TÍTULO DE: INGENIERO PETROLERO P R E S E N T A N:**

**ÁLVAREZ CHAGOYA JUAN JOSÉ**

**PÉREZ APARICIO PEDRO**

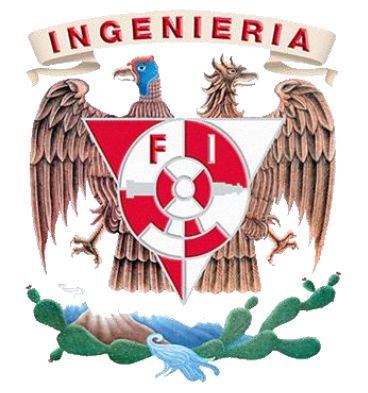

**DIRECTOR DE TESIS: ING. OSCAR OSORIO PERALTA**

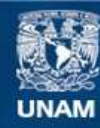

Universidad Nacional Autónoma de México

**UNAM – Dirección General de Bibliotecas Tesis Digitales Restricciones de uso**

## **DERECHOS RESERVADOS © PROHIBIDA SU REPRODUCCIÓN TOTAL O PARCIAL**

Todo el material contenido en esta tesis esta protegido por la Ley Federal del Derecho de Autor (LFDA) de los Estados Unidos Mexicanos (México).

**Biblioteca Central** 

Dirección General de Bibliotecas de la UNAM

El uso de imágenes, fragmentos de videos, y demás material que sea objeto de protección de los derechos de autor, será exclusivamente para fines educativos e informativos y deberá citar la fuente donde la obtuvo mencionando el autor o autores. Cualquier uso distinto como el lucro, reproducción, edición o modificación, será perseguido y sancionado por el respectivo titular de los Derechos de Autor.

## **AGRADECIMIENTOS**

En primer lugar quiero agradecer a la Facultad de Ingeniería, es un gran orgullo pertenecer a una gran institución como esta, a todos y cada uno de los profesores que forman parte de ella, que además de su tiempo nos comparten sus experiencias profesionales y personales para ser mejores profesionistas y personas, especialmente quiero agradecerles a nuestros sinodales; el Dr. Teodoro Iván Guerrero Sarabia, M.I. Felipe de Jesús Lucero Aranda, Ing. Mario Becerra Zepeda, Ing. Carlos A. Avendaño Salazar y a nuestro director de tesis el Ing. Oscar Osorio Peralta por brindarnos su tiempo, asesorarnos para mejorar nuestro trabajo y sobre todo por su paciencia durante la elaboración del mismo.

A mi madre Clara Aparicio Lorenzo y que me ha brindado su apoyo incondicional durante toda mi vida, que fue mi mayor apoyo y mi principal motivo para nunca renunciar, simplemente gracias por existir y por enseñarme que los triunfos son para los que se esfuerzan.

A mis hermanos, Guadalupe Pérez Aparicio y Remedios Pérez Aparicio, que hemos pasado por muchas cosas juntos, que siempre han estado conmigo aunque no sea físicamente y nunca me han dejado solo en los peores momentos, espero que siempre sigamos juntos, a mi cuñado Julio César Beristain que cada fin de semana me da ánimos para seguir esforzándome.

A mi segunda madre Dionicia Aparicio Lorenzo, gracias por ayudarnos cuando más lo necesitamos.

A todos mis compañeros de Facultad, a todos con lo que compartí un salón de clases, a todas esas personas con las que habite mi segunda casa, nuestra querida Facultad, ustedes saben quienes son, no menciono sus nombres porque no caben en esta página, gracias a todos ustedes que vivieron junto conmigo más de una experiencia, y compartimos muchos buenos y malos momentos.

Pedro Pérez Aparicio.

Primero que nada quiero agradecerle a dios por nunca dejarme solo y permitirme llegar a estas instancias de mi vida, por todas las cosas buenas que me ha dado y el poder concluir con esta primer meta que era un sueño desde pequeño. También quiero agradecer a una gran institución como lo es la Universidad Nacional Autónoma de México (UNAM) por las herramientas que me brindo para formarme tanto profesionalmente como personalmente. También a la Facultad de Ingeniería porque es un orgullo el haberme formado profesionalmente en esta institución.

A mi madre Verónica Chagoya Fabela porque siempre ha estado conmigo en las buenas y en las malas y siempre seguirá conmigo hasta el final además de enseñarme que cuando se hacen las cosas con amor todo sale bien, porque para mí ella es la mayor motivación de seguir avanzando cada día más, aunque las cosas suelen ser difíciles ella siempre ha confiado en mí y su apoyo, amor y consejos han sido la mayor motivación que he podido tener y que no hay otra cosa que necesite más que eso, y que siempre la llevare en mi corazón.

A mi padre José Álvarez Gonzales por todo su apoyo que me ha brindado durante toda mi vida y por qué siempre ha estado a mi lado. Y enseñarme que la vida no es fácil pero que gracias a sus consejos no me alejado de mis metas y que para mí es el mejor padre que puedo tener.

A mis hermas Estefany Álvarez Chagoya, Veronica Álvarez Chagoya y Liliana Álvarez Chagoya por todos los momentos que he pasado a su lado, por los momentos buenos y malos que hemos sabidos superar como familia y que han sido una motivación para la conclusión de este trabajo.

A nuestro director de tesis Oscar Osorio Peralta por su tiempo y apoyo para la realización de este trabajo, por su paciencia y consejos que nos brindó.

A nuestros sinodales; el Dr. Teodoro Iván Guerrero Sarabia, M.I. Felipe de Jesús Lucero Aranda, Ing. Mario Becerra Zepeda, Ing. Carlos A. Avendaño Salazar por su tiempo en la revisión de este trabajo y por sus consejos que nos fueron de mucha utilidad para que este trabajo se elaborara de una mejor manera.

A mi compañero de tesis Pedro Pérez Aparicio por que fue un gusto trabajar con él, aunque no fue muy fácil terminar todo salió bien y mis mejores deseos para su futuro en su vida personal y profesional.

También quiero agradecer a todas las personas con las que compartí mi estancia en la Facultad de Ingeniería y me apoyaron para salir adelante día a día con los cuales trabaje en cada momento durante cinco años de mi vida no es necesario mencionarlos por que todos los llevo en mis recuerdos y una época que nunca olvidare. Y a mis amigos Ricardo Santana, Juan Miguel Gallegos y Francisco Javier Muñiz por su gran apoyo y amistad todo este tiempo que los he conocido.

Juan José Álvarez

### **RESUMEN.**

El objetivo de este trabajo de tesis es dar un panorama general del procedimiento para la construcción de tablas hidráulicas e implementarlas en un modelo de un yacimiento con un sistema artificial, estas tablas contienen un conjunto de curvas de la tubería de producción a diferentes condiciones de flujo las curvas son calculadas basándose principalmente en rangos de gastos de flujo, presiones y fracciones de agua y gas. Son una manera de representar la información relacionada entre la cabeza del pozo y el fondo del pozo; esta información es utilizada por los simuladores para realizar cálculos e interpolar las tablas hasta las condiciones actuales de flujo del pozo. Con la elaboración de tablas hidráulicas el objetivo principal es determinar los posibles escenarios que pueden ocurrir a lo largo de la vida productiva del yacimiento, enfocándose como dato de entrada en la variable de levantamiento artificial, para lo cual se eligió el sistema de bombeo electrocentrífugo (BEC) ya que es una de las opciones con un alto rango de aplicación y la primera opción a considerar en pozos en aguas profundas los cuales son la principal alternativa para los nuevos proyectos petroleros; con la construcción de tablas hidráulicas podremos hacer una conexión entre el modelo del yacimiento y el pozo.

Para contribuir en el incremento de la producción de hidrocarburos se hizo un análisis general de operación del BEC y que pozos cumplen con las características para su implementación, ya una vez hecho este análisis construir la tablas hidráulicas y elaborar distintos escenarios de producción variando los parámetros mencionados anteriormente y poder obtener la mejor alternativa en la operación del BEC en pozos petroleros. Para esto comenzamos con una descripción generalizada del sistema de bombeo electrocentrífugo; detallando las principales funciones de cada una de ellas y mencionando las principales ventajas y desventajas que conlleva la aplicación de este sistema de bombeo en específico.

En el segundo capítulo se describe el análisis de producción de pozos con un sistema de bombeo electrocentrífugo implementado, se menciona como realizar un análisis nodal y calcular el IPR, además de analizar los principales factores que afectan su rendimiento, como lo afectan y cuáles son las soluciones comunes o recomendadas.

A partir del tercer capítulo se comienza a entrar a las tablas hidráulicas, definiéndola y describiendo métodos a seguir para su elaboración y representación gráfica, al referirnos al sistema de bombeo electrocentrífugo, se usan dos sistemas de coordenadas, carga contra gasto y presión contra gasto, que son los más comunes en la industria y las cuales nos interesan al momento de hacer un análisis de producción, una vez que se conoce como elaborar y graficar una tabla hidráulica, se combina con el IPR previamente realizado para conocer el gasto óptimo de operación del BEC determinado pozo.

Ya que sabe cómo elaborar tablas hidráulicas y los factores que se pueden variar para conocer el comportamiento del sistema artificial en esas condiciones, en el cuarto capítulo usan en una simulación de un modelo un pozo multilateral que consiste de dos zonas productoras, para determinar si es una buena opción el sistema elegido y se compara con su comportamiento normal (sin ningún sistema artificial de producción) y

i

con el comportamiento que tendría si el sistema elegido fuera uno de bombeo neumático.

Finalmente se presenta el uso de las tablas hidráulicas en yacimientos con múltiples zonas de producción, con problemas de conificación de agua, con problemas de alto oleaje en un pozo horizontal ye en pozos en aguas profundas, se analiza la implementación de una y de dos bombas y se comparan entre sí.

# ÍNDICE

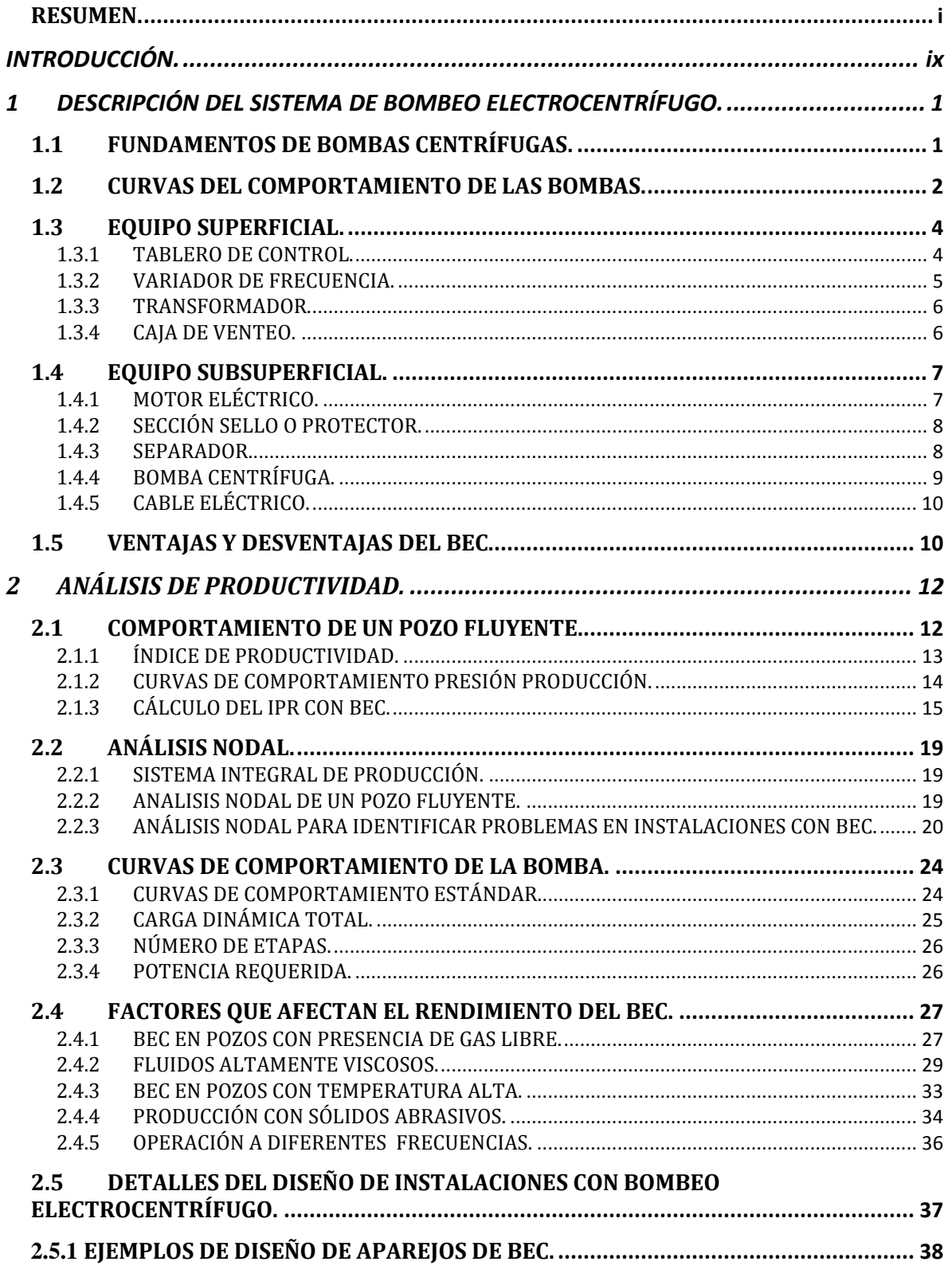

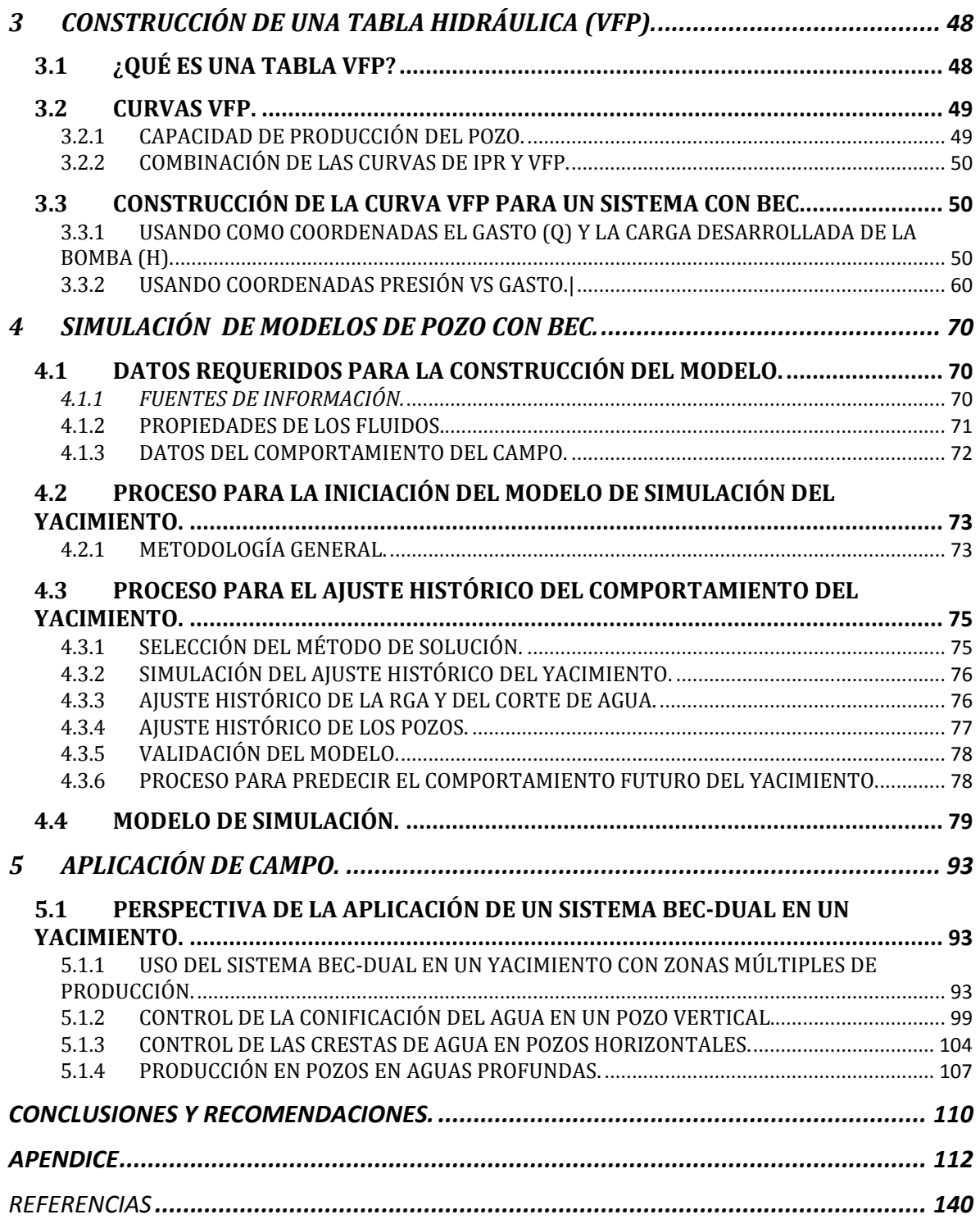

# LISTA DE IMÁGENES

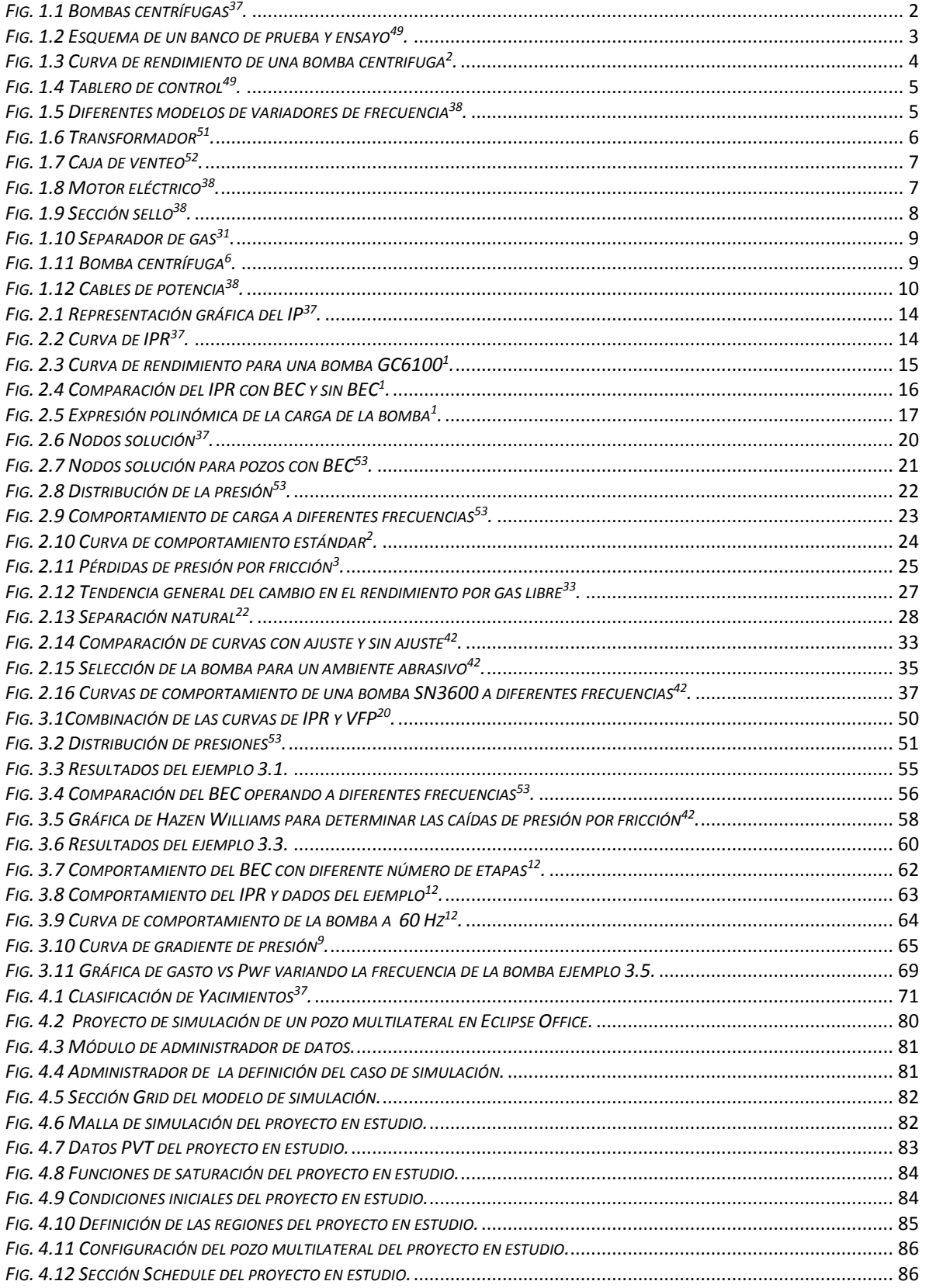

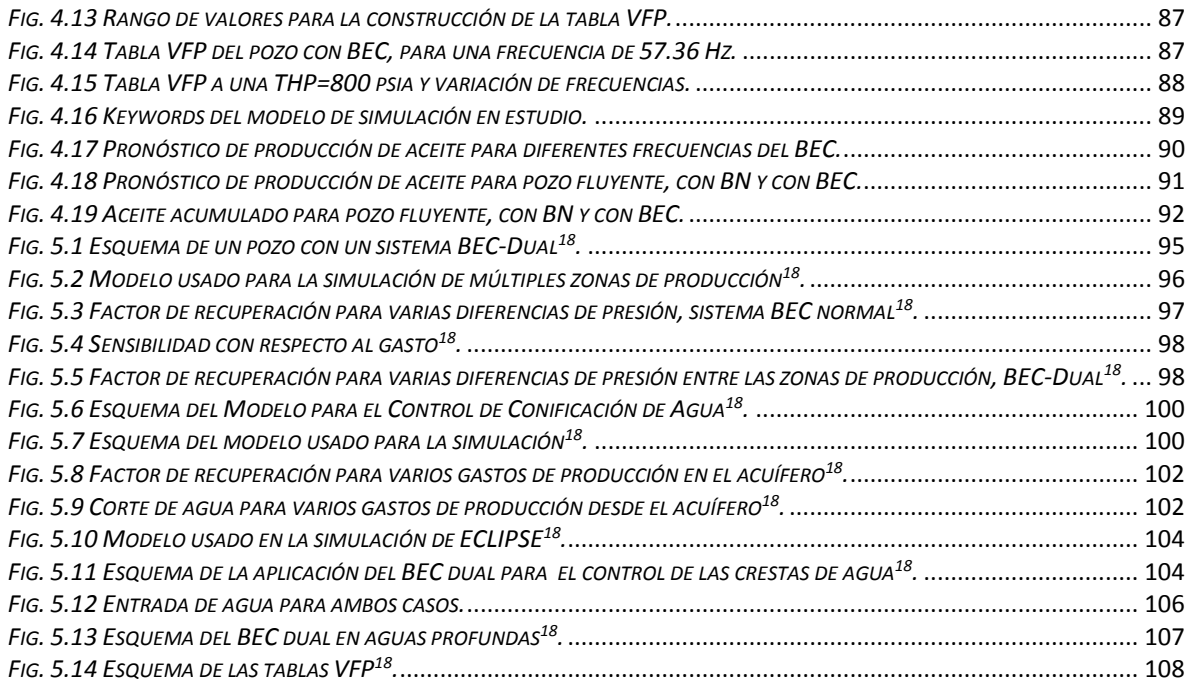

## **LISTA DE TABLAS**

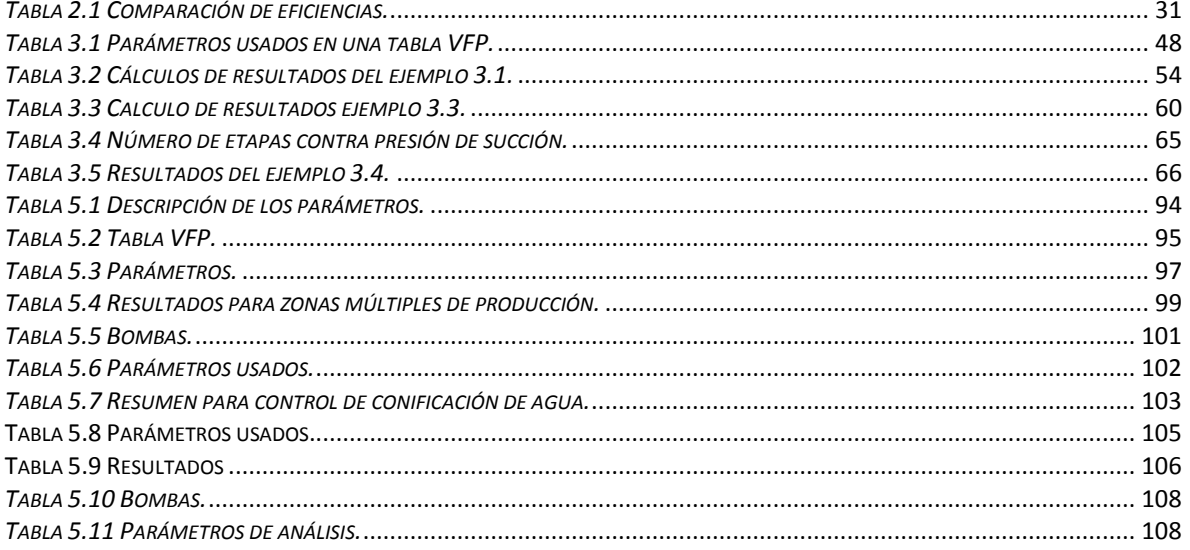

)~--------

# **INTRODUCCIÓN.**

En este trabajo de tesis se estudia la forma en que opera un sistema de bombeo electrocentrífugo (BEC), su capacidad de producción, la importancia en la industria petrolera y sus aplicaciones en la solución de algunos problemas. Como sabemos, normalmente la extracción de los hidrocarburos se efectúa utilizando la presión del yacimiento para lograr que estos fluyan hacia la superficie a través de la tubería de producción.

Siempre debe de existir una diferencial de presión entre el pozo y el yacimiento, lo suficientemente grande como para lograr que los fluidos lleguen a la superficie. Si esta diferencia de presión existe, el pozo fluirá naturalmente utilizando solamente la energía natural suministrada por el yacimiento.

Con el paso del tiempo, la presión dentro del yacimiento se va abatiendo, dependiendo de las características del yacimiento, fluidos, instalaciones y del gasto de producción; esto provoca que la diferencia de presiones ya no sea suficiente para llevar los fluidos hasta las instalaciones superficiales, por lo que, para que exista un gasto aceptable se puede instalar un sistema artificial de producción. Existen diferentes tipos de sistemas artificiales, pero también como sabemos ningún yacimiento se comporta siempre de la misma manera y sus parámetros son diferentes para cada uno, es por eso que es de vital importancia hacer un estudio del comportamiento de la producción y analizar qué tipo de sistema artificial puede ser aplicado.

Este trabajo está enfocado en el bombeo electrocentrífugo (BEC), el cual se basa en el uso de bombas electrocentrífugas, accionadas por motores eléctricos de velocidad variable. Este sistema funciona particularmente para bombear altos volúmenes de crudos. En la producción costa afuera es muy útil ya que puede ser utilizado desde aguas poco profundas hasta ultra profundas.

Como se conoce, la mayoría de las reservas de hidrocarburos se encuentran en aguas profundas y ultra profundas por lo cual el BEC se convertirá en un futuro en uno de los principales métodos de levantamiento artificial empleado en la producción costa afuera. Por esta razón este trabajo se enfoca en diferentes ejemplos del uso de este sistema.

Para empezar se describe el BEC y cada una de las partes que lo conforman, así como los fundamentos de las bombas centrifugas y su operación; se mencionan los parámetros que nos indican cuando se puede instalar un BEC y las ventajas y desventajas de utilizarlo.

Una vez que se tienen identificadas las principales partes y su función, se analiza: su forma de operación para seleccionar la bomba adecuada; cómo diseñar una instalación del BEC de acuerdo a los datos obtenidos de una prueba de producción y estado mecánico del pozo; cómo puede cambiar el BEC la producción de un pozo y cómo hacer una análisis del comportamiento de la producción del pozo con BEC. Se analizan los diferentes casos que afectan el rendimiento del BEC que pueden presentarse en un pozo, por ejemplo la viscosidad, la temperatura, etc. y la solución para poder operar bajo estos efectos.

Después de que se ha seleccionado la bomba, se realiza el análisis de operación del BEC y se detalla cómo elaborar una tabla hidráulica (VFP), la cual describe el comportamiento de la producción a través del pozo, y cómo obtener el gasto deseado con el cual la bomba opera con una mejor eficiencia. Se obtienen diferentes

ix

tablas variando diferentes parámetros como: presión de fondo fluyendo ( $P_{\rm wf}$ ), presión de cabeza de pozo ( $P_{\rm wh}$ ), número de etapas (NE) y frecuencia de la bomba. Con estas tablas se puede predecir el comportamiento de producción y la frecuencia a la que la bomba opera de la forma más eficiente.

Ya que se conoce lo que es una tabla hidráulica o VFP y cómo obtenerla y graficarla en coordenadas de gasto vs carga y presión vs gasto, se procede a realizar la simulación de pozos con BEC utilizando el software ECLIPSETM, para predecir la producción, primero se explican todos los datos e información requerida para obtener un modelo de simulación, y así simular el comportamiento de la producción; en este caso se trabajó con un pozo multilateral. El objetivo es representar el comportamiento de la producción del pozo; y observar el cambio en la producción cuando el BEC ha sido instalado en el pozo, para esto se utilizaron tablas hidráulicas (VFP por sus siglas en inglés, Vertical FlowPerformance) generadas con el software y se realizó una comparación de su eficiencia con un bombeo neumático.

Enseguida se muestra el uso de las tablas hidráulicas (VFP) en diferentes aplicaciones de campo en la industria petrolera. Se analizan ejemplos, cómo dos BEC pueden ser instalados en un mismo pozo llamado BEC-dual y con esto ver su eficiencia de operación; todos los resultados y parámetros se hicieron con el uso de tablas hidráulicas (VFP) y con el uso del simulador ECLIPSETM.

Por último se presentan las conclusiones y recomendaciones de acuerdo a los resultados obtenidos en las simulaciones realizadas en los diferentes casos tratados, así como las recomendaciones con respecto a este trabajo.

x

## **1 DESCRIPCIÓN DEL SISTEMA DE BOMBEO ELECTROCENTRÍFUGO.**

El bombeo electrocentrífugo (BEC) es solo un tipo de levantamiento artificial cuyo momento de invención se conoce exactamente y puede ser atribuido a un hombre, Armais Arutunoff. Desde sus primeros días, unidades BEC han sobresalido por el levantamiento de enormes gastos comparado con los demás sistemas artificiales, y se ha encontrado su mejor uso en altos volúmenes y aplicaciones mar adentro. El desarrollo continuo de los últimos 100 años han modificado enormemente los rangos de aplicación para instalaciones BEC; alta producción de gas, rápido cambio en los gastos de producción, crudos con mayor viscosidad, y así sucesivamente, condiciones muy perjudiciales para unidades BEC son ahora controladas fácilmente por unidades de hoy en día. Todo esto se debe a la disponibilidad de equipos BEC en la industria petrolera no solo hoy si no en un futuro cercano. Este trabajo fue elaborado con la intención de describir todo acerca de la operación del BEC y sus rangos de aplicación, con esto el ingeniero de producción puede tener una mejor idea para elegir el equipo de instalación adecuado y su producción en condiciones futuras.

Un sistema de bombeo electrocentrífugo (BEC) puede instalarse en un pozo localizado en tierra o en una plataforma marítima. Los componentes de un sistema BEC se clasifican de acuerdo con su localización física, de la siguiente forma:

- 1. Equipo superficial: son los que se encuentran localizados en la superficie, ya sea en tierra o en una plataforma marítima. Entre estos equipos se encuentran los generadores y transformadores eléctricos, el variador de velocidad, interruptores, válvulas de retención y drenaje.
- 2. Equipo subsuperficial: son aquellos que se encuentran localizados dentro del pozo, como puede ser la bomba, el cable, el separador de gas y las partes que constituyen la tubería de extracción.

Se pueden incluir todos o algunos accesorios necesarios para asegurar una buena operación, como son: separador de gas, flejes para cable, extensión de la mufa, válvula de drene, válvula de contrapresión, centradores, sensor de presión y [temperatura](http://www.monografias.com/trabajos/termodinamica/termodinamica.shtml) de fondo, dispositivos electrónicos para control del motor, caja de unión, y controlador de [velocidad](http://www.monografias.com/trabajos13/cinemat/cinemat2.shtml#TEORICO) variable[2](#page-153-0) **.**

La [integración](http://www.monografias.com/trabajos11/funpro/funpro.shtml) de los componentes es indispensable, ya que cada uno ejecuta una [función](http://www.monografias.com/trabajos7/mafu/mafu.shtml) esencial en el sistema para obtener las condiciones de operación deseadas que permitan impulsar a la superficie el gasto deseado.

## *1.1 FUNDAMENTOS DE BOMBAS CENTRÍFUGAS.*

Las bombas pueden clasificarse de acuerdo al principio de transferencia de energía hacia el fluido, en bombas dinámicas y bombas de desplazamiento positivo. Las bombas centrífugas pertenecen al grupo de las bombas dinámicas, las cuales son aquellas en las que la energía es continuamente agregada al fluido, y es utilizada para incrementar la velocidad del fluido. La diferencia de velocidades es subsecuentemente convertida en presión<sup>[10](#page-153-1)</sup>.

La bomba centrífuga consiste básicamente en una parte móvil, llamada impulsor, que está montada sobre un eje giratorio, y una parte estacionaria, llamada difusor, la cual es una serie de pasajes estáticos que van aumentando gradualmente su área transversal. En la **Fig. 1.1** se muestran ambos, impulsor y difusor; al conjunto de las dos se le conoce como etapa; una bomba está formada por un número determinado de etapas que depende del diseño y requerimiento del pozo.

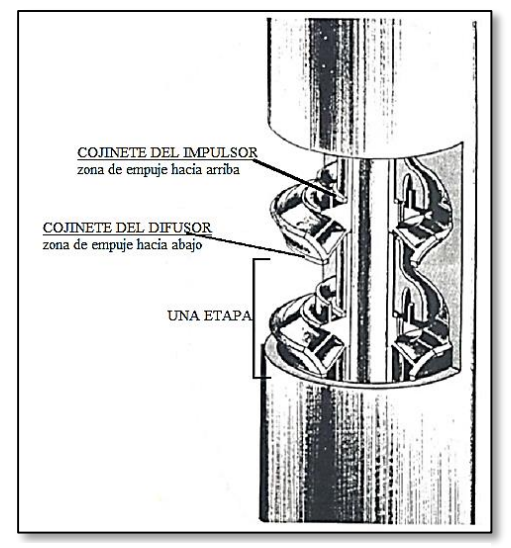

*Fig. 1.1 Bombas centrífugas[37](#page-154-1) .*

La rotación del impulsor pone en movimiento a las partículas del fluido desde la entrada hacia la descarga. Conforme el fluido pasa a través del impulsor, las partículas son aceleradas; entonces, su energía cinética aumenta. Esta energía es parcialmente convertida en energía potencial (presión o calor) en el impulsor y en el difusor.

En las bombas de desplazamiento positivo, la energía es periódicamente agregada mediante la aplicación de una fuerza a uno o más límites movibles. Bajo la acción de la fuerza, la presión del volumen se incrementa lo suficientemente como para forzar al fluido a pasar a través de las válvulas y otras resistencias en la sección dedescarga[36](#page-154-0) **.**

Las bombas sumergibles usadas actualmente para producir petróleo crudo, pertenecen a la categoría de impulsor cerrado, multi-etapa, de succión simple, radial y bombas centrifugas de flujo mixto.

#### *1.2 CURVAS DEL COMPORTAMIENTO DE LAS BOMBAS.*

Hay que remarcar la importancia que tiene el saber interpretar de modo preciso las curvas características de una bomba centrífuga. Son muchos los problemas que pueden venir asociados a una bomba centrífuga y se debe tratar de resolverlos de la manera más eficientemente posible, principalmente para conocer de manera exacta y precisa si la bomba está funcionando dentro de los parámetros para los cuales fue diseñada, es decir, el punto en el cual se encuentra trabajando. El conocimiento y buena interpretación que tengamos de estos

 $\mathfrak{D}$ 

gráficos nos aportará la información necesaria para una correcta toma de decisión a la hora de resolver nuestro problema<sup>[10](#page-153-1)</sup>.

Para la obtención de las curvas de una bomba se construyen bancos de prueba y ensayo, equipados con todo lo necesario para ello. De una manera muy simplificada podemos ver como son éstos en la **Fig. 1.2**.

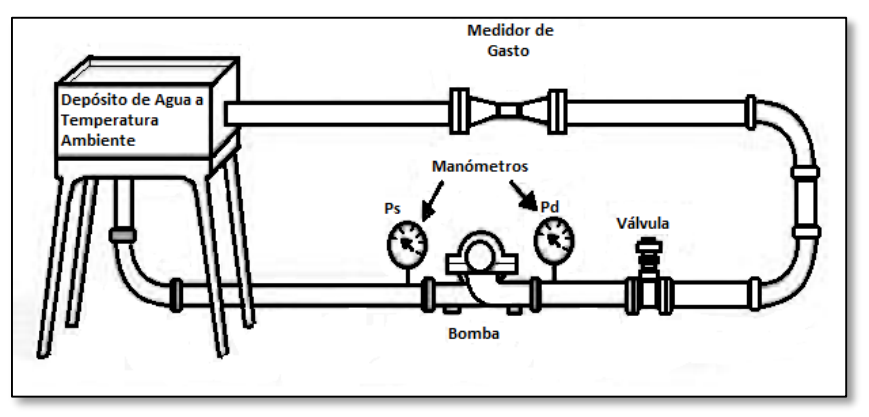

*Fig. 1.2 Esquema de un banco de prueba y ensayo[49](#page-155-0) .*

Las pruebas prácticas de la bomba se realizan utilizando agua dulce de densidad relativa 1.0 y [viscosidad](http://www.monografias.com/trabajos13/visco/visco.shtml) 1.0 [cp], haciéndola trabajar a velocidad constante y estrangulando la descarga. Durante la prueba se mide en varios puntos: el gasto, el incremento de presión a través de la bomba y la potencia al freno. El incremento de presión se convierte a carga de columna hidráulica y se calcula la eficiencia total de la bomba.

Con base en esos [datos](http://www.monografias.com/trabajos11/basda/basda.shtml) se dibujan las curvas de carga, potencia al freno y eficiencia en función del gasto manejado. La [construcción](http://www.monografias.com/trabajos35/materiales-construccion/materiales-construccion.shtml) de [gráficas](http://www.monografias.com/trabajos11/estadi/estadi.shtml#METODOS) con curvas características para una bomba se realiza de la siguiente manera:

- 1. El gasto se mide por medio de recipientes aforados u orificios calibrados.
- 2. La altura total de elevación o carga hidráulica se determina fijando la altura de succión por medio de un vacuómetro y la altura de descarga por medio de un manómetro.
- 3. La potencia se determina por medio de un [dinamómetro](http://www.monografias.com/trabajos32/dinamometro-hidraulico/dinamometro-hidraulico.shtml) o por la potencia que alcance el motor eléctrico de acondicionamiento, tomando en consideración su rendimiento.
- 4. El número de revoluciones por minuto se obtiene por medio de un tacómetro o por medio de un contador de revoluciones.
- 5. La eficiencia se obtiene al despejarla de la ecuación de la potencia de la cual se obtiene la siguiente ecuación<sup>[2](#page-153-0)</sup>.

 = ∆ ∗ 144 ∗ <sup>∗</sup> 7.48 <sup>∗</sup> <sup>60</sup> <sup>∗</sup> <sup>550</sup> <sup>∗</sup> … … … … … … … … … … … … … … … … … … … … … … … … … … … … … … … … … … 1.1 donde: ∆ = incremento de presión [psi]. = gasto [gpm].

 $Hp =$  potencia [Hp].  $NE =$  número de etapas.

Siguiendo las consideraciones anteriores y mediante pruebas sucesivas, se van construyendo las curvas características de la bomba. Cada curva representa el comportamiento de la bomba a una velocidad particular para elevaciones [variables,](http://www.monografias.com/trabajos12/guiainf/guiainf.shtml#HIPOTES) el valor máximo de eficiencia corresponde a los valores de gasto y carga para los cuales se construyó la bomba. En la **Fig. 1.3** se muestra un ejemplo de una curva característica para una bomba REDA de 100 etapas-1300-60 [Hz], serie 650-3500 [RPM] [2](#page-153-0) **.**

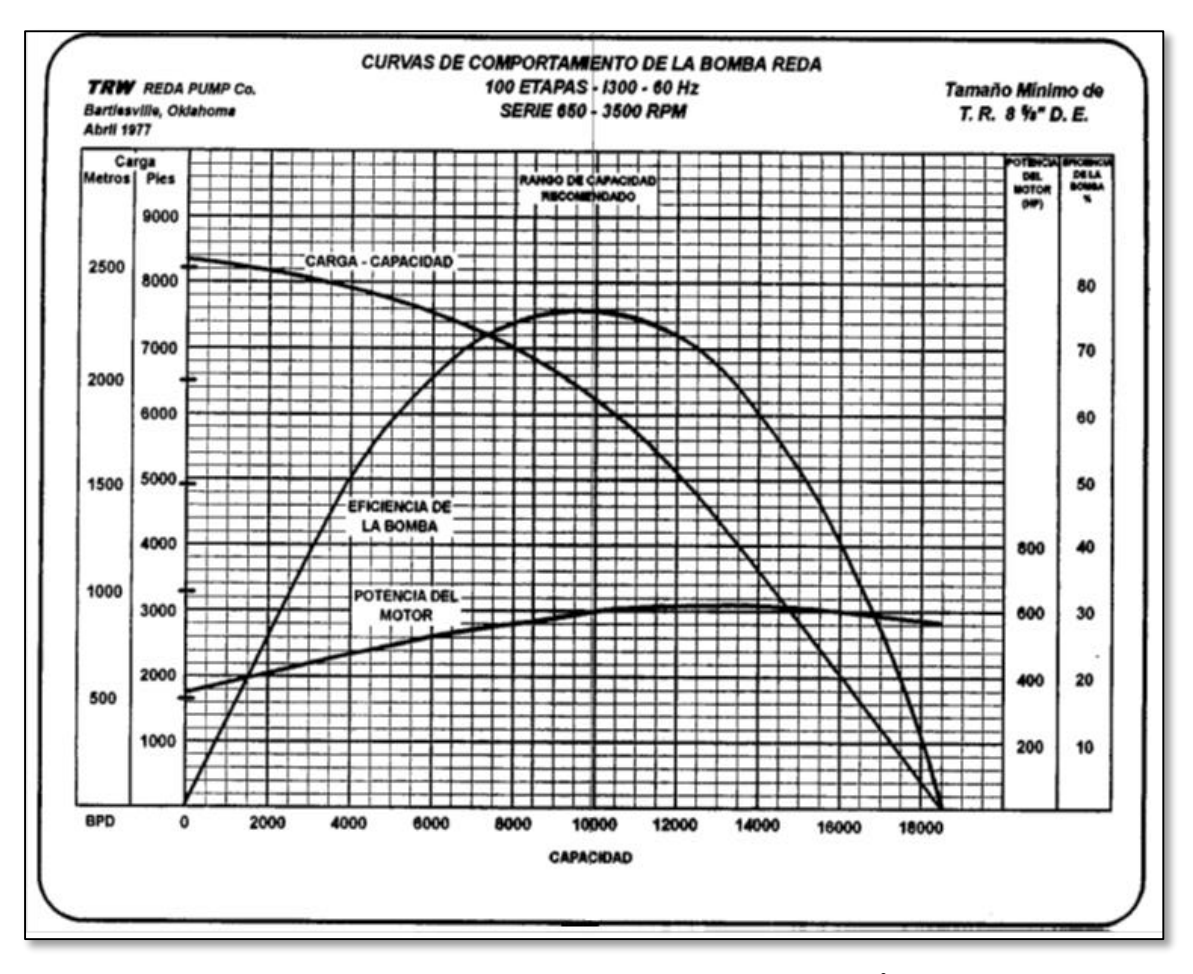

*Fig. 1.3 Curva de rendimiento de una bomba centrifug[a](#page-153-0)<sup>2</sup> .*

### *1.3 EQUIPO SUPERFICIAL.*

### **1.3.1 TABLERO DE CONTROL.**

Es el componente desde el que se gobierna la operación del aparejo de producción en el fondo del pozo. Dependiendo de la calidad de control que se desea tener, se seleccionan los dispositivos que sean necesarios para integrarlos al tablero. Este puede ser sumamente sencillo y contener únicamente un botón de arranque y un fusible de protección por sobrecarga; o bien puede contener fusibles de desconexión por sobrecarga y baja

carga, mecanismos de relojería para restablecimiento automático y operación intermitente, protectores de represionamiento de líneas, luces indicadores de la causa de paro, amperímetro, y otros dispositivos para control remoto. Los tipos de tablero existentes son electromecánicos o bien totalmente transistorizados y compactos.

La **Fig. 1.4** muestra un tablero de control, que contiene cajas con partes eléctricas para proteger y diagnosticar los equipos de fondo y controles de la velocidad del variador de frecuencia<sup>[19](#page-154-2)</sup>.

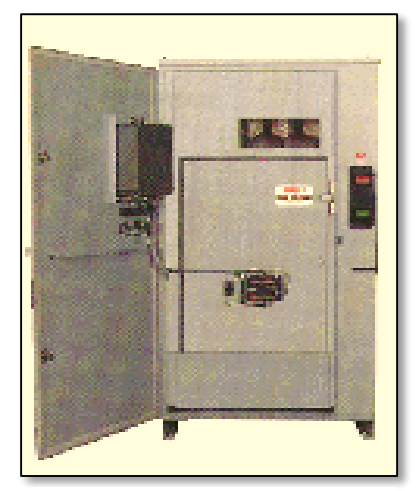

*Fig. 1.4 Tablero de control[49](#page-155-0) .*

#### **1.3.2 VARIADOR DE FRECUENCIA.**

Un variador cumple las mismas funciones de un arrancador, pero adicionalmente tiene la facilidad de manejar frecuencias variables. El controlador de velocidad variable usa componentes electrónicos para variar la frecuencia de entrada de 60 [Hz] y convertirla a una frecuencia que puede oscilar entre 30-90 [Hz]. Esto permite operar la bomba a diferentes velocidades y producciones manteniendo una eficiencia alta en el sistema. La manipulación de la frecuencia de entrada al motor permite modificar la velocidad del equipo de

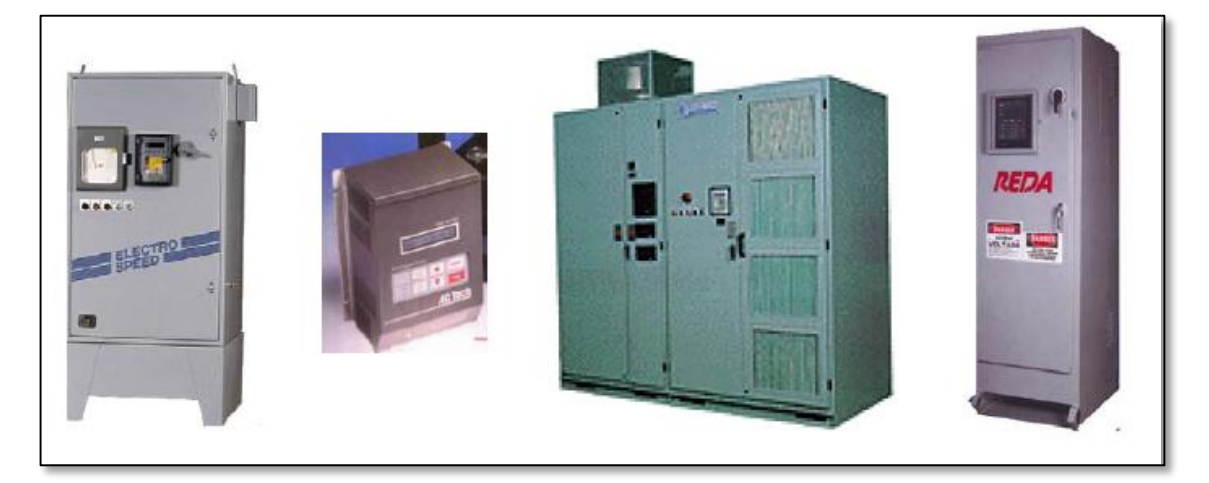

*Fig. 1.5 Diferentes modelos de variadores de frecuencia[38](#page-154-3) .*

fondo y por consiguiente el rendimiento y rango operacional del sistema BEC. Adicionalmente permite un arranque gradual (suave) en la operación de este tipo de sistemas de levantamiento. La **Fig. 1.5** muestra algunos de los tipos de variadores de frecuencia existentes en el mercado, incluido el de marca REDA[2](#page-153-0) **.**

#### **1.3.3 TRANSFORMADOR.**

Este componente se utiliza para elevar el voltaje de la línea al requerido en la superficie para alimentar al motor en el fondo del pozo; algunos están equipados con interruptores "taps", que les dan mayor flexibilidad de operación.

Se puede utilizar un solo transformador trifásico o un conjunto de tres transformadores monofásicos.

En la **Fig. 1.6** se observan dos ejemplos de transformadores comúnmente usados, uno reductor y el otro elevador, además de poder observar el variador de frecuencia entre ambos transformadores y en el fondo del lado derecho la caja de venteo**.**

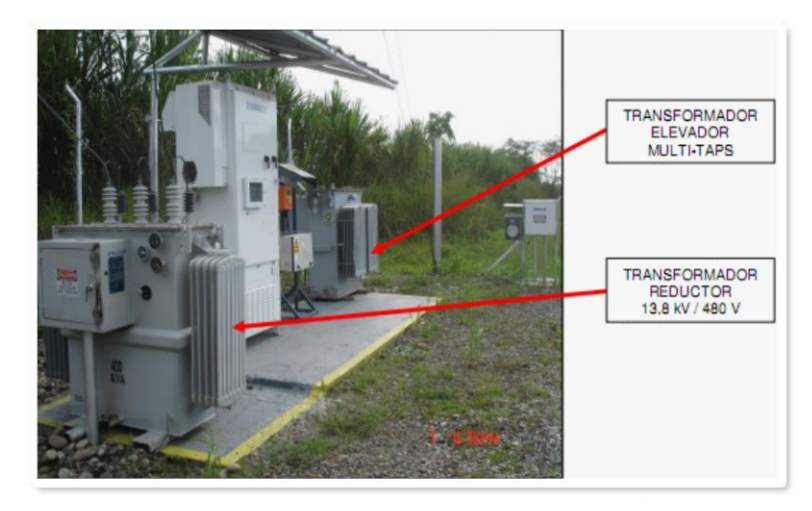

*Fig. 1.6 Transformador[51](#page-155-1) .*

#### **1.3.4 CAJA DE VENTEO.**

Se instala por razones de seguridad entre el cabezal del pozo y el tablero de control, debido a que el gas puede viajar a lo largo del cable superficial y alcanzar la instalación eléctrica en el tablero. En la caja de venteo o de unión, los conductores del cable quedan expuestos a la atmósfera evitando esa posibilidad**.**

La **Fig. 1.7** muestra una caja de venteo vista desde el exterior y desde el interior, mostrando sus partes internas principales, los puntos de conexión, el cable del transformador y el cable de potencia de fondo.

La caja de venteo también puede funcionar como punto de desconexión del equipo del cabezal desde el sistema eléctrico de superficie durante una intervención o reparación del pozo y permitir el acceso al sistema eléctrico del cabezal para pruebas de rutina y la localización de averías; así como facilitar un medio local de aislamiento fuera de línea**.**

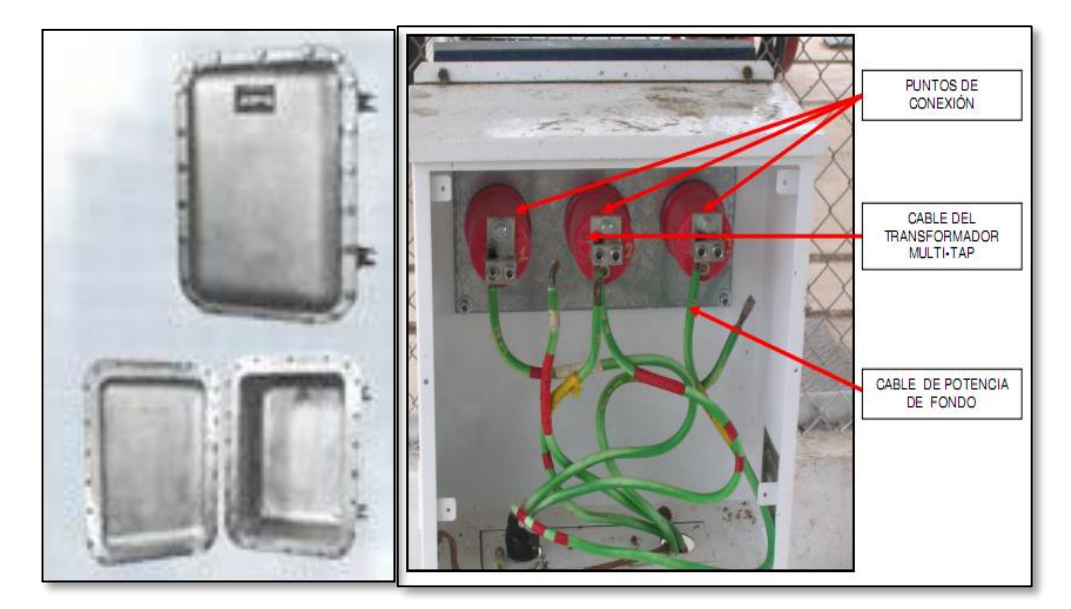

*Fig. 1.7 Caja de venteo[52](#page-155-2) .*

## *1.4 EQUIPO SUBSUPERFICIAL.*

## **1.4.1 MOTOR ELÉCTRICO.**

El motor es la fuerza impulsora que hace girar a las bombas para las aplicaciones en sistemas artificiales de producción; el motor eléctrico sumergible es trifásico, y de dos polos del tipo de inducción (inducción de barras). Se encuentra lleno de aceite refinado para una buena conductividad térmica y lubricación de los cojinetes; el aceite dentro del armazón del motor lubrica los cojinetes y transfiere el calor generado en el motor al armazón, y finalmente es transferido del armazón a los fluidos de producción que pasan por la superficie exterior del motor.

Hay disponibles varios motores con diferentes voltajes para una óptima selección de la combinación de motor, panel de control y cable con un mínimo costo para la transformación de voltaje.

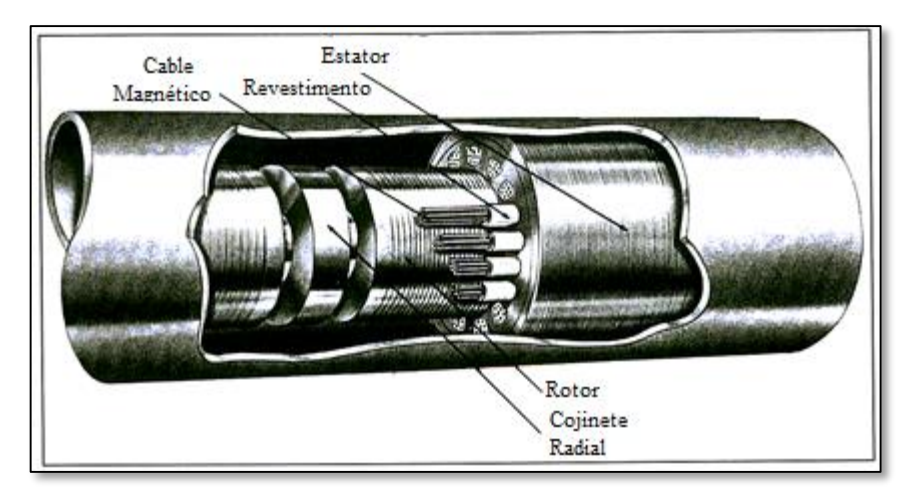

*Fig. 1.8 Motor eléctrico[38](#page-154-3) .*

La profundidad de colocación del motor es un factor determinante en el voltaje, entre mayor sea la profundidad puede existir una mayor pérdida de voltaje y en consecuencia el requerimiento de voltaje será mayor.

En **Fig. 1.8** se observa un motor eléctrico con sus principales partes, el rotor, el cojinete radial, el estator en el cual se observan los "slots", los cuales son los orificios que contienen el cable magnético que sirve como conductor para crear un campo magnético.

#### **1.4.2 SECCIÓN SELLO O PROTECTOR.**

La sección sello, de forma general, realiza las siguientes funciones básicas:

- 1. Conecta el armazón de la bomba con el armazón del motor conectando el eje del motor con el eje de la bomba.
- 2. Contiene un cojinete que absorbe el empuje axial creado por la bomba.
- 3. Evita la entrada del fluido del pozo al motor.
- 4. Proporciona un recipiente de aceite para compensar la expansión y contracción del aceite del motor debido al calentamiento y enfriamiento del motor cuando la unidad trabaja o se detiene.

El protector está ubicado entre el motor y el separador de gas o la entrada de la bomba en caso de que no exista el separador, es una de las partes más importantes del sistema ya que si no es seleccionado de la forma más apropiada, el tiempo de vida del mismo se verá reducido considerablemente, pues el desgaste en el motor será mayor. Cabe destacar que el principio mecánico y diseño del protector difiere de un fabricante a otro. La **Fig. 1.9** muestra la configuración típica de la sección sello, en esta imagen se puede observar cómo evita la

entrada del fluido del pozo al motor, la sección sello contiene ambos fluidos al mismo tiempo<sup>[36](#page-154-0)</sup>.

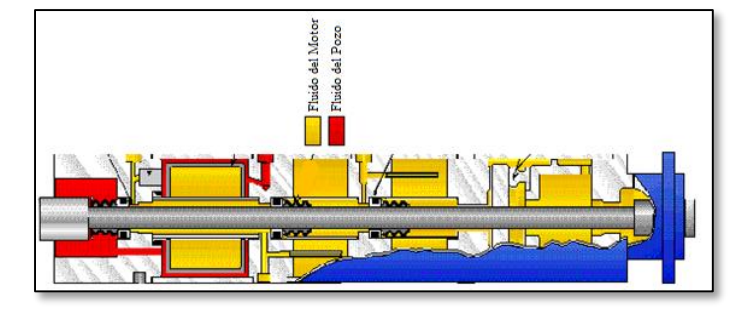

*Fig. 1.9 Sección sello[38](#page-154-3) .*

#### **1.4.3 SEPARADOR.**

Es una sección normalmente colocada entre el protector y la bomba, sirve como succión o entrada a la bomba. Separa el gas libre del fluido y lo desvía de la entrada de la bomba. El separador puede ser efectivo pero muy difícil de determinar su eficiencia con exactitud.

La eliminación de gas no es necesariamente la forma óptima para bombear el fluido en el pozo. Es decir, aunque el volumen total en la entrada de la bomba se reduce, la presión de descarga se incrementa debido a la

menor cantidad de gas en la columna de fluidos arriba de la bomba. El separador ayuda en la prevención del candado de gas y normalmente permite un bombeo más eficiente en pozos gasificados.

En el separador de tipo vórtex, el fluido entra al separador, después debe de revertir su dirección en ese punto debido a la reducción de presión, a esto se le llama separación del gas en la entrada. El gas separado fluye hacia arriba por medio del espacio anular y es ventilado hacia afuera en la cabeza del pozo. El fluido que aun contiene gas entra al separador y se mueve hacia abajo cambiando su dirección una vez más cuando el fluido es recolectado por el impulsor. Este impulsor provoca una turbulencia en el fluido, lo cual causa un vórtice, que a su vez causa que el gas se mueva hacia arriba a lo largo del eje y el fluido se mueve hacia afuera del anillo interior.

El separador centrífugo, **Fig. 1.10**, está basado en el principio de la separación de partículas de diferentes densidades bajo la acción de una fuerza centrífuga. La rotación del impulsor crea el campo de fuerzas centrífugas. Conforme el fluido pasa a través del impulsor, éste es sujeto a la acción de las fuerzas centrífugas. Las partículas del líquido, siendo de mayor densidad, son lanzadas hacia los alrededores del impulsor mientras las partículas de gas forman un núcleo cerca del centro. El gas es ventilado hacia el espacio anular mientras el líquido entra al ojo del impulsor de la bomba**.**

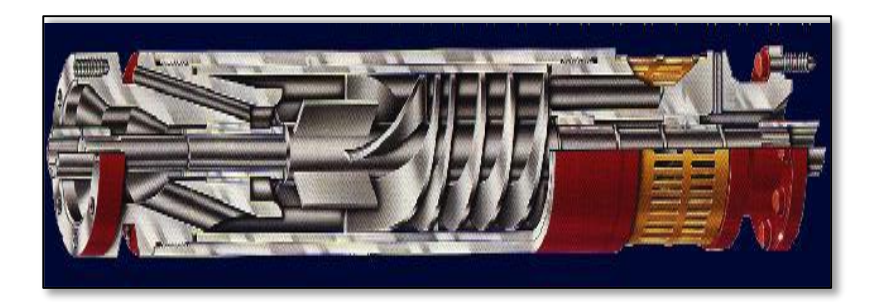

*Fig. 1.10 Separador de gas[31](#page-154-4) .*

#### **1.4.4 BOMBA CENTRÍFUGA.**

Las bombas sumergibles (**Fig. 1.11**) son bombas centrífugas multi-etapas. Una etapa consiste de una parte móvil conocida como impulsor y una parte fija conocida como difusor. Ambas están limitadas por el diámetro de la tubería de revestimiento, la carga desarrollada es relativamente baja así que un gran número de etapas se apilan juntas para poder lograr los requerimientos en cuanto a la altura de las instalaciones. Las etapas son

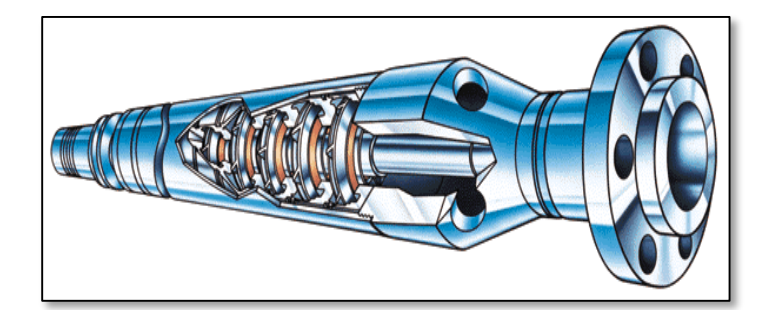

*Fig. 1.11 Bomba centrífuga[6](#page-153-2) .*

diseñadas con base a un amplio rango de capacidades para satisfacer las condiciones del pozo.

Una bomba operando a un gasto superior al de diseño produce un empuje ascendente excesivo, y por el contrario operando a un gasto inferior produce un empuje descendente; con el fin de evitar ambos empujes, la bomba siempre debe de operar dentro del rango de capacidades recomendado, el cual se indica en las curvas de comportamiento de la bomba**.**

#### **1.4.5 CABLE ELÉCTRICO.**

La potencia se suministra hacia el motor por medio de un cable eléctrico. Un rango de tamaño del conductor permite cubrir los requerimientos del motor; existen varios tipos de cables (**Fig. 1.12**), redondos, planos, y con aislamiento. Los cables pueden instalarse en pozos con temperatura superiores a los 300 [°F]. Dependiendo de las condiciones del pozo el cable puede tener armadura de acero o bronce.

El tamaño apropiado del cable es determinado por medio del amperaje, la caída del voltaje y el espacio entre la tubería de revestimiento y la tubería de producción; el mejor tipo de cable se selecciona con base en la temperatura de fondo y a los fluidos de producción. Considerando la longitud del conductor para la aplicación de un voltaje dado, los volts por pie disminuyen conforme el alambre es más largo; por el contrario, al aumentar la sección transversal del cable el número de electrones libres por unidad de longitud se incrementará con el área.

El aislamiento de los cables debe de resistir las temperaturas y presiones altas. Los cables estándar tienen un promedio de vida de unos 10 años a una temperatura máxima de 167 [°F] y se reduce a la mitad por cada 15 [°F] del máximo<sup>[36](#page-154-0)</sup>.

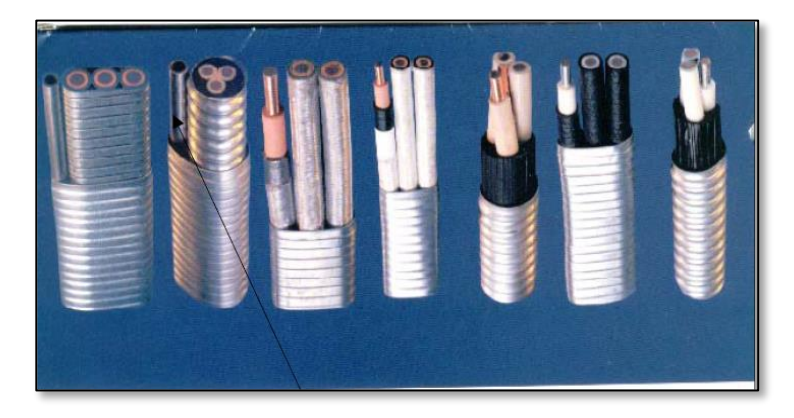

*Fig. 1.12 Cables de potencia[38](#page-154-3) .*

#### *1.5 VENTAJAS Y DESVENTAJAS DEL BEC.*

#### **Ventajas:**

1. Puede levantar altos volúmenes de fluidos (el gasto máximo está alrededor de los 30 000 BPD a 1000 [ft] de profundidad.

- 2. Maneja altos cortes de [agua.](http://www.monografias.com/trabajos14/problemadelagua/problemadelagua.shtml)
- 3. Puede usarse para inyectar fluidos a la formación.
- 4. Su vida útil puede ser muy larga.
- 5. Trabaja bien en pozos desviados.
- 6. No causan destrucciones en ambientes urbanos ya que usa un espacio mínimo.
- 7. Fácil aplicación de tratamientos contra la corrosión e incrustaciones.
- 8. No tiene casi instalaciones de superficie a excepción de un control de [velocidad](http://www.monografias.com/trabajos13/cinemat/cinemat2.shtml#TEORICO) del motor.
- 9. La motorización es eléctrica exclusivamente y el motor se encuentra en la bomba misma al fondo del pozo.
- 10. Su tecnología es la más complicada y cara pero son preferidas en caso de tener que elevar grandes gastos.
- 11. No utiliza varillas como el bombeo mecánico o el de cavidades progresivas, lo cual le permite ser instalado en pozos de grandes profundidades<sup>[19](#page-154-2)</sup>.

#### **Desventajas:**

- 1. Inversión inicial muy alta.
- 2. Alto [consumo](http://www.monografias.com/trabajos35/consumo-inversion/consumo-inversion.shtml) de potencia.
- 3. No es rentable en pozos de baja producción.
- 4. Los cables se deterioran al estar expuestos a temperaturas elevadas.
- 5. Susceptible a la producción de [gas](http://www.monografias.com/trabajos10/gase/gase.shtml) y arena (cantidades de arena menores a 200 ppm).
- 6. Su diseño es complejo.
- 7. Las [bombas](http://www.monografias.com/trabajos14/bombas/bombas.shtml) y motor son susceptibles a fallas.
- 8. Es un sistema difícil de instalar y su energización no siempre es altamente confiable.
- 9. En cuanto al costo de instalación, es el más alto, pero el [mantenimiento](http://www.monografias.com/trabajos15/mantenimiento-industrial/mantenimiento-industrial.shtml) de superficie es mínimo y limitado a los componentes electrónicos de los variadores de velocidad y protecciones eléctricas.
- 10. En yacimientos con presencia de gas libre mayores al 10% es necesaria la implementación de un separador o un manejador de gas lo que incrementa su costo.

Actualmente el Sistema BEC presenta un índice de interrupciones significativo, que varían de 1 falla hasta 7 y duran desde 2 días hasta 1 año, [producto](http://www.monografias.com/trabajos12/elproduc/elproduc.shtml) de fallas debidas a diversas causas, como diseño inadecuado, falla de [materiales](http://www.monografias.com/trabajos14/propiedadmateriales/propiedadmateriales.shtml) , fallas en los [procesos](http://www.monografias.com/trabajos14/administ-procesos/administ-procesos.shtml#PROCE) de fabricación, ensamblaje o instalación defectuoso, imprevisiones en las instalaciones en las condiciones de [servicio,](http://www.monografias.com/trabajos14/verific-servicios/verific-servicios.shtml) mantenimiento deficiente, malas prácticas de operación, con la consecuente disminución de la confiabilidad de los equipos. En muchos casos, las [fallas](http://www.monografias.com/trabajos31/las-faltas/las-faltas.shtml) del sistema son tratadas superficialmente y no se resuelven efectivamente, ya que las actividades de identificación y control de las causas de dichas fallas no son analizadas, o son realizadas en forma inapropiada. De igual forma, la ausencia de una normativa completa y detallada de los [procedimientos](http://www.monografias.com/trabajos13/mapro/mapro.shtml) adecuados para el manejo, instalación, operación, recuperación y desmantelamiento del sistema, dificulta aún más estos procesos**.**

## **2 ANÁLISIS DE PRODUCTIVIDAD.**

En el capítulo anterior se habló de todas las partes que conforman el bombeo electrocentrífugo y el funcionamiento de cada una de ellas, así como los medios de operación. En este capítulo se analizará la parte de producción de un pozo fluyente con la aplicación de un bombeo electrocentrífugo y sus variaciones tanto en eficiencia como en el funcionamiento para aumentar la producción de un pozo.

Al analizar un pozo fluyente es necesario considerar el sistema integral de producción en su conjunto, especialmente cuando se va a implementar algún sistema artificial de producción, considerando principalmente el tipo de fluidos que el pozo produce; en algunos casos el pozo produce agua o existe la presencia de gas lo cual hace muy difícil la selección del diseño de la bomba ya que si no se hace de una forma correcta puede llevarnos a un diseño erróneo y por lo tanto una producción ineficiente.

En este capítulo se explica cómo afecta a la producción del pozo un sistema de bombeo electrocentrífugo y los factores que pueden modificar la producción de acuerdo a las condiciones que produce el pozo. Se sabe que cada yacimiento produce de una manera diferente y por lo tanto el método empleado para extraer los hidrocarburos es diferente; cuando se utiliza un sistema artificial como un bombeo electrocentrífugo se debe de hacer un buen diseño para que este produzca de una forma eficiente. El diseño puede ser afectado por varios factores como la viscosidad, temperatura, presencia de gas y estado mecánico del pozo.

Para instalar un bombeo electrocentrífugo se tienen que hacer una prueba de producción para conocer el comportamiento de afluencia del pozo y así hacer un análisis correcto para instalar el sistema y los requerimientos que se necesitan, y analizar el estado mecánico del pozo.

#### *2.1 COMPORTAMIENTO DE UN POZO FLUYENTE.*

Para saber si un pozo produce en forma apropiada, es necesario conocer su potencial. El potencial es el gasto máximo que aporta un pozo si tuviera el mejor conjunto de condiciones posibles; este potencial debe compararse con lo que el pozo es capaz de producir en las condiciones en las que se encuentra.

Si un pozo no produce en la forma esperada, la o las causas de su baja productividad deben ser determinadas para establecer el método correctivo adecuado. Invariablemente, los problemas asociados a una baja productividad del pozo están relacionados, tanto al yacimiento como a los fluidos contenidos en éste. De esta manera, si el yacimiento presenta valores promedio bajos de permeabilidad, porosidad, presión estática, o bien, depósitos orgánicos o inorgánicos, residuos materiales de estimulación, etc., el flujo de los fluidos del yacimiento hacia el pozo se verá restringido, disminuyendo así la productividad del mismo.

Para determinar la productividad de un pozo se requiere establecer los conceptos de índice de productividad y la relación de comportamiento de afluencia<sup>[37](#page-154-1)</sup>.

#### **2.1.1 ÍNDICE DE PRODUCTIVIDAD.**

Una vez que un pozo se abre a la producción, es necesario evaluar la productividad del pozo a las condiciones en que se encuentra al momento de ponerlo a producir. Existen diversos métodos considerados como tradicionales que permiten elaborar curvas de comportamiento de afluencia, las cuales a su vez permiten determinar la capacidad de un pozo para producir fluidos.

El método de determinación de la capacidad productora es conocido como relación de comportamiento de afluencia (IPR). Con la preparación de las curvas de afluencia se tendrá una idea más precisa de la capacidad de producción de los pozos, sean estos de aceite o de gas y recaerá en el mejor conocimiento del gasto de producción con el cual se deberá explotar el yacimiento para extender la vida fluyente de éste.

En el cálculo de la productividad de un pozo, comúnmente se asume que el flujo hacia el pozo es directamente proporcional a la diferencial de presión entre el yacimiento y la pared del pozo. En otras palabras, la producción es directamente proporcional a una caída de presión existente en el sistema yacimiento-pozo. La constante de proporcionalidad es conocida como índice de productividad (IP).

El concepto de índice de productividad es un intento para encontrar una función simple que relacione la capacidad de un pozo para aportar fluidos y un determinado abatimiento de presión. Y se simboliza con la letra J. Si la producción está en barriles por día [BPD] de líquido a las condiciones de almacenamiento y el abatimiento está expresado en [psi], el IP se define con la siguiente ecuación<sup>[11](#page-153-3)</sup>:

 = = − [ ] … … … … … … … … … … … … … … … … … … … … … … … … … … … … … .2.1

dónde:

 $q_0$ = gasto de aceite [BPD] Pws= presión de yacimiento [psi]  $P_{\text{wf}}$ = presión de fondo fluyendo [psi]

El gasto de producción es medido directamente en la superficie a condiciones de almacenamiento y la presión del yacimiento normalmente se obtiene a partir de una prueba de incremento de presión. Después de un período de producción, la presión de fondo fluyendo es medida con un registrador de presión de fondo o mediante la determinación del nivel del fluido en el espacio anular (sí el espacio anular está abierto).

Es práctica común evaluar el IP durante las primeras etapas productivas de un pozo y continuar usando este valor en etapas posteriores de explotación del mismo. Esto puede efectuarse con cierta precisión en pozos cuyo yacimiento esté sometido a empuje hidráulico, siempre y cuando la presión de fondo fluyendo sea mayor a la de burbujeo. Sin embargo se puede incurrir en un error en pozos cuyo yacimiento esté sujeto a un empuje por gas disuelto, y que se encuentre por debajo de la presión de burbujeo. Para un yacimiento con empuje hidráulico muy activo, en el cual la presión permanece por encima de la presión de burbujeo, el índice de productividad (J) será constante (**Fig. 2.1**). Para un yacimiento con empuje por gas en solución, en el cual la  $P_{wf}$  sea menor que la  $P_b$ , el J cambiara en función de la recuperación acumulada<sup>[37](#page-154-1)</sup>.

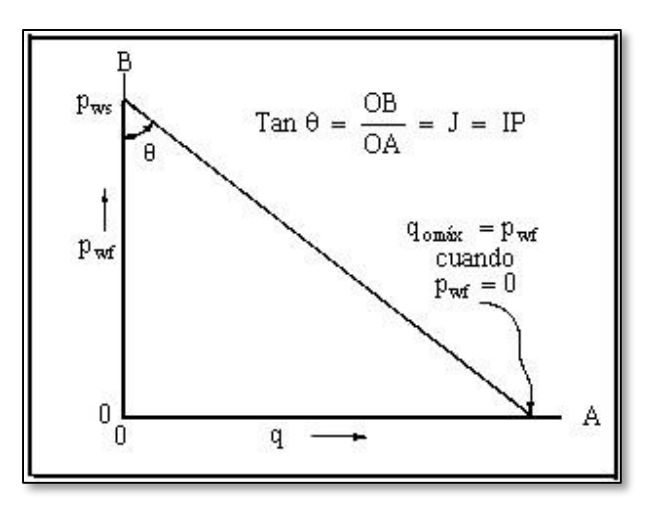

*Fig. 2.1 Representación gráfica del IP[37](#page-154-1) .*

### **2.1.2 CURVAS DE COMPORTAMIENTO PRESIÓN PRODUCCIÓN.**

Observando la gráfica de la **Fig. 2.2** se pueden advertir los siguientes aspectos:

- 1. Cuando  $q_0$  es igual a cero,  $P_{wf}$  es igual a  $P_{ws}$ .
- 2. Cuando  $P_{wf}$  es igual a cero,  $q_0$  es igual J\* $P_{ws}$ , es decir, se tiene un  $q_{omAx}$  (hipotético).

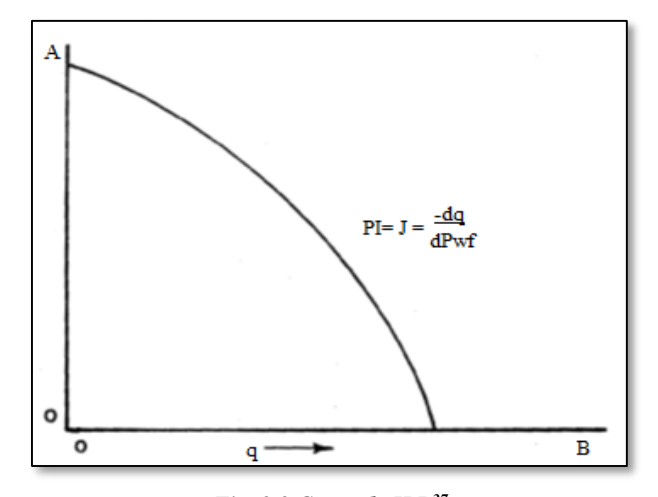

*Fig. 2.2 Curva de IPR[37](#page-154-1) .*

El IPR se puede definir con la ecuación de Vogel para yacimientos con presiones menores a la presión de burbuja Pb, donde la curva de IPR no es constante por la presencia de gas libre<sup>[37](#page-154-1)</sup>.

q qomax = 1 −0.2 ( Pwf Pws)− 0.8 ( Pwf Pws) 2 ← … … … … . . … … … … … … … … … … … … … … … … … … … … … … … 2.2

donde:

q= gasto [BPD] qomax= gasto máximo [BPD] P<sub>wf</sub>= presión de fondo fluyendo [psi]

Pws= presión de yacimiento [psi]

#### **2.1.3 CÁLCULO DEL IPR CON BEC.**

En el caso de los pozos con un sistema bombeo electrocentrífugo, la presión se incrementa mediante el uso de un determinado número de etapas en la bomba; entonces para medir el potencial de entrega del pozo se utilizan las curvas de rendimiento de la bomba (**Fig. 2.3**), pero esas curvas son generadas utilizando agua como flujo monofásico, por esto es que generalmente habrá un error en el cálculo del comportamiento del pozo.

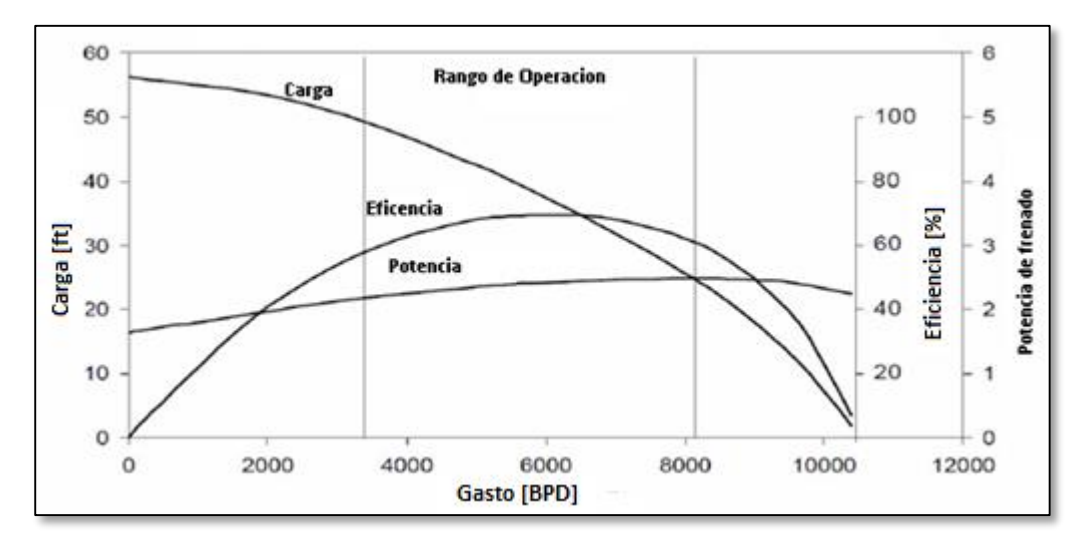

*Fig. 2.3 Curva de rendimiento para una bomba GC6100[1](#page-153-4) .*

Un sistema de BEC es caracterizado principalmente por sus curvas de rendimiento, las cuales incluyen la carga de la bomba desarrollada, el consumo de potencia al frenado y la eficiencia como función del gasto del fluido a través de la bomba para una cierta velocidad rotacional. Esas curvas generalmente son fijadas para un número de ciclos específicos (comúnmente de 50 a 60[Hz]), pero este número de ciclos puede ser cambiado con un variador de frecuencia VSD.

La bomba debe ser considerada como una serie de etapas individuales, debido a que en muchos casos, en cada etapa de la bomba el fluido se comprime y pasa un volumen diferente a la siguiente etapa (aunque sea la misma masa). Esto produce una carga de la bomba, potencia al freno y eficiencia diferentes en cada etapa de la bomba.

El objetivo del diseño de un pozo con BEC es determinar un sistema con una capacidad de producir que coincida con el gasto de entrada al pozo para un pozo de aceite. El diseño mecánico del equipo usa gastos probables, por lo cual el diseñador necesitará conocer una estimación precisa del gasto de entrada al pozo, lo que requiere conocer previamente la capacidad de fluir del yacimiento, conocida como índice de productividad, *J*. En la **Fig. 2.4** muestra una comparación del cálculo de la curva de IPR antes y después de considerar la implementación de un sistema BEC.

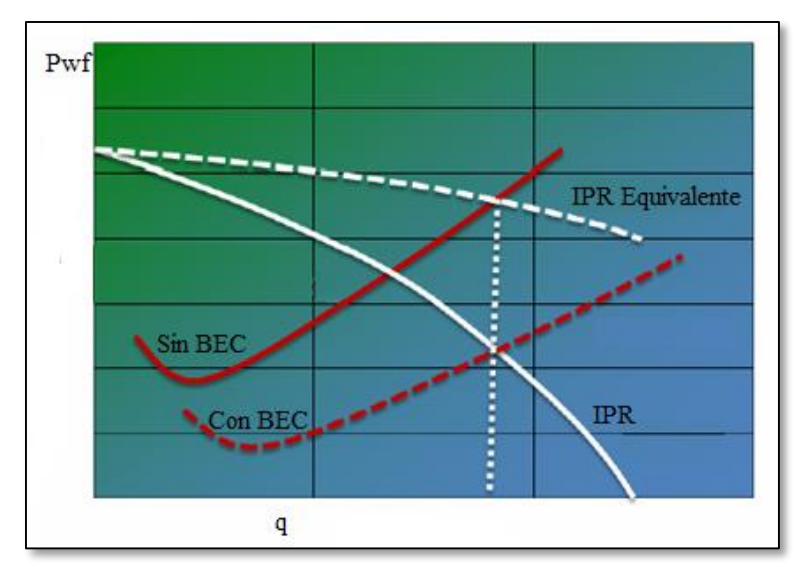

*Fig. 2.4 Comparación del IPR con BEC y sin BE[C](#page-153-4)<sup>1</sup> .*

Para un pozo con flujo radial, con régimen pseudo-estacionario el índice de productividad, *J*, se describe en la siguiente ecuación**:**

 = 7.083 10−3 ℎ [ ( )− 0.75 + ] … … … … … … … … … … … … … … … … … … … . . … … … … … … … … … … … … . . 2.3

donde:

k= permeabilidad [darcy] h= espesor del yacimiento [ft]  $\mu_0$ = viscosidad del aceite [cp]  $B_0$ = factor de volumen de aceite [bl<sub>o</sub>@ c.y./bl<sub>o</sub> @ c.s.] re= radio de drene [ft]  $r_w$ = radio del pozo [ft] s= daño

Para pozos con BEC, el cambio total de la presión, para producir el mismo gasto (q) es representada con la siguiente ecuación:

∆ = ∆ + ∆ − ∆ … … … … … … … … … … … … … … … … … … … … … … … … … . … … … … . . . 2.4

donde:

ΔPDarcy= cambio de presión por ley de Darcy [psi]  $\Delta P_s$ = cambio de presión por daño [psi] ΔPBEC= presión desarrollada por el BEC [psi]

∆ = [ ( )− 0.75] 7.083 10−3 ℎ … … … … … … … … … … … … … … … … … … … … … … … … … … … … . … … … 2.5

∆ = ( 7.083 10−3 ) … … … … … … … … … … … … … … … … … … … … … … … … … … … … … … … … . … … . 2.6

∆ = ( 62.4 <sup>144</sup> ) … … … … … … … … … … … … … … … … … … … … … … … … … … … … … … … … … . . 2.7

cada ecuación definida por:

 $q_0$ = gasto [BPD].  $B_0$ = factor de volumen de aceite  $[b]_0 \otimes c.y./bl_0 \otimes c.s.$ ].  $\mu_0$  = viscosidad del aceite [cp].  $r_e$ = radio de drene [ft].  $r_w$ = radio del pozo [ft]. k= permeabilidad [Darcy]. h= espesor del yacimiento [ft]. s= factor de daño. HE= carga por etapa [ft].  $γ<sub>f</sub>$ = gravedad específica del fluido.

La carga es obtenida de la curva de rendimiento de la bomba, normalmente presentada en una función polinómica en función del gasto (qo) para una etapa de la bomba (**Fig. 2.5**).

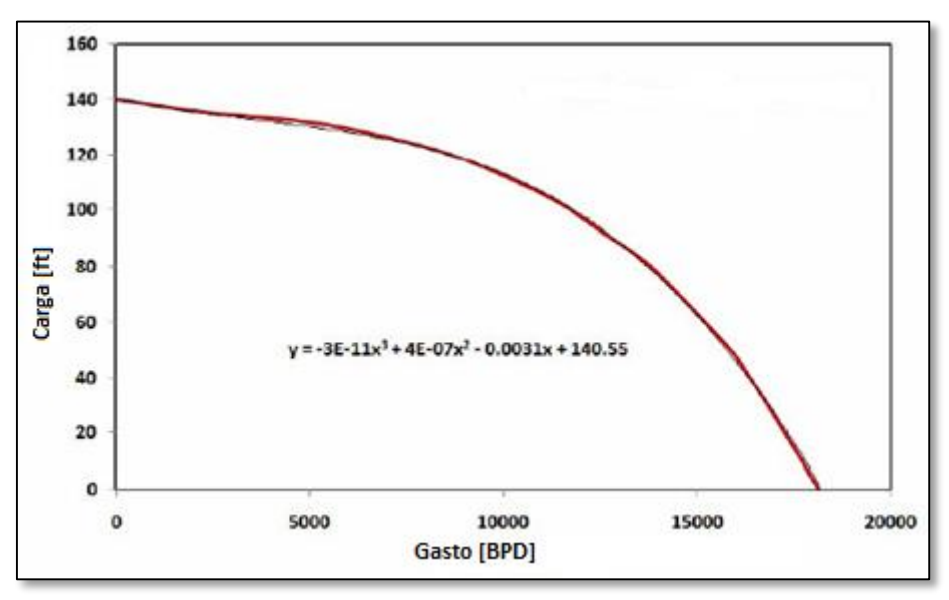

*Fig. 2.5 Expresión polinómica de la carga de la bomba[1](#page-153-4) .*

El BEC normalmente está diseñado para operar a un gasto específico para mantener a la eficiencia de la bomba en el máximo, sin embargo puede variar mediante cambios en la presión en el cabezal de pozo o cambiando el gradiente en el fondo del pozo; por simplicidad, si se asume un pequeño cambio en el gasto, la curva de la bomba puede ser presentada en una forma lineal, donde "a" representa el cambio en la carga de la bomba como una función del gasto y "b" representa el valor inicial de la carga de la bomba, luego entonces se representa con la siguiente ecuación<sup>[1](#page-153-4)</sup>:

= ( + ) … … . … … … … … … … … … … … … … … … … … … … … … … … … … … … … … … … 2.8

17

Uniéndolo a las Ecuaciones. **2.7 y 2.8** tenemos la siguiente ecuación que es igual a:

∆PBEC = (aq + b)x ( 62.4 <sup>144</sup> <sup>γ</sup>fNE) … … … … … … … … … … … … … … … … … … … … … … … … … … … . . . … … … 2.9

Sustituyendo las ecuaciones **2.5**, **2.6** y **2.7** en **2.4** obtenemos la siguiente ecuación:

∆ = qBμ [ln ( re rw ) −0.75] 7.083 x10−3kh <sup>+</sup> ( qBμ 7.083 x10−3 ) s− (aq + b)x ( 62.4 <sup>144</sup> <sup>γ</sup>fNE) … … … … … … … … … … . 2.10

O en otra forma:

∆ = [ [ ( ) − 0.75 +] 7.083 10−3ℎ −( + ) 0.433 ] … … … … … … … … … … … . .2.11

Recordando que:

 = ∆ … … … … … … … … … … … … … … … … … … … … … … … … … … … … … … … … … … … … … … . … . .2.12

Sustituyendo ecuación la **2.10**:

$$
J_{BEC} = \frac{1}{\left[\frac{B_o\mu_o\left[ln\left(\frac{r_e}{r_w}\right) - 0.75 + s\right]}{7.083 \times 10^{-3}kh} - \left(aB_{BEC} + \frac{b}{q_o B_{BEC}}\right)0.433 \gamma_f NE\right]}
$$

La parte de la derecha en el denominador de la ecuación de ∆Pwf representa la diferencia ente la capacidad de flujo de un pozo con y sin BEC. Por lo tanto la eficiencia puede ser escrita como:

$$
EF = \frac{J_{BEC}}{J} = \left[ \frac{1}{\left[ \frac{B_o \mu_o \left[ ln(\frac{Te}{r_w}) - 0.75 + s \right]}{7.083 \times 10^{-3} kh} - \left( a B_{BEC} + \frac{b}{q_o B_{BEC}} \right) 0.433 \gamma_f N_s \right]} \right] \left[ \frac{B_o \mu_o \left[ ln(\frac{r_e}{r_w}) - 0.75 + s \right]}{7.083 \times 10^{-3} kh} \right] \dots \dots .2.14
$$

Donde:

 $q_0$ = gasto [BPD].  $B_0$ = factor de volumen de aceite [bl<sub>o</sub> @ c.y./bl<sub>o</sub> @ c.s.].  $\mu_0$  = viscosidad del aceite [cp].  $r_e$ = radio de drene [ft]. rw= radio del pozo [ft]. k= permeabilidad [Darcy]. h= espesor del yacimiento [ft]. s= factor de daño. HE= carga por etapa [ft].

 $γ<sub>f</sub>$ = gravedad específica del fluido. BBEC= factor de volumen de aceite a profundidad de la bomba [bl<sub>o</sub>  $@c.y./bl$ <sub>o</sub>  $@c.s.$ ]. NE= número de etapas.

### *2.2 ANÁLISIS NODAL.*

#### **2.2.1 SISTEMA INTEGRAL DE PRODUCCIÓN.**

Básicamente, un sistema integral de producción es un conjunto de elementos que transporta los fluidos del yacimiento hacia la superficie, los separa en aceite, gas y agua, y finalmente los envía a instalaciones para su almacenamiento y/o comercialización. Asimismo, un sistema integral de producción puede ser relativamente simple o puede incluir muchos componentes<sup>[37](#page-154-1)</sup>.

Los componentes básicos de un sistema integral de producción son:

- 1. Yacimiento
- 2. Pozo
- 3. Tubería de descarga
- 4. Estrangulador
- 5. Separadores y equipo de procesamiento
- 6. Tanque de almacenamiento.

### **2.2.2 ANALISIS NODAL DE UN POZO FLUYENTE.**

Es el estudio del flujo de fluidos en un sistema de producción, el cual generalmente se divide en 3 subsistemas que son: flujo en el yacimiento, flujo en las tuberías verticales y flujo en la tubería horizontal.

Se le llama análisis nodal por que se divide el sistema de flujo en partes, con la finalidad de predecir el gasto y la presión en los nodos de unión de los subsistemas, o bien, en los extremos del mismo.

Objetivos:

- 1. Predecir el comportamiento del flujo con las condiciones actuales.
- 2. Predecir el comportamiento del flujo al variar los parámetros en algún nodo del sistema.
- 3. Tomar decisiones para optimizar las condiciones de flujo, en base a parámetros de volumen de producción y económicos.

Condiciones:

- 1. Siempre debe conocerse la presión en el inicio y al final del sistema.
- 2. En el nodo de solución, las condiciones de presión y o gasto deben ser idénticos para cada subsistema analizado.
- 3. Los nodos de solución pueden ser los extremos de todo el sistema, o bien, los puntos de unión.

La razón fundamental de someter un sistema de producción a la técnica de análisis nodal es simplemente porque ésta involucra en sus cálculos a todos los elementos del sistema, permite determinar el efecto de su variación en la capacidad de transporte, y tener una imagen de conjunto del comportamiento del pozo.

Por otra parte, se pueden identificar las posibles restricciones que modifiquen negativamente la capacidad de transporte del análisis del comportamiento los elementos del sistema. Asimismo, es posible estudiar y comprender con relativa facilidad el comportamiento de estranguladores, válvulas de seguridad, etc.

El procedimiento para aplicar el análisis nodal, consiste en dividir el sistema en puntos o nodos que permitan simplificar el sistema integral de producción. Se dice que existe una solución nodal, cuando las condiciones de presión y gasto son idénticas en un nodo de solución. Como nodo solución puede tomarse el yacimiento, el fondo del pozo, la cabeza del pozo, el separador, etc. La **Fig. 2.6** muestra los lugares que con frecuencia se utiliza como nodo solución<sup>[37](#page-154-1)</sup>.

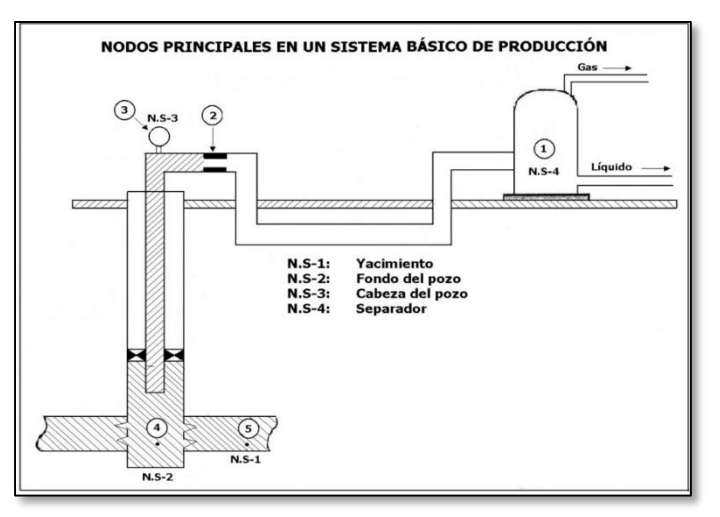

*Fig. 2.6 Nodos solución[37](#page-154-1) .*

La elección del nodo solución para pozos fluyentes o inyectores, depende del componente que se desee evaluar, esto es, que su análisis muestre convenientemente la respuesta del sistema a las condiciones dadas y a las que se establezcan como supuestas, de tal forma que se pueda identificar con certeza el problema y planear la solución técnica, a la luz de una justificación económica, para su posterior ejecución. Aunado a la selección del nodo solución, se deben incorporar correlaciones de flujo multifásico apropiadas, así como también las ecuaciones para las restricciones, estranguladores, etc., para obtener una solución óptima.

#### **2.2.3 ANÁLISIS NODAL PARA IDENTIFICAR PROBLEMAS EN INSTALACIONES CON BEC.**

El objetivo principal del diseño de un sistema artificial de producción, con una capacidad para manejar un gasto determinado, es ajustarlo al gasto que puede producir el pozo, considerando su estado mecánico, las instalaciones actuales, y las modificaciones a las cuales será sometido. El diseño inapropiado de un sistema artificial de producción resultará en un desajuste del gasto que esté produciendo el pozo y de la capacidad para la que fue diseñado el sistema artificial de producción. Las principales consecuencias de quedar muy debajo o muy por encima del gasto real del pozo son: si el sistema artificial de producción tiene una capacidad mucho más grande que el pozo, entonces su eficiencia no podrá llegar a los niveles deseados, lo que también podría provocar daños mecánicos a las instalaciones, y si la productividad del pozo es mucho más grande que la capacidad del sistema artificial de producción, se retrasarán los beneficios de la producción. Este desajuste ocurre generalmente debido a un diseño inapropiado o a un mal cálculo de la productividad del pozo.

En el caso del bombeo electrocentrífugo, los errores tan grandes no son tolerables en el diseño, como en otros sistemas, ya que tiene un restringido rango de gastos en la bomba; si se usa para gastos que no estén dentro del rango para el cual fue diseñada la bomba, la eficiencia hidráulica del BEC se deteriorará rápidamente y su eficiencia puede caer casi hasta el cero. El análisis nodal puede resolver fácilmente los problemas para sistemas que consistan del pozo, tubería de producción, BEC y equipo superficial.

Un diseñador puede hacer uso de los principios del análisis nodal en un pozo que esté produciendo con instalaciones de BEC.

Los componentes del Sistema Integral de Producción conectado por los nodos indicados en la **Fig. 2.7** son: el yacimiento, la sección del pozo entre los disparos y la bomba, la bomba, la tubería de producción, la línea de flujo, el separador superficial, la columna de líquido por encima de la bomba, y la columna de gas en el espacio anular [9](#page-153-5) **.**

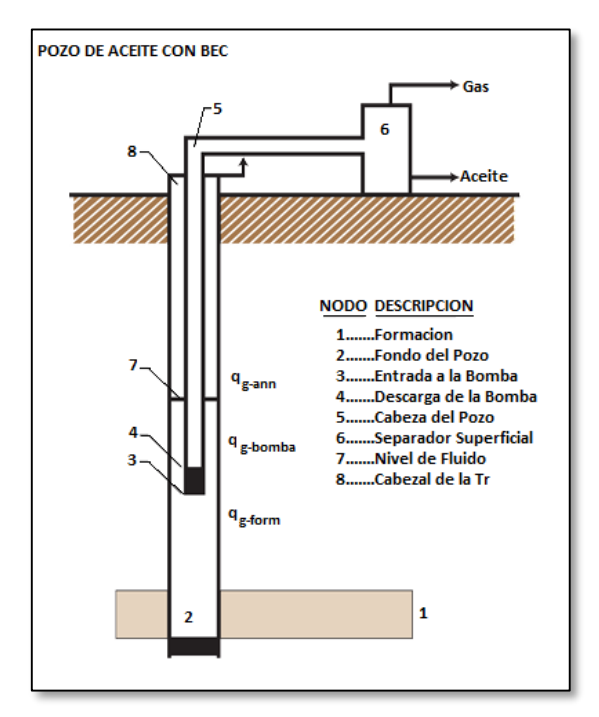

*Fig. 2.7 Nodos solución para pozos con BEC[53](#page-155-3) .*

Los pasos a seguir para realizar el análisis nodal son básicamente los mismos que para un pozo típico:

- 1. Seleccionar un nodo solución. Puede ser cualquier nodo en el sistema.
- 2. Seleccionar un rango de gasto de líquido para los cálculos subsecuentes.

- 3. Empezando por los nodos extremos en el sistema (nodos 1 y 6) y trabajar hacia el nodo solución, calcular la presión de flujo en cada nodo para el primer gasto de líquido asumido.
- 4. Repetir los cálculos en el Paso 3 para cada gasto de líquido asumido. El nodo solución tiene dos conjuntos de valores de presión-gasto y esos valores representan las curvas de comportamiento para los dos sistemas en el nodo solución.
- 5. Determinar el gasto de líquido a las condiciones dadas, la cual es la intersección de las dos curvas de acuerdo a una regla básica de análisis de sistemas que dice que la presión de entrada y salida en cualquier nodo es la misma.

Para analizar las variaciones de las presiones a lo largo de todo el sistema es necesario hacer una suposición, la cual es que se considera estar produciendo un líquido incompresible a un gasto estabilizado y a una presión de fondo fluyendo encontrada por medio de la curva de IPR; esta suposición es aceptable cuando se esté produciendo el gasto medio, de otra forma al calcular las presiones del sistema, se deberán de considerar todas las pérdidas de presión en el sistema. La **Fig. 2.8** muestra la distribución de la presión a lo largo del pozo que tiene instalado un sistema BEC**.**

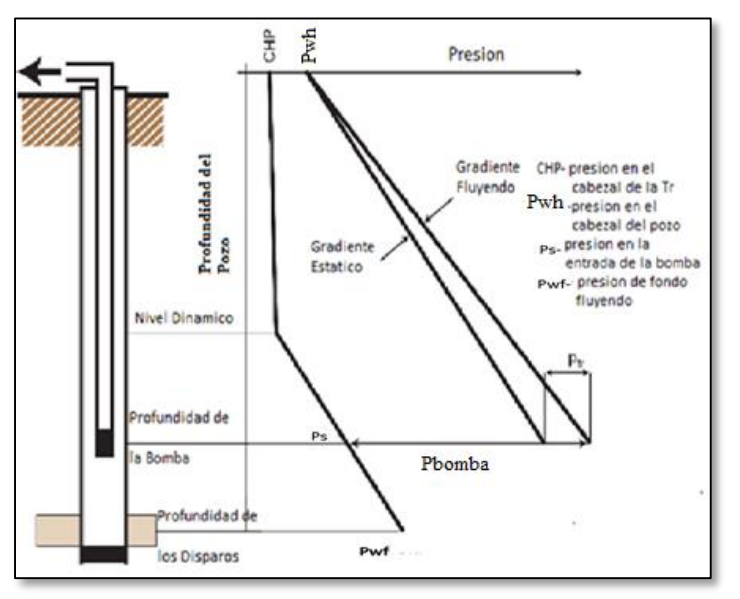

*Fig. 2.8 Distribución de la presión[53](#page-155-3) .*

Si comenzamos el análisis desde el punto del separador superficial, la presión en la cabeza del pozo será encontrada al sumar las pérdidas de presión a lo largo de la línea de descarga.

La distribución de la presión en la tubería de producción comienza desde el cabezal y cambia linealmente junto con la longitud de la tubería de producción; la presión de flujo a lo largo de la tubería de producción tiene a su vez dos componentes:

- 1. Gradiente hidrostático (H).
- 2. Pérdidas de presión por fricción en la T.P( $\Delta H_{fr}$ ).

A la profundidad de la bomba, la diferencia entre la presión en la tubería y la entrada en la bomba, es la desarrollada por el BEC ( $\Delta P_{\text{bomba}}$ ).
El gasto total del sistema de producción con instalaciones de BEC, es encontrado en la intersección de dos curvas, donde la carga requerida de la bomba es igual a la carga disponible.

Las curvas de análisis usan como sistema de coordenadas a la carga de la bomba contra el gasto, en estas curvas está dada la curva del comportamiento del BEC que representa la carga de la bomba disponible a varios gastos de líquido. La curva de rendimiento para el resto del sistema de producción representa la carga necesaria para producir una cantidad de líquido dada. La intersección de ambas curvas representa el gasto de líquido estabilizado en la entrada del sistema para el posible rango de gastos de producción, como está indicado por la línea punteada

Como muestra la **Fig. 2.9**, el gasto estabilizado del sistema está representado por el punto 1, está en la intersección de la curva del comportamiento de la carga de la bomba y la curva de la carga requerida. Debido a que ese gasto es demasiado grande se decidió colocar un estrangulador superficial para lograr los requerimientos de carga del sistema y llevar su operación al punto 2, en el gasto deseado de líquido.

Como se puede observar de las curvas de rendimiento a diferentes frecuencias, el uso de un variador de frecuencias (VSD) a una frecuencia de aproximadamente 51 [Hz] eliminaría la necesidad del uso de un estrangulador superficial**.**

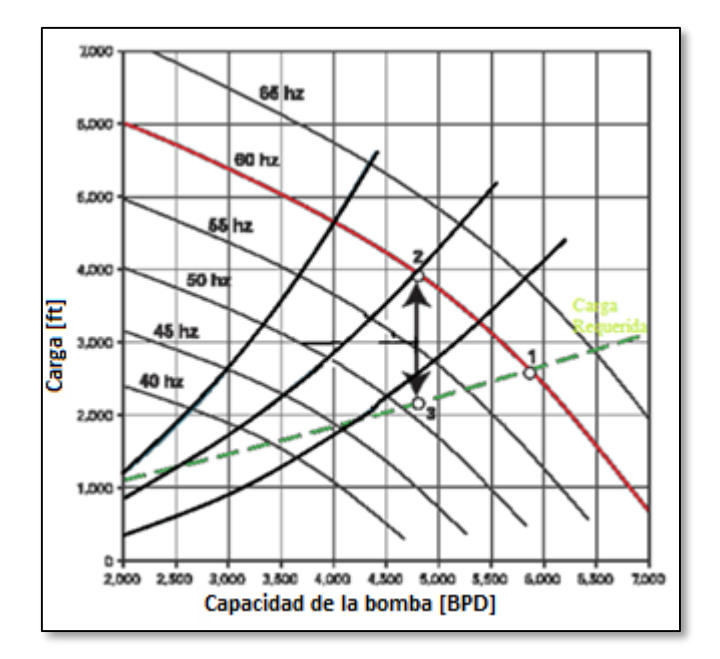

*Fig. 2.9 Comportamiento de carga a diferentes frecuencias[53](#page-155-0) .*

# *2.3 CURVAS DE COMPORTAMIENTO DE LA BOMBA.*

## **2.3.1 CURVAS DE COMPORTAMIENTO ESTÁNDAR.**

La **Fig. 2.10** muestra el comportamiento de una curva estándar para una bomba sumergible. La curva de capacidad de carga está graficada con la carga en [ft] y [m] como ordenada (vertical) y la capacidad en [BPD] y [m<sup>3</sup>/día] como abscisa (horizontal). El agua dulce (gravedad específica de 1.0) es el fluido usado en la clasificación de bombas sumergibles. La carga para una aplicación propuesta puede estar en [ft]; la carga deseada y capacidad puede ser leída directamente de las curvas de agua con corrección con la viscosidad del líquido $^2$  $^2$ .

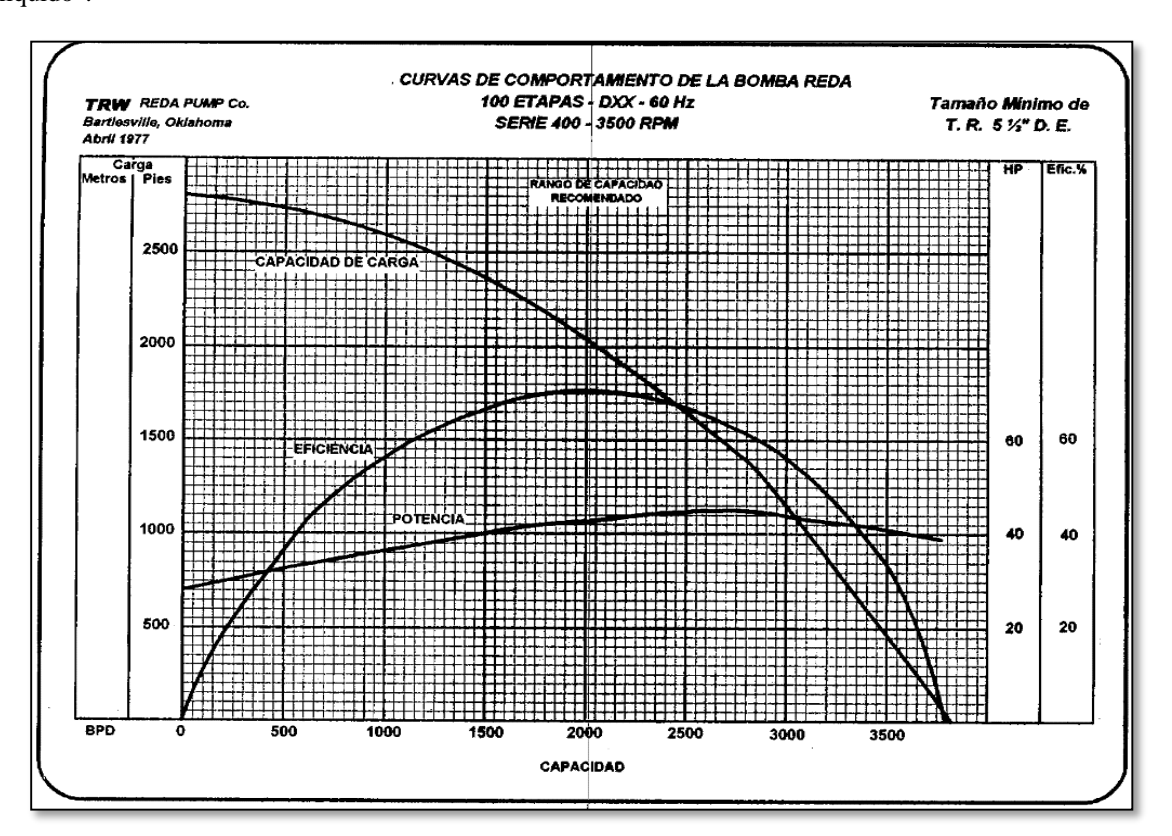

*Fig. 2.10 Curva de comportamiento estánda[r](#page-153-0)<sup>2</sup> .*

Es de costumbre en la industria del BEC hacer los cálculos en unidades de carga que es medida en unidades de longitud [ft], la presión se expresa en unidades de carga con la siguiente ecuación<sup>[19](#page-154-0)</sup>:

 = 2.31() … … … … … … … … … … … … … … … … … … … … … … … … … … … … … … … … … … … . . … … … . . 2.15

24

Donde:

p= presión [psi]. γl= gravedad específica del fluido. El rendimiento de la bomba es caracterizado por las curvas de operación de la bomba, que representan: la altura o carga desarrollada, la eficiencia de la bomba, y la potencia requerida para impulsar la bomba. Los parámetros que pertenecen al mejor punto de eficiencia, representan un criterio para la utilización óptima de la bomba, alrededor del cual existe un rango recomendado de operación.

## **2.3.2 CARGA DINÁMICA TOTAL.**

Es simplemente la carga total que la bomba genera cuando está bombeando el gasto deseado. Dicha carga, expresada como longitud de columna hidráulica, es la diferencia entre presión que la bomba entrega en su salida y la presión existente en la succión<sup>[2](#page-153-0)</sup>.

CDT=(L)+(Pℎ )+()-(Sumergencia) … … … … … … … … … … … … … … … … … … … … … … … . … 2.16

donde:

Lbomba= profundidad de la bomba [ft].  $P_{wh}$ = presión en la cabeza en unidades de carga [ft].  $\Delta H_{\text{fr}}$ = pérdidas de presión por fricción en unidades de carga [ft].

La carga dinámica total se define como la profundidad de colocación de la bomba, más la presión requerida en la cabeza del pozo, más las pérdidas de presión por fricción en la tubería de producción, menos la sumergencia; todos los términos expresados en unidades de carga [ft] como unidad de presión debida a que la densidad del fluido es la misma a través de todo el sistema de bombeo; para esto se utiliza la **ecuación 2.15**.

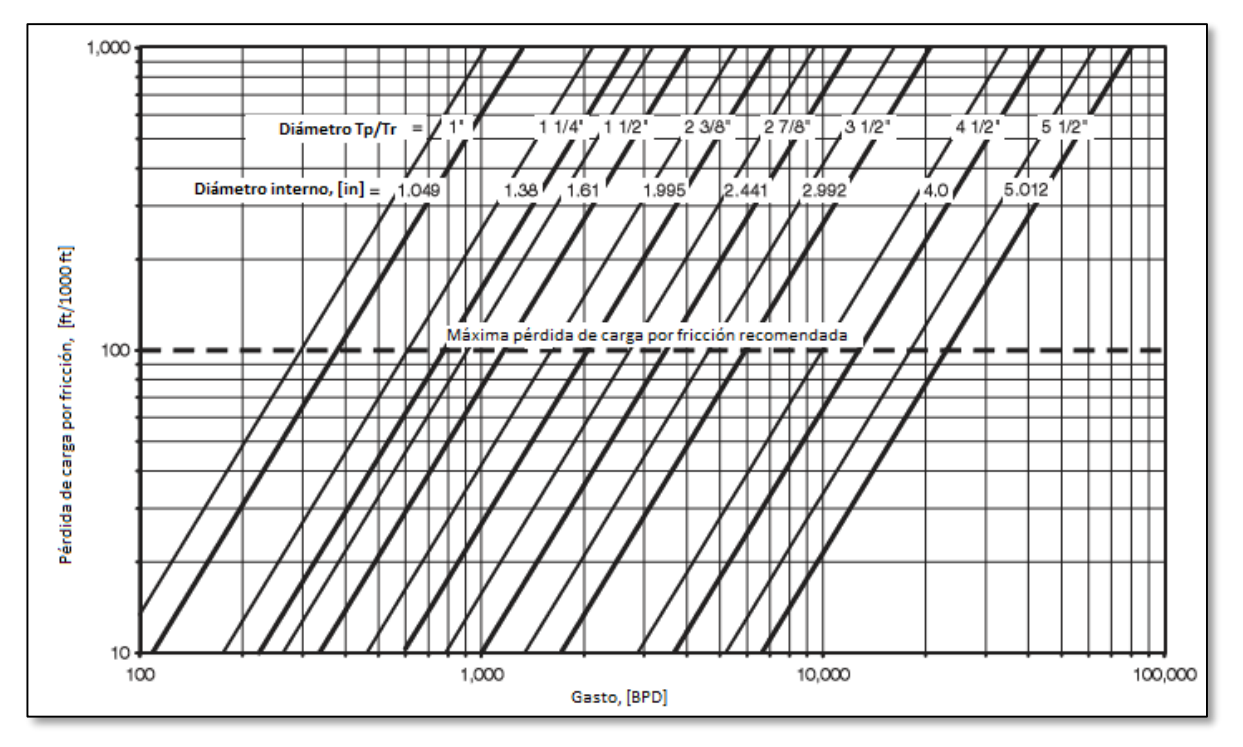

*Fig. 2.11 Pérdidas de presión por fricción[3](#page-153-1) .*

Para calcular las pérdidas por fricción, se utiliza la ecuación 2.17[2](#page-153-0) **.**

∆ = (∆ℎ)() … … … … … … … … … … … … … … … … … … … … … … … … … … … … … … … … … … . . .2.17 Donde:

Lbomba= profundidad de la bomba [ft] Δhfr= pérdidas de presión por fricción [ft/100ft] (**fig. 2.11**).

La sumergencia se define como la longitud de columna hidráulica existente en el espacio anular, desde el nivel dinámico del fluido (DN) que es la profundidad donde el nivel de líquido en el espacio anular es establecido, hasta la profundidad de colocación de la bomba. Entonces al hacer referencia al término "elevación neta" (EN), debe entenderse que es la diferencia entre la profundidad de colocación de la bomba y la sumergencia.

## **2.3.3 NÚMERO DE ETAPAS.**

Con el valor de CDT determinado y utilizando el dato de capacidad de carga leído en la gráfica de curvas características de la bomba seleccionada, el número de etapas (NE) requerido para impulsar la producción hasta la superficie, se calcula con la fórmula [2](#page-153-0) **:**

 = CDT … … … … … … … … … … … … … … … … … … … … … … … … … … … … … … … . … … … … … … . . . . . 2.18

donde:

CDT= carga dinámica total [ft]. H= carga [ft/etapa].

#### **2.3.4 POTENCIA REQUERIDA.**

El cálculo de la potencia necesaria para impulsar el número necesario de etapas calculado, se determina multiplicando el número de etapas (NE), por el valor leído en la gráfica. El resultado de este producto, se aplica únicamente si el fluido bombeado es agua dulce con densidad relativa de 1.0. En caso contrario, dicho producto debe afectarse por la densidad relativa o por la densidad promedio del fluido que se trate. Entonces la demanda de potencia es<sup>[19](#page-154-0)</sup>:

HP<sup>∗</sup> = HP ∗ NE ∗ … … … … … … … … … … … … … … … … … … … … … . … … … … … … … … … … … . 2.19

donde:

HP= potencia leída de la curva de comportamiento de la bomba [Hp/etapa]. NE= número de etapas [etapas]. γl= gravedad específica del fluido.

## *2.4 FACTORES QUE AFECTAN EL RENDIMIENTO DEL BEC.*

## **2.4.1 BEC EN POZOS CON PRESENCIA DE GAS LIBRE.**

La predicción del comportamiento de flujo para un pozo con BEC en el cual se está produciendo únicamente líquido, los cálculos pueden caer fácilmente en errores de hasta el 50%, y obviamente el comportamiento de fluidos bifásicos y multifásicos es mucho más complejo.

Muchas de las instalaciones bombean la producción sin un empacador, lo cual significa que el gas puede ser ventilado por el espacio anular, o enviado a través de la bomba.

Si hay gas en el pozo, entonces habrá un amplio rango de combinaciones de gas y líquido entre el nivel de fluido y el fondo del pozo, lo cual es muy significativo tanto para el tamaño como para la ubicación de la bomba, cuando se estén diseñando las instalaciones.

Tanto la bomba como el motor son afectados cuando demasiado gas pasa a través de la bomba. Normalmente, la presencia de gas tendría un efecto beneficioso en la tubería de producción y reduciría la potencia necesaria del motor, pero requeriría que la bomba manejara gastos demasiado grandes; la bomba seguiría funcionando normalmente tal como funcionaría con un líquido de baja densidad hasta que la relación gas libre-líquido llegue alrededor del 0.1%; pasando esta cantidad, lo más probable es que la producción de la bomba comience a disminuir, y conforme el gas libre se vaya incrementando, eventualmente se generará el efecto de candado de gas, provocando con esto que ya no se bombee ninguna cantidad de líquido, y consecuentemente el daño a las instalaciones.

Cuando el gas libre entra en la bomba centrífuga puede reducir su rendimiento de muchas formas. De acuerdo

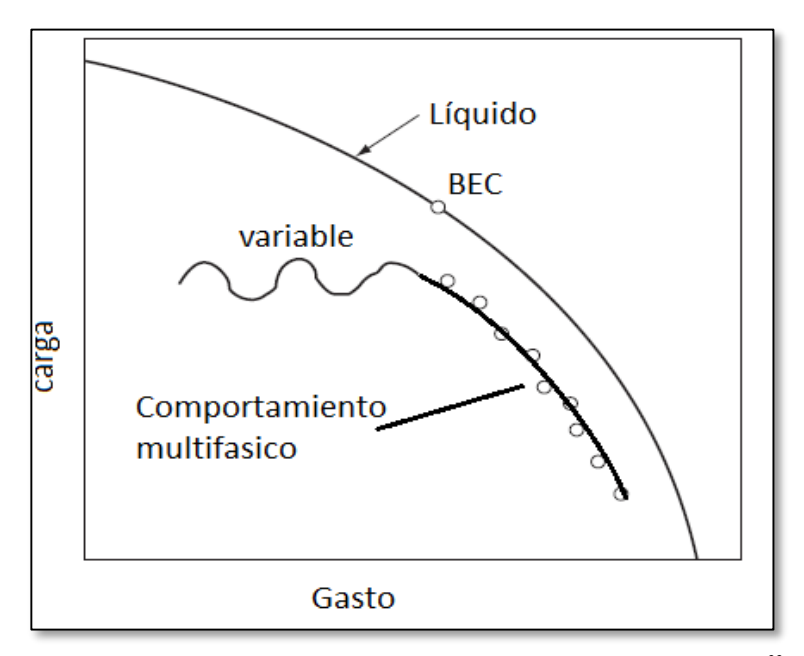

*Fig. 2.12 Tendencia general del cambio en el rendimiento por gas libre[33](#page-154-1) .*

a datos experimentales y a estudios teóricos<sup>[3](#page-153-1),[7](#page-153-2),[8](#page-153-3)[,13](#page-153-4)</sup> la curva de rendimiento de la bomba cambia con el mismo patrón que muestra la **Fig. 2.12**.

Al compararlo con una curva de rendimiento normal, se pueden hacer las siguientes observaciones:

- 1. Existe una región inestable en la operación de la bomba, donde ocurre un efecto de cabeceo debido a los cambios cíclicos en la densidad del fluido, provocado a su vez por el flujo irregular en el impulsor; esto por lo general siempre se presenta a la izquierda del punto de mejor eficiencia del BEC.
- 2. Dependiendo de la cantidad de gas a condiciones de succión de la bomba, en la etapa de oleaje o cabeceo puede darse el fenómeno de candado de gas cuando el impulsor este completamente bloqueado por el gas y ya no se puedan realizar acciones de bombeo.
- 3. Los puntos de operación estable caen debajo de la curva de rendimiento válida para una sola fase.

El principal efecto en el rendimiento de la bomba es provocado por el volumen de gas libre que entra a la bomba e incrementa el volumen total de fluido que la bomba debe de manejar. A la derecha del punto óptimo de operación del BEC, la curva de rendimiento y por lo tanto la carga desarrollada disminuirán**.**

La mayoría de los problemas al manejar gas libre es la segregación de fases en el impulsor; la fase segregada se ve afectada por diversos parámetros tales como:

- 1. Geometría de las etapas de la bomba.
- 2. El tamaño de las burbujas.
- 3. Densidades de las fases líquida y gaseosa.
- 4. Viscosidad del líquido.
- 5. Velocidad de la bomba.

De las muchas soluciones para los problemas relacionados con el manejo de gas en instalaciones con BEC las principales son las siguientes**:**

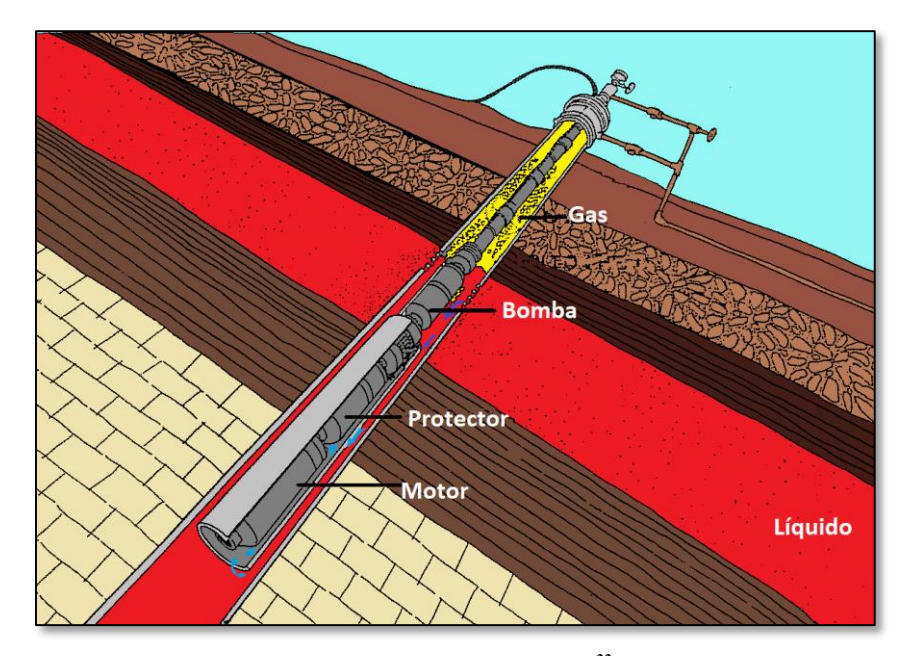

*Fig. 2.13 Separación natural[22](#page-154-2) .*

- 1. No permitir que el gas libre entre al sistema BEC por medio del uso de la separación natural de las fases líquida y gaseosa en el espacio anular entre la TP y la TR, como se muestra en la **Fig. 2.13**.
- 2. Si la separación natural no es suficiente y el gas libre entra al BEC, separar y enviar el gas a través del espacio anular entre la TP y la TR antes de que pueda entrar a la bomba. Los separadores de fondo se usan para estos propósitos.
- 3. Si el gas no puede ser separado corriente arriba de la bomba, usar bombas especiales que puedan manejar gas libre con líquido sin afectar gravemente la acción de bombeo.

## **2.4.2 FLUIDOS ALTAMENTE VISCOSOS.**

Las curvas de rendimiento para el BEC son obtenidas experimentalmente usando agua como fluido de prueba, por lo tanto las instalaciones del BEC diseñadas a partir de esas curvas sólo pueden ser utilizadas en pozos con aceite ligero o con densidades similares o aproximadas a la del agua. Sin embargo, hay que recordar que en algunos de los pozos se extraen emulsiones con densidades relativamente altas.

Los fluidos con densidades mucho mayores que la del agua provocan mayores pérdidas por fricción y una mayor fricción en los discos que están dentro de la bomba centrifuga, lo que finalmente da como consecuencia poca carga desarrollada, baja eficiencia de la bomba y una alta potencia al freno requerida.

Son por estas consecuencias resultantes de manejar fluidos más viscosos que el agua por las que las curvas de comportamiento estándar no se pueden utilizar con la precisión deseada<sup>[43](#page-155-1)</sup>.

Existen varios métodos empíricos que permiten ajustar las curvas de comportamiento de las bombas, si las mediciones no se encuentran disponibles. Además pueden surgir problemas especiales con los aceites con altos contenidos de agua, debido a que la viscosidad de la mezcla puede ser mucho más grande que la del aceite solo, algunos fluidos pueden comportarse como fluidos no newtonianos y la descripción de su comportamiento de flujo puede ser complejo; en casos como estos lo que se recomienda es realizar pruebas de medición con el líquido que realmente se esté produciendo.

El principal procedimiento para convertir las curvas de comportamiento para ser usadas con fluidos viscosos fue desarrollado Stepanoff, es el más usado y fue desarrollado a partir de datos experimentales; la conversión incluye el uso de muchos diagramas y es válido en los siguientes rangos:

- Gasto de 3,400 a 34,000 [BPD].
- $\bullet$ Carga de la bomba entre 6 y 600 [ft].
- Viscosidad del líquido de 4 a 3,000 [centistokes] (40-15,000 SSU).

Este método está basado en el cálculo de factores de corrección y las siguientesecuaciones<sup>[42](#page-155-2)</sup>:

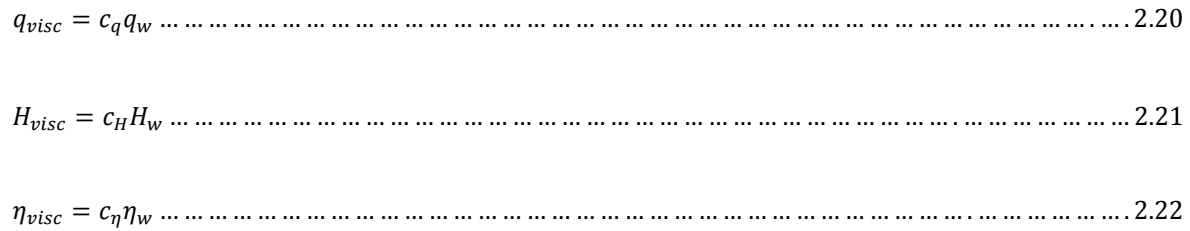

Donde:

qvisc= gasto para el caso viscoso [BPD]. Hvisc= carga para el caso viscoso [ft].  $\eta_{\text{visc}}$  eficiencia para el caso viscoso. cq= factor de corrección para el gasto.  $c_H$ = factor de corrección para la carga.  $c_n$ = factor de corrección para la eficiencia. qw= gasto para el caso con agua [BPD]. Hw= carga para el caso con agua [ft].  $\Pi_w$ = eficiencia para el caso con agua.

Para el cálculo de los factores de corrección *Turzo et al. 2000,* tomaron presentaron el modelo numérico siguiente:

 <sup>∗</sup> = ( 39.5276 + 26.5605 ln(ν) −γ 51.6565 ) … … … … … … … … … … … … … … … … … … … … … … . … … … … 2.23

= −7.5946 +6.6504 ln()+ 12.8429 ln() … … … … … … … … … … … … … … … … … … … … 2.24

Donde:

q \*= gasto de líquido corregido [100 gpm]. *v*= viscosidad cinemática del fluido [cSt].  $H<sub>BEP</sub> = \text{carga}$  en el major punto de eficiencia [ft]. qwBEP= gasto de agua en el mejor punto de eficiencia [100 gpm].

Basándonos en el valor del factor q\*, los valores de los factores de corrección anteriores se obtienen mediante las siguientes ecuaciones<sup>[42](#page-155-2)</sup>:

 = 1.0 −4.0327 10−3 <sup>∗</sup> − 1.724 10−4 ( ∗ ) <sup>2</sup> … … … … … … … … … … … … … … … … … … . . … … … … … 2.25

 = 1.0− 3.3075 10−2 <sup>∗</sup> +2.8875 10−4 ( ∗ ) <sup>2</sup> … … … … … … … … … … … … … … … . . … … … … … … … . 2.26

El manejo de la carga de la bomba es diferente y comienza con la selección de cuatro puntos en la curva de rendimiento original a 60%, 80%, 100% y 120% del gasto de agua perteneciente al BEC. Esos cuatro puntos son corregidos individualmente mediante el uso de sus respectivos factores de corrección, usando las siguientes ecuaciones<sup>[42](#page-155-2)</sup>:

0.6 = 1.0 −3.68 10−3 <sup>∗</sup> −4.36 10−5 ( ∗ ) <sup>2</sup> … … … … … … … … … … … … … … … … … … … … … … … … 2.27

0.8 = 1.0 − 4.4723 10−3 <sup>∗</sup> − 4.18 10−5 ( ∗ ) <sup>2</sup> … … … … … … … … … … … … … … … … … … . … … … … . 2.28

1.0 = 1.0 −7.00763 10−3 <sup>∗</sup> − 1.41 10−5 ( ∗ ) <sup>2</sup> … … … … … … … … … … … … … … … … … … … … … … . 2.29

1.2 = 1.0− 9.01 10−3 <sup>∗</sup> − 1.31 10−5 ( ∗ ) <sup>2</sup> … … … … … … … … … … … … … … … … … … … … … … … … .2.30

Hasta aquí se puede comenzar a graficar la curva de rendimiento utilizando los factores de corrección, ya que la viscosidad a gasto cero no afecta la carga ni la eficiencia, la carga y eficiencia inicial pueden graficarse en las nuevas curvas. Así que la carga es conocida en cinco puntos lo cual hace posible estimar el comportamiento de la carga en un amplio rango de gastos. En el siguiente ejemplo **2.1** se representa el cálculo de los factores de corrección de carga y eficiencia de una bomba.

#### **Ejemplo 2.1[42](#page-155-2) .**

Calcular las curvas de carga y eficiencia de la bomba cuya curva de rendimiento para una etapa está representada por los datos de la tabla de abajo, de un líquido con  $\gamma_1=0.9$  y una viscosidad de  $v=88$  [cSt] (centistokes)**.**

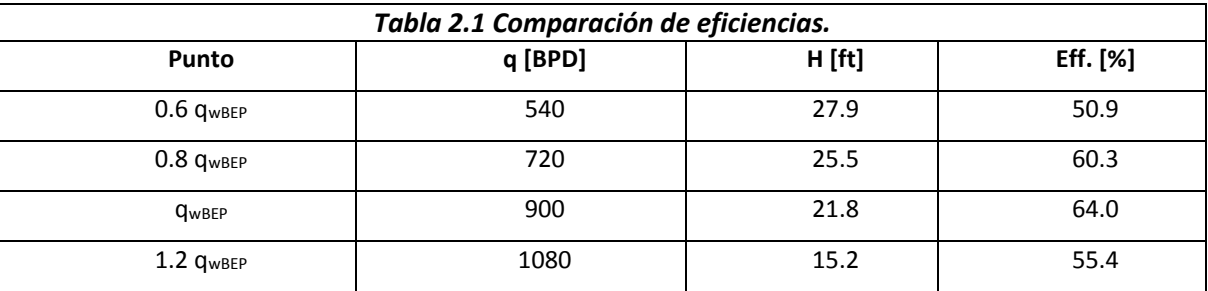

#### *Solución.*

Primero, se calcula el gasto de líquido corregido, transformando q<sub>wBEP</sub> a 100 [gpm] (galones por minuto)

$$
q_{wBEP} = \frac{(900)(42)}{1440} = 26.25 \text{ gpm} = 0.2625 \text{ [}100 \text{ gpm}
$$

Sustituyendo en la ecuación 2.24 el valor de  $H_{wBEP}$ y  $q_{wBEP}$ 

$$
\gamma = -7.5946 + 6.6504 \ln(21.8) + 12.8429 \ln(0.2625) = -4.276
$$

Calculamos el factor de corrección q \* con la ecuación **2.23.**

$$
q^* = exp\left[\frac{39.5276 + 26.5605 \ln(88) + 4.276}{51.6565}\right] = exp\left(\frac{162.7239}{51.6565}\right) = exp(3.1501) = 23.3384
$$

Se calculan los factores de corrección en función al gasto corregido q<sup>\*</sup>con las ecuaciones 2.25, 2.26, 2.27, **2.28, 2.29 y 2.30.**

$$
c_q = 1 - 4.0327 \, \times 10^{-3} (23.3384) - 1.724 \, \times 10^{-4} (23.3384)^2 = 0.8119
$$

$$
c_{\eta} = 1 - 3.3075 \, x 10^{-2} (23.3384) + 2.8875 \, x 10^{-4} (23.3384)^{2} = 0.3853
$$
\n
$$
c_{H0.6} = 1 - 3.68 \, x 10^{-3} (23.3384) - 4.36 \, x 10^{-5} (23.3384)^{2} = 0.8903
$$
\n
$$
c_{H0.8} = 1 - 4.4723 \, x 10^{-3} (23.3384) - 4.18 \, x 10^{-5} (23.3384)^{2} = 0.8728
$$
\n
$$
c_{H1.0} = 1 - 7.00763 \, x 10^{-3} (23.3384) + 1.41 \, x 10^{-5} (23.3384)^{2} = 0.8441
$$
\n
$$
c_{H1.2} = 1 - 9.01 \, x 10^{-3} (23.3384) + 1.31 \, x 10^{-5} (23.3384)^{2} = 0.7968
$$

Los gastos bombeados válidos para el caso viscoso se obtienen de la ecuación **2.20**:

$$
q_{visc1} = (0.8119) * (540) = 438.42 BPD
$$
  

$$
q_{visc2} = (0.8119) * (720) = 584.57 BPD
$$
  

$$
q_{visc3} = (0.8119) * (900) = 730.71 BPD
$$
  

$$
q_{visc4} = (0.8119) * (1,080) = 876.85 BPD
$$

Calculando las cargas pertenecientes a estos gastos de líquido se obtienen de la ecuación **2.21**:

$$
H_{visc1} = (c_{H0.6}) * (27.9) = (0.8903) * (27.9) = 24.84
$$
  
\n
$$
H_{visc2} = (c_{H0.8}) * (25.5) = (0.8728) * (25.5) = 22.26
$$
  
\n
$$
H_{visc3} = (c_{H1.0}) * (21.8) = (0.8441) * (21.8) = 18.40
$$
  
\n
$$
H_{visc4} = (c_{H1.2}) * (15.2) = (0.7968) * (15.2) = 12.11
$$

Y finalmente calculamos las eficiencias de los gastos de líquido se obtienen de la ecuación **2.22**:

$$
\eta_{visc1} = c_{\eta} \eta_{w1} = (0.3853) * (50.9) = 19.61
$$

$$
\eta_{visc2} = c_{\eta} \eta_{w2} = (0.3853) * (60.3) = 23.23
$$

$$
\eta_{visc3} = c_{\eta} \eta_{w3} = (0.3853) * (64.0) = 24.66
$$

 $32$  }

$$
\eta_{visc4} = c_{\eta} \eta_{w4} = (0.3853) * (55.4) = 21.35
$$

Las curvas calculadas y las originales son graficadas en la siguiente figura, en la cual podemos observar cómo tanto la eficiencia como la carga de la bomba desarrollada disminuye drásticamente al bombear un fluido con una viscosidad mayor a la del agua.

La **Fig. 2.14** muestra el resultado al generar ambas curvas de comportamiento, permitiendo que se observe la diferencia en el comportamiento entre uno y otro caso.

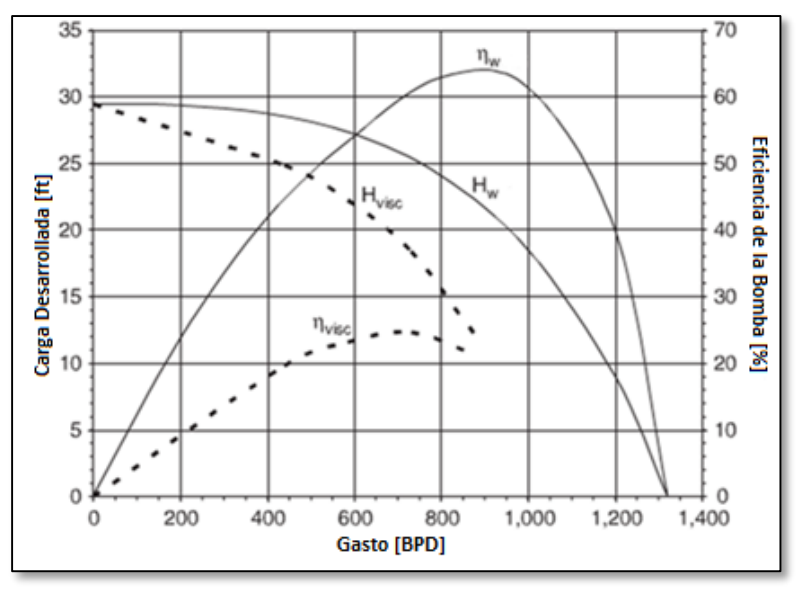

*Fig. 2.14 Comparación de curvas con ajuste y sin ajuste[42](#page-155-2) .*

## **2.4.3 BEC EN POZOS CON TEMPERATURA ALTA.**

La temperatura del pozo siempre es un factor limitante para la instalación de un sistema de bombeo BEC, una instalación estándar está diseñada para operar a una temperatura máxima de 240 [°F]. Cuando la temperatura excede este límite el rendimiento promedio del BEC comienza a caer rápidamente y por consiguiente comenzarán a surgir fallas técnicas en el equipo de bombeo. En la actualidad los pozos de aceite se desarrollan a profundidades cada vez mayores, lo cual implica que las temperaturas de los mismos son cada vez mayores.

Cuando se produce en un pozo con temperatura alta, se tienen muchos efectos en el rendimiento del BEC, de los cuales los principales son los siguientes<sup>[27](#page-154-3)</sup>:

- 1. Los elastómeros usados en el BEC como sellos se debilitan debido al material del cual están hechos, provocando que su vida productiva disminuya considerablemente.
- 2. Las propiedades dieléctricas de los materiales aislantes se deterioran y lo aislantes del motor y/o del cable pueden perder sus propiedades causando quemaduras en el mismo.
- 3. La resistencia eléctrica en el conductor del cable aumenta, esto causa una mayor pérdida de energía en el mismo.
- 4. La viscosidad del aceite del motor disminuye y la capacidad del cojinete de empuje que normalmente se encuentra ubicado en la sección sello, disminuye.
- 5. Pueden ocurrir fallas mecánicas en las partes móviles debido a los diferentes materiales usados y a que cada material tiene una diferente expansión térmica.
- 6. Las incrustaciones pueden llegar a ser más pronunciadas debido a que la solubilidad de los minerales aumenta si la temperatura es mayor pero disminuye al disminuir la presión, de tal forma que al haber fluidos con alta temperatura tendrán más minerales disueltos, pero al llegar al fondo del pozo y ser sometidos a una caída de presión provoca su depositación.

Con respeto a la temperatura, el componente más crítico es el motor sumergible no solamente porque opera a condiciones de temperatura del pozo, sino también porque en su interior se genera una gran cantidad de calor, provocando que la temperatura se eleve considerablemente.

Con el objetivo principal de disminuir el aumento de la temperatura y por consiguiente aumentar la vida de servicio de los motores estándar, la solución por lo general es reducir la potencia del motor, siempre y cuando se haya elegido uno que genere una mayor potencia que la necesaria. La disminución de la potencia del motor provocará que el calor que éste genera disminuya, tanto que la temperatura de operación puede caer por debajo de la temperatura nominal del motor. También debe ser revisada la velocidad del fluido que pasa a través del motor y si esta no es suficiente, debe ser aumentada usando un motor de un diámetro más grande o una cubierta adjunta en la parte externa del motor**.**

Además de los ajustes en el motor, la temperatura alta hace necesarias muchas modificaciones más en el protector, la bomba y el cable: por ejemplo, los elementos rotatorios deben de incrementar sus espacios interiores del mismo modo que el motor. El EPDM por sus siglas en inglés (ethylenepropylenedienemonomer; etileno propilenodieno monómero) es el material que ofrece una mejor resistencia a temperaturas altas, con el cual pueden ser fabricados, sellos, elastómeros en los motores, bombas y protectores, y en el aislamiento del cable.

# **2.4.4 PRODUCCIÓN CON SÓLIDOS ABRASIVOS.**

La bomba centrífuga es un dispositivo de rotación de alta velocidad, cuyas partes son lubricadas por el fluido que es bombeado a través de ella. Ya que muchos pozos productores de aceite contienen partículas sólidas, la acción abrasiva de ellas pueden fácilmente dañar las partes móviles de la bomba. La pérdida de metal causada por la abrasión y/o erosión en puntos críticos en las etapas de la bomba o en sus diferentes cojinetes (aunque otros componentes de la bomba no sufren daños) puede generar fallas catastróficas en la bomba.

Además de la bomba centrífuga que es la que sufre mayores daños, cuando existe la presencia de sólidos en los fluidos, los separadores rotatorios también son propensos a ser dañados por la arena y en esos casos será necesario usar separadores especiales<sup>[41](#page-155-3)</sup>.

Existen otros sólidos que se pueden encontrar en los fluidos de producción diferentes a la arena, como el sulfuro de hierro y el carbonato de calcio; aunque la mayoría de los problemas son generados por la presencia

de arena (cuarzo,  $SiO<sub>2</sub>$ ) en el fluido de producción, estos compuestos también contribuyen con la abrasión y/o erosión.

Los rasgos característicos de la producción de arena de los pozos productores de aceite pueden ser explicados mediante los principios de mecánica de rocas y se pueden resumir en tres:

- 1. La producción de arena comienza en pozos con gastos grandes.
- 2. La cantidad de arena producida se incrementa después que comienza la invasión de agua al yacimiento.
- 3. La producción de arena ocurre cuando el gasto de producción cambia.

Las unidades BEC por lo general se instalan en pozos con altos gastos y baja presión de fondo, y en ocasiones son la primera elección en pozos que están bajo inyección de agua, y que involucra operaciones cíclicas frecuentemente.

La presencia de sólidos abrasivos afecta enormemente a los pozos con un sistema BEC instalado debido a que viajan junto con los fluidos a gran velocidad. El daño provocado en el sistema de bombeo puede tomar diferentes formas y ocurrir en diferentes partes del sistema.

Además de la bomba, hay otros componentes que son muy susceptibles a ser dañados por la presencia de sólidos en el fluido de producción, como por ejemplo, los separadores rotacionales, los cuales se verán especialmente afectados debido a la enorme fuerza centrífuga que actúa en los sólidos, y que hace que golpee el armazón del separador con gran velocidad.

La producción de arena y de otros agentes abrasivos disminuye considerablemente la vida productiva del equipo de bombeo; si éste no presenta algunas modificaciones o equipos especiales para manejar u operar en este tipo de ambientes, el componente que por lo común es más afectado en comparación con los demás es la bomba. Hoy en día la industria manufacturera ofrece una gran variedad de soluciones para combatir los efectos abrasivos de la arena en el fluido de producción; gracias al uso de esos equipos especiales la eficiencia

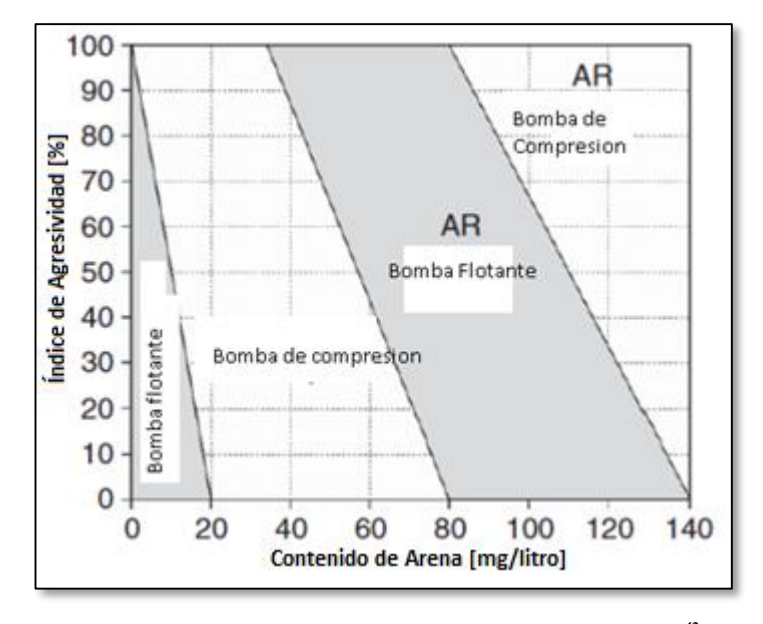

*Fig. 2.15 Selección de la bomba para un ambiente abrasivo[42](#page-155-2) .*

del BEC en pozos con producción de arena se puede mantener en niveles competitivos con los otros sistemas artificiales de producción<sup>[21](#page-154-4)</sup>.

La **Fig. 2.15** puede servir como guía para la apropiada selección de la bomba en un ambiente abrasivo.

El rango de aplicación de las bombas está en función de la concentración de arena en el fluido de producción y del índice de agresividad. Si no es posible hacer un análisis detallado de la concentración de arena, se asumirá un índice de agresividad del 60%.

Las principales reglas para la selección de la bomba apropiada son:

- 1. Las bombas flotantes no son recomendables para ser usadas en pozos en los cuales exista producción de arena.
- 2. En pozos con abrasión media, puede ser posible usar bombas con el impulsor fijo y sin ningún equipo especial.
- 3. En pozos con condiciones abrasivas altas, se pueden usar bombas con metalurgia modificada resistente a la abrasión.
- 4. En condiciones extremadamente agresivas, es necesario usar bombas de tipo compresión.

La lucha contra la abrasión no termina con la selección de bombas resistentes ya que para lograr operaciones exitosas se necesitan muchas reglas básicas que deben ser seguidas.

## **2.4.5 OPERACIÓN A DIFERENTES FRECUENCIAS.**

Ya es muy conocido que el BEC a una velocidad constante es de operación muy inflexible si lo comparamos con otros sistemas artificiales de producción. La principal razón es que el rango eficiente de trabajo del BEC es demasiado estrecho y eso puede llevar a fallas muy tempranas. Debido a esto es que el conocimiento de los parámetros del flujo en el pozo es un prerrequisito para un diseño apropiado del equipo. Aunque en algunos casos, sin importar que exista un buen diseño e instalación, los cambios en el sistema son inevitables (presión de yacimiento, gasto, etc.) reduciendo la eficiencia del BEC.

Algunos de los problemas provocados por los cambios en los parámetros del flujo pueden ser solucionados si el equipo de BEC convencional es operado a un amplio rango de velocidades. Ya que el motor sumergible controla directamente a la bomba centrifuga, la velocidad de la bomba puede ser modificada fácilmente al modificar la velocidad rotacional del motor, la base de aplicación del variador de frecuencia en el BEC es la apropiada regulación de la corriente AC que logra el efecto necesario ya que la velocidad del motor es función de la misma<sup>[5](#page-153-5)</sup>.

La **Fig. 2.16** muestra la curva de rendimiento de una bomba sumergible a diferentes frecuencias. Las tres líneas punteadas representan:

- 1. Los límites inferiores del rango de gastos recomendados.
- 2. Los mejores puntos de eficiencia.
- 3. Los límites superiores del rango de gastos recomendados.

Si la bomba es operada a 60 [Hz] entonces se recomienda que el gasto éste dentro del rango de 2400-4600 [BPD]. Se puede observar que regulando la frecuencia de 40 a 70 [Hz], la bomba puede cubrir un rango

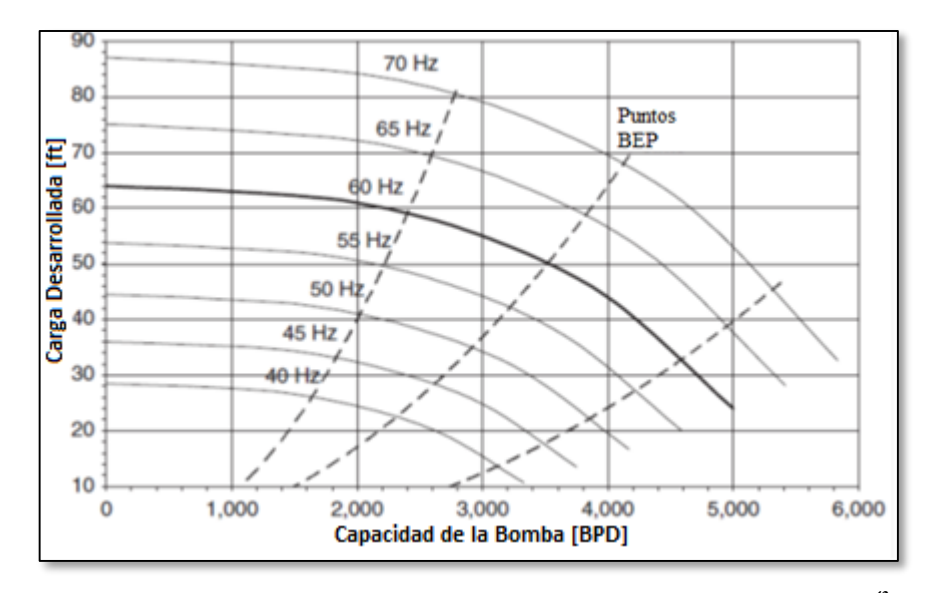

*Fig. 2.16 Curvas de comportamiento de una bomba SN3600 a diferentes frecuencias[42](#page-155-2) .*

mucho más amplio de gastos, aproximadamente de 1600 a 5400 [BPD]. Esta extensión en el rango de gastos para operar da la flexibilidad necesaria para los diseñadores y/u operadores para compensar cambios inesperados en los parámetros del flujo en el sistema.

Existen dos soluciones disponibles para lograr la variación de frecuencia en el equipo del BEC:

- 1. Variadores de frecuencia (VSD's): utilizan una fuente de energía estándar trifásica y controla su salida de frecuencia electrónicamente.
- 2. Generadores de frecuencias variables: generan la energía eléctrica en el pozo usando algún tipo de motor y regulan la frecuencia de salida mediante la regulación de la velocidad del motor.

# *2.5 DETALLES DEL DISEÑO DE INSTALACIONES CON BOMBEO ELECTROCENTRÍFUGO.*

Recopilar y analizar la información del pozo: Prueba de producción, tipo de fluidos, estado mecánico y datos complementarios<sup>[2](#page-153-0)</sup>.

- 1. Determinar la capacidad de producción del pozo a la profundidad de colocación de la bomba, o determinar la profundidad de colocación de la bomba para el gasto deseado. Esto incluye el cálculo de la presión en la succión y en la descarga de la bomba, y del gasto de fluidos que se va a bombear, para obtener en la superficie el volumen del líquido deseado a condiciones estándar.
- 2. Calcular la carga dinámica total.
- 3. De acuerdo con los datos de los pasos anteriores, elegir el grupo de gráficas de curvas características de las bombas que pueden introducirse en la T.R. del pozo y seleccionar la de la bomba que tenga la más alta eficiencia para el gasto que se va bombear.
- 4. Para la bomba seleccionada, calcular el número de etapas requerido que permita desarrollar la carga dinámica total necesaria y producir el gasto deseado.

- 5. Determinar la demanda de potencia para el motor. De acuerdo con esta potencia, seleccionar un motor adecuado al número de ciclos manejado y a la potencia requerida.
- 6. Seleccionar el tamaño y tipo de cable más económico a partir de los datos técnicos disponibles. En el **Apéndice D**, aparece la información necesaria y se ejemplifican algunas alternativas de selección.
- 7. Determinar la pérdida de voltaje a lo largo del cable y el voltaje superficial requerido. En el **Apéndice E**, se ejemplifica este cálculo y la selección del tablero de control.
- 8. Calcular los requerimientos de Kva (kilovatios-amperes), a fin de dimensionar los transformadores.
- 9. Seleccionar los accesorios necesarios tales como:
	- a) Tamaño y tipo del cabezal para la tubería de producción.
	- b) Equipo de servicio requerido para realizar la instalación.
	- c) Equipo opcional.
- 10. Determinar qué otros dispositivos, accesorios y aditamentos se requieren para asegurar una buena operación, tales como:
	- a) Protecciones anticorrosivas necesarias y el uso de materiales inhibidores de corrosión.

Aparte del procedimiento anterior, en los problemas resueltos en los ejemplos 2.2 y 2.3 que se presentan en siguiente sección se muestran algunos detalles importantes para el diseño, los cuales deben ser tomados en cuenta para la solución de algunos problemas en particular.

# **2.5.1 EJEMPLOS DE DISEÑO DE APAREJOS DE BEC.**

# 1. **Ejemplo 2.2**[2](#page-153-0) **.**

Diseño de aparejos de bombeo electrocentrífugo para un pozo productor de agua.

#### **a) Recopilar y analizar información: i. Prueba de producción:**

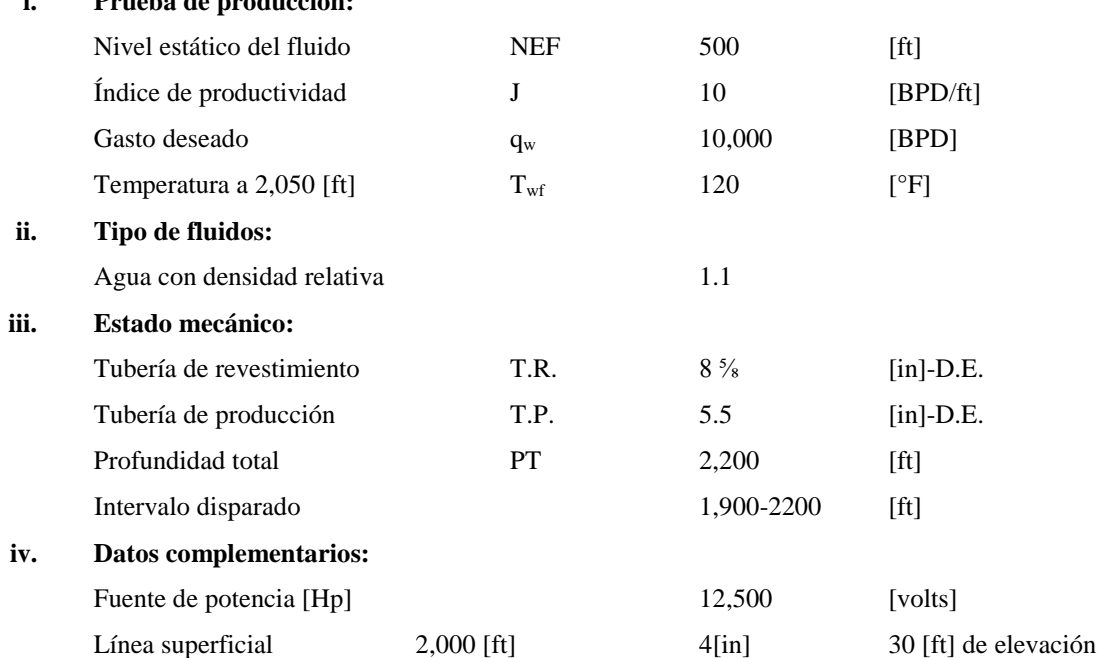

Seleccionar la bomba electrocentrífuga sumergible adecuada y el equipo relacionado con la misma.

### **b) Determinar la capacidad de producción del pozo.**

En este caso, para obtener el gasto deseado se calcula la carga que es necesario abatir a partir del nivel estático y se determina el nivel dinámico. Este debe ser menor que la profundidad de los disparos para esto usaremos la ecuación **2.1.**

$$
J = IP = \frac{q_w}{P_{ws} - P_{wf}} \left[ \frac{BPD \oslash cs}{psi} \right]
$$

$$
H = \frac{q}{J} = \frac{10,000}{10} = 1,000 \text{ [ft]}
$$

$$
ND = NEF + H = 500 + 1000 = 1,500 \text{ [ft]}
$$

La profundidad del nivel dinámico implica que para mantener a la bomba sumergida en el fluido bombeado, y con una presión en la succión de 200 [psi], debe colocarse más abajo, en este caso la sumergencia y la profundidad de colocación de la bomba, como la sumergencia es una unidad de carga se obtienen de la ecuación **2.13**.

$$
H = \frac{2.31(P)}{\gamma_1}
$$

Sustituyendo.

sumergencia = 
$$
\frac{2.31(200)}{1.1}
$$
 = 420 [ft]

$$
L_{\text{bomba}} = 1,500 + 420 = 1,920
$$
 [ft]

**c)** Calcular la carga dinámica total requerida para producir 10,000 [BPD].

Presión en la cabeza expresada en unidades de carga [ft]:

$$
Pwh = { {componente elevation} \choose {linea superficial} } + { Pérdidas por fricción en} \}
$$

$$
Pwh = 30 ft + \frac{55 ft}{1000 ft} * 2,000 ft = 140 [ft]
$$

Pérdidas de presión por fricción en 1,920 [ft] de T.P:

Del **Apéndice A, Fig. A1**, para 10,000 [ft] en T.P de 5 [in], se tienen.

$$
\Delta h_{fr} = 18.5
$$
 [ft/1,000 ft]

Incremento de presión por fricción de la ecuación **2.14.** 

$$
\Delta H_{fr} = 18.5 \, [\text{ft}/1,000 \, \text{ft}] * 1,920 = 35.2 \, [\text{ft}]
$$

Sustituyendo los valores anteriores en la ecuación **2.15.**

$$
CDT = 140 + 35.52 + 1,920 - 420 = 1,675.52
$$
 [ft]

**d)** Seleccionar la bomba adecuada:

Elección del grupo de gráficas para T.R de 8⅝ [in] y selección de la bomba con más alta eficiencia para 10,000 [BPD]

Selección de la bomba reda I-300, con un rango de capacidad de 8,000 a 11,500 [BPD] del **Apéndice B** obtenemos el número de etapas NE de la ecuación **2.16**.

$$
NE = \frac{1,676 \text{ [ft]}}{5950 \text{ } \frac{\text{ft}}{100 \text{ etapas}}} = 28.17 \text{ [etapas]}
$$

**e)** Demanda de potencia para el motor:

De la gráfica seleccionada, para 10,000 [BPD], se leen 5.85 [Hp] para cada 100 etapas de la bomba, con base a la densidad relativa de 1.0; entonces, la potencia requerida se obtiene de ecuación **2.17.**

$$
Hp=5.85*28*1.1=180 [Hp]
$$

Esta potencia es para condiciones estables de producción y debe tenerse en cuenta la potencia adicional necesaria para propósitos de descarga. Del **Apéndice C**, se selecciona un motor de 60 [Hz], serie 400, de 200 [Hp], 1,160 [volts] y 105 [amperes].

**f)** Seleccionar el tamaño y tipo de cable:

De acuerdo con la información del **Apéndice D** y considerando que el motor requiere de 105 [amperes], el cable seleccionado es el #1 con conductores de cobre y aislamiento de polietileno. Si se tiene suficiente espacio elija cable redondo.

**g)** Determinar las pérdidas de voltaje a lo largo del cable, el voltaje superficial requerido y seleccionar el tablero de control apropiado.

Del **Apéndice D, fig., D1**, la pérdida de voltaje en el cable de cobre #1 es de 24.5 [volts] por cada 1,000 [ft] de longitud. Como la temperatura de fondo es diferente a 77 [°F], se requiere del factor de corrección, para las pérdidas de voltaje a 120 [°F], apéndice D, fig. D2, que es de 1.09; entonces, la pérdida de voltaje es:

$$
\frac{24.5 \text{ [volts]}}{1000 \text{ [ft]}} \times 1.09 = \frac{27 \text{ [volts]}}{1000 \text{ [ft]}}
$$

Para calcular la pérdida de voltaje total, se considera la longitud del cable hasta la profundidad de colocación de la bomba más 100 [ft] de cable para conexiones superficiales, entonces:

$$
(1,920+100) [ft]^* \frac{^{27} [volts]}{1000 [ft]} = 55 [volts]
$$

Por lo que, el voltaje superficial que se requiere para alimentar al motor en el fondo del pozo es:

1,160 [volts]+ 55 [volts]=1,215 [volts]

Una buena regla aplicable en el concepto de pérdidas de voltaje es: "las pérdidas en el transformador son el 2.5% del voltaje necesario". Por lo tanto, el voltaje total requerido es:

$$
Vs= 1,215 [volts] + (1,215 [volts]*2.5\%) = 1,245 [volts]
$$

Finalmente, para este voltaje requerido y para el rango de potencia que maneja el motor (200 [Hp]), de acuerdo con las recomendaciones dadas en el **Apéndice D**, el tablero de control seleccionado es el de 1,500 [volts].

**h)** Calcular los requerimientos de Kva para dimensionar los transformadores. De acuerdo con la información del **Apéndice D**, se tiene:

$$
Kva = \frac{Vs(\text{Amp})(\sqrt{3})}{1,000} = \frac{1,215*105*1.73}{1,000} = 226 \text{ [Kva]}
$$

Considerando los requerimientos futuros del transformador, se recomienda utilizar uno trifásico de 300 [Kva], o tres transformadores de 100 [Kva] cada uno.

**i)** Selección de accesorios necesarios:

El tamaño del cabezal, válvulas de contrapresión y drene, conexión de bomba a T.P., etc.; deben ser acordes al diámetro de la tubería de producción.

# **2. Ejemplo 2.3**[2](#page-153-0) **.**

Diseño de aparejos de bombeo electrocentrífugo para un pozo productor de aceite sin gas libre.

El pozo produce con una baja relación gas-aceite y 15% de agua. Se supone que no pasa gas libre a través de la bomba o su cantidad es despreciable. El cálculo difiere del de pozos de agua, en que el volumen en la succión de la bomba es mayor al que se obtiene en la superficie, debido al factor del volumen del aceite.

#### **a) Recopilar y analizar información:**

#### **i. Prueba de producción:**

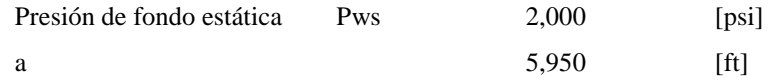

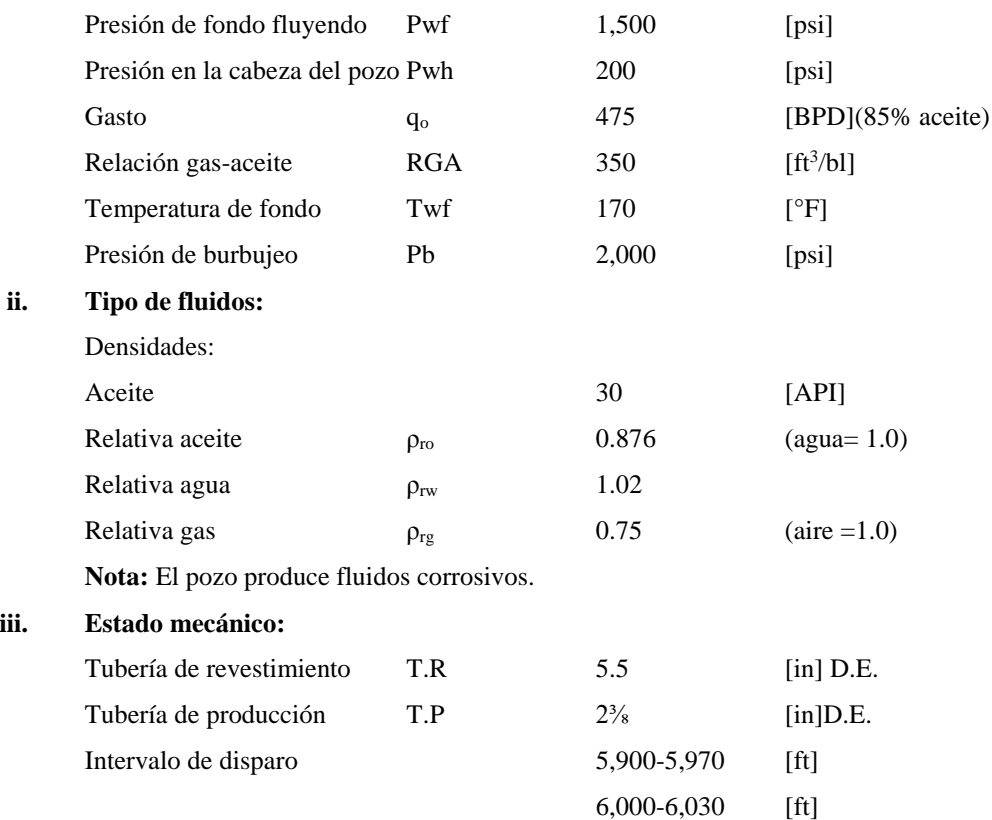

#### **iv. Datos complementarios:**

Sistema de potencia: Voltaje primario 7,200/12,470

Como prerrequisito de diseño, se desea obtener el máximo gasto posible, manteniendo 300 [psi] de presión en la succión de la bomba, que equivale a colocarla a 5,850 [ft]; es decir, 50 [ft] arriba del intervalo disparado, lo que permite que el fluido del pozo pase por el exterior del motor y lo enfríe. Esto es muy razonable y se considera un diseño práctico, ya que para este tipo de aplicación, por experiencia se ha encontrado que con 300 [psi] en la succión, se desvía el gas libre al espacio anular y se tienen mejores condiciones de bombeo.

#### **b) Capacidad de producción del pozo:**

La presión estática es medida a 5,950 [ft] y la bomba se coloca a 100 [ft] más arriba, lo cual reduce ligeramente dicha presión medida. Para encontrar esta reducción es necesario conocer la densidad relativa promedio del fluido por debajo de la bomba:

El pozo produce 475 [BPD] de fluido en total, 15% de agua y 85% de aceite. La densidad relativa del aceite sin gas es de 0.876 y la del agua es de 1.02; entonces, la densidad relativa promedio, se calcula con la siguiente ecuación:

ρrm= (ρro\*% aceite)+( ρrw\*% agua)………………………………………………….…………… 2.29

Sustituyendo datos en la ecuación **2.29.**

 $42 \parallel$ 

### $\rho_{rm} = (0.876*0.85)+(1.02*0.15)=0.89$

Por lo que la columna hidráulica de 100 [ft], en presión representa aproximadamente de la ecuación **2.13**:

$$
P_{100ft} = \frac{100 \, [ft]*0.89}{2.31 \, [\frac{ft}{psi}]} = 40 \, [psi]
$$

Se desprecia el efecto del gas libre en el gradiente hidrostático y la presión estática a la profundidad de la bomba se estima como:

Pws a 5,850 [ft]=2,000-40 = 1,960 [psi]

Ahora puede calcularse la capacidad de producción del pozo. Como se trata de un yacimiento con empuje por gas disuelto, se puede utilizar la curva IPR para determinar el volumen máximo disponible para bombear. A continuación se presenta un ejemplo para el uso de la curva IPR generalizada, y cómo calcular el volumen disponible para esta aplicación con la ecuación **2.2.**

$$
\frac{q}{q_{omax}} = 1 - 0.2 \left(\frac{P_{wf}}{P_{ws}}\right) - 0.8 \left(\frac{P_{wf}}{P_{ws}}\right) \stackrel{2}{\leftarrow}
$$

Sustituyendo.

$$
\frac{P_{wf}}{P_{ws}} = \frac{1,500}{2,000} = 0.75; \frac{475}{q_{omax}} = 0.40
$$

$$
q_{omax} = 1,188 \text{ [BPD]}
$$

$$
q_{omax} = \frac{340}{2000} = 0.17; \frac{q0}{1,188} = 0.94
$$

$$
q = 0.94*1,188 = 1,117 \text{ [BPD]}
$$

Es el gasto para  $P_{\text{wf}}$ =340 [psi] a la profundidad de medición (5,950 [ft]), la cual da 300 [psi] a la profundidad de succión de la bomba.

Como comparación entre el método de IPR y el de la línea recta, en un yacimiento con empuje por gas disuelto, a continuación se calcula la capacidad de producción del pozo usando el método de línea recta ecuación **2.1**.

$$
IP = \frac{q}{Pws - Pwf} = \frac{475}{2,000 - 1500}
$$

$$
IP=0.95[BPD/psi]
$$

Para tener 300 psi en la succión de la bomba, la presión de fondo fluyendo a 5,950 [ft], debe ser de 340 [psi], por lo que:

$$
\Delta P = P_{ws} - P_{wf} = 2,000 - 340 = 1,660 \text{ [psi]}
$$

El gasto correspondiente a  $P_{wf}$  es:

$$
q = \Delta P^* J = 1,660^* 0.95 = 1,577
$$
 [BPD]

Como el empleo de este método, la capacidad de producción del pozo es optimista y posiblemente resulte una unidad sobredimensionada. La productividad del pozo se verifica después de que la unidad opere algún tiempo. Si la capacidad resulta mayor que la calculada, se puede instalar una unidad de más alto volumen o utilizar un controlador de velocidad variable para modificar las condiciones de bombeo.

Nótese que el volumen de 1,117=1,125 [BPD] está medido a condiciones de almacenamiento y por lo tanto es necesario determinar el volumen que ingresa a la bomba. Existen datos suficientes para determinar el factor de volumen del aceite a la presión de 300 [psi]. (Correlación de Standing).

$$
B_o = 1.075 \; [m^3/m^3]
$$

El gasto de líquido a la profundidad de la bomba, es:

Aceite 1,125 [BPD]\*0.85\*1.075 =1,028 [BPD] Agua 1,125 [BPD]\*0.15\*1.0 = 169 [BPD]

Total, gasto que ingresa a la bomba =1,197[BPD]

Supuestamente no pasa gas libre a través de la bomba.

### **c) Carga Dinámica Total:**

**i.** La presión en la boca del pozo es de 200 [psi], expresada como unidades de carga con una densidad relativa promedio de 0.890 obtenemos la carga de la ecuación **2.13.**

$$
H = \frac{2.31(200)}{0.89} = 520
$$
[ft]

**ii.** Pérdidas de presión por fricción:

Datos: 5,850 [ft] de T.P.; 2⅜ [in] y 1,197 [BPD]

Del **Apéndice A, Fig. A2**, las pérdidas por fricción son.

$$
\Delta h_{fr} = 37 \text{ [ft/1,000 ft]}
$$

$$
\Delta H_{fr} = 37 \frac{\text{[ft]}}{1,000} * 5,850 = 217 \text{ [ft]}
$$

Usar 235 [ft] de pérdidas de presión por fricción, para incluir la válvula de contrapresión y la drene.

NOTA: Las pérdidas en estos dispositivos son pequeñas comparadas con la carga dinámica total y pueden despreciarse, sin embargo considerar de 5 a 10 [ft] de pérdida en cada uno, es adecuado.

**iii.** Profundidad de la bomba.

Se requiere calcular el nivel dinámico del fluido cuando se tienen 300 [psi], en la succión de la bomba a 5,850 [ft]. Esta presión convertida a [ft], es la sumergencia de la bomba: Suponiendo que las 300 [psi], son de una columna de aceite y despreciando el gas ecuación **2.13**.

sumergencia =  $\frac{2.31(300)}{0.89}$  = 780 [ft]

$$
L_{\text{bomba}} = 5,850-780 = 5,070 \text{ [ft]}
$$

Sustituyendo los datos en la ecuación **2.15.**

Carga dinámica total (CDT)=  $5,070+235+520 = 5,825$  [ft]

**d)** Tamaño y tipo de bomba:

La unidad debe instalarse en T.R. de 5.5 [in] D.E.; entonces, una bomba de la serie 400 con 4 [in] D.E., es adecuada. Para el gasto de 1,227 [BPD], la gráfica de la bomba tipo D 40, **Apéndice B**, es la más eficiente y las M-34 y G-48, marca Centrilift, también.

**e)** Número de etapas.

La carga que desarrolla la bomba D-40 por cada etapa es aproximadamente 23 [ft]. Entonces de la ecuación **2.16.**

NE=
$$
\frac{CDT}{[ft]/etapa} = \frac{5,825}{23} = 253
$$
 etapas

**f)** Potencia del motor:

La potencia que se requiere para impulsar cada etapa de la bomba es de 0.35 [Hp]. Por lo tanto, la potencia, total, se obtiene con la ecuación **2.17.**

$$
HP = NE*Hp/etapa* \rho_{rm}
$$

$$
HP = 253*0.35*0.89 = 79
$$
 [Hp]

Un motor de la serie 456 (4.56 [in] D.E), se puede usar en el diámetro interior de la tubería de revestimiento. Del **Apéndice C**, se encuentra disponible un motor de 90 [Hp], 1,250 [volts] y 45 amperes, el cual se considera una buena selección para esta aplicación.

**Nota**: Este requerimiento de potencia es para el pozo en condiciones de operación. Si el pozo está controlado con salmuera o con fluido más pesado, el motor de 90 [Hp] estará sobrecargado aproximadamente un 10% mientras se expulsa el fluido de control. Esta debe tomarse en cuenta durante la descarga del pozo.

#### **g) Cable:**

Para seleccionar el cable se toma en cuenta la temperatura de fondo de 170 [°F], el diámetro de T.R., la longitud de 5,850 [ft] de la T.P. y 100 [ft] más conexiones superficiales, es decir 5,850 [ft] de cable.

Los 45 amperes del motor seleccionado, ajustan en el rango de la capacidad de conducción del cable # 4, conductor de cobre que es el tamaño más grande que puede usarse en la T.R. de 5.5 [in]. El cable 3 KV-Redalane-Estándar es la mejor elección para 170 [°F] de acuerdo al voltaje, se puede usar el tablero de control de 1,500 [volts], **Apéndice D.**

Si se hubiera seleccionado el motor de 57 [amperes], la capacidad de conducción del cable #4 se aproxima a su límite. Si se selecciona el motor de 1,500 [volts], se requeriría un tablero de 2,400 [volts] y con mayor costo.

El motor de 2,000 [volts] podría seleccionarse usando el cable #6 con el motor de 29 [amperes], pero tendría que usarse el tablero de 2,400 [volts] y el cable #6 necesitaría cambiarse posteriormente.

**h)** Perdida de voltaje en el cable y voltaje superficial:

Considerando la longitud del cable y los requerimientos del motor, se encuentra que la pérdida de voltaje para 45 [amperes], con el cable #4 a 170 [°F], es de 24 [volts] por cada 1,000 [ft] de cable **Apéndice D,** entonces el voltaje superficial requerido, es:

Vs**=** (24\*5.95)+1,250= 1,393 volts\*1.025=1,428 [volts]

El 2.5% se considera pérdida en el transformador.

Un voltaje superficial de 1,425 a 1,450 [volts] es apropiado para esta aplicación.

**i)** Cálculo de los requerimientos de Kva:

Kva = 
$$
\frac{1,428 * 45 * 1.73}{1,000} = 111
$$
[Kva]

Utilizar tres transformadores de una sola fase, con 37 [Kva] cada uno, es apropiado.

**Nota**: los transformadores de 37.5 [Kva] son adecuados. Sin embargo, de acuerdo al **Apéndice E** y debido a la poca diferencia en el costo de los transformadores de 50 [Kva], la recomendación es utilizar tres transformadores de 50 [Kva].

**j)** Accesorios apropiados:

La tubería de producción es de 2<sup>3</sup>/<sub>8</sub> [in] EUE y no se requiere de la bomba (madrina), ya que esta tiene cabezal de 2⅜ [in] EUA 8RD y se conecta directamente con T.P. La válvula de contrapresión y la de drene, se ordenan con las mismas especificaciones de diámetro y rosca. Así mismo, debe seleccionarse el cabezal de la tubería de producción, para la presión de T.R. que se tenga anticipada.

#### **3. Procedimiento para pozos que producen gas.**

- a) Determinar la presión de succión en la bomba.
- b) Determinar la presión de descarga de la bomba de correlaciones de flujo multifásico.
- c) Determine "Δp" entre la presión de succión y de descarga.
- d) Dividir dicho incremento en "n" partes iguales (Pi), tales que:
- e) Determinar la densidad de la mezcla en cada presión seleccionada, **(**ρm):
	- i. Encontrar el volumen de aceite, gas y agua en cada presión,  $(V_t)$ .
- ii. Encontrar la masa del aceite, gas y agua en cada presión, (M).
- iii. Calcular la densidad con la siguiente ecuación.

ρ = masa volumen … … … … … … … … … … … … … … … … … … … … … … … … … … … … … … . . … … . . 2.30

- f) Calcular el gradiente de presión en cada presión señalada,  $(G_r)$ .
- g) Encontrar el gradiente de presión promedio entre las presiones señaladas,  $(G_{rp})$ .
- h) Convertir los gradientes de presión promedio a pies de carga entre los incrementos de presión.
- i) Encontrar los gastos promedio entre las presiones señaladas  $(q_p)$ .
- j) Seleccionar la bomba para cada gasto promedio y obtener la carga (H<sub>c</sub>) y Potencia (H<sub>pe</sub>) desarrolladas por etapa, en cada caso.
- k) Determinar el incremento de presión desarrollado por cada etapa ( $\Delta P_e$ ):
- l)  $\Delta P_e = (G_{\rm rp} * H_e)$
- m) Determinar el número de etapas necesario para obtener cada incremento de presión:

$$
NEi = \frac{Pi}{\Delta Pe}
$$
; i=1,2,...,"n"

- n) Determinar el número total de etapas (Σ paso 13) (ΣNEi).
- o) Determinar el total de (Hp) necesaria para cada incremento de presión.
- p) Determinar el total de Hp (Σ paso 15) (ΣHpi).

El resultado es una combinación de bombas, cada una con etapas de diferente capacidad volumétrica; por ejemplo: 120 etapas de una bomba X-50 y 60 etapas de otra bomba Z-60. En esta forma, se tiene la bomba requerida para las condiciones de operación estables del pozo y se debe tener en cuenta que se necesitan más etapas para descargas el pozo.

# **3 CONSTRUCCIÓN DE UNA TABLA HIDRÁULICA (VFP).**

# *3.1 ¿QUÉ ES UNA TABLA VFP?*

Las tablas hidráulicas o VFP (Vertical Flow Performance) contienen un conjunto de curvas de comportamiento de la tubería de producción a diferentes condiciones de flujo. Las curvas son calculadas basándose en rangos de gastos de flujo, presiones, fracciones de agua y fracciones de gas. Los parámetros disponibles que pueden ser seleccionados son resumidos en la **Tabla 3.1[40](#page-155-4):**

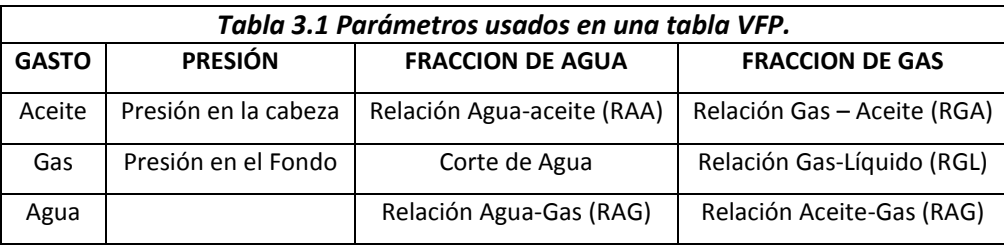

Con el fin de crear una tabla VFP, una de las presiones (presión en la cabeza o en el fondo del pozo) necesita ser seleccionada y otra presión ser resuelta cubriendo todas las posibles combinaciones de los parámetros específicos. El resultado o resultados pueden ser utilizados para hacer pronósticos mediante la interpolación de los datos generados.

Las tablas VFP son una principal forma de presentación de la información relacionada entre la cabeza del pozo y el fondo del pozo. Esta información es utilizada por los simuladores de yacimientos para realizar los cálculos que incluyen la presión en la cabeza del pozo. Los simuladores interpolan esas tablas hasta las condiciones actuales de flujo del pozo.

Existen dos tipos de tablas VFP<sup>[40](#page-155-4)</sup>:

- 1. Tablas de inyección, las cuales describen el comportamiento de pozos de inyección. Estas son tablas de presión de fondo contra:
	- a) Gasto de inyección.
	- b) Presión en la cabeza.
- 2. Tablas de producción, las cuales describen el comportamiento de pozos productores. Estas son tablas de presión de fondo contra:
	- a) Gasto de producción.
	- b) Presión en la cabeza.
	- c) Fracción de agua.
	- d) Fracción de gas.
	- e) Cantidad de levantamiento artificial.

Se deben de elegir los valores de esas variables de forma que cubran el rango esperado de condiciones en la simulación del yacimiento. Se extrapolarán esas tablas linealmente si las condiciones caen fuera de las condiciones establecidas en la tabla, pero se debe de evitar extrapolaciones demasiado grandes ya que se producirían resultados irreales. Obviamente, mientras haya más valores, la extrapolación será más precisa, pero el tamaño de la tabla y el tiempo de cálculo aumentarán.

La cantidad de levantamiento artificial es una variable extra en las tablas de producción diseñada para tomar en cuenta una aplicación de bombeo neumático, una bomba centrífuga, o un compresor de gas. Si el bombeo neumático es aplicado, entonces para una tabla VFP de aceite negro esta cantidad puede ser el gasto de gas de inyección, o la relación del gas de inyección y el líquido de producción, o la relación entre el gas inyectado más el gas de producción y el líquido de producción. Para una tabla VFP de un fluido composicional, la variable de levantamiento artificial es restringida al gasto de inyección del bombeo neumático.

Si hay una bomba o un compresor de gas la cantidad de levantamiento artificial se refiere a la capacidad de la bomba o a la potencia del compresor. Esta variable es usada solamente para identificar la bomba o compresor requerido en los datos de entrada, este valor no es usado en ninguna fórmula o correlación.

Si no hay ningún sistema artificial de producción esta variable puede ser ignorada, y automáticamente siempre será cero.

Las tablas VFP pueden ser construidas (usando por ejemplo el programa VFPi incluido en el software ECLIPSETM) para describir las caídas de presión a lo largo de una cierta longitud de tubería en el ángulo apropiado de inclinación, la caída de presión a lo largo del segmento puede ser interpolada de la respectiva tabla VFP y ser escalada de acuerdo a la longitud o profundidad del segmento, opcionalmente la tabla puede ser construida para contener solamente la caída de presión por fricción, y el simulador calculará la caída de la presión hidrostática de las propiedades de los fluidos contenidos en ese segmento. Las tablas VFP también pueden ser usadas para describir las pérdidas de presión a través de los estranguladores<sup>[40](#page-155-4)</sup>.

## *3.2 CURVAS VFP.*

## **3.2.1 CAPACIDAD DE PRODUCCIÓN DEL POZO.**

Anteriormente se mencionó el IPR, cómo calcularlo y su gráfica correspondiente, ambos fueron presentados de una forma estandarizada; en la gráfica se representa a la presión de fondo fluyendo en el eje de las ordenadas y al gasto en el eje de las abscisas. Este tipo de representación nos da una forma más fácil de comprender acerca de la capacidad que tiene el pozo de producir durante un tiempo determinado.

La capacidad de entrega del yacimiento hacia el fondo del pozo debe de ser combinada con la curva VFP. Para cada presión en la cabeza del pozo existe una correspondiente presión de fondo fluyendo, la cual es una función de la diferencial de presión hidrostática y de las pérdidas de presión por fricción. Ambas variables son relacionadas implícitamente al valor de la presión<sup>[28](#page-154-5)</sup>.

# **3.2.2 COMBINACIÓN DE LAS CURVAS DE IPR Y VFP.**

La forma tradicional de resolver el problema descrito en la **Fig. 3.1**, la curva de IPR se muestra en la gráfica de Pwf contra el gasto de producción. Entonces para una presión en la cabeza del pozo, Pwh, la presión de fondo fluyendo es calculada para cada gasto por medio de una aplicación de balance de energía. La intersección de ambas curvas muestra el gasto de producción y la presión de fondo fluyendo.

Normalmente la curva VFP es lineal con una ligera pendiente. Para fluidos con baja RGL la caída de presión por fricción seria relativamente pequeña y si este es el único componente de presión afectado por el gasto, la curva VFP asociada tendrá una mayor tendencia a ser plana. Para pozos con altos valores de RGL o para pozos de gas, no será lineal. Cuando el gasto de flujo es muy bajo, la forma de la curva de VFP puede ser afectada por la acumulación de líquido, además la composición general en el fondo del pozo puede ser más como líquida.

El incremento en el gasto, resultar en el incremento de la caída de presión por fricción y el incremento de presión de fondo fluyendo<sup>[20](#page-154-6)</sup>.

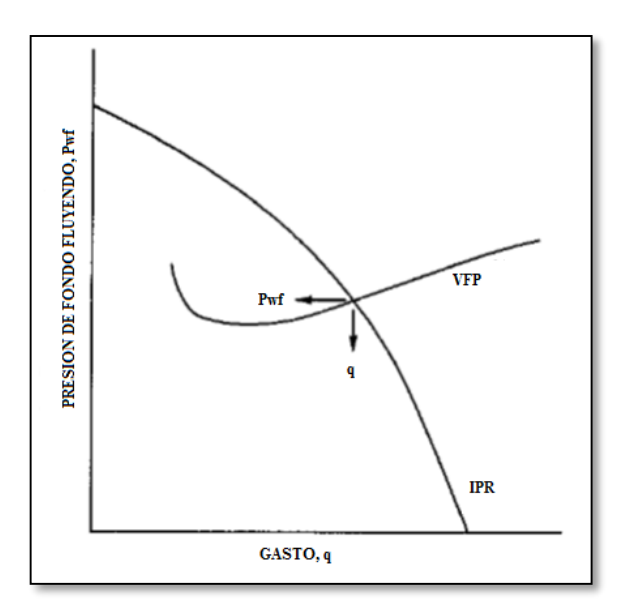

*Fig. 3.1Combinación de las curvas de IPR y VFP[20](#page-154-6) .*

# *3.3 CONSTRUCCIÓN DE LA CURVA VFP PARA UN SISTEMA CON BEC.*

# **3.3.1 USANDO COMO COORDENADAS EL GASTO (Q) Y LA CARGA DESARROLLADA DE LA BOMBA (H).**

Si durante la realización del análisis nodal, para optimizar o analizar la producción es usado el sistema de coordenadas de carga desarrollada por la bomba contra gasto, entonces el mejor lugar para colocar el nodo solución es en la descarga de la bomba, por lo tanto los dos subsistemas creados son<sup>[42](#page-155-2)</sup>:

1. El yacimiento más la bomba.

2. La tubería de producción por encima de la bomba.

Antes de pasar a la realización de las curvas y de la solución del problema, primero se deben de analizar las variaciones de presiones de fondo en el pozo. La **Fig. 3.2** muestra las presiones a lo largo del pozo: en la tubería de producción y en el espacio anular, asumiendo que el pozo produce un fluido estabilizado incompresible, a una presión de fondo fluyendo (Pwf) encontrada en la curva de IPR.

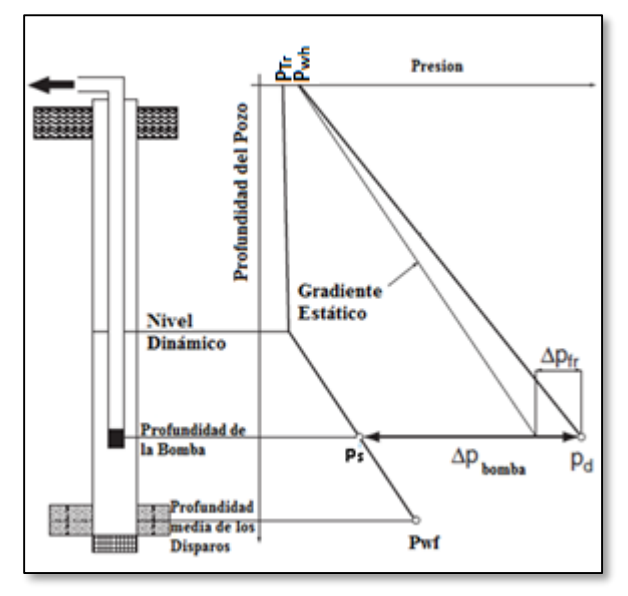

*Fig. 3.2 Distribución de presiones[53](#page-155-0) .*

Desde la profundidad media de los disparos hasta la profundidad de la bomba, la presión en la TR cambia de acuerdo al gradiente de presión de fondo fluyendo que por simplicidad es aproximado al gradiente estático del fluido. Esta suposición es aceptable cuando se está produciendo un gasto bajo o medio a través de TR's de diámetros grandes, de lo contrario se debería de calcular otra presión transversal que incluya las pérdidas por fricción. Entonces la presión en la TR calculada a la profundidad de la bomba es la presión de succión en la bomba (Ps).

La presión en la tubería de producción empieza en la presión en la cabeza del pozo P<sub>wh</sub>, válida al gasto dado, y cambia linealmente con la longitud de la tubería. La presión en la tubería de producción tiene dos componentes: uno que viene del gradiente hidrostático (H) y el otro causado por las pérdidas de presión por fricción (ΔHfr). A la profundidad de descarga de la bomba (la cual es prácticamente la misma de la entrada de la bomba), la diferencia entre la presión en la tubería de producción y la presión de succión o de entrada a la bomba P<sup>s</sup> tiene que ser cubierta por el incremento de presión desarrollado por la bomba del BEC denotado como ∆Pbomba.

Debido a que el nodo solución fue seleccionado en la descarga de la bomba del BEC, tenemos dos subsistemas a tratar<sup>[25](#page-154-7)</sup>:

- 1. El yacimiento más la bomba del BEC, y
- 2. La tubería de producción.

Para encontrar la curva del primer sistema, se comienza desde la presión de fondo fluyendo, determinando la presión en el espacio anular y agregando el incremento de presión desarrollado por la bomba buscando la presión de descarga disponible de la bomba con la siguiente ecuación<sup>[42](#page-155-2)</sup>.

= − ( − ) +∆ … … … … … … … … … … … … … … … … … … … . . … … … … … . 3.1

donde:

 $P_{wf}$ = presión de fondo fluyendo [psi].  $L_{disp}$  profundidad media de los disparos [ft].  $L_{\text{homba}}$ = profundidad de la bomba [ft]. Grad*l*= gradiente de líquido [psi/ft]. ΔPbomba= cambio de presión desarrollado por la bomba [psi].

La curva de la tubería de producción representa la presión de descarga requerida en la bomba y es calculada de la presión en la cabeza del pozo y la suma de las pérdidas de presión en la tubería con la siguiente ecuación**:**

 <sup>∗</sup> = ℎ + + ∆ … … … … … … … … … … … … … … … … … … … … … . . … … … … … . … … … … 3.2 donde:

Pwh= presión en la cabeza del pozo [psi]. Lbomba= profundidad de la bomba [ft]. Grad*l*= gradiente de líquido [psi/ft].  $\Delta P_{\text{fr}}$ = pérdidas de presión por fricción [psi].

Desde que la industria del BEC usa la carga en lugar de la presión, la ecuación previa es dividida por el gradiente de líquido válido a las condiciones promedio de la bomba para llegar a la carga necesaria de la bomba y se calcula con la siguiente ecuación<sup>[42](#page-155-2)</sup>:

∆ = + ∆ − 2.31 ( − ℎ) … … … … … … … … … … … … … … … … … … … … … … … … … … 3.3

Donde:

L<sub>disp</sub>= profundidad media de los disparos [ft].

 $\Delta H_{\text{rf}}$ = pérdidas de carga por fricción en la TP [ft].

γ*l*= gravedad específica del fluido producido.

 $P<sub>wf</sub>=$  presión de fondo fluyendo [psi]

Pws= presión estática del yacimiento [psi].

### **3.3.1.1 VELOCIDAD DE BOMBEO CONSTANTE.**

La **ecuación 3.3** permite calcular la carga requerida para producir una cantidad de líquido mediante el BEC contra una presión constante en la cabeza del pozo. Si graficamos para muchos gastos, los valores calculados de la carga representan las curvas de comportamiento del yacimiento más el subsistema BEC. Si la bomba es operada a una frecuencia constante, la carga disponible para la bomba es descrita por la curva H vs q, a la frecuencia dada. El gasto desarrollado en el sistema de producción del BEC es encontrado en la intersección de las dos curvas, donde los valores de la carga requerida y la disponible son los mismos. En el siguiente ejemplo **3.1** se representa el concepto de velocidad de bombeo constante**.** 

## **Ejemplo 3.1[44](#page-155-5)**

Determinar el gasto de producción de un sistema de bombeo electrocentrífugo si el comportamiento de la bomba se representa por la curva mostrada en la **Fig. 3.3**. (100 etapas de una bomba SN3600 corriendo a 60 [Hz]). Usar presiones de cabeza de pozo de 100, 200 y 300 [psi]. Otros datos de pozos se muestran abajo**.**

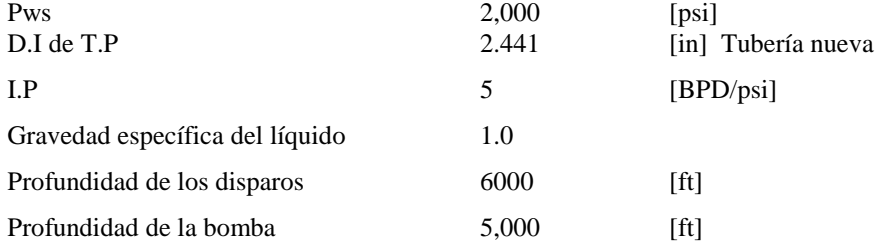

#### *Solución.*

Con el fin de trazar la curva de rendimiento del pozo, la carga necesaria para producir diversos gastos tiene que ser calculada para varios gastos de líquidos posibles y las presiones de cabeza de pozo. En lo siguiente, sólo se muestra el cálculo para un gasto de q= 3,000 a presiones de cabeza de 100, 200 y 300 [psi]. Primero, calculamos la presión de fondo fluyendo del pozo al gasto dado de la ecuación**2.2** de IP.

$$
IP = \frac{q}{P_{ws} - P_{wf}}
$$

Despejamos Pwf:

$$
P_{\text{wf}} = 2000[\text{psi}] - \frac{3,000[\text{BPD}]}{5\left[\frac{\text{BPD}}{\text{psi}}\right]} = 1,400 \text{ [psi]}
$$

Las pérdidas de carga por fricción en la tubería se encuentran de **Fig.3.5.** Para una tubería nueva de 2<sup>7</sup>/<sub>8</sub> al gasto dado, el valor de  $\Delta h_{fr}$  se lee, y que una pérdida total de carga por ficción se calcula de la ecuación **2.14**.

#### $\Delta h_{fr}$ =76 [ft/1000 ft]

$$
\Delta H_{fr} = \frac{(76)(5,000)}{1,000} = 380 \text{ [ft]}
$$

El requerimiento de la carga ahora puede ser calculado de la ecuación **3.3.**

$$
\Delta H_{\rm bomba} = L_{\rm disp} + \Delta H_{\rm fr} - \frac{2.31}{\gamma_l} (P_{\rm wf} - P_{\rm wh})
$$

Sustituyendo valores:

Para Pwh= 100 [psi]; q= 3,000 [BPD]

$$
\Delta H_{\text{bomba}} = 6,000 + 380 - \frac{2.31}{1.0} (1400 - 100) = 3,377 \text{ [ft]}
$$

Para Pwh= 200 [psi]; q= 3,000 [BPD]

$$
\Delta H_{\text{bomba}} = 6,000 + 380 - \frac{2.31}{1.0} (1400 - 200) = 3,608 \text{ [ft]}
$$

Para Pwh= 300 [psi]; q= 3,000 [BPD]

$$
\Delta H_{\text{bomba}} = 6,000 + 380 - \frac{2.31}{1.0} (1400 - 300) = 3,839 \text{ [ft]}
$$

La **tabla 3.2** es un resumen de todos los resultados obtenidos mediante los cálculos, y estos mismos resultados están graficados en la **Fig. 3.3**.

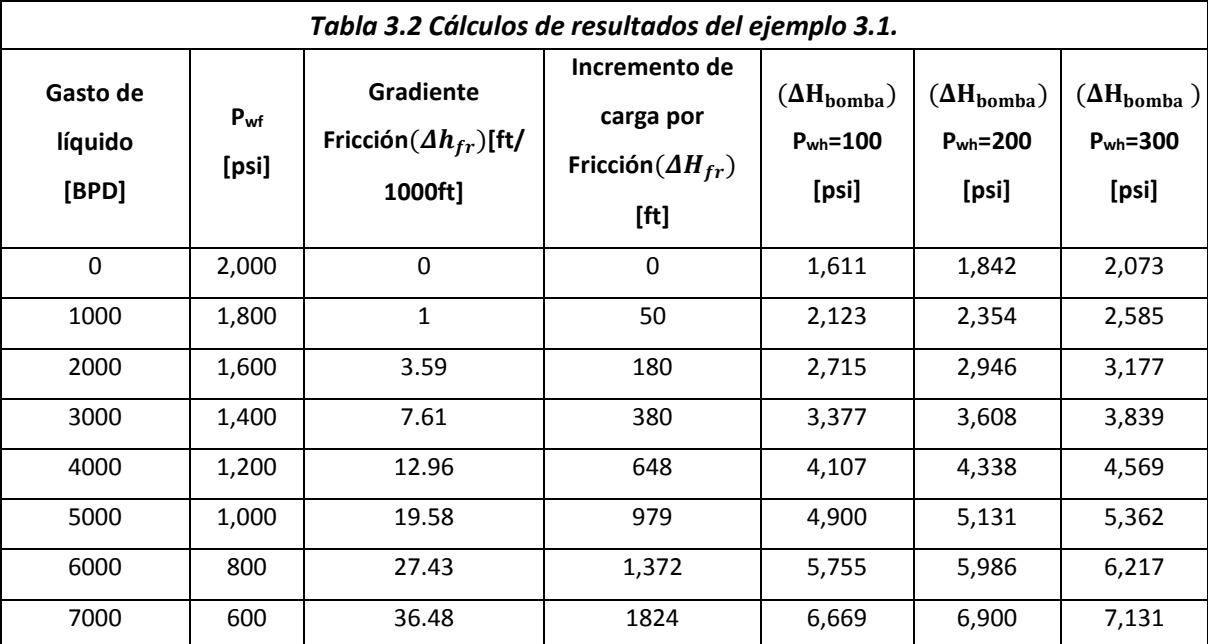

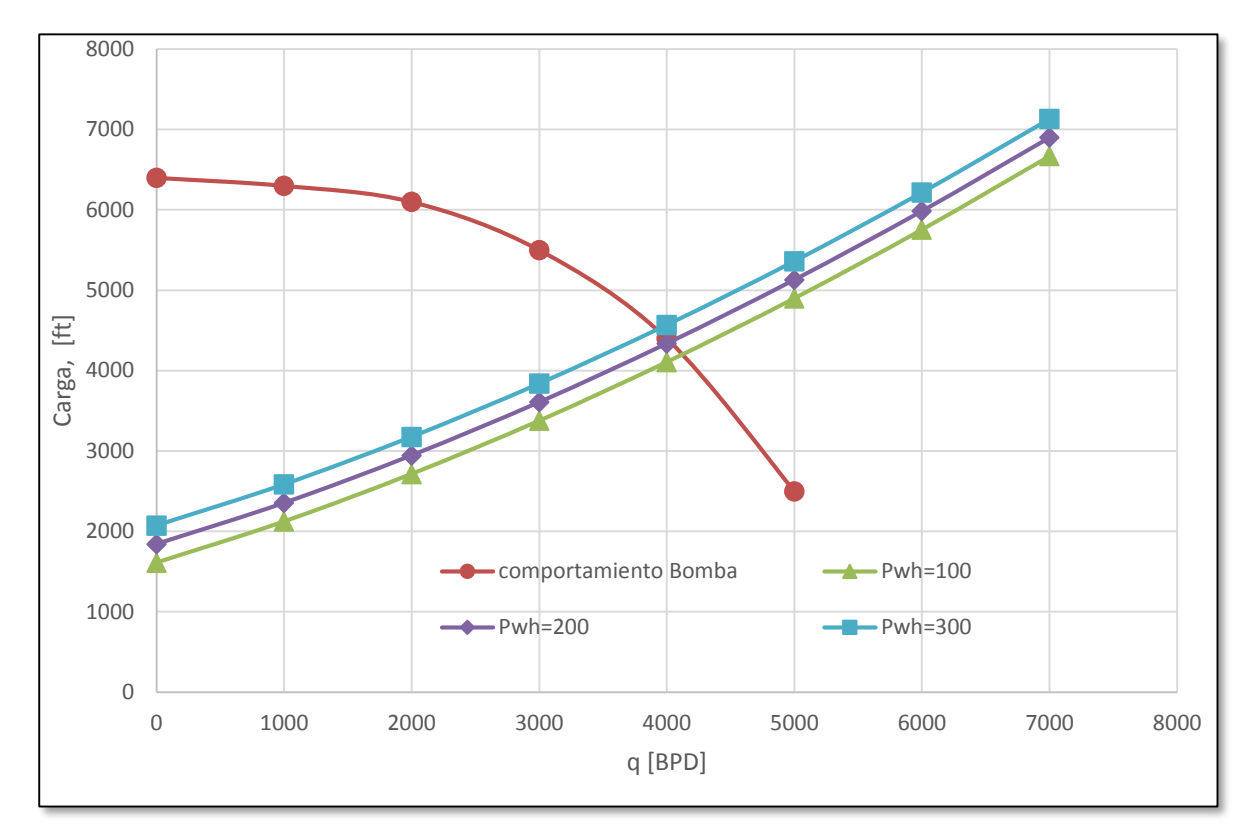

*Fig. 3.3 Resultados del ejemplo 3.1.*

## **3.3.1.2 VELOCIDAD DE BOMBEO VARIABLE.**

Si es usada una unidad VSD y el BEC puede ser operado a diferentes velocidades, se tiene la diferencia que se obtiene una curva por cada velocidad de operación del sistema BEC. Este tipo de soluciones nos permite estudiar el efecto del cambio de la frecuencia de operación en el gasto de operación.

Un ejemplo de comparación de operación del BEC a velocidad constante y variable se muestra en la **Fig. 3.4**; la instalación fue diseñada para un gasto de 3000 [BPD], pero la producción del pozo fue limitada o no confiable. Basado en los datos disponibles, se eligió una bomba tipo SN3600 con 100 etapas, y la unidad fue colocada en el pozo. El comportamiento de la bomba a 60 [Hz] es representado por la línea remarcada representando la carga disponible para llevar los fluidos hacia la superficie.

La intersección de las curvas previamente mencionadas indica en el punto 1 el gasto de producción que se obtiene en el caso dado. Ya que este gasto (4200 [BPD]) es mucho más grande que el deseado, el operador debe de usar un estrangulador en superficie para limitar la producción de aceite. Mediante el uso de un estrangulador con el diámetro correcto, la producción es disminuida a la requerida, pero esto involucra una disminución en la carga proporcional a la distancia vertical entre los puntos 2 y 3.

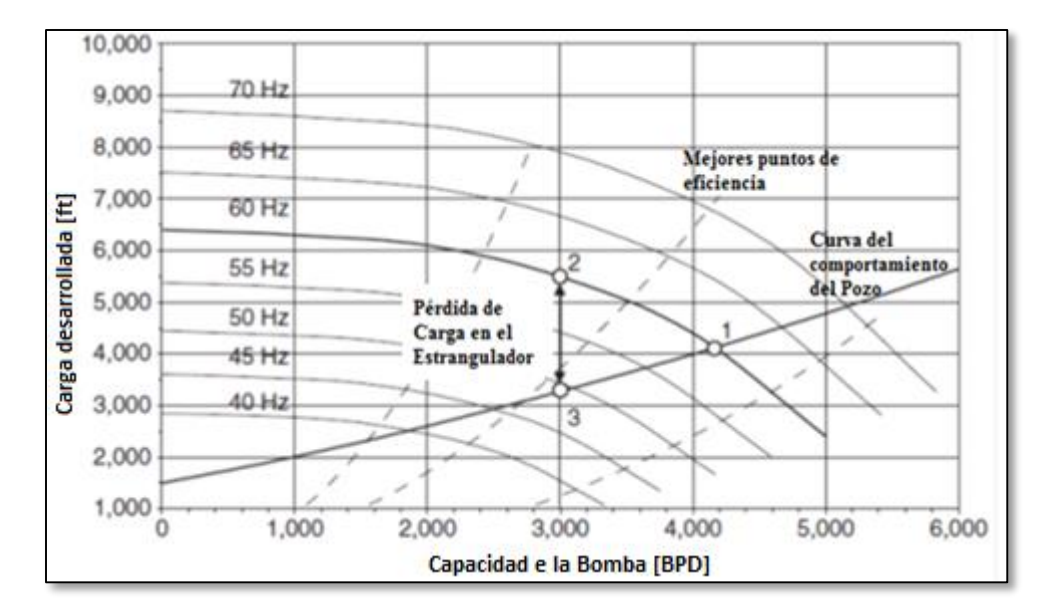

*Fig. 3.4 Comparación del BEC operando a diferentes frecuencias[53](#page-155-0) .*

Realizando un comparación, si se usa una unidad VSD en el mismo pozo, el gasto deseado de 3000 [BPD] es fácilmente obtenido mediante la reducción de la frecuencia a casi 49 [Hz]. Como puede observarse el punto real de operación cae muy cerca del mejor punto de eficiencia de la bomba, indicando que la eficiencia de la bomba está cerca del valor óptimo.

El efecto perjudicial de utilizar un estrangulador en una unidad con BEC está claramente indicado por la cantidad de energía desperdiciada al estrangular superficialmente al pozo. Esto puede ser calculado con la siguiente **ecuación 3.4**, esta ecuación se utiliza despreciando la eficiencia de la bomba en el cambio de las dos frecuencias, el dato de ΔH<sub>estrangulador</sub>, se obtiene midiendo la perdida de carga del punto 2 al punto 3 mostrado en la **Fig. 3.4**. Sin embargo la **ecuación 3.4** que se muestra abajo se obtiene a partir de la fórmula de potencia hidráulica que es: la potencia ejercida por la bomba para levantar una cantidad dada de líquido contra la carga de operación es igual:

 $P_{\text{hydr}} = 7.368x10^{-6}Q Hy$ 

donde:

 $H = carga$  generada por la bomba [ft] Q= gasto de la bomba [BPD]  $y =$  Gravedad especifica del fluido

La potencia mecánica requerida para manejar la bomba se encuentra por consideración de la eficiencia de la bomba es igual:

 $BHP =$ Phydr  $\overline{\eta_p}$  $=$ <sup>7.368x10<sup>-6</sup>Q Ηγ</sup>  $\eta_p$ donde:

 $\eta_p = Eficencia de la bomba$ 

Cuando sustituimos las dos fórmulas obtenemos la **ecuación 3.4** donde despreciamos la eficiencia de la bomba para obtener la pérdida de energía en estrangulador y se aplica para el caso del **ejemplo 3.2**:

 $BHP_{PERDIDA} = 7.368 \times 10^{-6} q_l \Delta H_{estrangular}$ 

donde:

 $q_1$ = gasto de líquido [BPD].  $\Delta H_{\text{estran}\text{quador}}$ = pérdida de carga por el estrangulador [ft]. γ*l*= gravedad específica del líquido.

#### **Ejemplo 3.2[42](#page-155-2)**

En este ejemplo se representa la cantidad de potencia perdida con el uso de un estrangulador. Determinar la cantidad de la potencia desperdiciada debido al estrangulador superficial en la instalación ESP mostrada en la **Fig. 3.4**.

$$
\Delta H_{estrangula dor} = 2,200 \, [ft]
$$

La pérdida de potencia se encuentra de la ecuación **3.4.**

 $BHP_{PERDIDA} = 7.368110^{-6} * 3,000 * 2,200 * 1 = 48.6$  [Hp]

## **3.3.1.3 VARIANDO LA PRESIÓN EN LA CABEZA PWH.**

En las secciones anteriores se asumió una presión constante en la cabeza del pozo. Ahora se calcula la presión en la cabeza del pozo desde la presión del separador y la caída de presión a lo largo de la línea de descarga. El último factor puede encontrarse en la **Fig. 3.5,** entrando por el eje de las abscisas e intersecando con la línea correspondiente al diámetro de la TP, TR o el diámetro interno de la TP, proyectando hacia el eje de las ordenadas leemos la pérdida por fricción, se multiplica por la profundidad del pozo y se divide entre 1000, para obtener la pérdida total a lo largo de toda la tubería.

En el ejemplo **3.3** se muestra el comportamiento de la carga vs el gasto variando la presión en la cabeza Pwh. La presión en la cabeza del pozo es la suma de la presión en el separador y la caída de presión a lo largo de la

línea de descarga; se obtiene de la siguiente ecuación**.**

ℎ = + 0.433∆ … … … … … … … … … … … … … … … … … … … … … … … … … … … … … … … … … … 3.5

donde:

 $P_{\text{sen}}$  presión separador [psi]. γ*l*= gravedad específica del fluido. ΔH*fl*= pérdida de carga por fricción en la línea de descarga [ft].

# **Ejemplo 3.3[42](#page-155-2)**

Encontrar el gasto del líquido del sistema de producción para una presión de separación de 100 [psi] y una longitud de línea de flujo de 3,000 [ft]. Usar dos valores de diámetro interno 2 y 3 [in], con los datos y valores obtenidos del ejemplo **3.1.**

#### *Solución.*

Con el fin de superponer el comportamiento de la curva del pozo en el comportamiento de la curva de la bomba del BEC, la carga requerida para producir varios gastos del líquido tiene que ser calculada para dos tamaños de línea de flujo y la presión de separación dada.

Con el fin de encontrar la presión de cabeza de pozo, se calcularán las pérdidas de presión por fricción en la línea de descarga usando la **Fig. 3.5** para un diámetro interno de 2 [in] y un gasto de 3000 [BPD], utilizaremos la ecuación de Hazen-Williams (ΔH<sub>fl</sub>) para estimar las pérdidas de presión en la línea de descarga.

∆h = 0.2083 ( 100 ) 1.85 ( 1.85 4.86) … … … … … … … … … … … … … … … … . … … … … … … … … … … … … … . 3.6

Donde:

C= número de calidad de la tubería (120 para tuberías nuevas o 94 para tuberías usadas).  $Q =$  gasto [gpm]. ID= diámetro interno [in].

Primero convertimos el gasto a unidades de [gpm].

$$
q = 3,000 \frac{42}{1,440} = 87.5 \text{ [gpm]}
$$

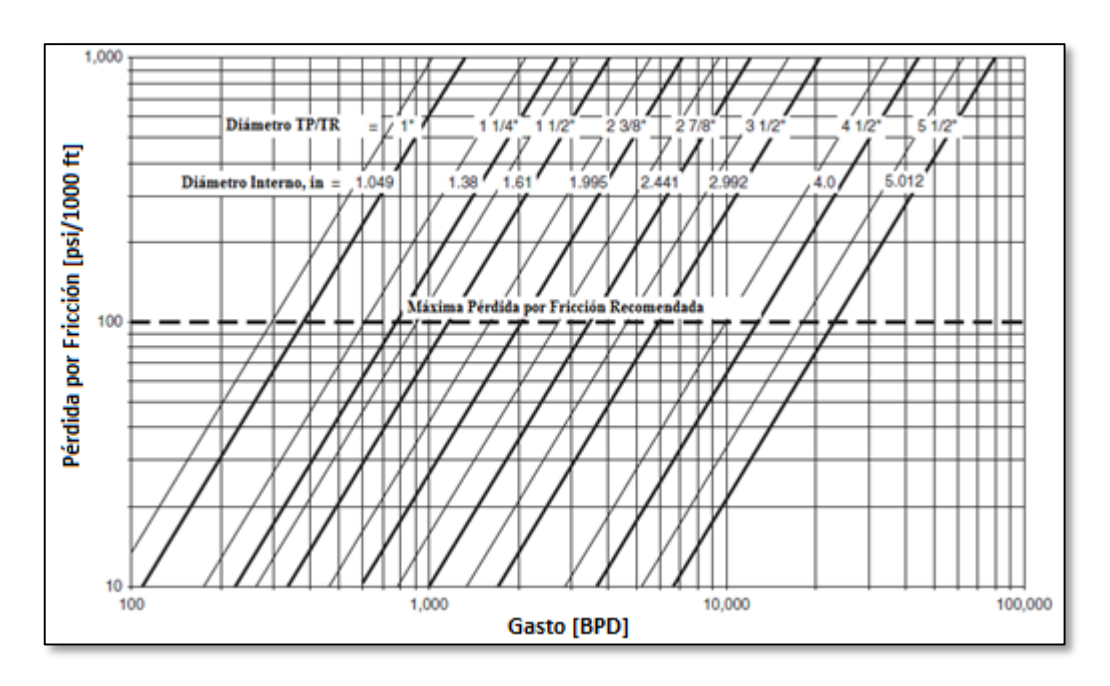

*Fig. 3.5 Gráfica de Hazen Williams para determinar las caídas de presión por fricción[42](#page-155-2) .*
Sustituyendo datos en la ecuación **3.6.**

$$
\Delta hfl = 0.2083 \left(\frac{100}{120}\right)^{1.85} \left(\frac{87.5^{1.85}}{2^{4.86}}\right) = 20 \left[\frac{\text{ft}}{100 \text{ft}}\right]
$$

$$
\Delta H_{fl} = (0.2)(3,000) = 600 \text{ [ft]}
$$

La presión en la cabeza de pozo se encuentra de la siguiente ecuación**3.5**como: Sustituyendo datos:

$$
Pwh = 100 + 0.433 * 1(600) = 360
$$
 [psi]

La carga de la bomba requerida se calcula de la siguiente ecuación**3.3**.

$$
\Delta H_{\text{bomba}} = 6,000 + 380 - \frac{2.31}{1.0} (1400 - 360) = 3,978 \text{ [ft]}
$$

Para diámetro interno de 3 [in]

Usando la **Fig. 3.5** se calcularán las pérdidas por fricción en la línea de flujo con un diámetro interno de 3 [in] y un gasto de 3000 [BPD], con la ecuación **3.6** obtenemos ∆Hfl.

$$
\Delta H_{fl} = 84 \, [\text{ft}]
$$

La presión en la cabeza de pozo se encuentra de la ecuación **3.5** como: Sustituyendo datos:

$$
P_{wh} = 100 + 0.433 * 1(84) = 136 [psi]
$$

La carga de la bomba requerida se calcula de la siguiente ecuación **3.3.**

$$
\Delta H_{\text{homba}} = 6,000 + 380 - \frac{2.31}{1.0} (1400 - 136) = 3,461 \text{ [ft]}
$$

| Tabla 3.3 Calculo de resultados ejemplo 3.3. |                                      |                                      |                                    |                                  |                            |                            |                    |                    |  |  |
|----------------------------------------------|--------------------------------------|--------------------------------------|------------------------------------|----------------------------------|----------------------------|----------------------------|--------------------|--------------------|--|--|
| q [BPD]                                      | 2 [in] $\Delta h_{fl}$<br>[ft/100ft] | 3 [in] $\Delta h_{fl}$<br>[ft/100ft] | 2 [in] $\Delta H_{\rm fl}$<br>[ft] | $3$ [in] $\Delta H_{fl}$<br>[ft] | $2$ [in] $P_{wh}$<br>[psi] | $3$ [in] $P_{wh}$<br>[psi] | $2$ [in]           | $3$ [in]           |  |  |
|                                              |                                      |                                      |                                    |                                  |                            |                            | $\Delta H_{bomba}$ | $\Delta H_{bomba}$ |  |  |
|                                              |                                      |                                      |                                    |                                  |                            |                            | [ft]               | [ft]               |  |  |
| 0                                            | 0.000                                | 0.000                                | 0.000                              | 0.000                            | 100.000                    | 100.000                    | 1,611              | 1,611              |  |  |
| 1,000                                        | 2.626                                | 0.366                                | 78.770                             | 10.979                           | 134.107                    | 104.754                    | 2,210              | 2,128              |  |  |
| 2,000                                        | 9.466                                | 1.319                                | 283.965                            | 39.579                           | 222.957                    | 117.138                    | 2,995              | 2,750              |  |  |
| 3,000                                        | 20.041                               | 2.793                                | 601.221                            | 83.797                           | 360.329                    | 136.284                    | 3,967              | 3,470              |  |  |
| 4,000                                        | 34.123                               | 4.756                                | 677.466                            | 142.681                          | 543.260                    | 161.781                    | 5,123              | 4,249              |  |  |
| 5,000                                        | 51.562                               | 7.187                                | 931.021                            | 215.601                          | 769.796                    | 193.355                    | 6,440              | 5,125              |  |  |
| 6,000                                        | 72.247                               | 10.070                               | 1023.696                           | 302.090                          | 1038.486                   | 230.805                    | 7,933              | 6,514              |  |  |
| 7,000                                        | 96.088                               | 13.393                               | 1120.395                           | 401.780                          | 1348.186                   | 273.971                    | 9,560              | 7,065              |  |  |

En la **Tabla 3.3** muestra un resumen de los resultados obtenidos y estos son graficados en la **Fig. 3.6**.

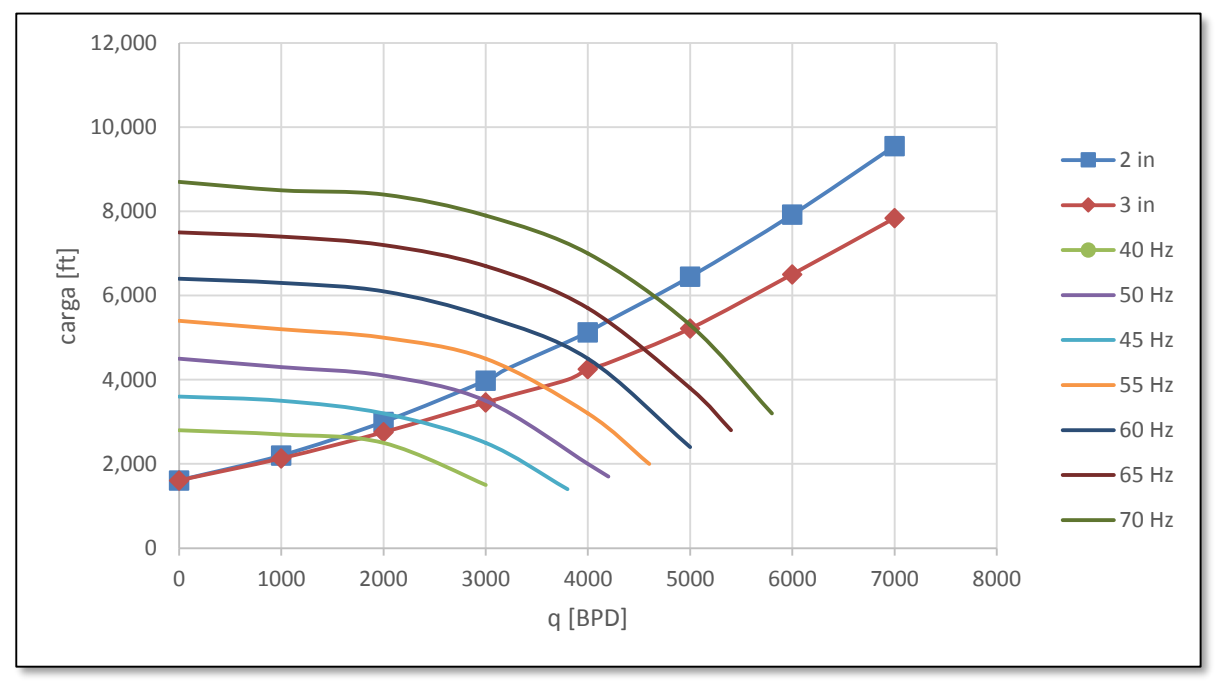

*Fig. 3.6 Resultados del ejemplo 3.3.*

## **3.3.2 USANDO COORDENADAS PRESIÓN VS GASTO.|**

En la industria petrolera, los cálculos de análisis de sistemas son más comúnmente presentados en coordenadas de presión de fondo fluyendo contra gasto, las cuales son las coordenadas comunes del IPR. En este caso el nodo solución está ubicado en el yacimiento; dividiendo el sistema total en dos subsistemas: el yacimiento y el pozo más la bomba del BEC. La curva de comportamiento del yacimiento es idéntica a la curva de IPR del pozo; la curva de comportamiento (o curvas en caso de que se esté usando un variador de frecuencias) del otro subsistema es encontrada mediante el cálculo de los valores de la presión de fondo fluyendo en el subsistema pozo/bomba**.**

## **3.3.2.1 VARIANDO LAS ETAPAS.**

El procedimiento propuesto por *Bashir Agena & Kermit E. Brown* para elaborar las curvas de comportamiento del BEC mediante la variación de las etapas es el siguiente:

- 1. Seleccionar la bomba adecuada de acuerdo al tamaño de la TR y al gasto del pozo.
- 2. Calcular la  $p_{\text{1@sc}}$  (el peso de un *bl* de líquido más gas asociado por cada *bl* de líquido bombeado) y la  $\gamma_{\text{lecs}}$  (la gravedad específica del fluido a condiciones estándar) con las siguientes ecuaciones respectivamente**:**

@ = 350 @ + 350(1 − )@ … … … … … … … … … … … … … … … … … … … … … … … . 3.7

 = @ @ 350 … … … … … … … … … … … . … . … … … … … … … … … … . … . . … … … … … … … … … … . . . 3.8

donde:

W<sub>c</sub> = corte de agua. γw@cs= gravedad específica a condiciones estándar. γo@cs= gravedad específica a condiciones estándar. q@cs= gasto en superficie, a condiciones estándar [*bl*@cs/D]. *V*= volumen de gasto producido [BPD].

- 3. Asumir varios gastos de producción y, para cada uno de esos gastos realizar lo siguiente
	- a) Leer la carga por etapa de las curvas de comportamiento de la bomba y calcular el cociente de  $\rho_{@cs}H/808.31$ .
	- b) Determinar la presión de descarga requerida dela curva de gradiente de presión correspondiente a las características del pozo.
	- c) Asumir varios números de etapas y, para cada uno de esos números calcular la presión de entrada a la bomba Ps.

P<sup>s</sup> = P<sup>d</sup> − ( ρf@cs ∗ H 808.3141)NE … … … … … … … … … … … … … … … … … … . … … … … … … … … … . … . . 3.9

donde:

 $P_d$ = presión de salida de la bomba o de descarga [psi].

ρf@cs= peso de un *bl* de líquido más su gas asociado por cada *bl* de líquido bombeado [lb/*bl*@cs].  $H = \text{carga [ft]}$ .

NE= número de etapas.

- 4. Graficar las presiones de entrada a la bomba contra el gasto para cada número de etapas asumido en una misma gráfica junto con la curva de IPR y a la misma escala, como en la **Fig. 3.7**.
- 5. Leer los gastos en las intersecciones de las curvas del comportamiento de la bomba y del IPR.
- 6. Para cada gasto, leer la potencia por etapa de la curva de rendimiento de la bomba y después calcular la potencia requerida total con la ecuación **3.10.**

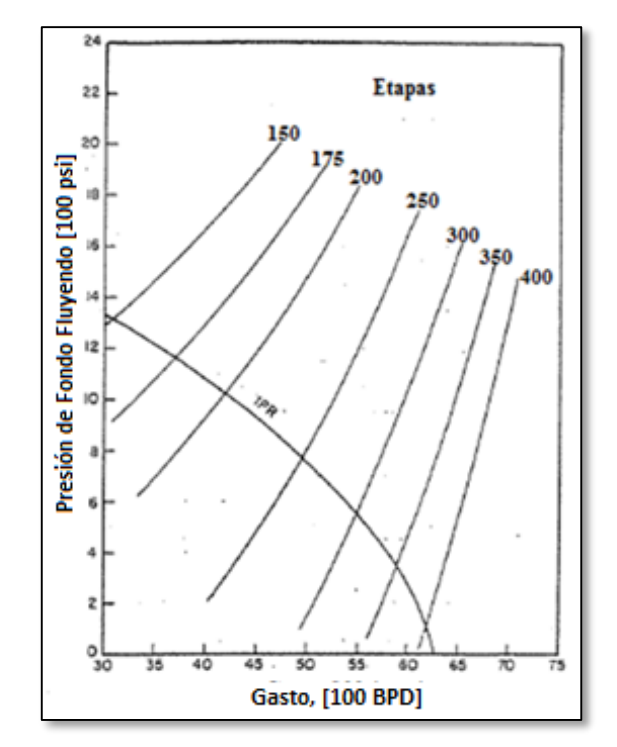

*Fig. 3.7 Comportamiento del BEC con diferente número de etapas[12](#page-153-0) .*

HP = Hp ∗ γ f@cs ∗ NE … … … … … … … … … … … … … … … … … … … … . … … … … … … … … … … … . … 3.10

donde:

Hp= potencia requerida por etapa [Hp/etapa]. γf@cs= gravedad específica del fluido a condiciones estándar. NE= número de etapas.

- 7. Graficar los gastos contra el número de etapas y la potencia requerida. Superponer el rango de eficiencia de la bomba en la misma gráfica.
- 8. Seleccionar el gasto deseado. La selección de gasto debe de cumplir con dos criterios.
	- a) El rango del volumen entre las presiones de entrada a la bomba y de descarga debe quedar dentro del rango de eficiencia de la bomba
		- b) Este debe ser económicamente factible.

Conforme aumenta el número de etapas y consecuentemente aumenta la producción, el efecto de la fricción en la tubería de producción es cada vez más significativo, provocando que la presión de descarga incremente.

En el siguiente ejemplo **3.4** se representa el método mostrado anteriormente variando las etapas de la bomba para obtener un gasto deseado a una presión de succión y descarga equivalentes con el rango de operación de la bomba.

## **Ejemplo 3.4[12](#page-153-0)**

La bomba se colocó en el fondo del pozo, la presión de entrada de la bomba es igual a la presión de fondo fluyendo, por lo tanto el IPR mostrado en la **Fig. 3.8** se aplica. Los datos del ejemplo se muestran en la misma figura**.**

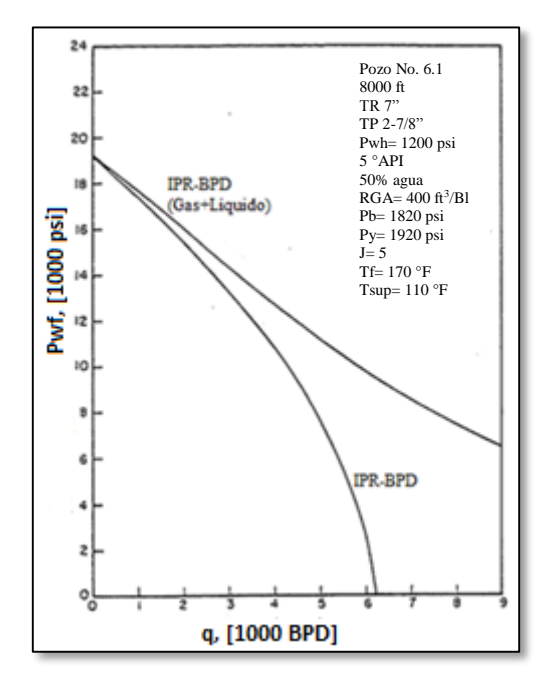

*Fig. 3.8 Comportamiento del IPR y dados del ejemplo[12](#page-153-0) .*

Hay varias bombas que pueden ser utilizadas en el pozo con tubería de revestimiento de 7 [in], pero será seleccionada una bomba con un rango de eficiencia que incluye gastos que están cerca del objetivo que es el máximo gasto. La curva de comportamiento de esta bomba se muestra en la **Fig. 3.9**.

### *Solución.*

Calcular la densidad del fluido a condiciones estándar con la ecuación **3.7.**

$$
\rho_{l@cs} = 350 \, \text{wc} \, \gamma_{w@cs} + 350(1 - \text{wc}) \gamma_{o@cs}
$$

Sustituyendo datos:

$$
\rho_{l@cs} = (350)(0.5)(1.074) + (350)(1 - 0.5)(0.85) = 336.7 \left[\frac{lb}{bl}\right]
$$

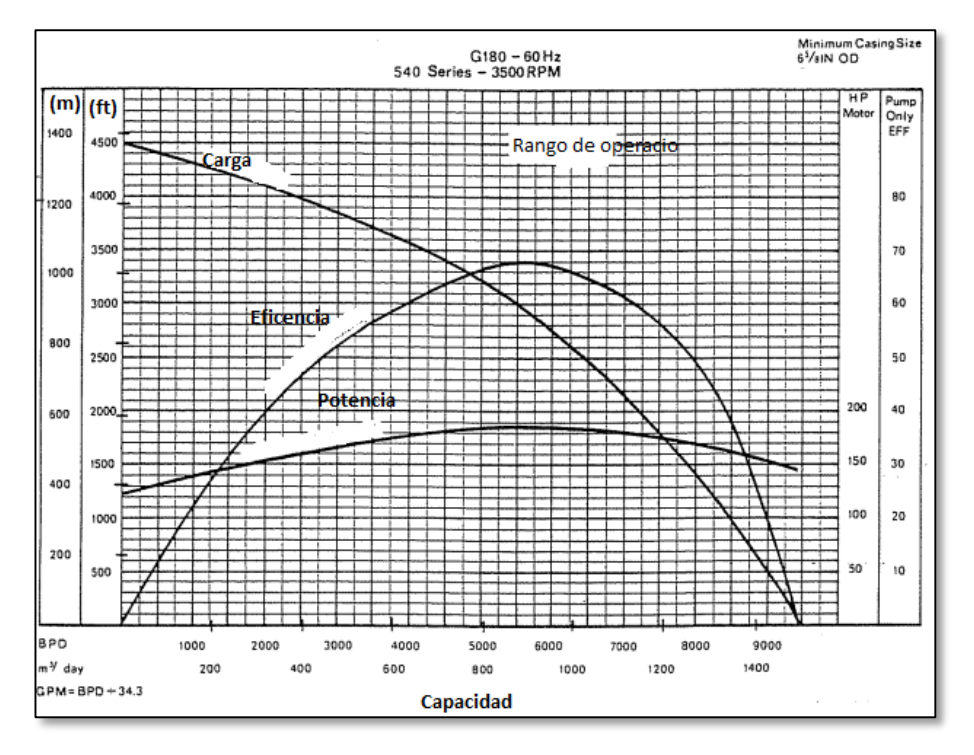

*Fig. 3.9 Curva de comportamiento de la bomba a 60 Hz[12](#page-153-0) .*

Los líquidos son básicamente incompresibles, *V* puede ser considerada constante e igual a  $q_{@cs}$ . Para este caso la ecuación **3.7** se reduce a:

$$
\gamma_l = \frac{\rho_{l@cs}}{350} = \frac{336.7}{350} = 0.962
$$

Con estos valores de  $\gamma_l$  y  $\rho_{l@cs}$  las siguientes ecuaciones **3.10** y **2.17** se convierten en:

$$
P_s = P_d - (0.4165H)NE
$$
  
HP = (0.926)Hp \* NE

Asumiendo gastos, la presión de salida de la bomba (Pd) puede ser determinada de una correlación de gradiente de presión y la carga (H) del comportamiento de la curva de la bomba. Al asumir el número de etapas, la presión de entrada a la bomba y los requerimientos de potencia pueden ser calculados de las ecuaciones **3.10** y **2.17**.

Para 3000 [BPD].

Pd= 3,700 (curva de gradiente de presión) (**Fig. 3.10)**

H= 38.3 [ft/etapa] (**Fig. 3.9**)

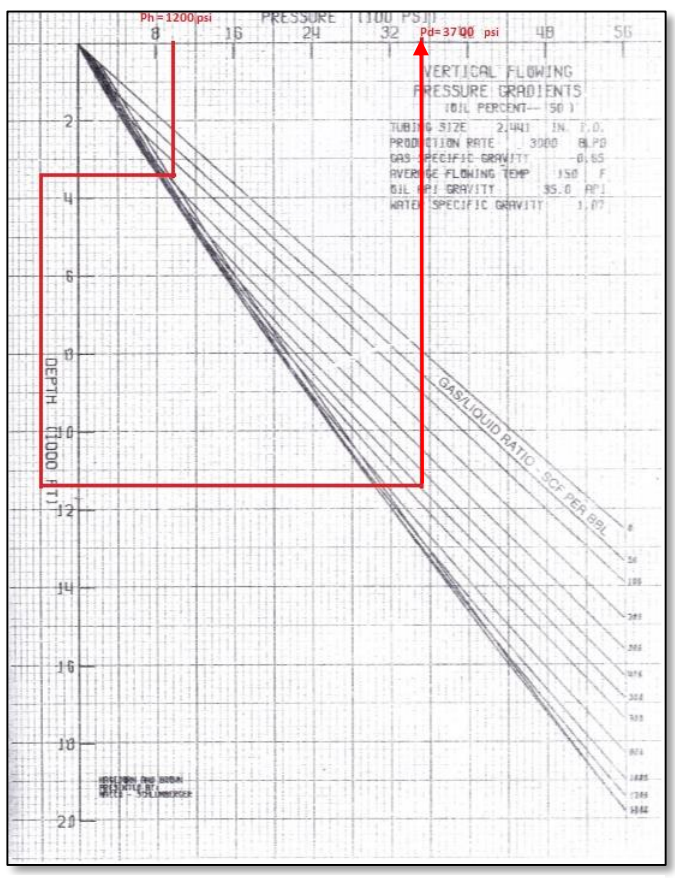

*Fig. 3.10 Curva de gradiente de presió[n](#page-153-1)<sup>9</sup> .*

Entonces la ecuación **3.10** se transforma.

P = P − (0.4165h)NE … … … … … … … … … … … … … … … … … … … … … … … … … . . … … … … … … … . . . 3.11

Sustituyendo datos **ecuación 3.10**.

$$
P_s = (3,700) - (0.4165h)NE
$$

Asumiendo NE y calculando Ps de la ecuación **3.10**, obtenemos los resultados mostrados en la **Tabla 3.4**:

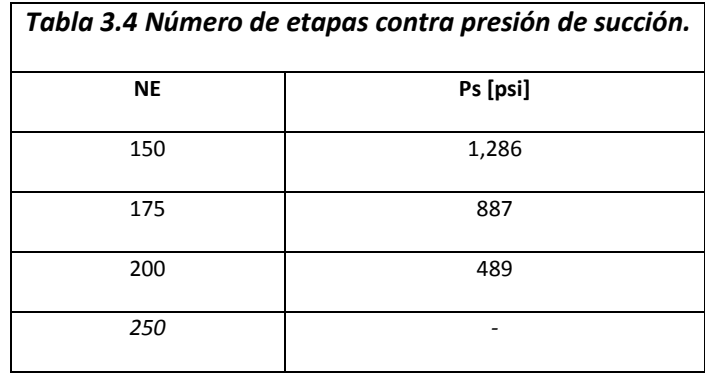

El mismo procedimiento se lleva a cabo para otros gastos asumidos. Los resultados de estos cálculos se muestran en la **Tabla 3.4**. La presión de succión obtenida fue graficada contra el gasto para varios números de etapas supuestos (**Fig. 3.7)**. El IPR fue graficado en la misma gráfica, los gastos son señalados en las intersecciones de las curvas de succión de la bomba con la curva de IPR. Por ejemplo, el pozo puede producir 3,075 [BPD] con 150 etapas. Para este gasto, la **Fig. 3.9** muestra la carga por etapa es 1.66. El requerimiento total de potencia se calcula de la ecuación **2.17** como lo siguiente.

$$
HP = (0.926)(1.66)(150) = 240
$$
[HP]

El mismo procedimiento fue realizado para otros gastos. Los resultados de estos cálculos son mostrados en la **Tabla 3.5**. Los gastos fueron graficados vs NE y HP (**Fig.3.7)**. El rango de eficiencia de la bomba (5,000- 7,500[BPD]) fue superpuesto en la misma figura. El análisis de la **Fig. 3.7**indica que más allá de los 7500 [BPD] el número de etapas y el requerimiento de la potencia aumenta muy rápido y sin ninguna ganancia significativa en el gasto. Una buena selección en este caso es 6,000 [BPD] porque este gasto permite la reducción razonable y operación de la bomba cerca de su máxima eficiencia. Para 6,000 [BPD], la presión de descarga es 4,487 [psi], el número de etapas es 367, y el requerimiento de potencia es 640.La**Tabla 3.5**muestra un resumen de todos los resultados obtenidos en los cálculos.

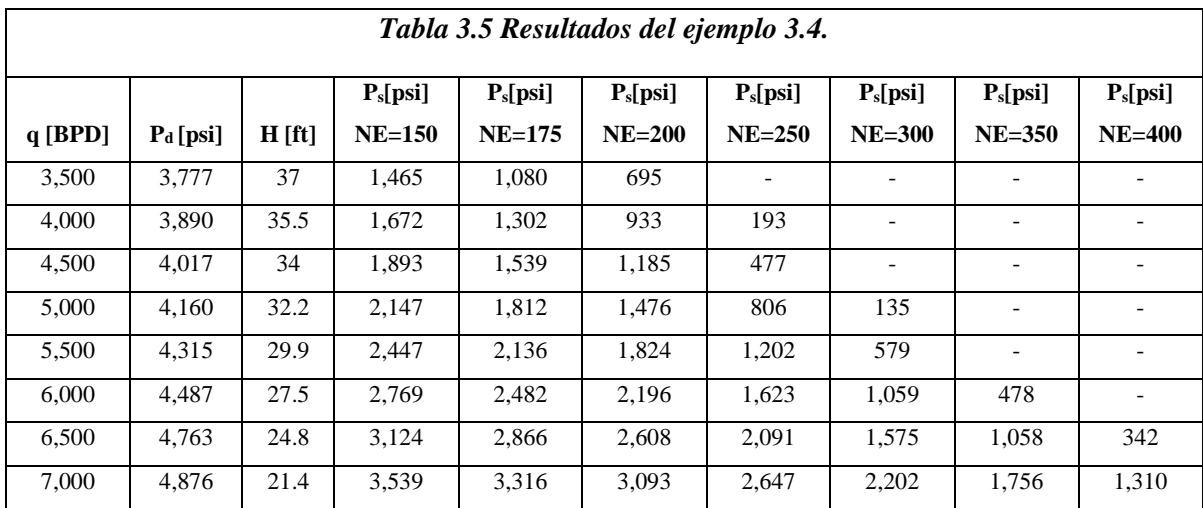

## **3.3.2.2 VARIANDO FRECUENCIAS.**

Con el nodo solución en el fondo del pozo, los cálculos para un punto en la curva de comportamiento del subsistema pozo/bomba, son fácilmente derivados si la carga desarrollada por la bomba ∆H<sub>bomba</sub> a un gasto q<sub>l</sub> es conocido. Tal como se muestra en la **Fig. 3.2** la presión de fondo fluyendo para este caso se encuentra de la presión de descarga, P<sub>d</sub>, el incremento de presión a través de la bomba, ∆P<sub>bomba</sub>, y la presión hidrostática de la columna de líquido por encima de la bomba; despejando la presión de fondo fluyendo Pwf de la ecuación **3.1** obtenemos**:**

= − ∆ + ( − ) … … … … … … … … … … … … … … … … … … … … … . . 3.12

 $P_d$ = presión de salida de la bomba [psi]. ΔHbomba= carga desarrollada por la bomba [ft]. Grad*l*= gradiente de líquido [psi/ft].  $L_{disp}$ = profundidad media de los disparos [ft]. Lbomba= profundidad de la bomba [ft].

La presión de descarga de la bomba es fácilmente encontrada de la distribución de presiones en la tubería de producción; asumiendo una presión en la cabeza del pozo como constante tenemos que utilizar la **ecuación 3.2.** Después de la sustitución de la combinación de ambas ecuaciones **3.2** y **3.11**, la expresión que obtenemos al final  $es^{42}$  $es^{42}$  $es^{42}$ :

= ℎ +( − ∆) + ∆ … … … … … … … … … … … … … … … … … … … … … … … … . . .3.13

donde:

donde:

Pwh= presión en la cabeza del pozo [psi].  $L_{disp}$  profundidad media de los disparos [ft].  $\Delta H_{\text{bomba}} = \text{carga}$  desarrollada por la bomba [ft]. Grad*l*= gradiente de líquido [psi/ft].  $\Delta P_{\text{fr}}$ = pérdida de presión por fricción [psi].

Durante la derivación de la ecuación final, se asumió que el gradiente estático del líquido en la TP y en la TR es igual, lo cual es completamente justificado tratándose de flujo monofásico.

Usando esta fórmula, la construcción de la(s) curva(s) de comportamiento del pozo más la bomba del BEC es bastante sencillo. Los pasos para el cálculo siguiente asumen que el BEC es operado mediante un variador de frecuencias**.**

- 1. Tomar una posible frecuencia de operación.
- 2. Seleccionar muchos gastos de producción en el rango de operación recomendado de la bomba.
- 3. Tomar el primer gasto seleccionado y buscar la carga desarrollada por la bomba a ese gasto.
- 4. Calcular la presión de fondo fluyendo alcanzada en el pozo utilizando la ecuación final.
- 5. Graficar la presión de fondo fluyendo calculada en función del gasto.
- 6. Tomar el gasto siguiente y repetir el paso 4 hasta utilizar todos los gastos seleccionados.
- 7. Seleccionar la siguiente frecuencia de operación y repetir los cálculos desde el paso 2.

Después de conectar los puntos obtenidos para las mismas frecuencias de operación, el comportamiento del subsistema pozo/bomba BEC estará dado en el sistema de coordenadas de la curva de IPR. Los posibles puntos de operación del BEC serán ubicados en la intersección de esas curvas con la curva del IPR. A continuación el siguiente ejemplo **3.5** describe un análisis nodal del sistema BEC variando la velocidad de la bomba para obtener un gasto óptimo de producción relacionando la curva del comportamiento del pozo (VFP) con la curva de IP de yacimiento.

## **Ejemplo 3.5[42](#page-155-0)**

Realizar un análisis nodal utilizando el sistema de coordenadas de la curva de IPR de los datos del ejemplo **3.3.** Suponga una presión constante en boca de pozo de 100 [psi]**.**

## *Solución*.

El comportamiento de afluencia del pozo se caracteriza por una línea recta empezando a la  $P_{ws}= 2,000$  [psi] y teniendo una pendiente igual al índice de productividad IP=5 [BPD/psi]. El procedimiento se hizo únicamente para un punto en la gráfica a una frecuencia de 60 [HZ] y un gasto de q= 3000 [BPD].

El incremento de carga desarrollado por la bomba a este gasto se encuentra del comportamiento de la bomba a 60 [Hz] de la **Fig. 3.4** como:

$$
\Delta H = 5{,}500 \; [ft]
$$

Ahora caída de presión por fricción en la TP:

$$
\Delta H_{fr} = \frac{76 * 5{,}000}{1{,}000} = 380 \text{ [ft]}
$$

Convirtiendo el valor anterior a unidades de presión:

$$
\Delta P_{fr} = (0.433) * (1) * (380) = 165 [psi].
$$

Ahora de la siguiente ecuación**3.12** podemos aplicarla para encontrar la Pwf correspondiente al pozo:

$$
Pwf = Pwh - (L_{disp} - L_{bomba})grad_t + \Delta P_{bomba}
$$

Sustituyendo valores:

$$
Pwf = 100 - (6000 - 5500)0.433 + 165 = 481
$$
 [psi]

La **Tabla 3.6** muestra un resumen de los resultados obtenidos y los mismos son graficados en la **Fig. 3.10.**

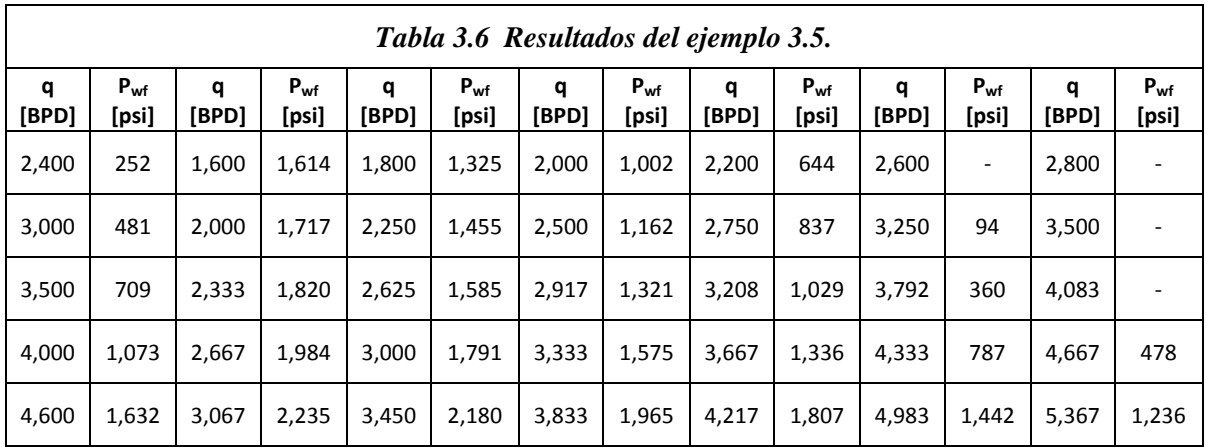

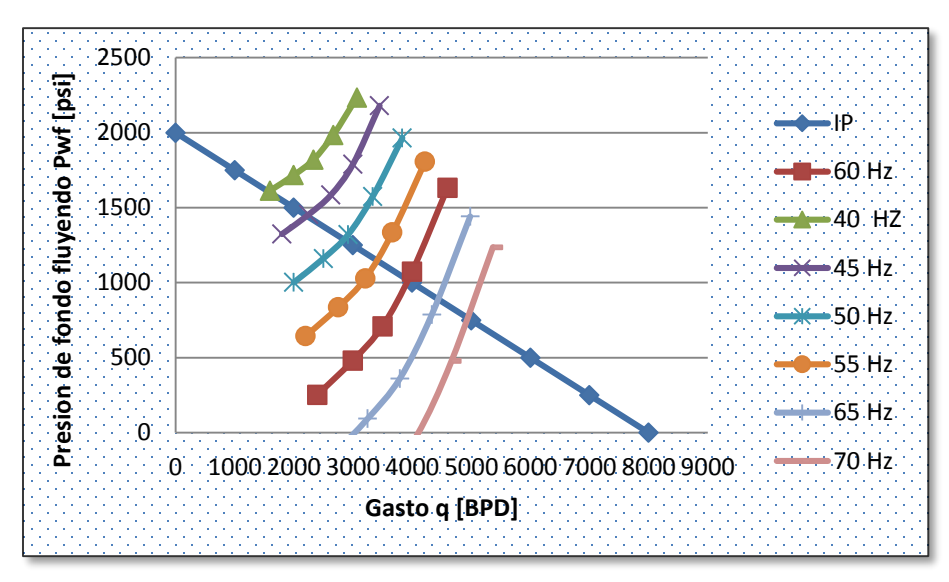

*Fig. 3.11 Gráfica de gasto vs Pwf variando la frecuencia de la bomba ejemplo 3.5.*

Como se puede observar en la **Fig. 3.11** al variar la frecuencia de la bomba podemos obtener diferentes gastos de operación; sólo hay que usar la frecuencia que más se ajuste a nuestra producción y ala que la bomba opera de la manera más eficiente. Para esto se trabajó con una presión de cabeza (P<sub>wh</sub>= 100 [psi]) para obtener la presión de fondo fluyendo (Pwf) a un gasto dado**.** 

# **4 SIMULACIÓN DE MODELOS DE POZO CON BEC.**

En los capítulos anteriores se describieron las partes que conforman al bombeo electrocentrífugo (BEC), su forma de operación, el diseño y cómo hacer una buena selección de la bomba; la importancia que tiene en el aumento de la producción de un pozo y los problemas que pueden afectar su producción. Este capítulo se enfoca en la simulación de pozos cuando instalamos un sistema BEC, lo cual ayudará a conocerla productividad del BEC que podrá instalarse en el pozo, proporcionando una información detallada del comportamiento del yacimiento y del pozo, comparando este con otro sistema artificial (bombeo neumático) y sin el sistema artificial (fluyente), y una sensibilidad a la frecuencia de la bomba con ayuda de un simulador de yacimientos.

En la primera parte se describe lo que conlleva a la realización de un modelo de simulación de yacimientos, la información requerida, la inicialización, el ajuste histórico y las predicciones de los escenarios de explotación del yacimiento. En la segunda parte, se detalla la construcción de un modelo de simulación con el simulador ECLIPSETM, identificando la información en cada una de sus secciones y por último cómo introducir el comportamiento de un bombeo electrocentrífugo y sus funciones importantes con la aplicación de tablas hidráulicas (VFP).

## *4.1 DATOS REQUERIDOS PARA LA CONSTRUCCIÓN DEL MODELO.*

La información requerida para construir un modelo de simulación de yacimientos es común para todos los tipos de simuladores. Los tipos de datos requeridos en general son descritos bajo las siguientes categorías:

- 1. Datos del yacimiento.
- 2. Propiedades de los fluidos.
- 3. Datos de comportamiento producción/inyección del campo<sup>[17](#page-153-2)</sup>.

## *4.1.1 FUENTES DE INFORMACIÓN.*

La cantidad de datos disponibles para describir un yacimiento es dependiente de la etapa de desarrollo del yacimiento. En una etapa inicial del yacimiento, la información es escasa y puede ser de algún pozo exploratorio o pozos delimitadores. Las fuentes de información comúnmente son:

- 1. Datos sísmicos.
- 2. Registros de pozos.
- 3. Análisis de núcleos.
- 4. Análisis de fluidos.
- 5. Datos de pruebas presión-producción de pozo.

Los análisis de núcleos, análisis de fluidos, los registros de pozos y los datos de pruebas de presiónproducción de pozos son adquiridos de pozos individuales. La integración de la sísmica y los datos de pozos, es realizado con el fin de describir la estructura, la estratigrafía y la distribución de las propiedades a lo largo de todo el yacimiento. Esta tarea es llamada caracterización estática del yacimiento**.**

## **4.1.2 PROPIEDADES DE LOS FLUIDOS.**

La principal información del yacimiento proviene de la adquisición de datos de los fluidos producidos y su análisis. Las muestras de los fluidos deben ser tomadas a principios de la vida del yacimiento, para que sean representativas. Los datos PVT son resultado de las pruebas de laboratorio y es necesario realizar un ajuste de una ecuación de estado o un ajuste de los datos reportados del experimento de separación diferencial a condiciones de separador; información que será suministrada a cualquier simulador o software que requiera de los datos de los fluidos.

La comprensión adecuada del comportamiento de fases como función de la presión y temperatura es esencial; en la **Fig. 4.1** se muestra un diagrama de fases, en la cual se muestran los componentes de este, y los tipos de yacimiento que por los fluidos pueden ser identificados:

- 1. Yacimientos de aceite negro o aceite de bajo encogimiento.
- 2. Yacimientos de aceite volátil o aceite de alto encogimiento.
- 3. Yacimientos de gas y condensado.
- 4. Yacimientos de gas seco húmedo.
- 5. Yacimientos de gas seco.

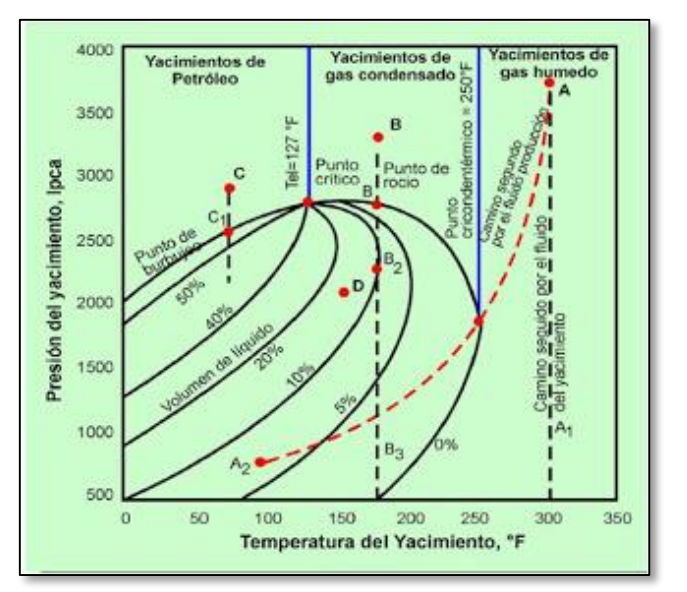

*Fig. 4.1 Clasificación de Yacimientos[37](#page-154-0) .*

Los fluidos del yacimiento se muestrean en el fondo del pozo o en superficie realizando la recombinación de muestras de gas y líquido del separador; el análisis de estas muestras es realizado en el laboratorio. La siguiente información es obtenida de la serie de experimentos que se realizan para un aceite negro:

- 1. Análisis composicional.
- 2. Análisis de expansión a composición constante:
	- a) Presión de saturación.
	- b) Volumen relativo.
	- c) Compresibilidad del aceite.
	- d) Factor de volumen.
	- e) Porcentaje de volumen del líquido.
- 3. Análisis de liberación diferencial.
	- a) Relación gas aceite.
	- b) Factor de volumen de aceite y gas.
	- c) Densidad del aceite y gas.
	- d) Factor de compresibilidad Z del gas.
	- e) Viscosidad del aceite y gas.
- 4. Estudio de separadores.
	- a) Relación gas-aceite en el separador.
	- b) Factor de volumen en el separador.
	- c) Composición de gas producido.
- 5. Adicionalmente a los estudios anteriores, para un yacimiento de aceite volátil y de gas y condensado, es necesario:
	- a) Estudio de agotamiento a volumen constante.
		- i. Equilibrio de las fases líquido vapor.
	- ii. Porcentaje de líquido.
	- iii. Factor de compresibilidad z del gas.
	- iv. Encogimiento del volumen de líquido por debajo de la presión de saturación.

Finalmente para yacimientos de gas húmedo y seco, ambos de estos fluidos existen en forma gaseosa bajo condiciones de yacimiento. Los datos PVT requeridos son la densidad del gas y factor de compresibilidad Z. La única diferencia ocurriría en la superficie donde el gas húmedo producirá liquido muy ligero, usualmente menor que 10 [STB/MMft<sup>3</sup>] de gas producido<sup>[17](#page-153-2)</sup>.

## **4.1.3 DATOS DEL COMPORTAMIENTO DEL CAMPO.**

Con la geología del yacimiento, los datos petrofísicos de la roca y los datos de los fluidos, el simulador calcula el volumen original de fluidos en el yacimiento. La información del yacimiento va a depender del desarrollo, para lo cual es necesario considerar:

- 1. Desarrollo temprano, puesto a producción hace menos de un año.
- 2. Intermedio, producción bajo agotamiento natural o mantenimiento de presión hace menos de cinco años.

72

3. Yacimiento maduro, en producción de al menos 10 años.

Los datos de los pozos a lo largo del desarrollo del campo son importantes a considerar y estos están categorizados como:

- 1. Estado mecánico del pozo (TR's, aparejo de producción, etc.).
- 2. Eventos de los pozos (terminaciones, estimulaciones, cierres, taponamientos, aislamientos, reparaciones).
- 3. Datos de producción e inyección.

El comportamiento del yacimiento dependerá de la etapa de desarrollo y de cada una de estas es necesario identificar la información a adquirir, así como el comportamiento de producción a simular. En cada una de las etapas los beneficios de la simulación serán importantes para realizar los escenarios de explotación del campo.

Para un yacimiento de desarrollo temprano, generalmente es posible generar los siguientes beneficios de simulación.

- 1. Establecer el volumen original de fluidos.
- 2. Establecer la recuperación bajo agotamiento natural y de recuperación secundaria.
- 3. Optimizar los tiempos de implementación de los procesos de recuperación secundaria.
- 4. Pronósticos de producción y evaluación económica de los escenarios de explotación del yacimiento.

En la etapa intermedia de desarrollo, la descripción geológica, roca y fluidos puede ser verificada más apropiadamente. La descripción geológica es un proceso continuo. En esta etapa si la descripción del yacimiento no proporciona un resultado satisfactorio en el ajuste de la historia de producción, entre los datos medidos y calculados, es necesario revisar y actualizar la descripción del yacimiento. La inyección de fluidos puede indicar la heterogeneidad del yacimiento, identificando el flujo preferencial en ciertas direcciones.

Una simulación para un yacimiento maduro es básicamente una extensión de la etapa intermedia. La descripción del yacimiento en este momento ya es casi definitiva. El avance de los contactos de fluidos, así como la conificación, tanto de agua como de gas, están muy bien identificadas. Es igualmente importante determinar dónde está presente el aceite remanente en el yacimiento, para la implementación de procesos de recuperación mejorada<sup>[17](#page-153-2)</sup>.

# *4.2 PROCESO PARA LA INICIACIÓN DEL MODELO DE SIMULACIÓN DEL YACIMIENTO.*

El proceso de iniciación consiste en la validación del modelo a través del cálculo de volumen original de fluidos en el yacimiento. La iniciación del modelo permite establecer la saturación inicial de fluidos y la distribución inicial de la presión en el yacimiento<sup>[39](#page-155-1)</sup>.

## **4.2.1 METODOLOGÍA GENERAL.**

La metodología general para realizar una simulación de yacimientos, consiste en estructurar las etapas de iniciación, de ajuste de la historia de producción, y predicciones. A continuación se describe una metodología para la iniciación del modelo, así como los posibles ajustes en la información para corregir los datos de entrada:

#### **1. Corrida de iniciación preliminar.**

La primera corrida de los datos de iniciación se realiza con el fin de revisar posibles errores de formato de entrada. Como resultado se obtienen, las distribuciones iniciales de la presión y de la saturación de fluidos, así como del volumen original de los fluidos en el yacimiento.

## **2. Verificación de datos de entrada.**

Los datos de entrada son generalmente obtenidos por el pre-procesamiento de la información en diferentes programas específicos de cada uno de estos: datos de la malla de simulación, datos de la distribución de propiedades petrofísicas, tablas de propiedades de los fluidos o los parámetros que componen la ecuación de estado, tablas de las funciones de saturación (permeabilidades relativas y presiones capilares), condiciones de equilibrio, definición de algún acuífero, datos de especificación de pozos, datos de producción e inyección en cada uno de ellos.

#### **3. Validación de los datos de entrada.**

Esto normalmente es mediante la verificación del valor del volumen original de aceite y gas. Estos deben estar en el orden de los valores estimados por los cálculos volumétricos en la caracterización estática, así como de algún balance de materia realizado. Si el volumen original calculado es alto o bajo, esto normalmente se debe a errores del siguiente tipo:

- a) Estimación de la porosidad.
- b) La definición de contacto de fluidos (gas–aceite y agua–aceite) o la altura de las zonas de transición en cada uno de los contactos.
- c) Inclusión o exclusión de bloques de la malla que correspondan o no al modelo del yacimiento.
- d) Estimación del espesor neto.

## **4. Revisión de PVT.**

Durante el desarrollo de un modelo de simulación, es de principal importancia verificar que el cálculo de la relación gas-aceite producido, concuerde satisfactoriamente con el dato obtenido en la caracterización del análisis PVT. Si existen diferencias significativas, los datos del fluido deben ser revisados nuevamente.

## **5. Revisión el tamaño de casquete de gas.**

El volumen de gas dentro del casquete de gas y el volumen de aceite del yacimiento debe coincidir con el cálculo volumétrico y los estudios de balance de materia. Si no, los parámetros que afectan las dimensiones del casquete de gas necesitan ser revisadas; por ejemplo, los valores de porosidad y su distribución, el espesor neto en la zona de gas libre y la localización del contacto gas – aceite.

#### **6. Revisión el tamaño del acuífero.**

La relación inicial del volumen de agua en el acuífero y el volumen aceite y gas en el yacimiento, debe coincidir con el valor calculado en los estudios de balance de materia. Esta relación tiene fuerte efecto en el nivel de energía del yacimiento. Para modificar el tamaño del acuífero se tienen que analizar los siguientes parámetros:

- a) Número y tamaño de bloques utilizados para definir el acuífero.
- b) Porosidad.
- c) Espesor neto.
- d) Localización del contacto agua-aceite.

Las alteraciones de la altura de la zona de transición agua–aceite y su distribución de saturaciones pueden ser evitados si el tamaño de los bloques usados para representar el acuífero se incrementan gradualmente (entre 1.5 a 2 veces el tamaño de los espesores en la zona de aceite, para las primeras dos filas de bloques en el acuífero), con esto los errores de estabilidad numérica serán evitados.

## **7. Revisión de la presión inicial del fluido.**

Verificar que la presión inicial a la profundidad de referencia coincide con el valor promedio reportado. Si no es así habrá que revisar los parámetros asignados de las tablas de hidráulicas, las propiedades de los fluidos (densidad de los fluidos específicamente), la elevación estructural o el espesor total del yacimiento<sup>[39](#page-155-1)</sup>.

# *4.3 PROCESO PARA EL AJUSTE HISTÓRICO DEL COMPORTAMIENTO DEL YACIMIENTO.*

Una manera muy común para reproducir un comportamiento histórico del yacimiento consiste en introducir en el modelo de simulación los gastos de producción de aceite, gas y agua, así como los gastos de inyección de fluidos; y correr el modelo para simular el comportamiento de la presión, la relación gas–aceite, y el corte de agua, con el fin de conseguir el ajuste histórico. Normalmente es necesario realizar modificaciones en ciertos parámetros del yacimiento (geológicos, petrofísicos, de los fluidos) haciendo cambios sensibles en las variables requeridas hasta obtener un ajuste satisfactorio.

Después de terminar el ajuste de historia, el modelo de simulación deberá ser validado. Este procedimiento se lleva acabo simulando los últimos cinco años de historia sin tomar en cuenta los valores históricos de los gastos producidos. Si los gastos de producción calculados con la simulación son cercanos a lo medido, esto garantiza que el modelo será el adecuado para predecir el comportamiento del yacimiento.

## **4.3.1 SELECCIÓN DEL MÉTODO DE SOLUCIÓN.**

Con el fin de seleccionar el método que permitirá obtener menores tiempos de ejecución y mayor estabilidad numérica (menor número de iteraciones, mayores intervalos de tiempo y menores errores de balance de materia), el modelo necesita ser ejecutado por un pequeño periodo de tiempo usando los métodos de solución disponibles en el simulador.

Los métodos de solución no tienen que ser fijos a lo largo de todo el periodo de simulación. De hecho, los simuladores desarrollados recientemente han sido construidos para establecer criterios para seleccionar, cambiar o alternar los métodos de solución durante la ejecución de una simulación, tomando en cuenta la convergencia de presiones y saturaciones de fluidos calculadas y las tolerancias en el balance de materia **(29)**.

## **4.3.2 SIMULACIÓN DEL AJUSTE HISTÓRICO DEL YACIMIENTO.**

Generalmente el proceso del ajuste histórico se lleva a cabo en dos etapas. La primera etapa consiste en el ajuste del comportamiento de presión–producción a nivel del yacimiento o para regiones del yacimiento conformadas por grupos de pozos con características similares. La segunda etapa consiste en el ajuste del comportamiento a nivel de pozo.

1. Revisar gastos de producción de aceite, intervalos de terminación de los pozos y los espesores netos estimados del yacimiento.

Un error muy común es asociar los gastos de producción y su correlación con los intervalos disparados y espesor neto del yacimiento alrededor del pozo. Consecuentemente, el primer paso dentro del ajuste histórico es asegurarse que esta información es correcta. Si no, será necesario hacer las correcciones requeridas y repetir las corridas hasta que el modelo pueda reproducir los gastos de producción medidos.

2. Ajuste de la presión.

Si los valores de presión calculados están considerablemente lejos del comportamiento observado, esto significa que no hay mucha o demasiada energía dentro del modelo en comparación a las condiciones reales del yacimiento. El procedimiento para ajustar las presiones del modelo consiste en revisar el tamaño y distribución del volumen poroso en las zonas de gas y aceite, así como la influencia que tiene el acuífero, y las compresibilidades de la roca.

- a) En la representación de los acuíferos analíticamente, sólo es necesario modificar los parámetros en la función de la afluencia del acuífero, el volumen de poro y la transmisibilidad hacia la zona de aceite.
- b) En la representación de acuíferos numéricos, el ajuste consiste de modificar la dimensión o la porosidad de las celdas que representan el acuífero.
- 3. Ajuste de flujo de fluidos entre regiones mayores.

Es posible que la presión promedio calculada en el yacimiento esté ajustada con los valores observados, aunque a nivel región (grupo de pozos con características similares) los valores calculados tengan considerables discrepancias con respecto a la información histórica. Esto normalmente tiene lugar en yacimientos de tamaño muy grande o en yacimientos con geologías complejas. El ajuste de la presión de diferentes regiones se obtiene modificando la transmisibilidad entre regiones, o en su caso el aislamiento de ciertas zonas. La selección de regiones necesita ser llevada a cabo basada en el análisis de la presión por zonas del yacimiento.

#### **4.3.3 AJUSTE HISTÓRICO DE LA RGA Y DEL CORTE DE AGUA.**

Frecuentemente la RGA y el corte de agua comienzan a mostrar variaciones significativas después de algún periodo de producción. Por lo tanto, es necesario ajustarla presión durante ese periodo, antes de iniciar el ajuste de la RGA y el corte de agua. La variación de estos valores es debido al avance de agua y gas en el yacimiento. Por lo tanto, el ajuste no puede ser válido si el gas y el frente de agua no están modelados adecuadamente. Esto implica un buen entendimiento los mecanismos de empuje del gas y el agua actuando en el yacimiento. El problema es más difícil en yacimientos estratificados donde hay comunicación vertical entre estratos. Los parámetros que deben modificarse con el fin de ajustar la RGA y el corte de agua son enlistados a continuación:

- 1. El ajuste histórico de la presión.
- 2. Las curvas de permeabilidad relativa para cada estrato.
- 3. La estimación y distribución de la permeabilidad vertical.
- 4. La forma de las curvas de permeabilidad relativa.

Otro problema que puede surgir, es un flujo de gas tempranamente en el modelo, aunque la pendiente de las curvas de permeabilidad relativa puede observarse razonablemente, en este caso un incremento en la saturación crítica del gas puede parar la producción de gas, un efecto secundario será un incremento de la presión del yacimiento.

En el caso del corte de agua, la presencia de agua es principalmente controlada por los parámetros petrofísicos. En este caso la distribución de propiedades, los parámetros de la roca y las funciones de saturación del yacimiento juegan un papel muy importante en el avance del frente de agua<sup>[39](#page-155-1)</sup>.

## **4.3.4 AJUSTE HISTÓRICO DE LOS POZOS.**

Después que el ajuste a nivel de campo y por regiones del yacimiento ha sido terminado, lo siguiente es el ajuste de comportamiento de cada uno de los pozos. Una regla general es identificar el máximo número de pozos, principalmente pozos de buena producción y con una larga historia de producción, usando los mismos parámetros del yacimiento, y tratar separadamente cada uno de ellos.

#### **1. Ajuste de las presiones.**

La presión del pozo se relaciona al nivel de energía en su cercanía, esto puede ser el radio de drene de cada uno de ellos. Si ésta es baja o alta, eso debe ser considerado para incrementar o reducir la permeabilidad horizontal o vertical (o ambos si es el caso) en el bloque donde el pozo se localiza y bloques vecinos si es necesario. Es importante recalcar que la modificación de estos parámetros no se debe realizar a nivel local; sino revisar el registro de permeabilidad del pozo, modificarlo y después realizar nuevamente la distribución geoestadística de esta propiedad en el modelo estático. Así nos aseguramos que este cambio no sea de forma local, a través de los bloques que comúnmente se hacen.

#### **2. Ajuste de la RGA.**

La RGA depende en un alto grado de la permeabilidad relativa. Cuando el modelo no reproduce la RGA, las curvas de permeabilidad relativa del gas y aceite pueden ser modificadas usando un procedimiento similar al que usamos durante el ajuste dela RGA del yacimiento. Es común que las curvas de permeabilidad relativa describan el comportamiento del pozo solo durante un cierto periodo, observando que la RGA calculada del modelo decrece mientras la RGA observado del campo está incrementando.

#### **3. Ajuste del corte de agua.**

El procedimiento se indica de la siguiente manera:

- a) Graficar el comportamiento de corte de agua real y el calculado contra el tiempo en cada pozo, e identificar las regiones no ajustadas.
- b) Graficar la saturación de agua de las celdas donde está terminado el pozo contra tiempo e incrementar el valor de  $K_{rw}$  en el rango de saturación de agua donde la curva de corte de agua está más acorde a lo calculado y reducir la pendiente de la curva de  $K_{rw}$  dentro el rango de saturaciones de agua en el cual el corte de agua calculado está más acorde al real.
- c) Repetir el paso dos y tres hasta obtener el ajuste necesario.

Es importante recalcar que a nivel de pozo se tienen que considerar diversos factores como lo son: los intervalos disparados, el daño, las estimulaciones que modifican el daño del pozo, las aperturas y cierres de intervalos a lo largo del tiempo, y los sistemas artificiales que estén implementados a lo largo de la historia. Cada uno de estos factores hacen que el comportamiento de presión de fondo fluyendo cambie y por tanto el índice de productividad de cada uno de ellos. Las tablas VFP en el caso del ajuste de la historia de producción servirán para estimar los valores de presión de fondo fluyendo, los cuales se calcularan en función del gasto producido especificado.

## **4.3.5 VALIDACIÓN DEL MODELO.**

Después que el ajuste histórico del yacimiento y por pozo ha sido terminado, el modelo del yacimiento debe ser validado, asignando el valor del índice de productividad para cada pozo activo para producir su producción real de aceite, gas y agua en un determinado periodo, y obtener una buena representación de la presión de fondo fluyendo. Por lo tanto, las tablas VFP del sistema artificial de producción deben ser desarrolladas e incluirlas dentro del modelo para simular el comportamiento de flujo vertical.

El siguiente paso para validar el modelo del yacimiento es dejándolo correr sin ninguna restricción para ver si en el modelo se podrían ajustar los últimos cinco años de historia observados. En esta corrida el modelo sólo será restringido por la presión de fondo asignada en las tablas VFP ya sea por sistema artificial o por pozos aún fluyentes. La validación del modelo será verificada observando si está cambiando el comportamiento de la curva de producción del pozo.

Si no se logra una validación satisfactoria, será necesario revisar si se han producido acontecimientos que justifican los cambios en el índice de productividad (reparaciones mayores, terminaciones de pozos). Si ése es el caso, el índice de productividad de los pozos afectados debe ser ajustado al tiempo de la ejecución del evento, y la corrida debe ser realizada otra vez. Si esta modificación no tiene éxito, se tiene que realizar un nuevo ajuste a las curvas de permeabilidad relativa en el pozo o la distribución de propiedades en el yacimiento**.**

### **4.3.6 PROCESO PARA PREDECIR EL COMPORTAMIENTO FUTURO DEL YACIMIENTO.**

Finalmente que el ajuste de historia ha sido validado, el modelo de simulación podrá predecir el comportamiento futuro del yacimiento. El conocimiento del ingeniero a cargo de esto, debe incluir las características del yacimiento, el área de estudio, las líneas de producción y las estrategias de explotación que pueden ser implementadas en el yacimiento. Las siguientes actividades son las más comunes a evaluar:

- 1. Evaluar el comportamiento futuro del yacimiento bajo una declinación natural y algún proceso de recuperación secundaria o mejorada.
- 2. Determinar el efecto del espaciamiento y las nuevas localizaciones de los pozos.
- 3. Investigar el efecto de la producción por reparación de los pozos.
- 4. Investigar el efecto de la implementación de los sistemas artificiales de producción.
- 5. Definir esquemas de terminación de pozos en zonas específicas del yacimiento.

Con esto el modelo de simulación nos proporciona los escenarios de explotación del yacimiento, obteniendo los factores de recuperación y su correspondiente evaluación económica. Ello permitirá optimizar la recuperación de fluidos bajo esquemas técnico-económicos favorables en el desarrollo de los campos<sup>[17](#page-153-2)</sup>.

## *4.4 MODELO DE SIMULACIÓN.*

Después de analizar los datos y la metodología para hacer el modelo de simulación de un yacimiento, a continuación se mostrará el modelo de simulación llamado multilateral en el cual utilizamos el simulador ECLIPSETM; se mostrarán los pasos con los cuales se puede analizar la información detalladamente.

#### **1. Descripción del proyecto.**

El modelo de simulación que describe a continuación; se trata de un pozo multilateral que está terminado en 2 arenas diferentes. El yacimiento es de aceite negro con un fluido de una densidad de 56 [lb/ft<sup>3</sup>]. El pozo es controlado por una  $P_{wh}$  de 800 [pisa], como pozo fluyente<sup>[26](#page-154-1)</sup>.

#### **2. Archivo del proyecto.**

- a) Para abrir el documento, se debe crear un directorio de trabajo en un sitio conveniente. Para esto trabajaremos con el ejemplo llamado Multilateral.
- b) Para abrir el documento multilateral, utilizar el set de datos suministrado en el archivo comprimido Ejemplo.zip. Descomprimir esta información y ubicarla en el directorio creado anteriormente<sup>[40](#page-155-2)</sup>.

## **3. Abrir Eclipse Office.**

Para abrir Eclipse Office, es necesario abrir el ECLIPSE Launcher, ubicado en el escritorio o en los programas enlistados en el menú Eclipse.

Eclipse Office es una interfaz para crear, modificar, correr, ver resultados y generar reportes de un modelo de simulación de yacimientos. Eclipse Office genera el archivo \*.DATA, que contiene la información del modelo de simulación y a su vez el archivo que será utilizado para correr en alguno de los siguientes simuladores: Aceite Negro (ECLIPSE 100), Composicional (ECLIPSE 300), Térmico (ECLIPSE 500) o FrontSim (Simulador de Líneas de Corriente).

#### **4. Cómo abrir el proyecto multilareal.**

Una vez abierto Eclipse Office:

| <b>C</b> ECLIPSE Office |                                                                                                    |                 | $\Box$ D $x$                                                       |
|-------------------------|----------------------------------------------------------------------------------------------------|-----------------|--------------------------------------------------------------------|
|                         | File View Module Case List Pre/Post Util Window Help                                                     |                 |                                                                    |
| <b>FloGrid</b>          | Weltest<br><b>SCAL</b><br><b>PVTI</b><br><b>SimOpt</b><br><b>Schedule</b><br><b>VFPI</b><br>Grid<br>Peep |                 |                                                                    |
|                         | Case Names                                                                                               |                 | Case Name Multilateral NWM-BEC                                     |
| <b>Data</b>             | 靣<br>Multilatera                                                                                         |                 | OFFICE RUNSPEC (RUN) DATA SECTION VERSION 2009.1 APR 24 2009       |
|                         | <b>The Multilateral-1</b><br>ė.                                                                          |                 |                                                                    |
| Run.                    | ◎ <mark>fth Multilateral_NWM</mark>                                                                      |                 | FILE: MULTILATERAL_RUN.INC<br>CREATED ON: 25-MAY-2013 AT: 09:37:56 |
| <b>Result</b>           | ha Multilateral_NWM-BN                                                                                   |                 |                                                                    |
|                         | 量<br>Multilateral_NWM-BEC<br>B                                                                           |                 |                                                                    |
| <b>Report</b>           | <b>图 Multilateral_NWM-BEC-1</b><br><b>Multilateral NWM-BEC-2</b>                                         |                 | <b>Gird Section Files</b>                                          |
|                         |                                                                                                    | Edit            |                                                                    |
| Template                |                                                                                                    | <b>PVT</b>      | Multilateral pvt                                                   |
|                         |                                                                                                    | SCAL            | Multilateral scal                                                  |
| <b>NWM</b>              |                                                                                                    | Initialisation  | Multilateral_init                                                  |
|                         |                                                                                                    | Regions         | Multilateral_reg                                                   |
|                         |                                                                                                    | Schedule        | Multilateral NWM-BEC sch                                           |
| PlanOpt                 |                                                                                                    | Summary         | Multilateral sum                                                   |
|                         |                                                                                                    | <b>Optimize</b> |                                                                    |
|                         |                                                                                                    |                 |                                                                    |
|                         |                                                                                                    |                 |                                                                    |
|                         |                                                                                                    |                 |                                                                    |
|                         | $\left  \cdot \right $                                                                                   |                 |                                                                    |
|                         |                                                                                                    |                 | INS READ                                                           |

*Fig. 4.2 Proyecto de simulación de un pozo multilateral en Eclipse Office.*

- a) Seleccionar File/Open Project (ya que en este caso se toma un proyecto ya existente).
- b) Seleccionar el directorio donde está ubicado el proyecto
- c) Abrir el archivo Multilateral.OFF.
- d) Automáticamente EclipseOffice mostrará el proyecto multilateral (**Fig. 4.2**).

#### **5. Guardar proyecto.**

Seleccionar File/ Save Project para salvar el proyecto en el directorio de trabajo seleccionado.

#### **6. Administrador de los modelos (Data Manager).**

Para acceder al Administrador de los modelos, es necesario oprimir en el botón **DATA** de la ventana de Eclipse Office. Se abrirá una la ventana del Módulo de Administrador de Datos, tal como se muestra en la **Fig. 4.3**. Este módulo está dividido en cada una de las secciones que componen el archivo DATA.

## **7. Sección de definición de casos (Case Definition).**

Seleccionar el botón de Case Definición; se abrirá una ventana donde es necesario definir el caso a estudiar. Primeramente se selecciona el tipo de simulador a utilizar, que en nuestro caso será el simulador de aceite negro, ECLIPSE 100.

Hay diferentes pestañas para introducir la información, por ejemplo en la **Fig. 4.4** se muestra la pestaña de General, donde se introduce la información del título del modelo, la fecha de inicio de la simulación, las dimensiones de la malla y las unidades del proyecto.

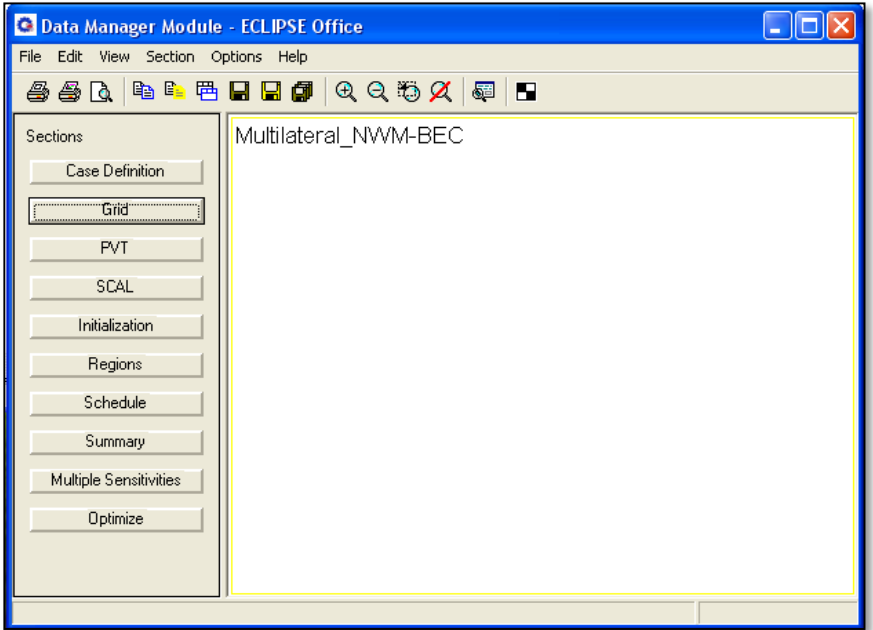

*Fig. 4.4 Módulo de administrador de datos.*

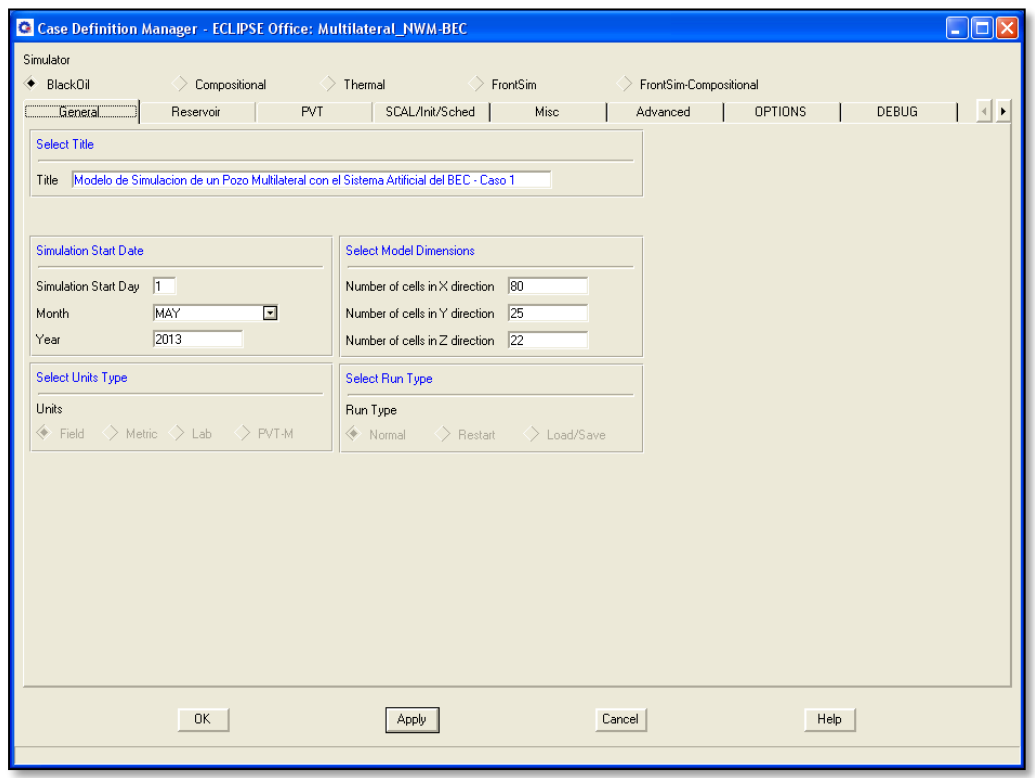

*Fig. 4.3 Administrador de la definición del caso de simulación.*

Hay otras pestañas (Reservoir, PVT, Scal, Misc, etc) para definir la información necesaria y qué tipo de simulación vamos a trabajar. Este módulo contempla toda la información de la sección RUNSPEC del archivo DATA. Para salir oprimir el botón OK.

81 }

## **8. Sección de la malla de simulación y la distribución de propiedades (Grid).**

Seleccionar del administrador de datos el botón Grid; aquí se abrirá la ventada del módulo de la malla de simulación. Adicionalmente para abrir la sección donde se introducirá la información es necesario ir a Subsection/GridKeywords y se abrirá una ventana donde están cada una de las secciones donde se introducirá la información que conforma la malla y las propiedades del modelo de simulación como se observa en la **Fig. 4.5**.

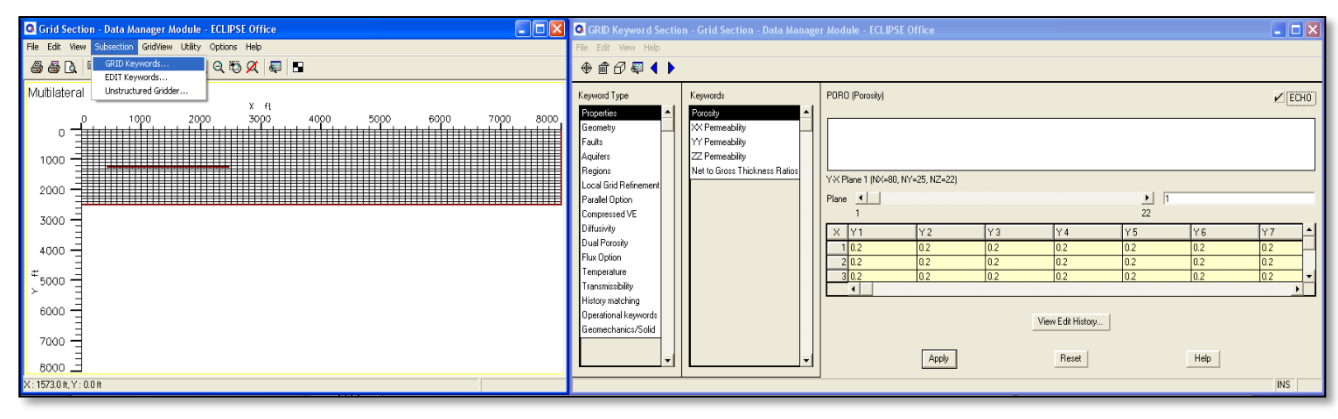

*Fig. 4.6 Sección Grid del modelo de simulación.*

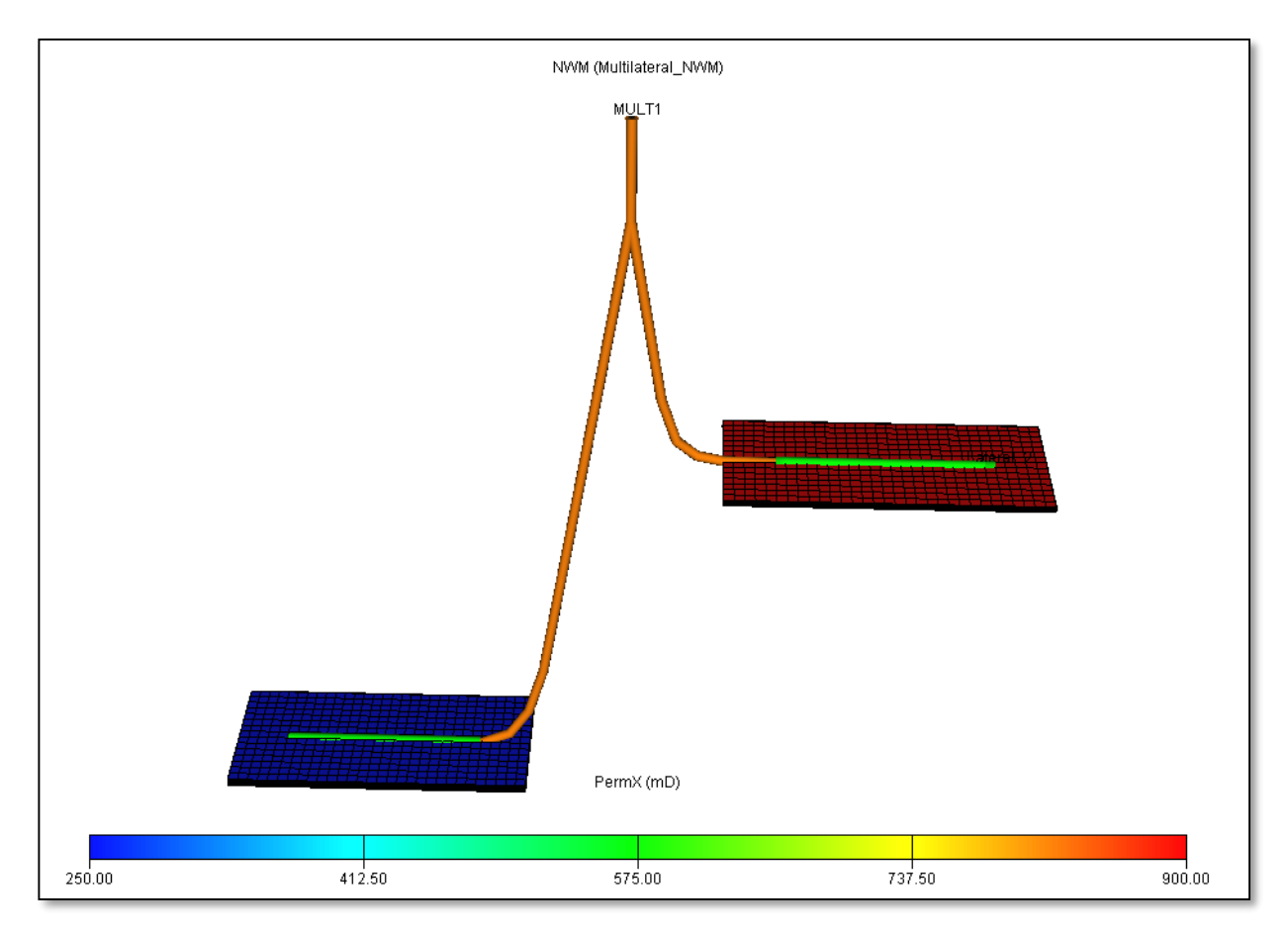

*Fig. 4.5 Malla de simulación del proyecto en estudio.*

La información necesaria a ingresar son las dimensiones de las celdas, la profundidad de las celdas, propiedades tales como: porosidad, permeabilidad (X, Y, Z), espesor neto; así como especificar los archivos de salida, en este caso el archivo \*.EGRID y el \*.INIT, para visualizar el modelo en 3D, como se observa en la **Fig. 4.6**. Como se mencionó en la descripcion del proyecto, se trata de dos arenas a diferentes profundidades y se busca producirlas a traves de un pozo multilateral.

#### **9. Sección PVT.**

En esta sección introducen las propiedades de los fluidos presentes en el yacimiento al modelo de simulación. Las propiedades requeridas son de las tres fases: aceite, gas y agua. En este caso como es un modelo de aceite negro requiere propiedades tales como factores de volumen, viscosidad, densidad, relación gas – aceite vs presión, a la temperatura del yacimiento. La forma de introducir la información, visualizarla y graficarla se describe a continuación:

- a) Seleccionar del administrador de datos: PVT. En esa ventana se definen los fluidos presentes y diversas opciones del manejo de cada una de las fases.
- b) Seleccionar Section/Keywords para mostrar los datos PVT en tablas, tal como se muestra en la **Fig. 4.7**.
- c) Para observar gráficamente los datos del fluido, seleccione View/plot; y se abrirá otra ventana donde se presentan las gráficas de las propiedades del aceite, gas y agua, tal como se muestra en la **Fig. 4.7**.

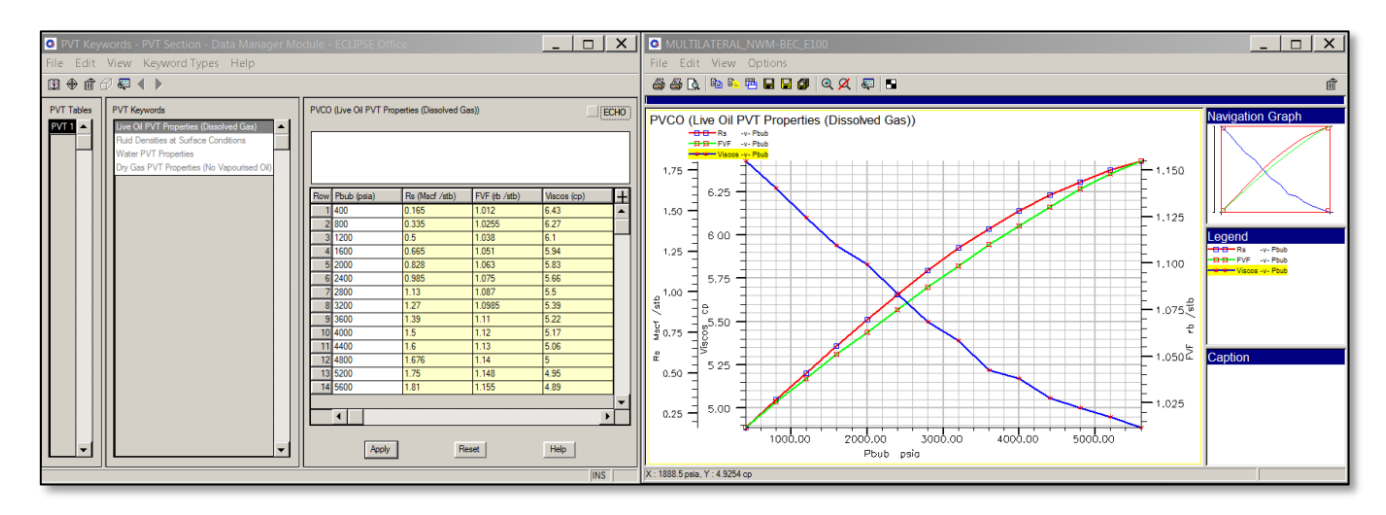

*Fig. 4.7 Datos PVT del proyecto en estudio.*

#### **10. Sección SCAL.**

a) Esta sección sirve para ingresar datos relacionados a las funciones de saturación, tales como permeabilidades relativas y presiones capilares. Dichos datos son un grupo de tablas en las que se especificó el comportamiento de estas variables con respecto a la saturación de fluidos. Una breve descripción de cómo acceder a esta sección se describe a continuación. Seleccionar del administrador de datos: Scal. En esta ventana se definen el tipo de tablas a utilizar, las fases, las opciones de drene e imbibición y las opciones de histéresis.

- b) Seleccionar Section/Keywords; se abrirá una ventana donde por región se pueden introducir los datos correspondientes a las funciones de saturación, tal como se muestra en la **Fig. 4.8**.
- c) De la misma manera que para la sección PVT, podemos observar los datos gráficamente mediante la opción View/Plot.

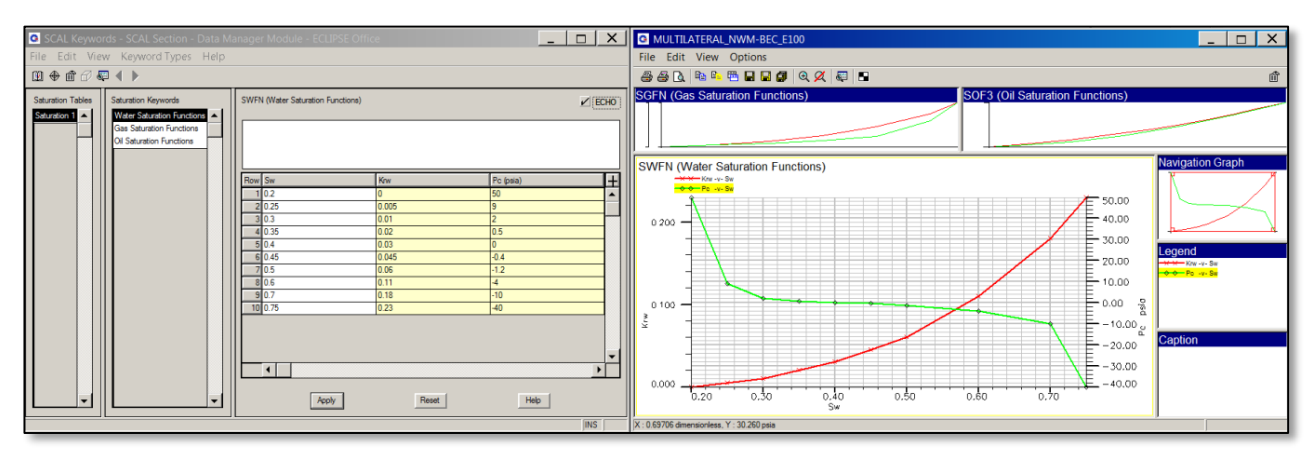

*Fig. 4.8 Funciones de saturación del proyecto en estudio.*

#### **11. Sección de datos iniciales (Initialization).**

En esta sección se establecen las condiciones iniciales del yacimiento como son la presión inicial, los contactos de fluidos y con ellos se estiman la distribución de saturaciones de aceite, gas y agua iniciales.

- a) Seleccionar del administrador de datos: Inicialization. En este caso las 2 arenas tienen diferentes condiciones iniciales, por tanto se tendrán 2 regiones de equilibrio.
- b) Se define la presión de referencia a una profundidad de referencia, y ambos contactos de fluidos. En el caso de que no se tengan definidos algunos contactos de fluidos aún, será necesario introducir un valor muy por arriba y muy por abajo del yacimiento para el contacto gas – aceite y el contacto agua – aceite respectivamente. Esto generará zonas francas de aceite, sólo con una zona de

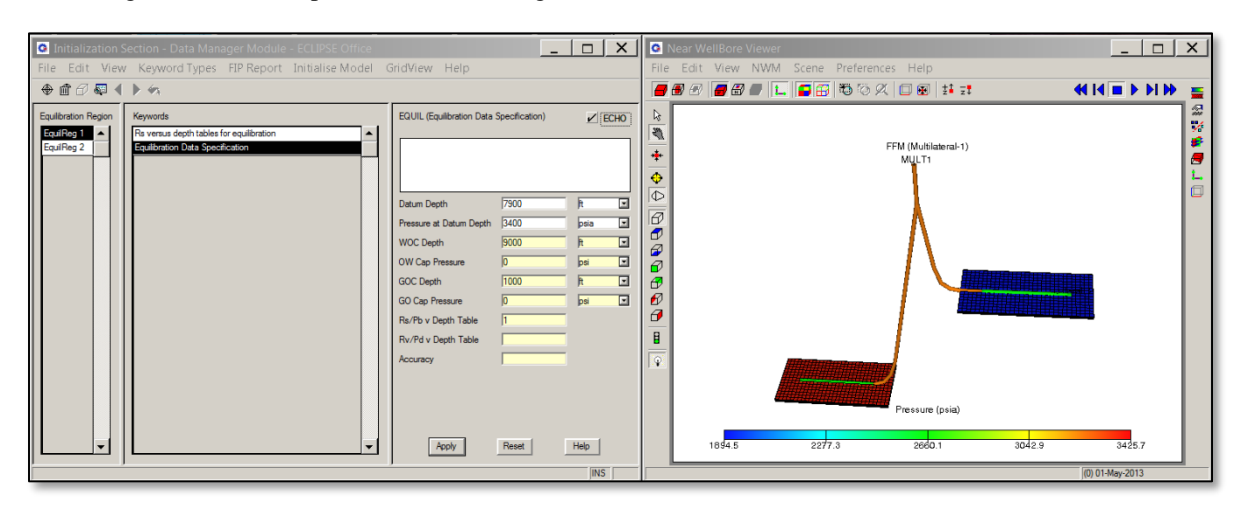

*Fig. 4.9 Condiciones iniciales del proyecto en estudio.*

transición debido a las presiones capilares definidas en la sección SCAL. En la **Fig. 4.9** se muestran las condiciones de equilibrio de cada arena del proyecto en estudio.

**12. Sección de definición de regiones (Regions).**

En esta sección se identifican las regiones del yacimiento. Aquí se puede pueden definir regiones PVT, regiones de volúmenes de yacimientos diferentes, regiones de equilibrio, regiones de diferentes funciones de saturación, etc. Para ingresar a dicha sección se procede de la siguiente manera:

- a) Seleccionar del administrador de datos: Regions. Aquí será necesario identificar qué tipo de información será regionalizada. Por default todas las regiones son 1. En este caso las 2 arenas se definen con diferentes condiciones de equilibrio y cuantificarlas con su volumen original cada una de ellas, tal como se muestra en la **Fig. 4.10**.
- b) Seleccionar Edit/Explore Keywords para abrir el panel Explore Keywords. Este panel contiene todos los keywords validos en la sección Regiones.

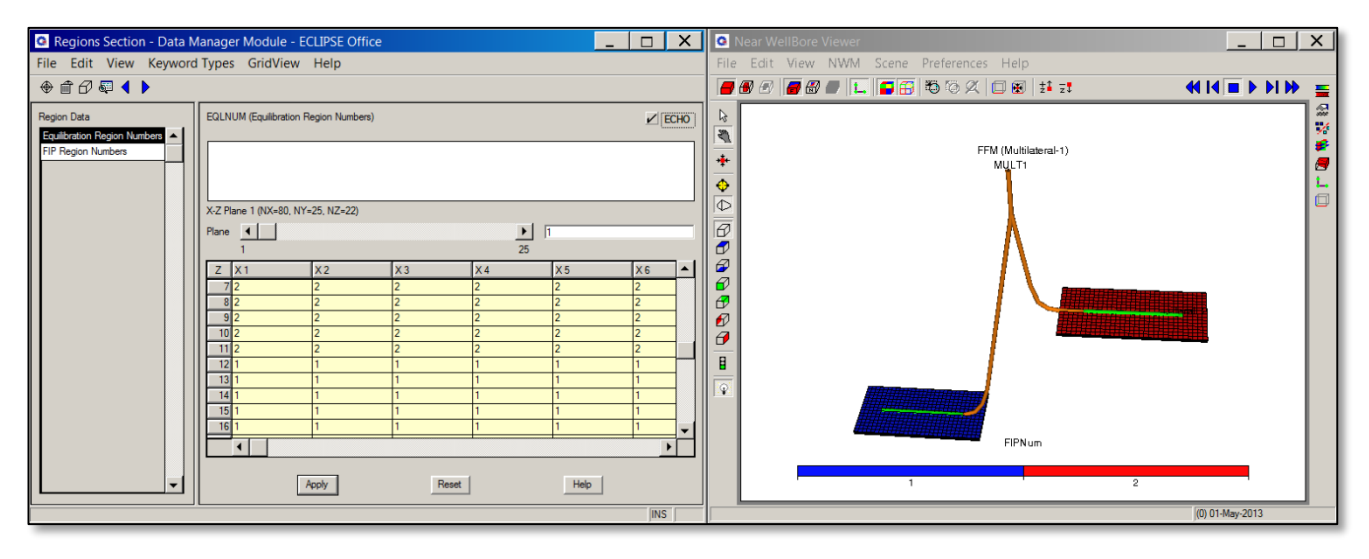

*Fig. 4.10 Definición de las regiones del proyecto en estudio.*

#### **13. Sección de datos de los pozos y pasos del tiempo (Schedule).**

Esta sección se definen los datos de los pozos (especificación, datos de terminación, y datos de producción e inyección históricos o en su caso el modo de control de cada uno de ellos, así como las tablas VFP para llevar el gasto de fluidos de la cara de la arena a la superficie); adicionalmente se le asigna al modelo de simulación el periodo de tiempo que va a ser simulado. Para ingresar a esta sección se realiza el siguiente procedimiento:

- a) Se selecciona del administrador de datos: Schedule; aquí se mostrará la fecha de inicio de la simulación.
- b) Para los datos de los pozos, son necesarios tres datos: especificar el pozo, los datos de conexión del pozo con la malla de simulación y el modo de control. Ver la **Fig. 4.11**.

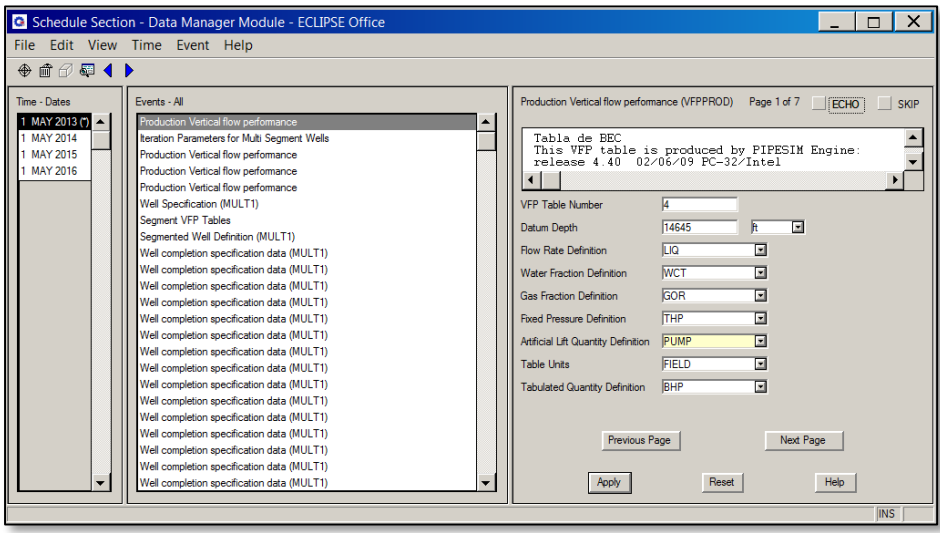

*Fig. 4.11 Sección Schedule del proyecto en estudio.*

Como ya se mencionó, el pozo es multilateral de 2 ramas, cada una de ellas terminadas en una arena diferente del yacimiento respectivamente; son 2000 pies de agujero descubierto de cada rama de 6.5 pulgadas de diámetro. El lateral 1 tiene 10200 pies de longitud y el lateral 2 una longitud de 7400 pies. La junta se encuentra a 2000 pies de profundidad. Ver la **Fig. 4.12**.

La tabla hidráulica se construyó sobre la base del procedimiento mencionado en la sección 3.3.2.2. En el ejemplo 3.3 se muestra el procedimiento para un solo valor de THP, WCT, RGA y frecuencia de la bomba. Para construir la tabla hidráulica se tiene que aplicar el mismo procedimiento para el número de combinaciones proporcionadas con el fin de contar con valores suficientes en los rangos de operación del pozo, con el fin de asegurar el mejor estimado de producción sobre la base de

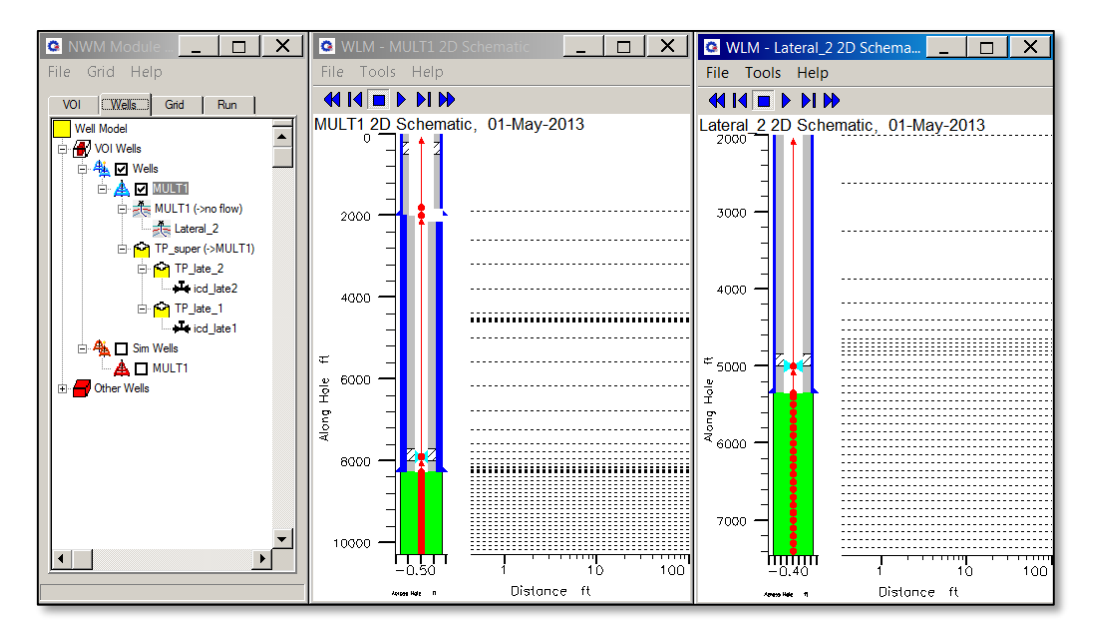

*Fig. 4.12 Configuración del pozo multilateral del proyecto en estudio.*

operación de producción del pozo.

Para ello se utilizó un BEC para pozos con alta relación gas – aceite, el rango de producción va desde los 400 [BPD] hasta los 3200 [BPD]. El rango de RGA va desde 0.28 y hasta 8.4219 [MSCF/STB]. En la **Fig. 4.13** se muestran el rango de valores manejados para la construcción de la tabla VFP.

| OIL (stb /day) | THP (psia) | <b>WCT</b> | GOR (Mscf /stb) | Æ |
|----------------|------------|------------|-----------------|---|
| 400            | 299        |            | 0.28            | ▴ |
| 800            | 441        | 0.2        | 2.8073          |   |
| 1600           | 583        | 0.3        | 5.6146          |   |
| 2800           | 654        | 0.4        | 8.4219          |   |
| 3200           | 939        | 0.5        |                 |   |
|                |            |            |                 | ▼ |
|                |            |            |                 |   |

*Fig. 4.13 Rango de valores para la construcción de la tabla VFP.*

Los rangos de operación del BEC son: 53.72, 54.44, 55.41, 56.38, 57.36 [Hz]. En la **Fig. 4.14** se muestra gráficamente la tabla VFP para un rango de gastos de 400 a 3200 [BPD]; para un WCT=0; relación gas – aceite de 0.2807 [MSCF/STB] y una frecuencia de la bomba de BEC de 57.36 [Hz]. Las 5 líneas que se observan corresponden a diferentes valores de THP.

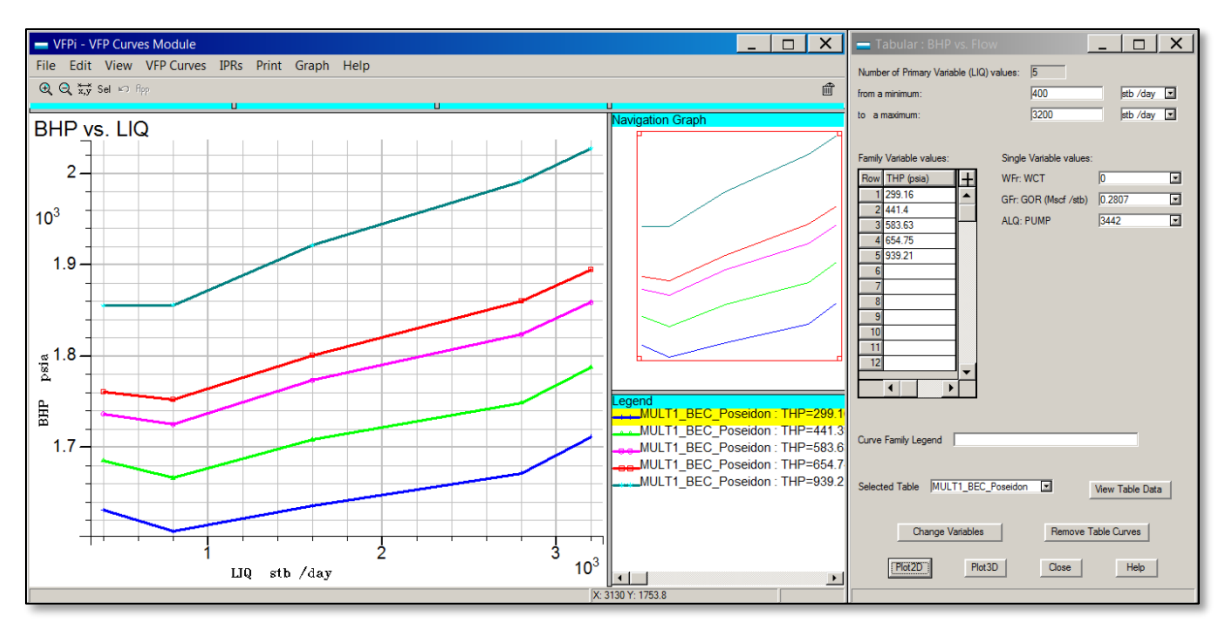

*Fig. 4.14 Tabla VFP del pozo con BEC, para una frecuencia de 57.36 Hz.*

Como se mencionó anteriormente la tabla hidráulica tiene el objetivo de trabajar con el rango de parámetros de operación del pozo en estudio; y bajo estos parámetros se forma la curva en específico. El pozo en estudio trabajará con una THP = 800 [psi]. Este valor es el modo de control del pozo; será necesario especificar también la frecuencia con que operará el BEC. En la **Fig. 4.15**  se muestra la tabla VFP para la condición de THP=800 [psi], variando la frecuencia a 53.72, 55.41 y 57.36 [Hz] (3208, 3325 y 3342 [RPM] respectivamente).

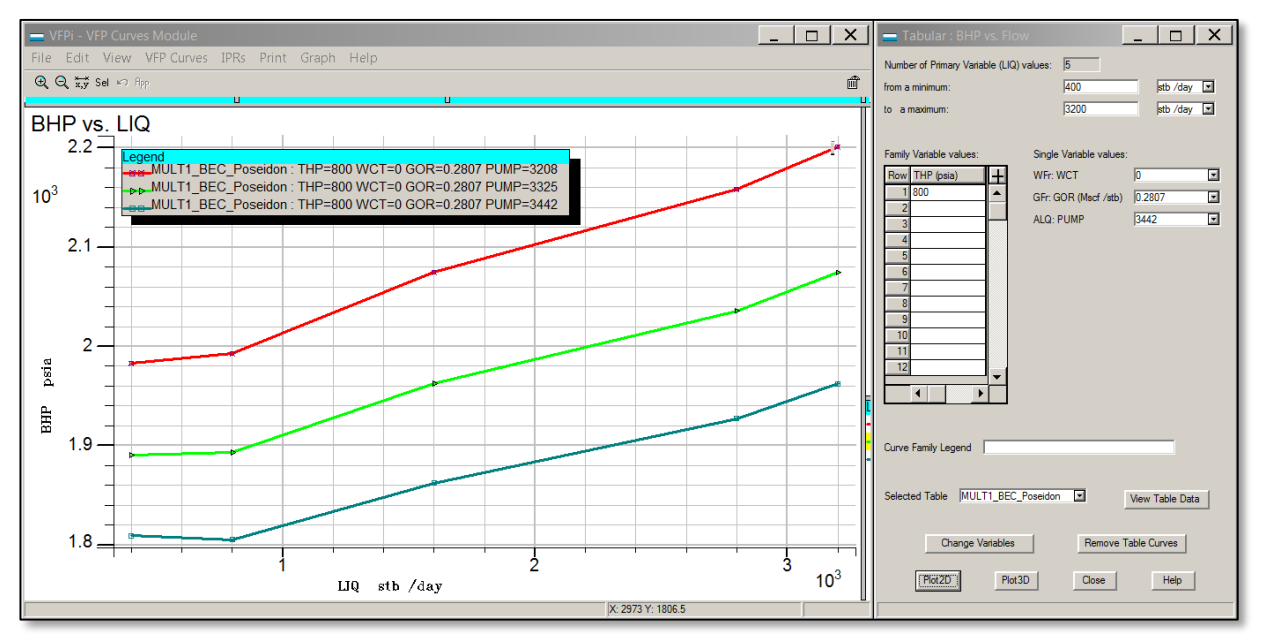

*Fig. 4.15 Tabla VFP a una THP=800 psia y variación de frecuencias.*

## **14. Sección: Summary**

Esta sección es para indicar los resultados que se desean obtener de la simulación. Para ingresar a dicha sección se selecciona Summary en el módulo de administración de datos. En la sección encontraremos una serie de pestañas correspondientes a diferentes categorías, tales como: General, Bloque, Terminación, Campo, Grupo, Pozo, Acuífero.

Hasta aquí es la información que conformará el archivo de datos que se correrá en el simulador de yacimientos. Cada una de las secciones integra cierta información específica para la construcción del modelo de simulación. En la **Fig. 4.16** se enlistan los keywords que se utilizaron para la construcción del modelo de simulación en estudio. De aquí en adelante sólo será necesario correr el modelo y visualizar los resultados.

## **15. Directorio de corrida**

Para correr el modelo se tienen que realizar los siguientes pasos:

a) Seleccionar el botón RUN, desde la ventana de ECLIPSE<sup>TM</sup> Office, para activar el Directorio de Corrida de la simulación, como se muestra en la **Fig. 4.3**.

b) Luego, oprimir el botón "GO" para iniciar la simulación. El progreso de la simulación es mostrado en la ventana registro (log). Los vectores de resultados pueden ser monitoreados mientras el modelo de simulación está corriendo.

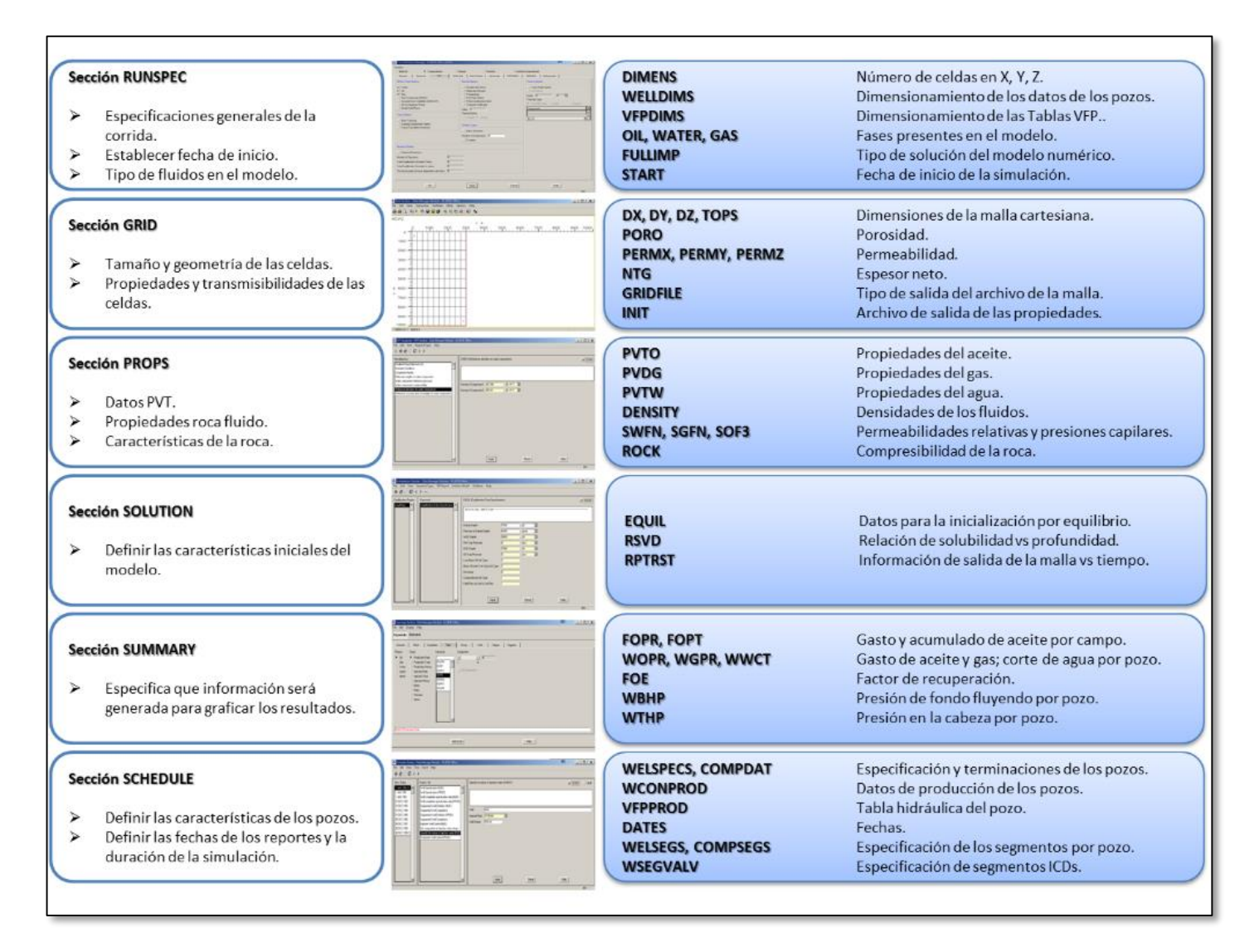

*Fig. 4.16 Keywords del modelo de simulación en estudio.*

#### **16. Generador de reporte.**

Una vez realizada la corrida correspondiente, si se requiere se pueden crear reportes de salida. Esto se hace oprimiendo el botón **Report** que se encuentra en la ventana de ECLIPSETM Office, como se muestra en la **Fig. 4.3**.

Por ejemplo, si se requiere visualizar errores y advertencias se procede a la siguiente manera:

- a) Seleccionar File/Open Current Case/PRT.
- b) Seleccionar la opción Errores desde la opción desplegable de reporte.
- c) Seleccionar la opción Errors, y luego oprimir el botón Generate Report.

Lo mismo aplica para generar reportes de producción, presión o algún vector en específico que se haya dado de alta en la sección Summary. Estos archivos son generados como texto.

## **17. Ver resultados**

Este módulo es el que se utiliza para visualizar los resultados obtenidos de la simulación. Aquí se presenta la manera de cómo acceder a dicho módulo.

- a) En la ventana de ECLIPSETM Office, seleccionar el botón RESULT, como se muestra en la **Fig. 4.3.**
- b) Aquí es necesario abrir el archivo de resultados; para ello en necesario ir a File\Open\Summary\Load all vectors; y se busca el archivo \*.SMSPEC.
- c) Para graficar algún vector ir a Line Plot\User…, aquí seleccionar Time vs cualquier vector a analizar.

Del proyecto en estudio se realizaron 3 modelos para realizar una sensibilidad a la frecuencia del BEC. En la **Fig. 4.17** se muestran los resultados. Como se puede observar a una mayor frecuencia la producción inicial de aceite es mayor. Este análisis permitirá seleccionar la mejor opción de operación del BEC, así como los gastos que se esperan de producción a lo largo del tiempo.

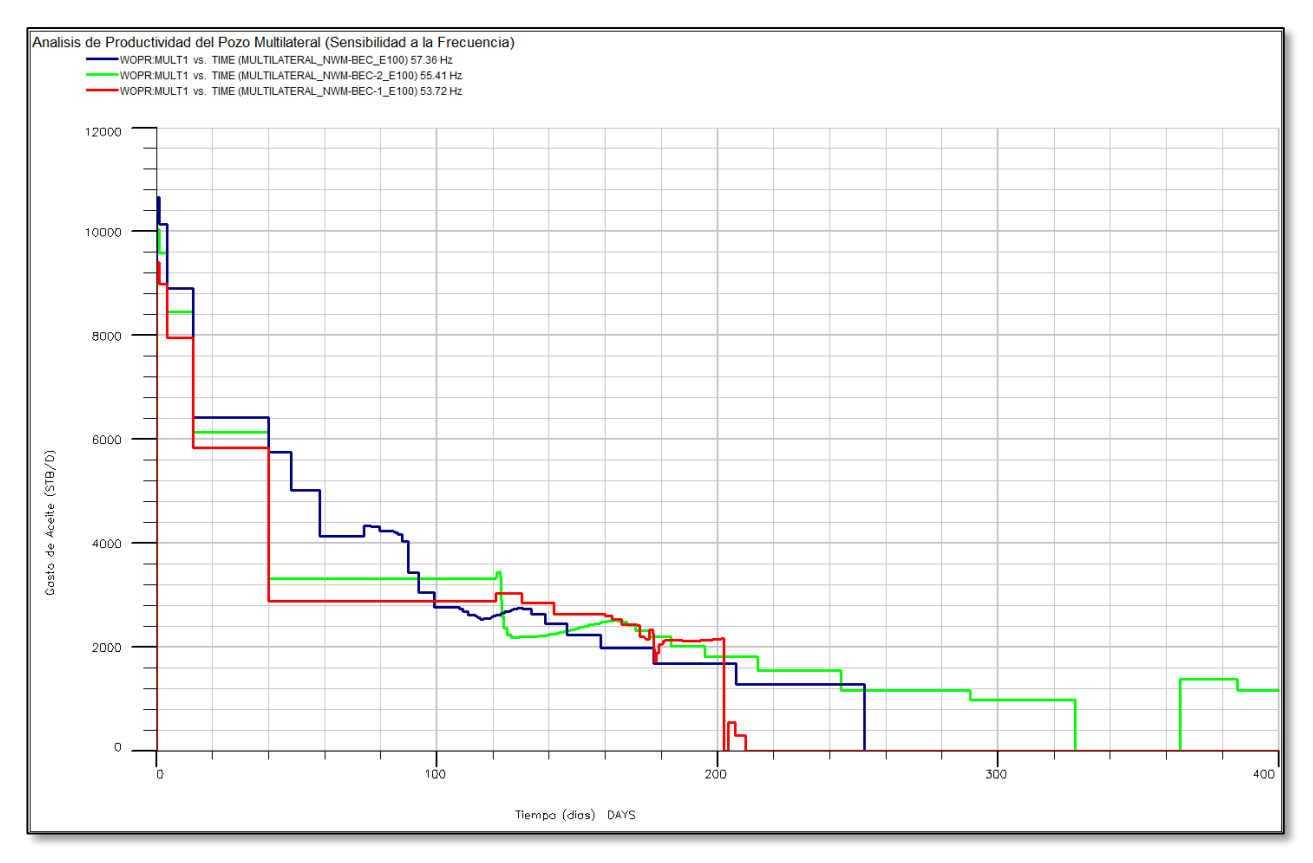

*Fig. 4.17 Pronóstico de producción de aceite para diferentes frecuencias del BEC.*

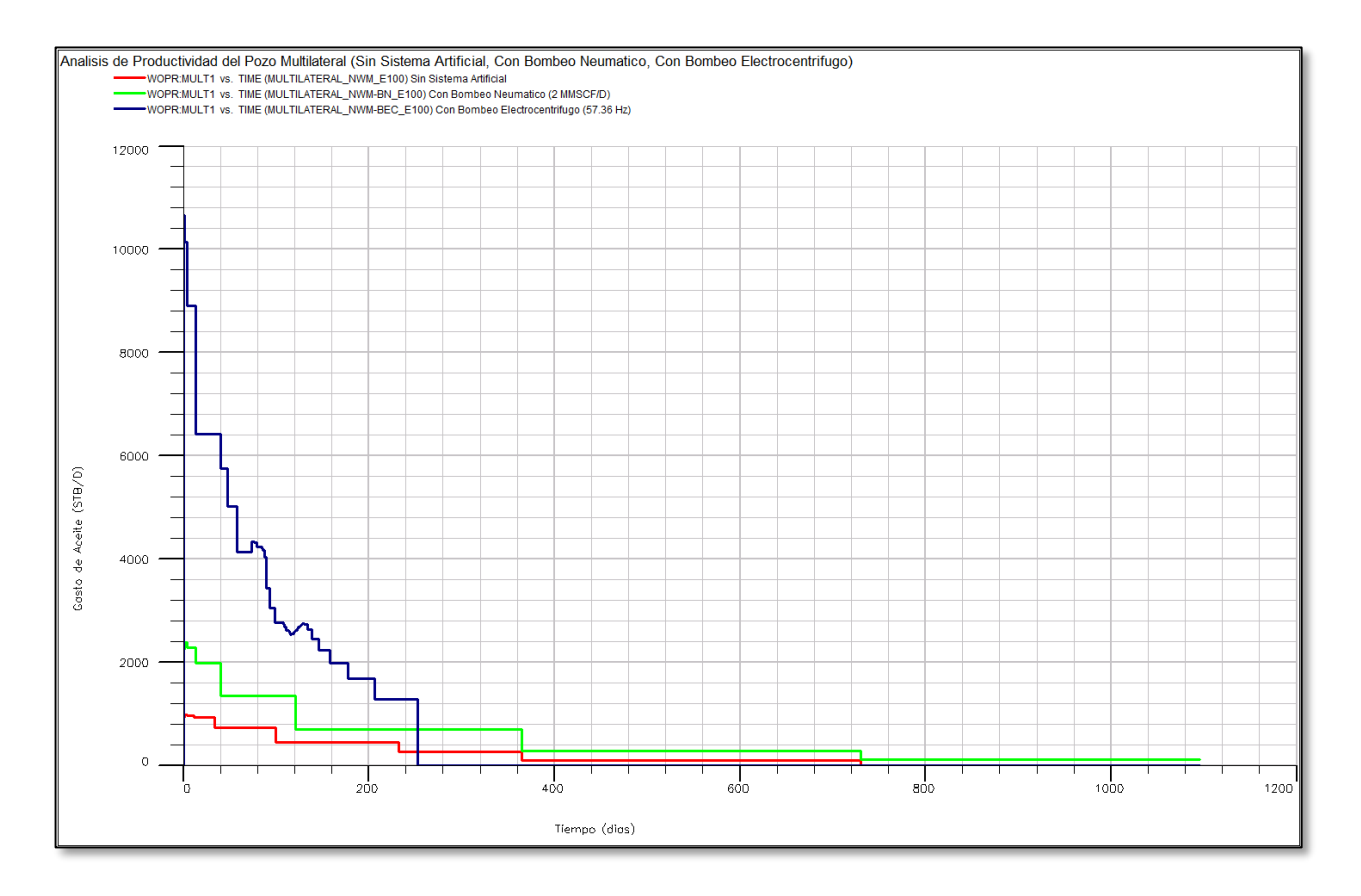

*Fig. 4.18 Pronóstico de producción de aceite para pozo fluyente, con BN y con BEC.*

Para ver el beneficio de implementar al BEC como sistema artificial, se realizó un comparativo con dos casos adicionales: pozo fluyente y pozo con bombeo neumático (2 MMSCF/D). En la **Fig. 4.18** se muestran los resultados de los tres casos. Aquí se muestra claramente el beneficio de implementar un sistema artificial; como pozo fluyente en un periodo de 1100 días el factor de recuperación de ambas arenas llega a un 4%, como se puede observar en la **Fig. 4.19**. Con la implementación del bombeo neumático se llega a un valor de 10%; y con el BEC se llega a un valor de 19%.

Cabe resaltar que el pozo fue controlado en los tres casos con una THP = 800 psia. Mediante una análisis de factibilidad, de riesgo y económico se podría evaluar la mejor opción para operar el pozo. Los pronósticos de producción que se presentan se pueden seguir evaluando para diferentes condiciones de operación del pozo.

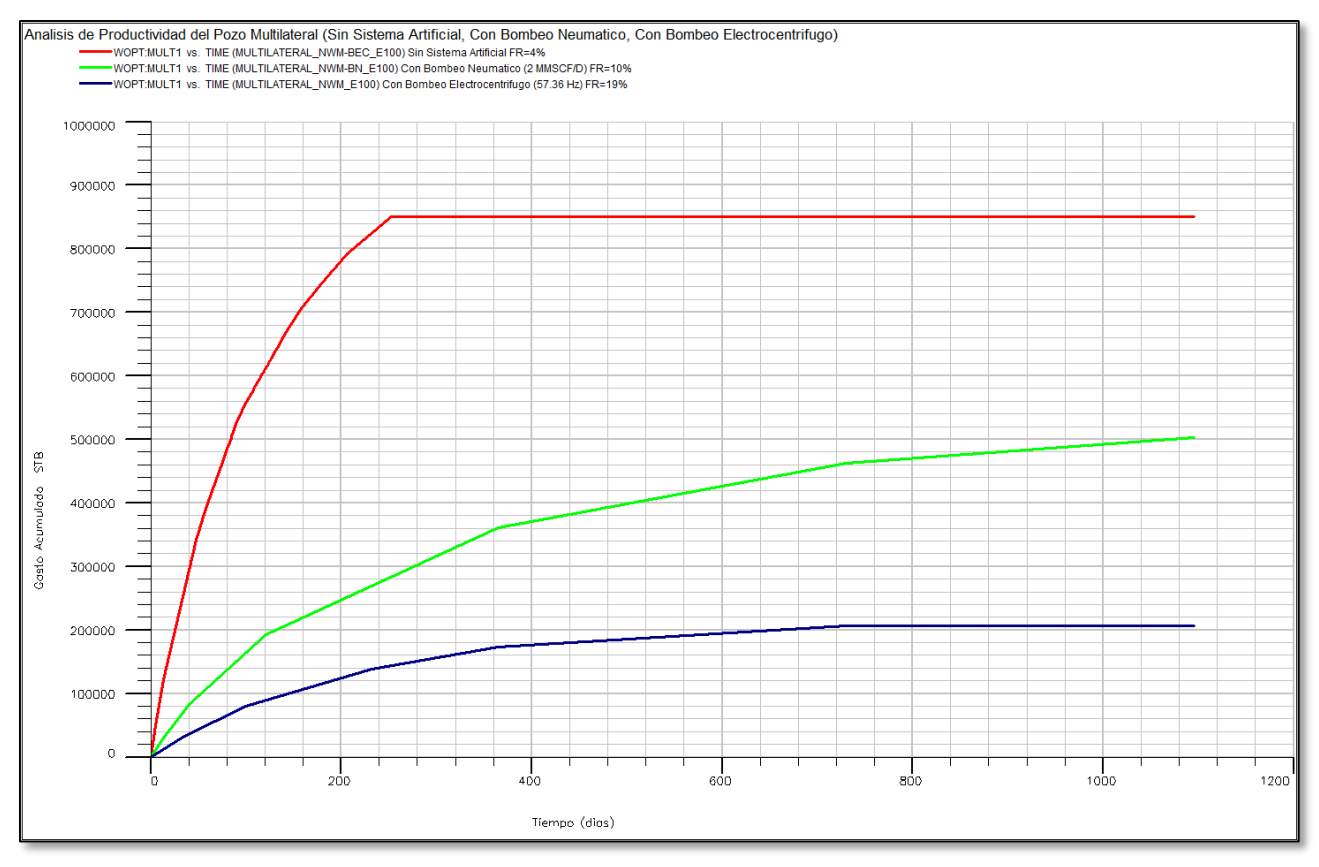

*Fig. 4.19 Aceite acumulado para pozo fluyente, con BN y con BEC.*

# **5 APLICACIÓN DE CAMPO.**

# *5.1 PERSPECTIVA DE LA APLICACIÓN DE UN SISTEMA BEC-DUAL EN UN YACIMIENTO.*

Los sistemas artificiales de producción, incluido el BEC, son utilizados cuando el yacimiento deja fluir de forma natural o cuando la producción del mismo está por debajo del límite económico, de tal forma que ya no es rentable. El BEC aumenta la presión en el fluido, permitiendo un incremento en la caída de presión dentro del pozo, proporcionando la energía adicional para que los fluidos de yacimiento lleguen hasta la superficie. La instalación del BEC normalmente emplea una bomba de etapas múltiples controlada por un motor eléctrico, actualmente es técnicamente posible el uso de más de una configuración bomba/motor en una tubería.

Generalmente la aplicación de la segunda bomba ha sido para incrementar la capacidad de bombeo o para actuar como un apoyo para mejorar la confiabilidad en el sistema de bombeo. Este tipo de configuración también ha sido utilizada para controlar problemas tales como la conificación de agua y la presencia de múltiples zonas de producción.

Los estudios y análisis del presente trabajo fueron realizados con la ayuda del simulador ECLIPSE<sup>TM</sup>; los resultados están representados en forma de tablas VFP. La **Tabla 5.1** da una descripción detallada del modelo desarrollado como datos de entrada en la simulación del yacimiento.

Es importante aclarar que la selección de las bombas no se realizó en términos del tamaño, costo y consumo de la energía, ya que se asumieron eficiencias del 100% en estos aspectos.

# **5.1.1 USO DEL SISTEMA BEC-DUAL EN UN YACIMIENTO CON ZONAS MÚLTIPLES DE PRODUCCIÓN.**

El modelo creado para examinar este escenario consistió de un pozo vertical que pasa a través de la primera zona productora y llega hasta la siguiente zona productora de mayor profundidad (**Fig. 5.1**). Los parámetros generales del modelo usado para la simulación están dados en la **Tabla 5.1**. En ambas zonas de producción se indicó el borde del acuífero que está proporcionando el empuje para que los fluidos lleguen a superficie. El sistema BEC-Dual fue comparado con el rendimiento de un BEC normal, que fue instalado en la misma ubicación que el BEC superior de la **Fig. 5.1**, siendo utilizado para producir ambas zonas al mismo tiempo. El pozo fue controlado mediante un gasto máximo y una presión en la cabeza con un valor mínimo de 200 psi. La tabla VFP obtenida como resultado de la simulación es la **Tabla 5.2** y sus ubicaciones en la simulación se muestran en la **Fig. 5.2**.

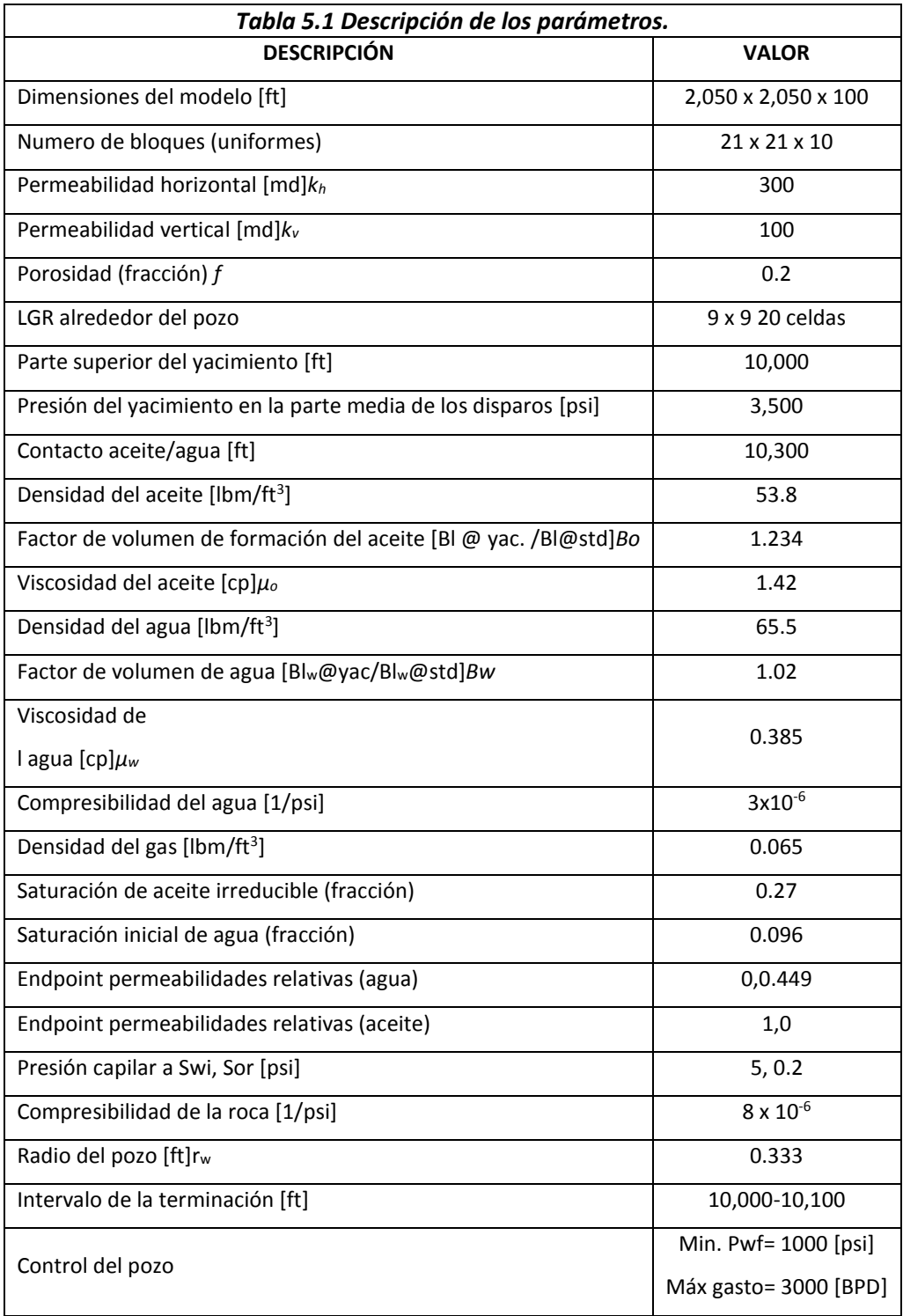
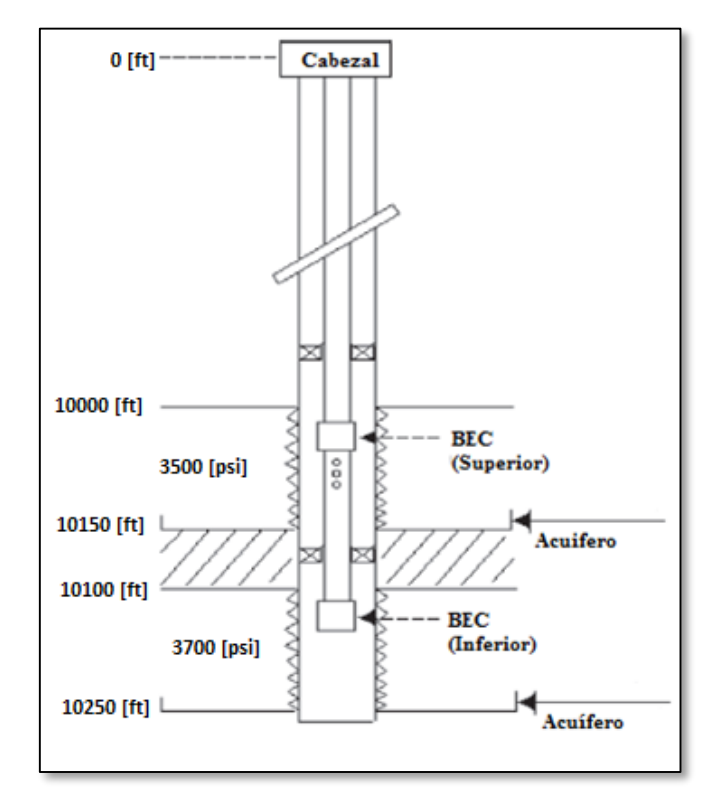

*Fig. 5.1 Esquema de un pozo con un sistema BEC-Dual [18](#page-153-0) .*

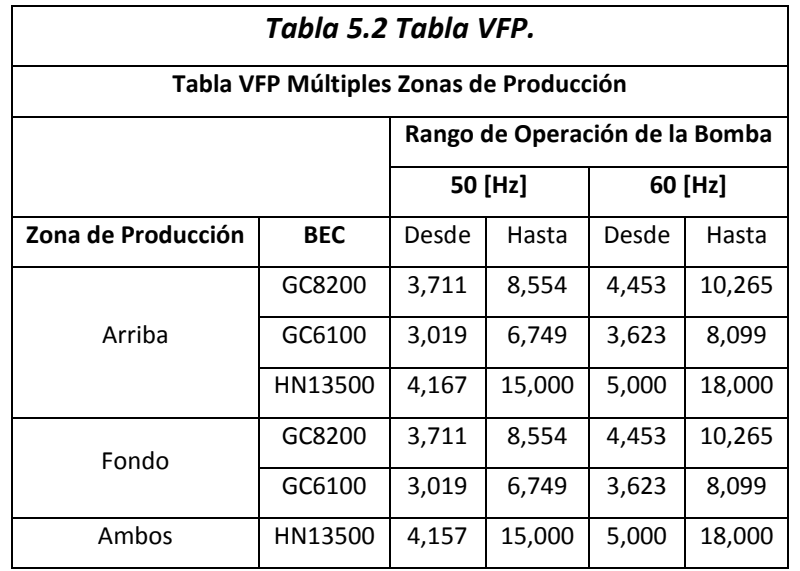

- **1. Análisis.**Se desarrolló un análisis de sensibilidad mediante la variación de los parámetros del modelo (**Tabla 5.3**).
- **2. Gasto.** La recuperación se aceleró mediante el aumento del gasto de producción (**Fig. 5.3**). El aumento en la recuperación se reduce conforme se incrementa el gasto debido al incremento en la conificación del agua. La recuperación de aceite en el período modelado de aproximadamente 6 años fue mayor para el sistema dual que para el normal. El promedio del incremento de ganancia fue de aproximadamente 1% para el sistema dual.
- 3. **Tamaño del acuífero**. La recuperación de aceite fue mayor con el menor acuífero, disminuyendo conforme el acuífero aumenta, esto es por la temprana entrada de agua al yacimiento (**Tabla 5.3**). El sistema dual mostró un mayor incremento en la producción de aceite.
- 4. **Relación de permeabilidades Kv/Kh**. Una relación de permeabilidades de 1/3 resulta en una máxima recuperación y producción de aceite para ambos casos. Tanto la recuperación de aceite como la producción disminuyeron conforme se redujo la relación de permeabilidades, mostrado en la **Tabla 5.4**.
- 5. **Diferencia de las presiones entre las zonas de producción.** La recuperación de aceite disminuye significativamente para el sistema BEC normal cuando la diferencia de presiones entre ambas zonas de producción se incrementa. En el caso del sistema dual, la recuperación y producción de aceite se mantienen constantes, siendo independiente de la diferencia de presión entre las zonas de producción (**Figs. 5.3, 5.4, 5.5, Tabla 5.3**)

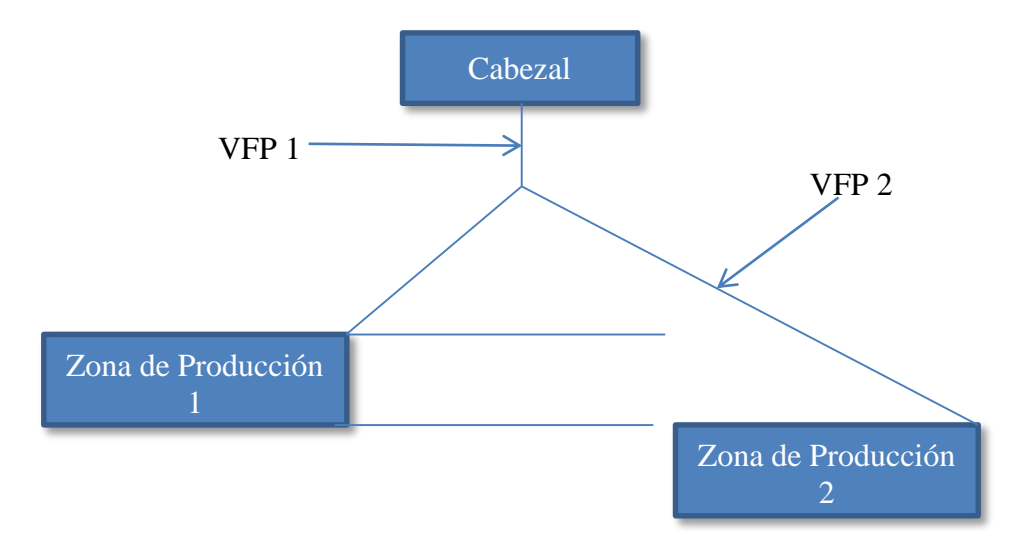

*Fig. 5.2 Modelo usado para la simulación de múltiples zonas de producción[18](#page-153-0) .*

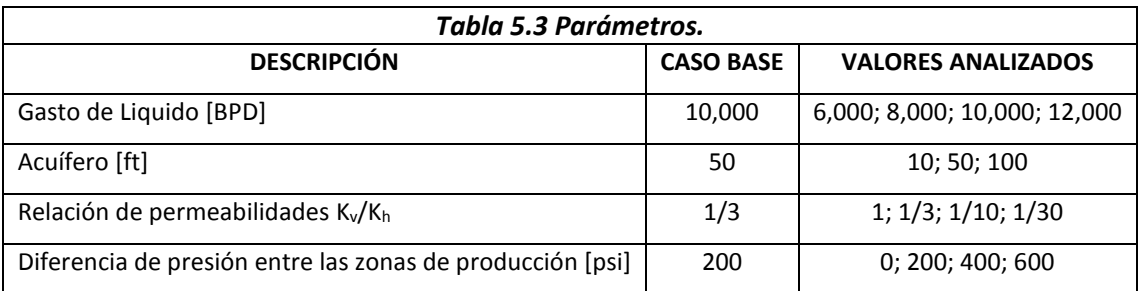

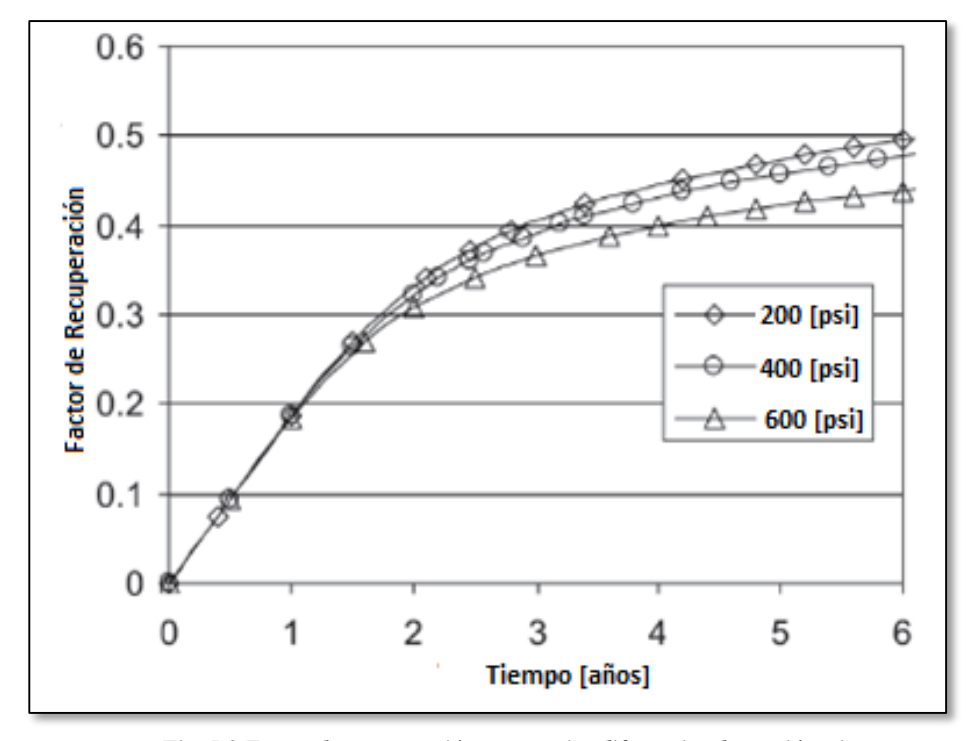

*Fig. 5.3 Factor de recuperación para varias diferencias de presión, sistema BEC normal[18](#page-153-0) .*

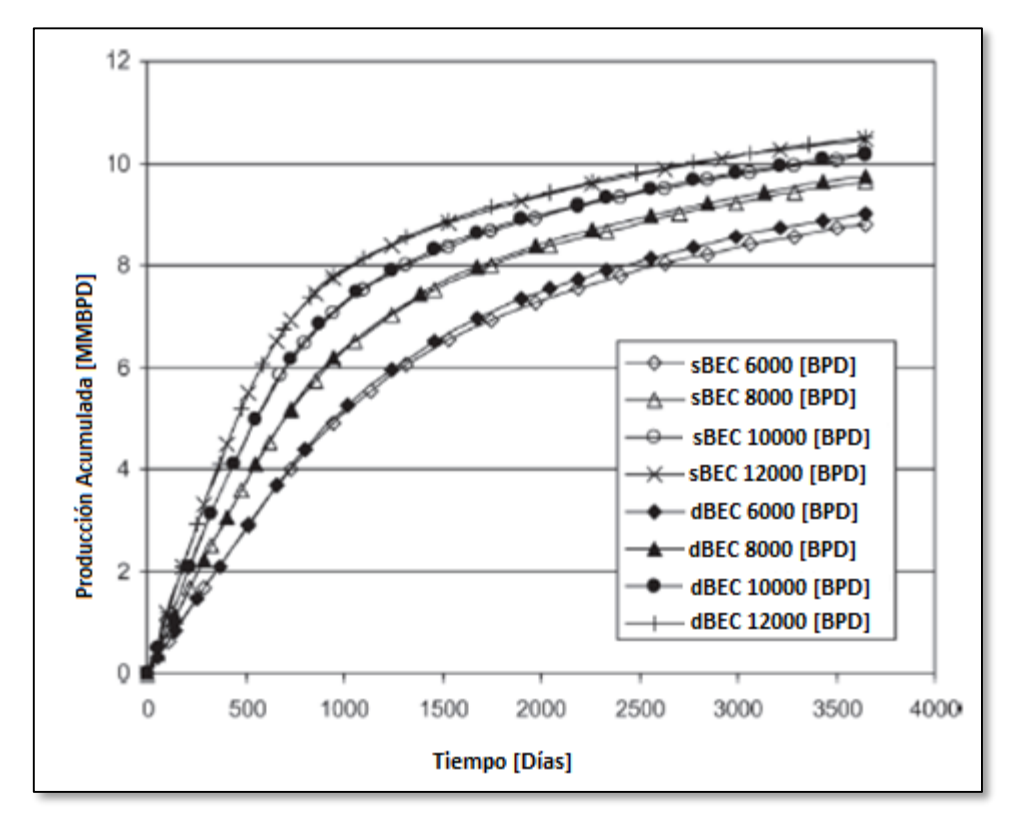

*Fig. 5.4 Sensibilidad con respecto al gasto[18](#page-153-0) .*

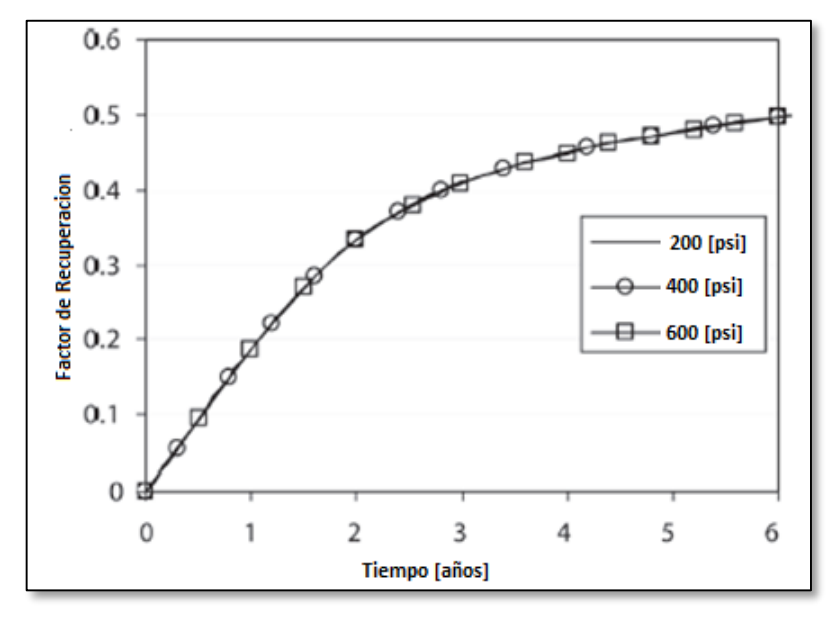

*Fig. 5.5 Factor de recuperación para varias diferencias de presión entre las zonas de producción, BEC-Dual[18](#page-153-0) .*

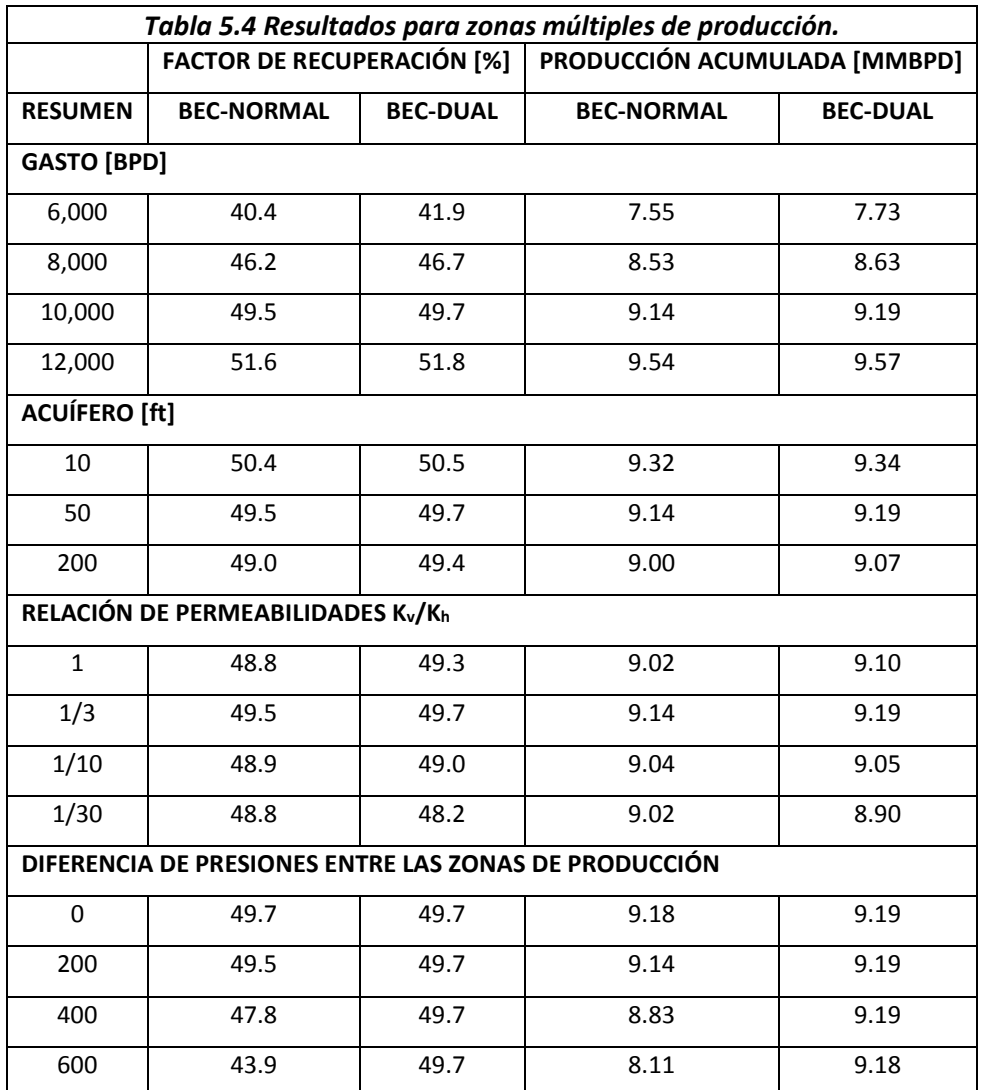

### **5.1.2 CONTROL DE LA CONIFICACIÓN DEL AGUA EN UN POZO VERTICAL.**

La entrada de agua en yacimientos con un fuerte empuje por un acuífero es un problema muy conocido tanto en pozos verticales como en pozos horizontales. Se han realizado varios métodos para solucionar este problema, en este caso se analizará el uso de un sistema BEC-Dual como solución.

Un pozo ubicado en una zona de aceite que se encuentra por encima de un acuífero, fue ubicado en el centro de un yacimiento rectangular. El esquema del pozo de muestra en las **Figs. 5.6 y 5.7**.

En ambas zonas de aceite y agua, se disparó a 75 [ft] del inicio de cada una. Ambas zonas son separadas por un empacador en el contacto agua-aceite. Los fluidos son producidos a superficie de forma separada por medio del BEC-Dual en el que la bomba inferior produce del fondo de la zona de agua a través del espacio anular entre la TR y la TP y la bomba superior recupera el aceite a través de la TP. El pozo fue controlado con una presión mínima de 200 [psi] en la cabeza del pozo y una presión de fondo fluyendo mínima de 1,000 [psi].

También se aplicó un máximo gasto de producción para ambas zonas. La terminación con un BEC-normal incluye solamente un sistema BEC en la parte superior. La **Tabla 5.5** lista las bombas seleccionadas para este caso.

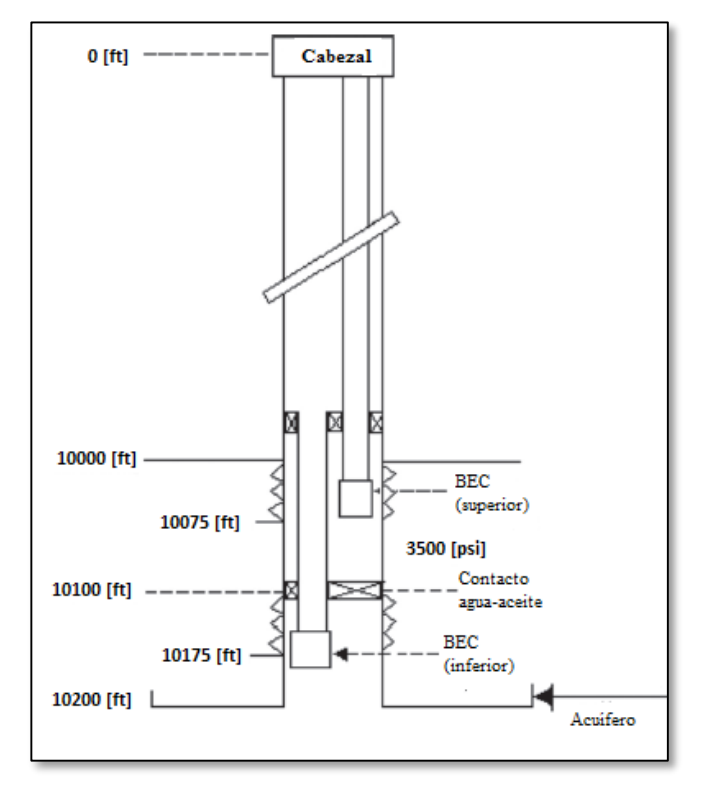

*Fig. 5.7 Esquema del Modelo para el Control de Conificación de Agua[18](#page-153-0) .*

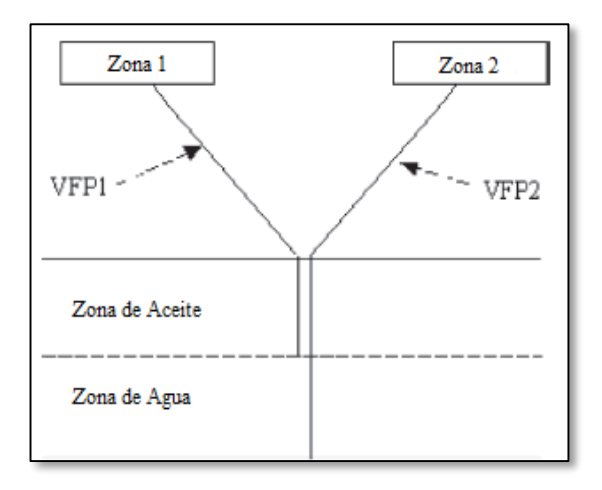

*Fig. 5.6 Esquema del modelo usado para la simulación[18](#page-153-0) .*

- 1. **Análisis.** El análisis fue realizado variando los parámetros del yacimiento y de producción para ambos casos, con una instalación de un sistema BEC normal y de un BEC-dual; los parámetros utilizados son indicados en la **Tabla 5.6**; esta simulación fue llevada a cabo considerando un período de producción de 6 años. La **Tabla 5.7** muestra un resumen de los resultados obtenidos en la simulación.
- 2. **Gasto del líquido.** La recuperación de aceite dentro del período de seis años se incrementó cuando se incrementó el gasto en la zona de aceite. Como era de esperarse, el sistema dual tuvo un mejor rendimiento que el sistema normal. El incremento en la recuperación entre el BEC dual y el normal disminuyó, debido al incremento en la producción de agua cuando los gastos son más grandes en la zona superior. Se mantuvo un gasto máximo de agua desde la zona inferior de 7,000 [BPD].
- 3. **Tamaño del acuífero.** La presión de empuje es esencial para mantener la producción durante el período de seis años, ya que la presión inicial del yacimiento es insuficiente. El yacimiento disminuye la producción en una etapa temprana cuando el empuje del acuífero es muy bajo. La recuperación de aceite disminuye significativamente cuando el empuje del acuífero es muy fuerte debido a que incrementa la producción de agua.
- 4. **Relación de permeabilidades Kv/Kh**. La recuperación y producción de aceite disminuye para ambos casos. El beneficio del sistema dual disminuye conforme disminuye la relación de permeabilidades.
- 5. **Gasto de Líquido de la Zona de Agua.** La producción se aceleró cuando la producción de agua desde la zona de producción inferior se incrementó, **Fig. 5.9**. El agua producida por la bomba superior se redujo al incrementar la producción en la zona inferior, **Fig. 5.8**.
- 6. **Longitud del intervalo disparado en la zona de agua.** La longitud del intervalo disparado fue variada en la zona de agua para entender su efecto en la producción. La simulación mostró un pequeño decremento en la producción acumulada de aceite al aumentar el intervalo disparado en la zona de agua. Los disparos de "anticonificación" deben ser ubicados en un intervalo pequeño justo debajo del contacto agua aceite.

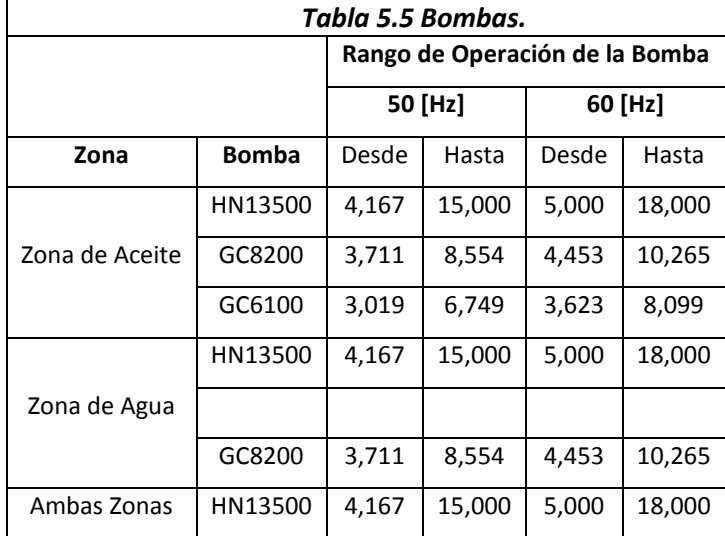

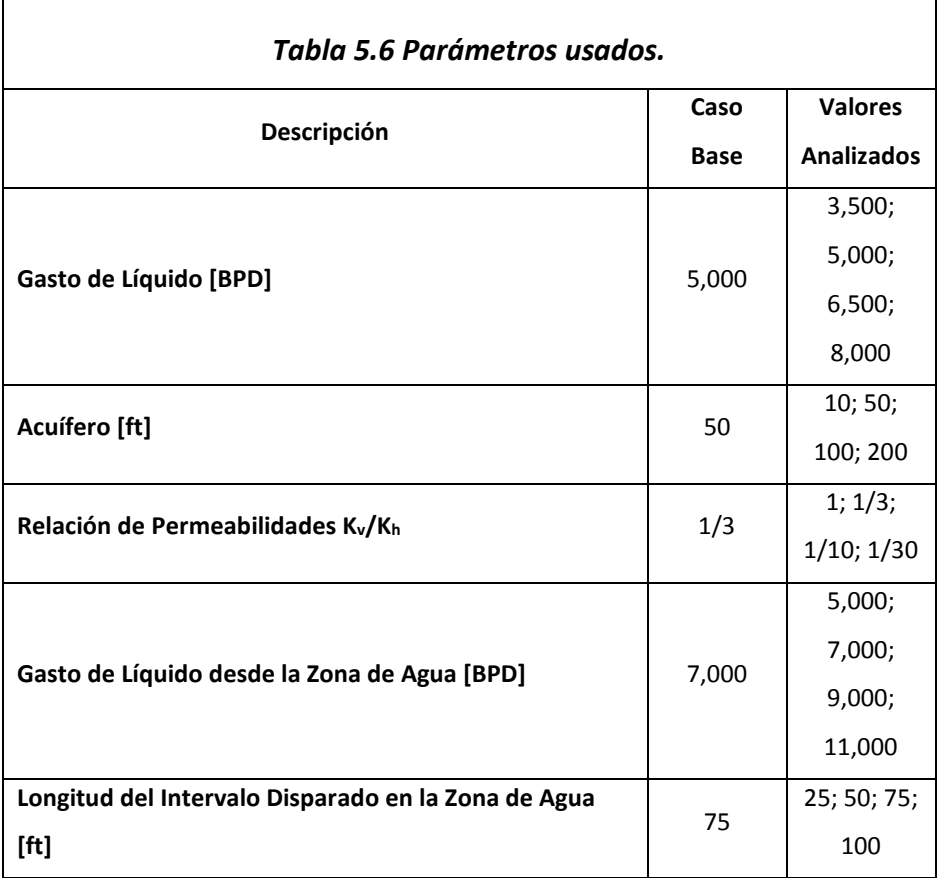

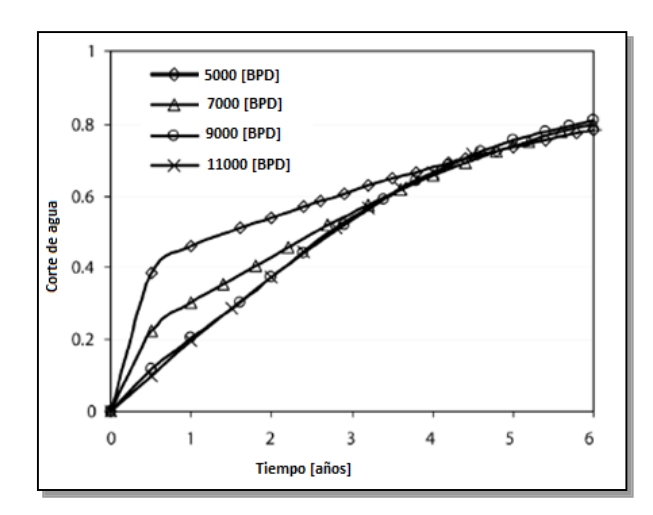

*Fig. 5.9 Corte de agua para varios gastos de producción desde el acuífero[18](#page-153-0) .*

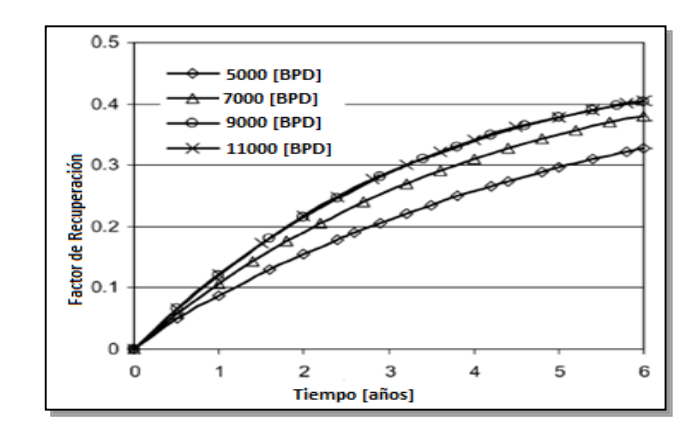

*Fig. 5.8 Factor de recuperación para varios gastos de producción en el acuífero[18](#page-153-0) .*

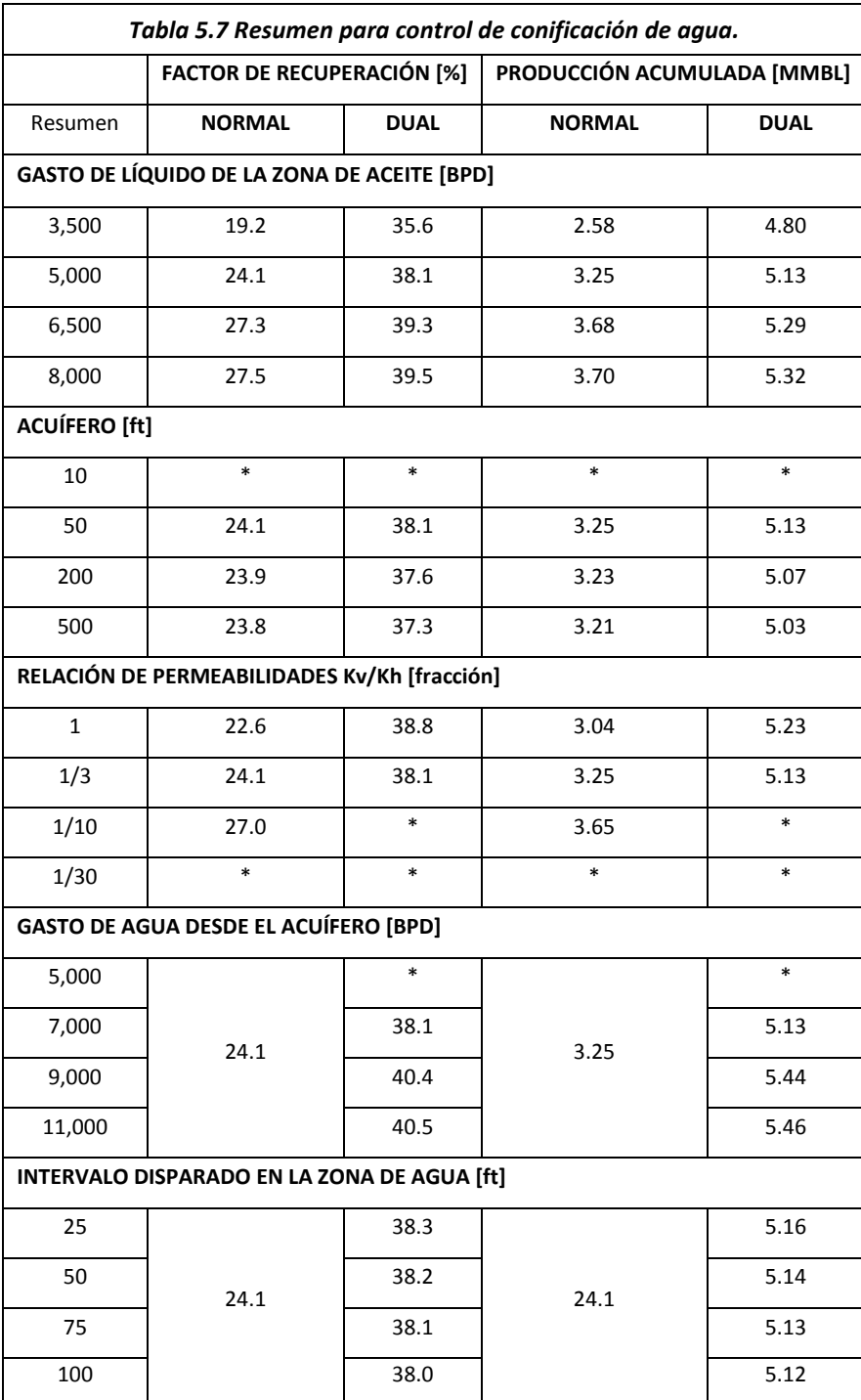

### **5.1.3 CONTROL DE LAS CRESTAS DE AGUA EN POZOS HORIZONTALES.**

En esta parte se analizará el posible uso de un sistema BEC dual en un pozo horizontal para determinar si puede ser utilizado para estabilizar el problema de las crestas de agua (**Fig. 5.10**). Un pozo horizontal de unos 3,000 [ft] de longitud fue ubicado en el centro de un yacimiento de 6,000 x 2,100 x 200 [ft]. El sistema BEC normal empleó una bomba GC8200 colocada en el final del pozo, mientras que el sistema BEC dual empleó además una bomba GC6100 a la mitad del pozo. El modelo utilizado para la simulación en ECLIPSETM es mostrado en la **Fig. 5.11**. Los pozos fueron producidos a un gasto máximo total de 10,000 [BPD] en ambos

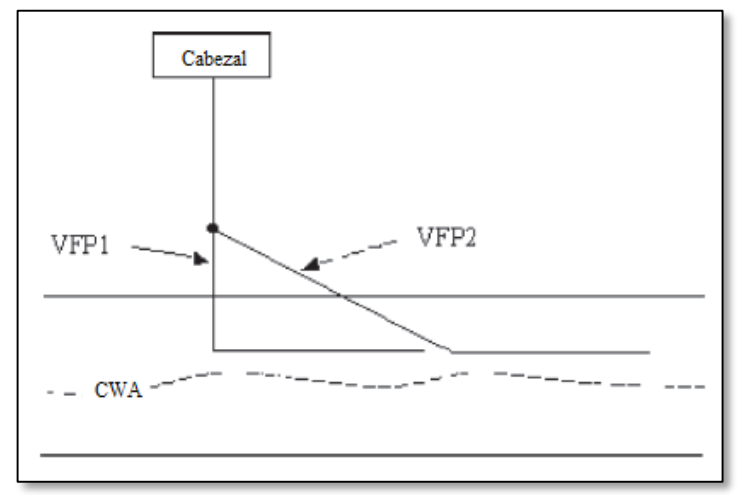

*Fig. 5.11 Modelo usado en la simulación de ECLIPSE<sup>18</sup> .*

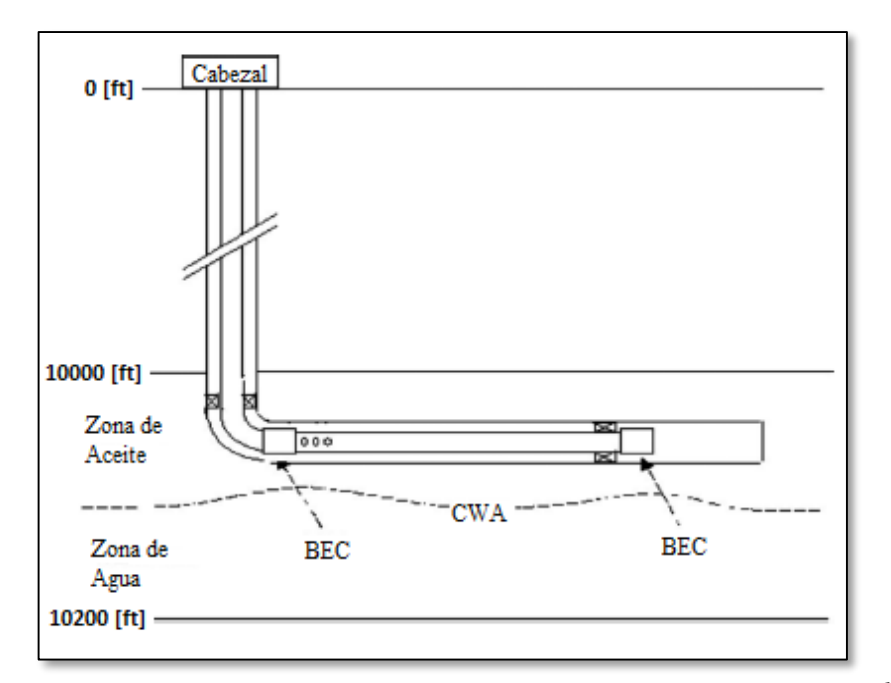

*Fig. 5.10 Esquema de la aplicación del BEC dual para el control de las crestas de agua[18](#page-153-0) .*

casos.

Las simulaciones mostraron que la entrada de agua fue retrasada en el caso del BEC dual por 28 días (**Fig. 5.12**). La producción acumulada de aceite aumentó en 3,850 BPD para el BEC dual comparado con el BEC normal después de 100 días de producción. Sin embargo, ambos modelos mostraron un perfil similar de producción después de la entrada de agua. Esto fue el resultado de:

- 1. Restricciones de producción que no limitan el extra en la producción acumulada de agua en el caso del BEC normal.
- 2. Un modelo homogéneo para el escenario de simulación.
- **1. Análisis.** El análisis fue llevado a cabo mediante la variación sistemática de los parámetros mostrados en la **Tabla 5.7**, con el resumen de resultados durante un período de seis años de producción mostrados en la **Tabla 5.8**.
- **2. Gasto de líquido.** La recuperación de aceite mejoró conforme aumentó el gasto de líquido, aunque el incremento ganado llegó a ser menor que el incremento en el gasto, debido a la rápida entrada de agua y por consecuencia al aumento en el corte de agua.
- **3. Altura del acuífero.** Las simulaciones mostraron un máximo factor de recuperación para un acuífero de 10 [ft] de altura para ambos casos. La presión de empuje no es suficiente cuando el acuífero es muy pequeño, y es demasiado grande si el acuífero a su vez es demasiado grande; provocando la rápida entrada de agua al yacimiento.
- **4. Relación de permeabilidades Kv/Kh**. La recuperación de aceite mejora conforme la relación de permeabilidades disminuye, debido a que se reduce la conductividad vertical y por lo tanto el corte de agua.
- **5. Factor de fricción.** Una pérdida de presión por fricción de aproximadamente 30 [psi] fue aplicada a lo largo del segmento horizontal del pozo de 3000 [ft]. La pérdida de presión por fricción se redujo a aproximadamente 10 [psi] para el caso base en ambos escenarios.

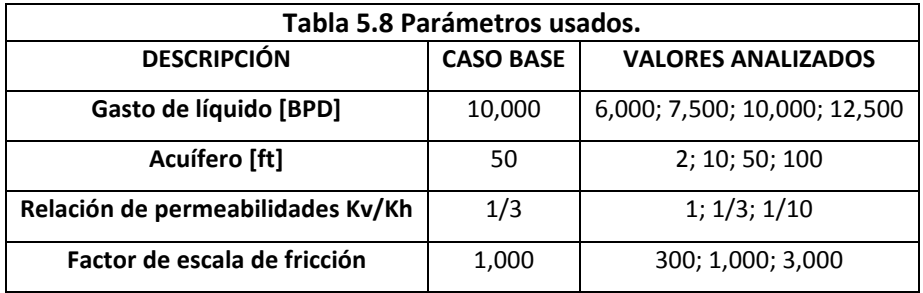

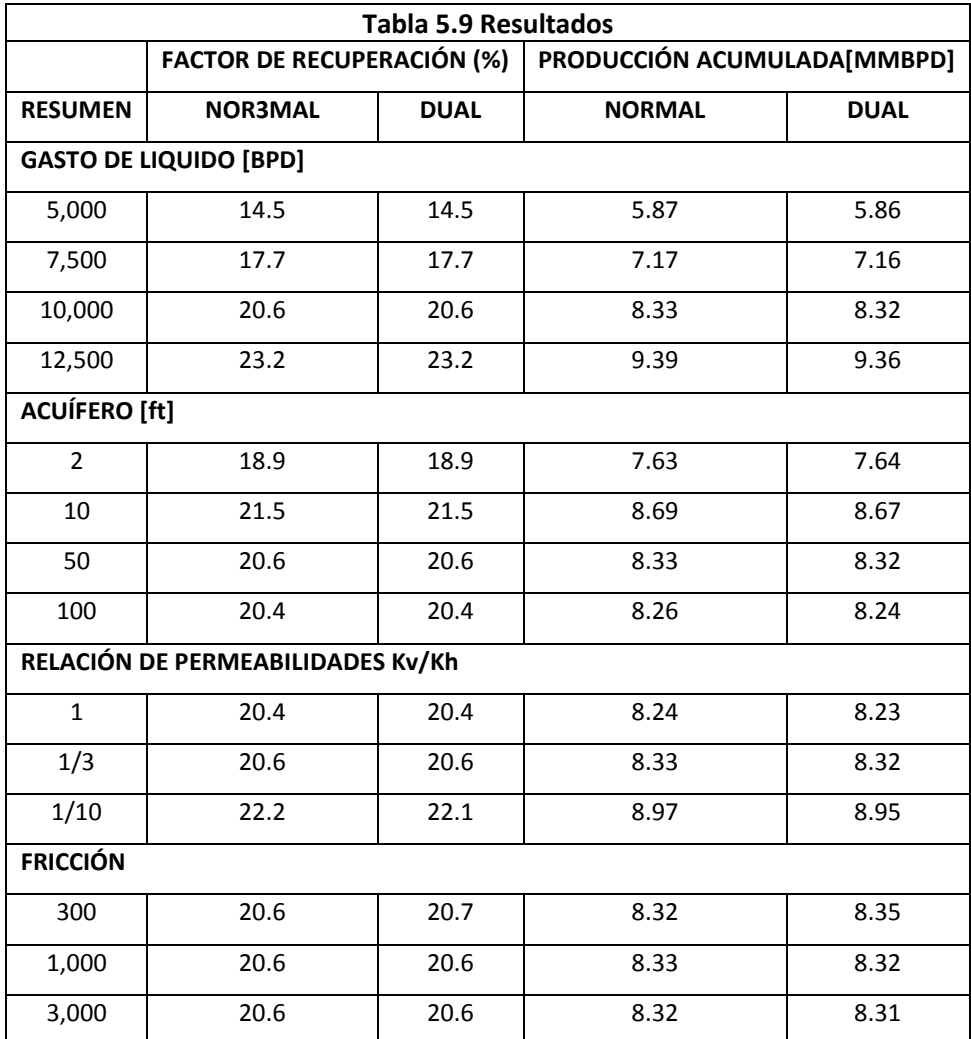

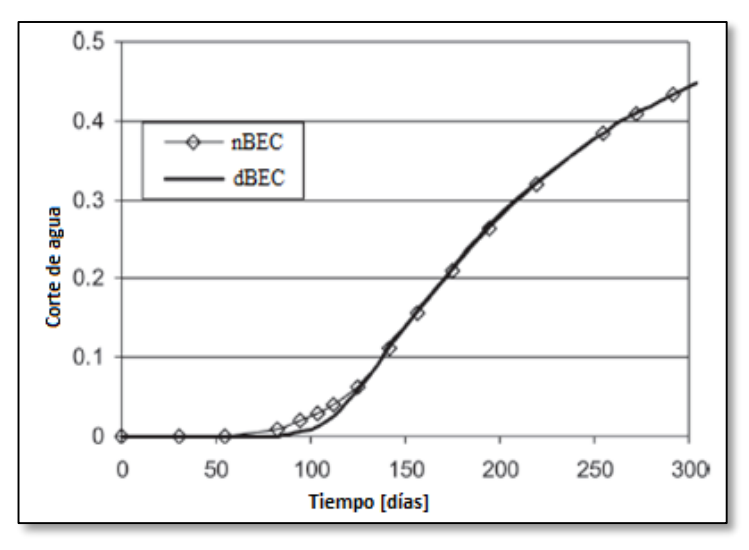

*Fig. 5.12 Entrada de agua para ambos casos.*

### **5.1.4 PRODUCCIÓN EN POZOS EN AGUAS PROFUNDAS.**

Se han realizado investigaciones, y redactado algunos artículos en los cuales se realiza la implementación del sistema BEC en ambientes marinos (*Horn et al)*, mediante el uso de un booster para incrementar la rentabilidad del equipo. En este caso las bombas fueron instaladas en serie, una fue colocada en el fondo del pozo (baja capacidad) y otra a nivel del fondo marino (alta capacidad), las ventajas de este sistema son:

- 1. El agujero del pozo puede ser de un diámetro relativamente reducido, habiendo considerado solamente la productividad del pozo y no el diámetro mínimo de la bomba para una mayor capacidad.
- 2. Motor pequeño y cable de potencia de baja capacidad debido a que la bomba en el fondo del pozo es a su vez de baja capacidad.
- 3. Se pueden usar bombas más pequeñas mediante tubería flexible, además de reducir los costos de diseño.
- 4. Se reducen significativamente los costos de perforación ya que se desarrollarían en pozos de diámetros delgados.

Fue colocado un pozo en medio de cada cuadrante de un yacimiento modelado en forma cuadrada (4,100 x 4100 [ft]). Se instaló un sistema BEC en serie justo por encima de la terminación para cada uno de los cuatro pozos. Además, para el caso del BEC dual se utilizó una bomba BEC a nivel del fondo marino (**Fig. 5.13**). El esquema de las tablas VFP en las simulaciones está mostrado en la **Fig. 5.14**. Las bombas seleccionadas se indican en la **Tabla 5.10.**

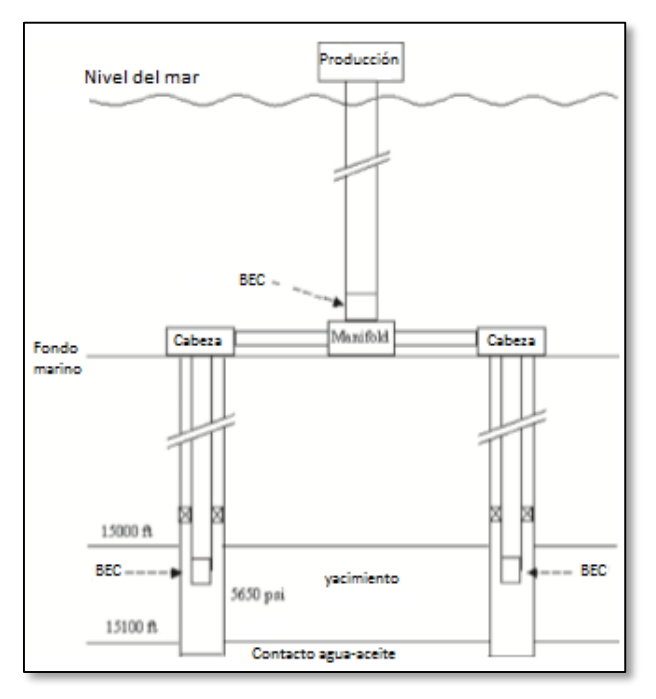

*Fig. 5.13 Esquema del BEC dual en aguas profundas[18](#page-153-0) .*

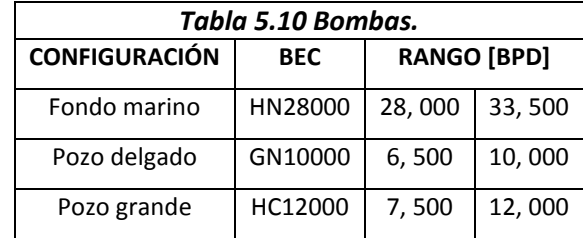

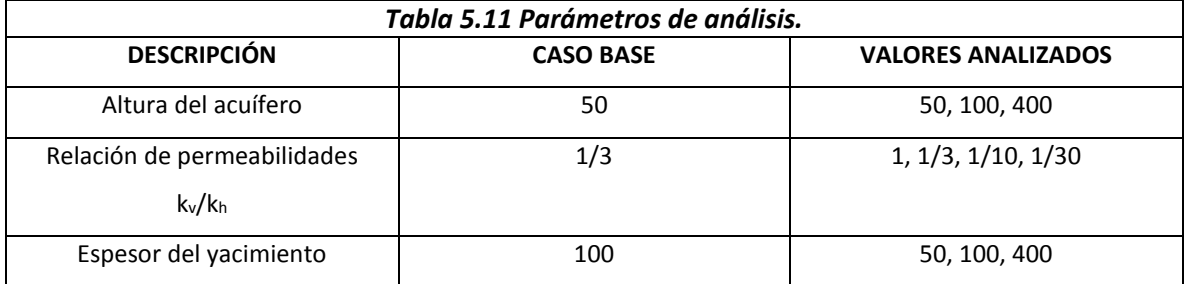

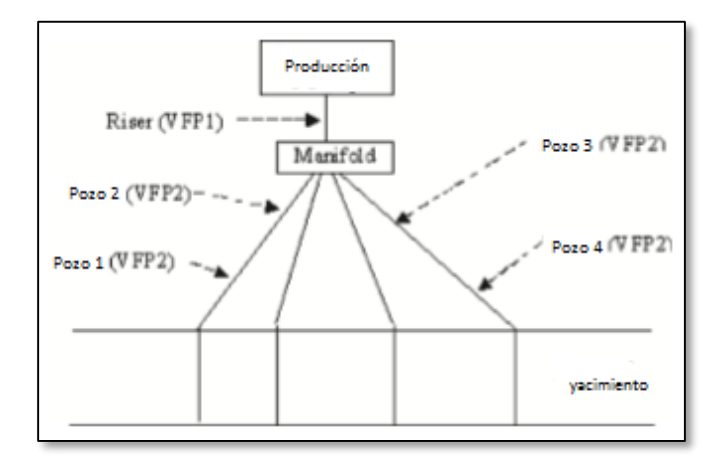

*Fig. 5.14 Esquema de las tablas VFP[18](#page-153-0) .*

1. **Análisis**. Se realizó un análisis de sensibilidad para ambos casos, BES sencillo y dual, y se variaron los parámetros mostrados en la **Tabla 5.11**. La comparación de simulaciones numéricas no mostró ninguna diferencia debido a que se usó el modelo sencillo. Normalmente, los pozos ultra-delgados nos son tan atractivos económicamente hablando como los pozos con diámetros convencionales, desde el punto de vista de la producción. Sin embargo los pozos con el diámetro correcto pueden ser económicamente atractivos en escenarios en que:

- a) Hay yacimientos con baja permeabilidad horizontal.
- b) El yacimiento está compactado.
- c) Ramificaciones del pozo en agujero descubierto.
- d) Pozos fracturados hidráulicamente.

En cualquier caso, las mejoras en la producción no pueden ser atribuidas a ningún sistema BEC utilizado debido a que los sistemas son diseñados para levantar todos los fluidos producidos por los pozos. Por lo tanto, el cambio en la productividad se debe solamente a las propiedades del yacimiento.

- 2. **Acuífero.** La producción acumulada disminuye conforme la fuerza del acuífero aumenta, debido a la rápida invasión el agua en el yacimiento.
- 3. **Relación de permeabilidades.** La producción acumulada disminuye conforme la relación de permeabilidades disminuye; esto no se esperaba inicialmente, ya que una baja relación de permeabilidades disminuiría el efecto de conificación en el agua, llevando a un incremento en la producción acumulada, sin embargo, esto también reduce el efecto del acuífero, que es el parámetro controlado.
- 4. **Espesor del yacimiento.** Como se esperaba, la producción acumulada aumenta conforme aumenta el espesor del yacimiento debido a que hay una mayor cantidad de volumen de aceite original y se reduce el efecto de conificación. Los resultados de las simulaciones se resumen en la **Tabla 5.12**. Las comparaciones fueron hechas con un 95% de corte de agua. Los resultados no reflejan los valores reales del BEC dual debido a que la mejora en el rendimiento es en términos del perfil de producción y no es propiamente un resultado de las condiciones usadas en la simulación

### **CONCLUSIONES Y RECOMENDACIONES.**

La aplicación de tablas hidráulicas (VFP) es principalmente poder representar la información relacionada entre la cabeza del pozo y el fondo del pozo. Estas curvas son calculadas basándose en rangos de gastos, presiones, fracciones de agua y de gas. Después son usadas en un modelo de simulación para poder variar distintos escenarios de producción.

Para crear una tabla hidráulica (VFP) se tiene que seleccionar una de las siguientes presiones: presión de fondo fluyendo (Pwf) o la presión de cabeza (Pwh). A partir de la presión conocida se obtiene la otra presión en base a un análisis de producción con los parámetros de entrada, con estos datos de entrada podemos hacer un análisis nodal con cualquier nodo a una presión conocida y resultando una gráfica de Pwf vs gasto (q).

La simulación es una herramienta que puede predecir el comportamiento de la producción de un yacimiento, para poder aplicarla en la producción de un pozo se utilizan tablas hidráulicas (VFP). Las cuales nos muestran una conexión entre el pozo y el yacimiento.

El simulador utiliza la información que contienen las tablas hidráulicas para realizar los cálculos y las interpola (si es necesario) hasta las condiciones actuales de flujo.

El software utilizado en este trabajo fue ECLIPSE con la aplicación de VFPi (Vertical Flow Performance) el cual fue aplicado al modelo de simulación.

El modelo de simulación se aplicó a un pozo multilateral con una presión de cabeza de 800 [psi], utilizando como datos de entrada la simulación del yacimiento, la bomba se instaló en la unión entre los dos pozos. Para esto se aplicó un BEC para una alta relación gas aceite con un rango de producción que va desde los 400 [BPD] hasta los 3200 [BPD]. Estos rangos de producción se obtuvieron variando la frecuencia de la bomba desde 53.72 [Hz] hasta 57.7 [Hz].

Se realizó otro análisis con la creación de una tabla hidráulica para un bombeo neumático, comparando los resultados se obtuvieron diferentes producciones entre estos sistemas se llegó a la conclusión de que el BEC tiene una eficiencia de 19% y el bombeo neumático de un 10% mostrando una mejora en la producción del pozo. Para este pozo se ajusta mejor el uso del BEC pero no siempre es así, algunas veces no se puede aplicar un BEC depende de las condiciones de cada pozo.

Por último se muestra la aplicación de un BEC- dual utilizando tablas hidráulicas (VFP) con la ayuda del simulador de yacimientos ECLIPSE, este tipo de terminaciones han llegado a ser aceptadas como principio para la mejora de la rentabilidad y capacidad de los sistemas artificiales de producción. Se han identificado un número de escenarios en que es preferible la implementación del sistema BEC dual en lugar del convencional o sencillo, debido a que se mejora el rendimiento del yacimiento.

Las conclusiones en cada uno de los escenarios son resumidas a continuación:

Zonas múltiples de producción. Se mostró una mejora en el gasto de producción y en el factor de recuperación para una producción de alrededor de años. El beneficio del sistema dual se incrementa con el incremento de la presión diferencial entre ambas zonas productoras.

Conificación de agua. El sistema dual en un pozo vertical con empuje de agua mostró una producción

acelerada y un incremento en la recuperación para un período de 6 años para todos los escenarios debido a la mitigación de la conificación de agua. El comportamiento del sistema dual es mejor conforme la fuerza del acuífero aumenta, pero este beneficio disminuye cuando la relación de permeabilidades disminuye.

Aguas profundas. Un pozo delgado con una capacidad de producción baja, una bomba en el fondo, y una bomba más grande en el manifold del fondo marino puede ser una solución económicamente atractiva para algunos escenarios.

#### **RECOMENDACIONES**

Es necesario hacer una prueba de producción y conocer el estado mecánico del pozo para poder hacer un buen diseño del BEC esta parte es muy importante porque se tienen que elegir las componentes del BEC de la forma adecuada.

Es recomendable el uso de tablas hidráulicas (VFP) en un modelo de simulación para describir el comportamiento de la producción del pozo.

La elaboración de una tabla hidráulica (VFP) es una gran ventaja para poder conocer. Si es recomendable instalar un sistema artificial y que tipo es el más adecuado respecto a las condiciones de operación del pozo fluyente y de acuerdo a las características del yacimiento.

La simulación de pozos apoyada de las tablas hidráulicas son una excelente herramienta para poder predecir el comportamiento de producción y tener una mejor perspectiva de la vida útil de cada pozo, además de permitir realizar predicciones en cuanto a la producción y funcionamiento del equipo seleccionado, al poder asumir diferentes escenarios de producción, ya que las condiciones del yacimiento forzosamente cambiarán a lo largo de su vida productiva.

### **APÉNDICE A PÉRDIDAS DE PRESION POR FRICCION**

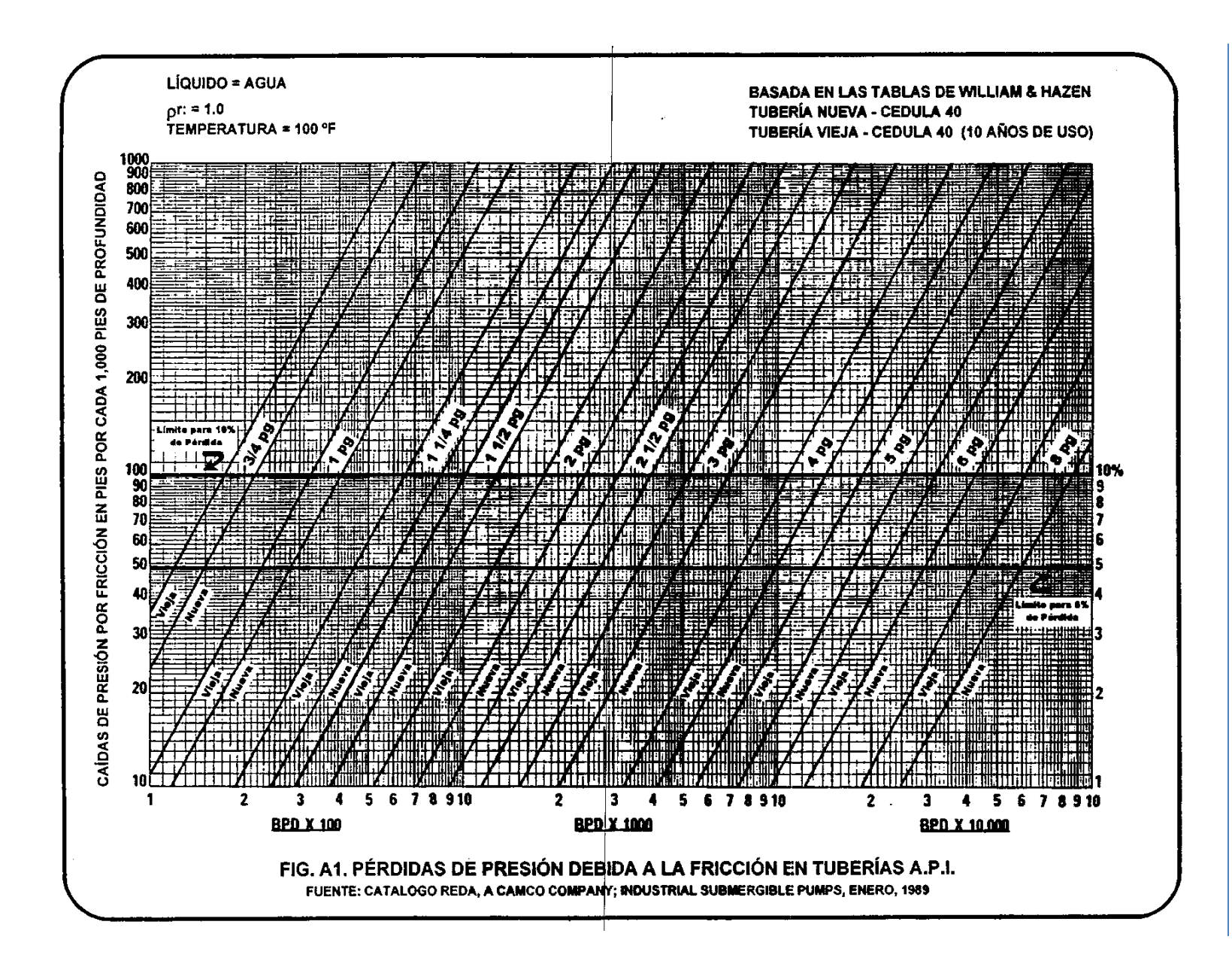

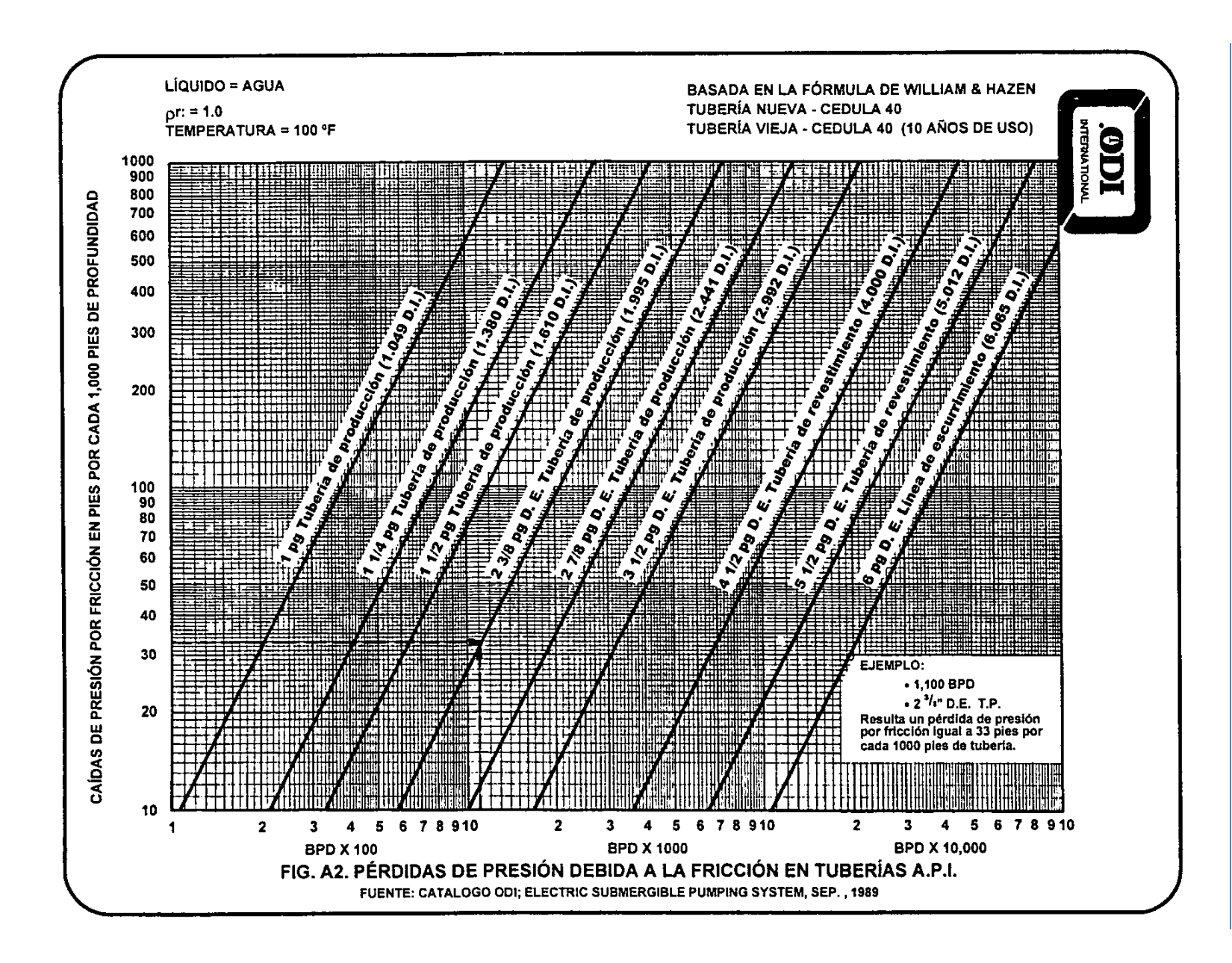

# APÉNDICE B<br>CURVAS CARACTERÍSTICAS DE LAS **BOMBAS**

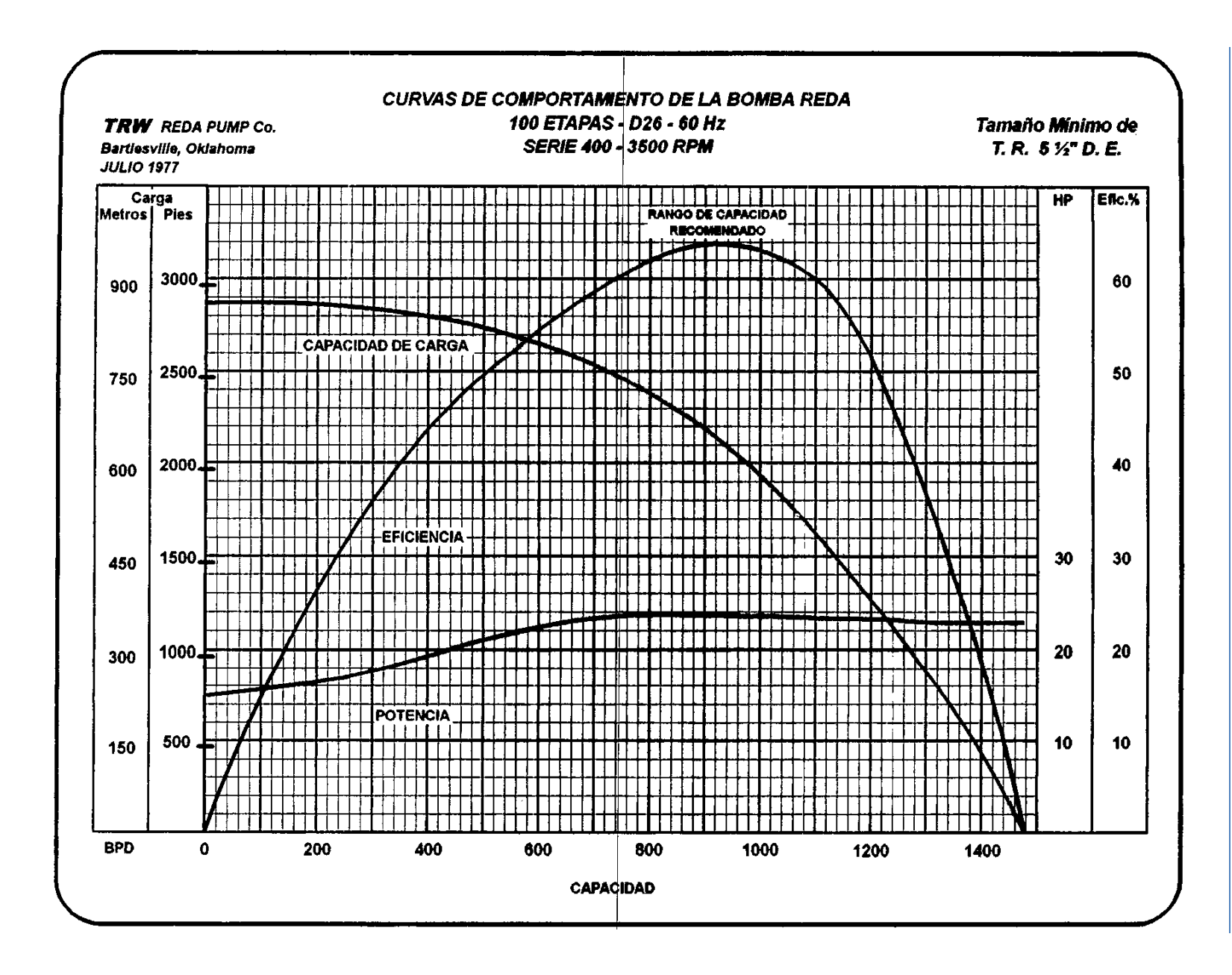

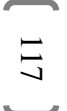

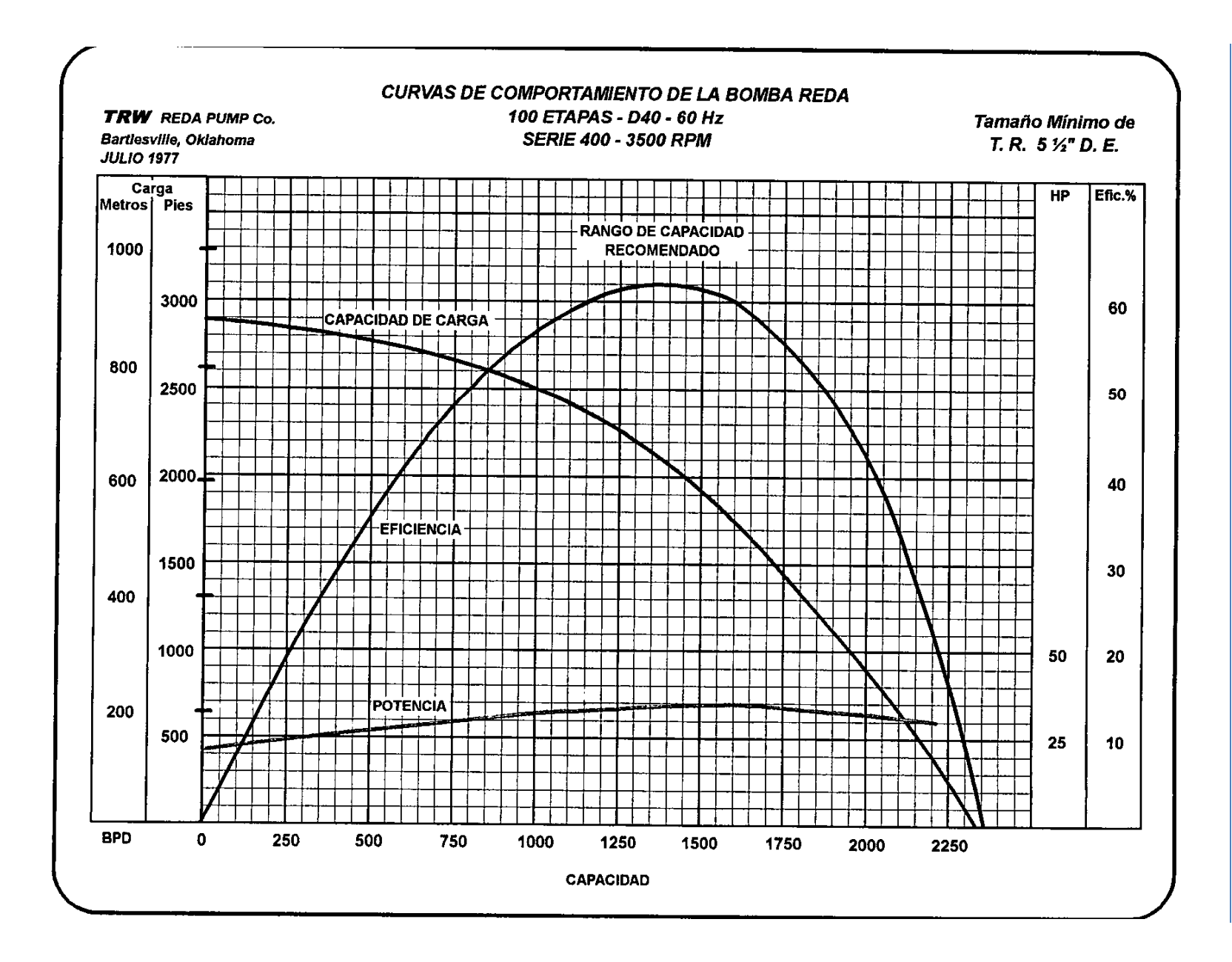

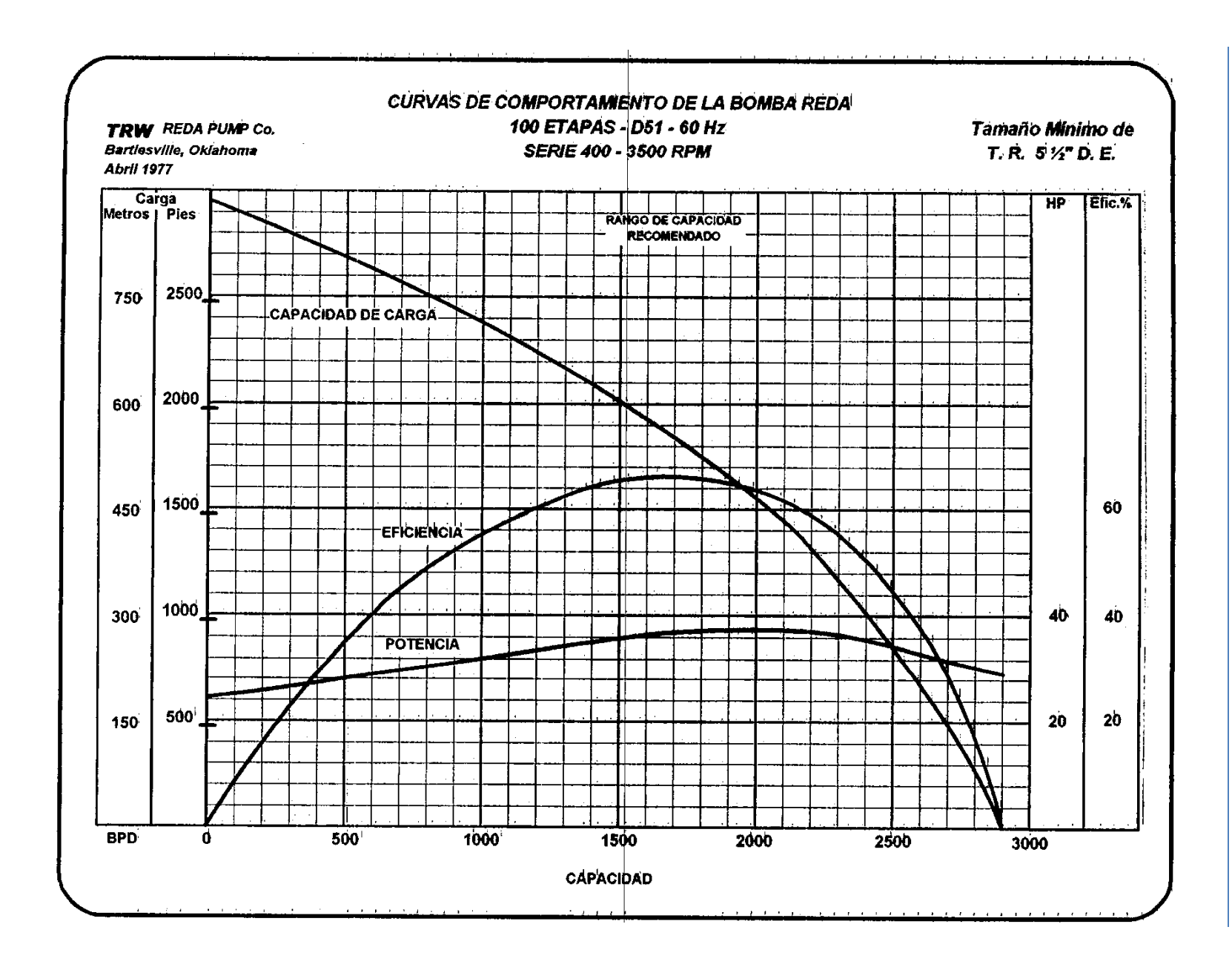

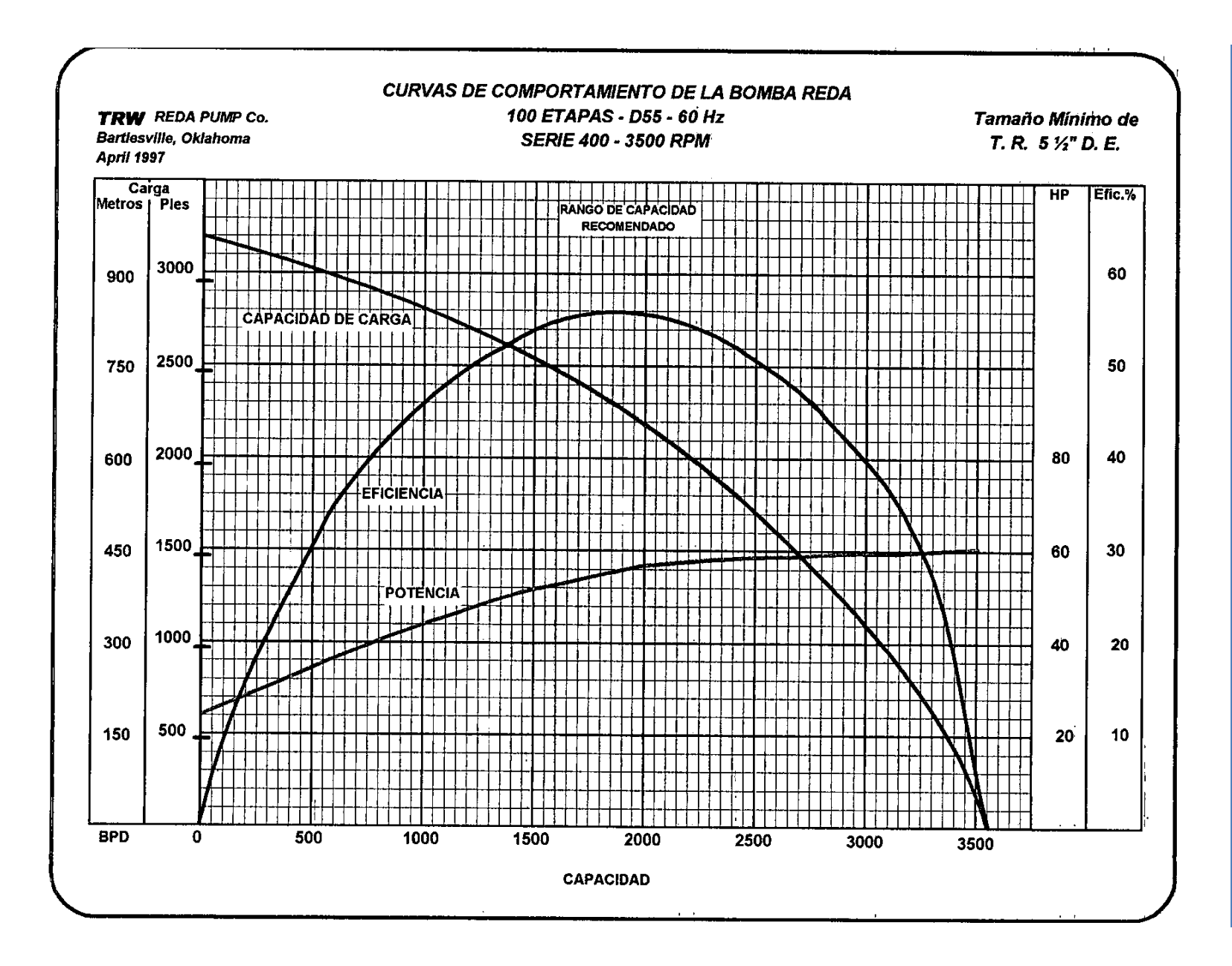

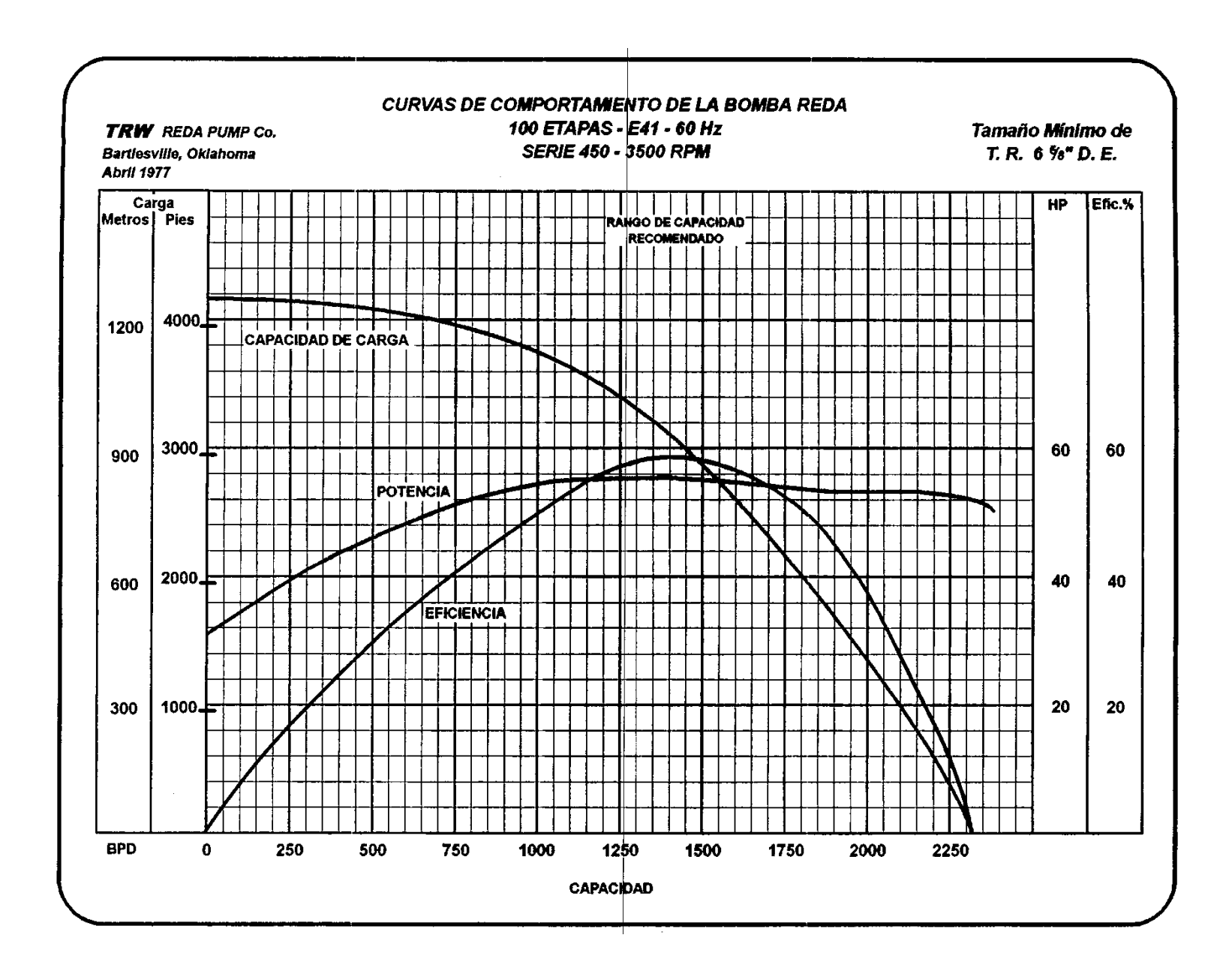

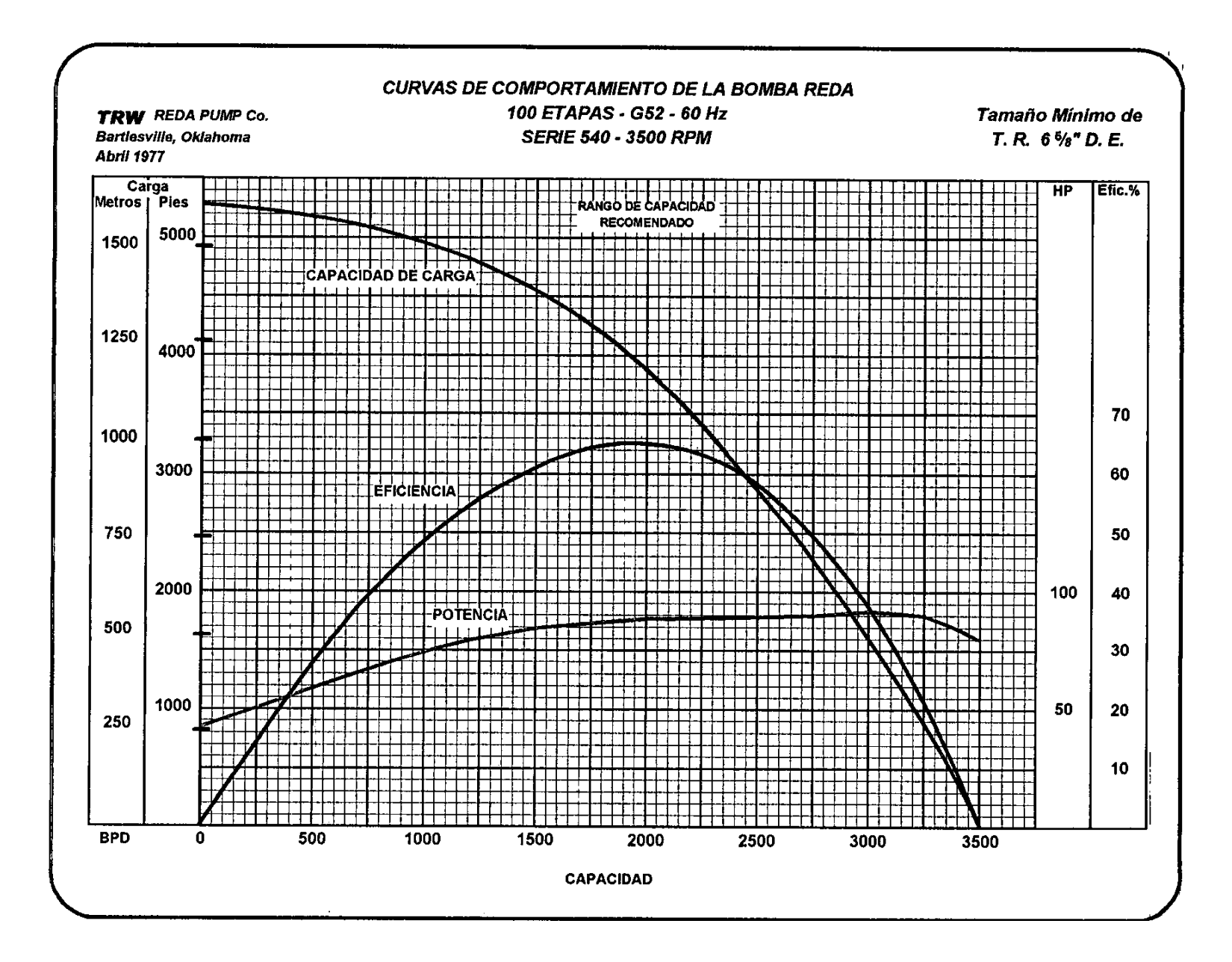

 $122\,$ 

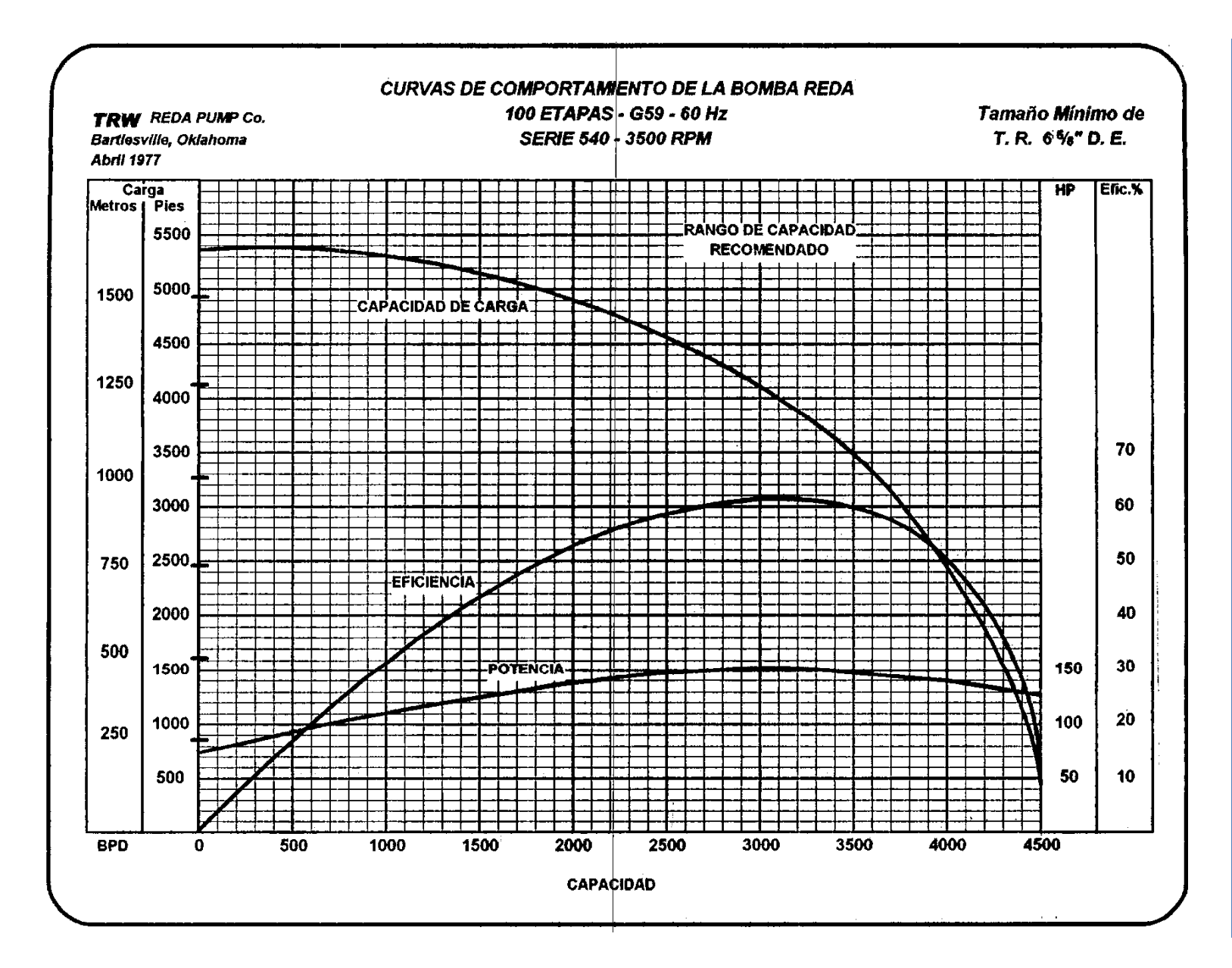

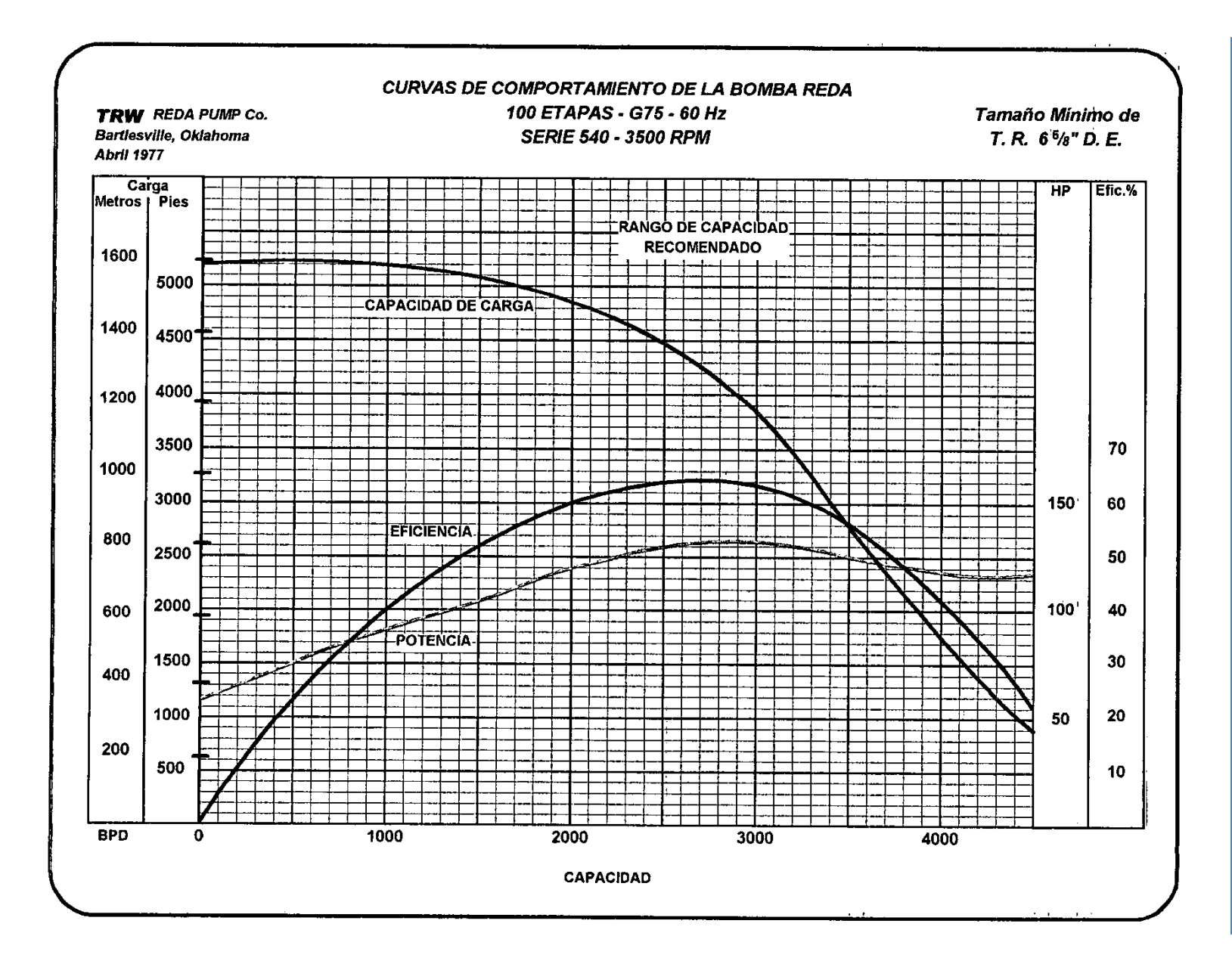

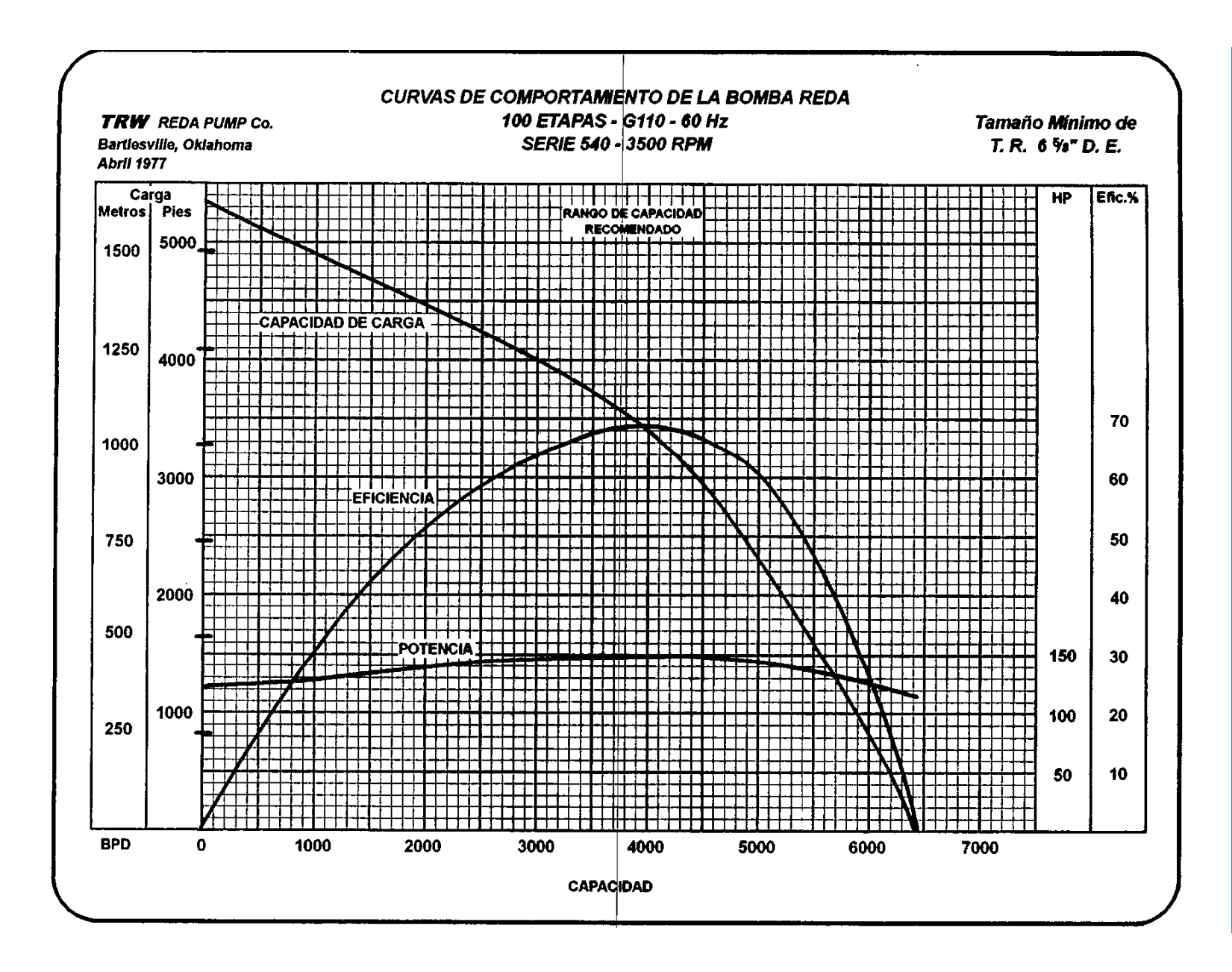

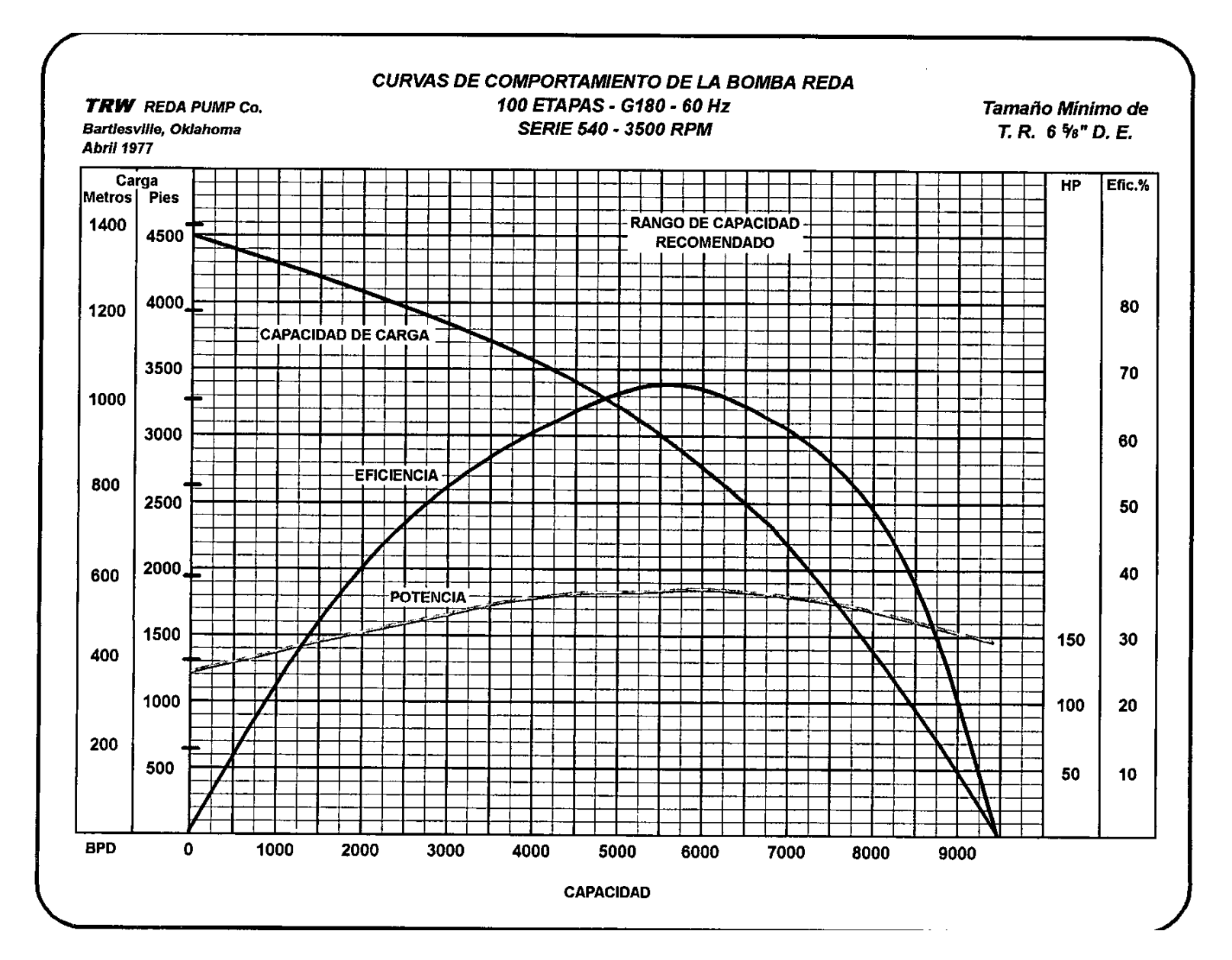

**APÉNDICE** 

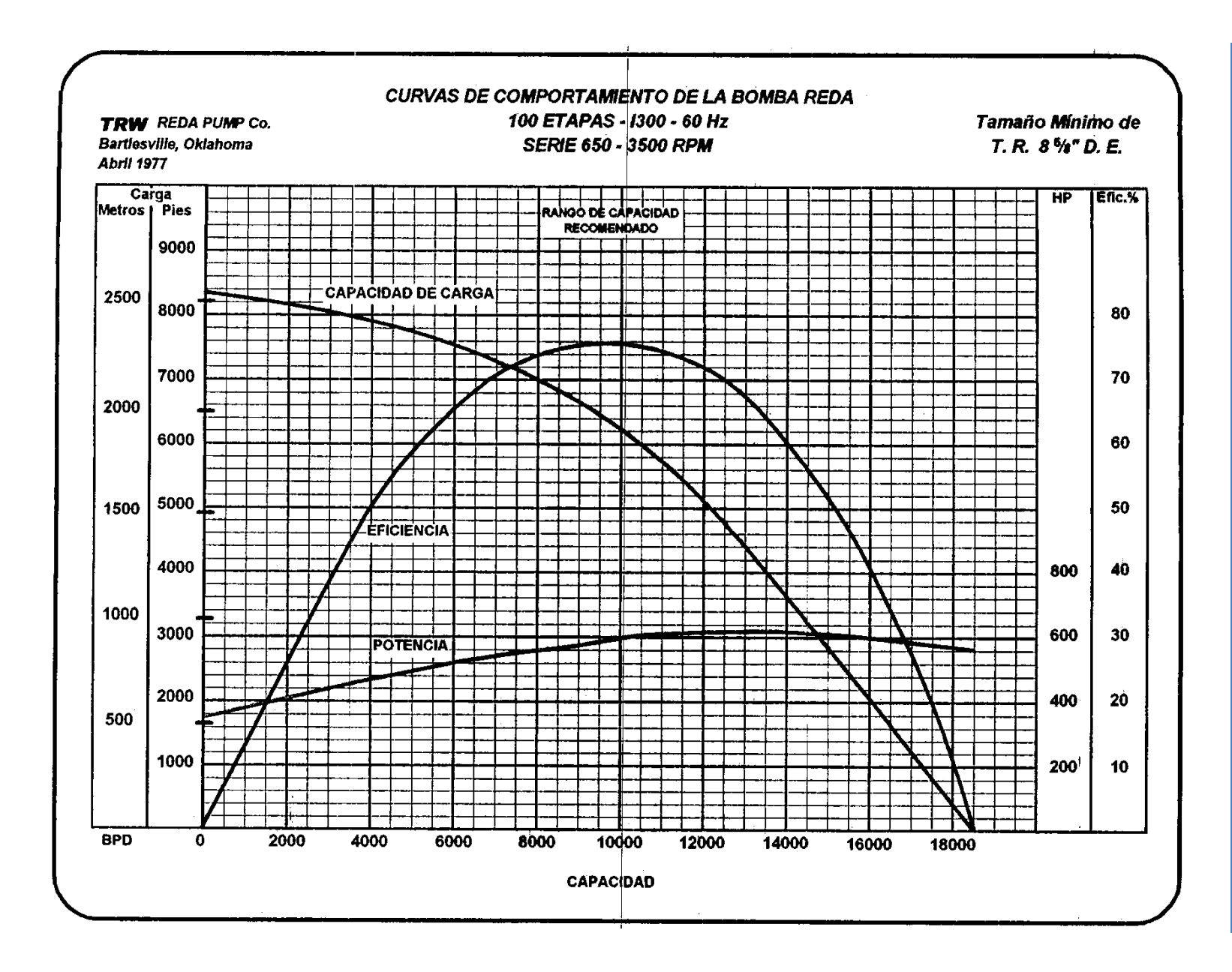

## APÉNDICE C SELECCIÓN DEL MOTOR

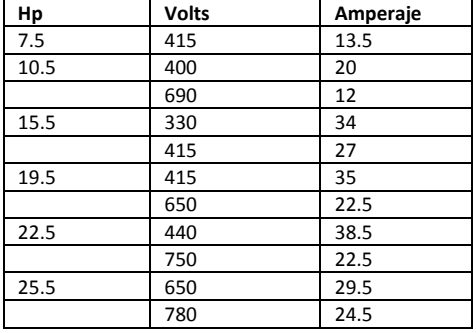

### **SERIE 375 (3.75 in D.E) SERIES 456 (4.56 in D.E)**

### **Motor Tandem**

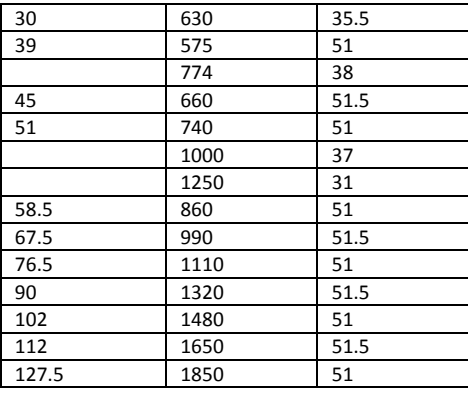

SERIE 738 (7.38 in D.E)

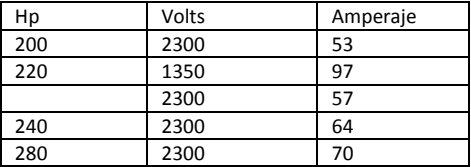

### **Motor Tandem**

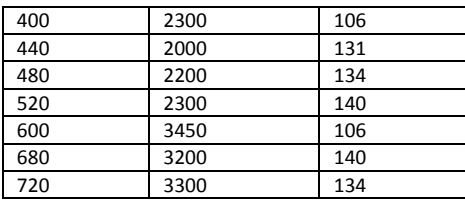

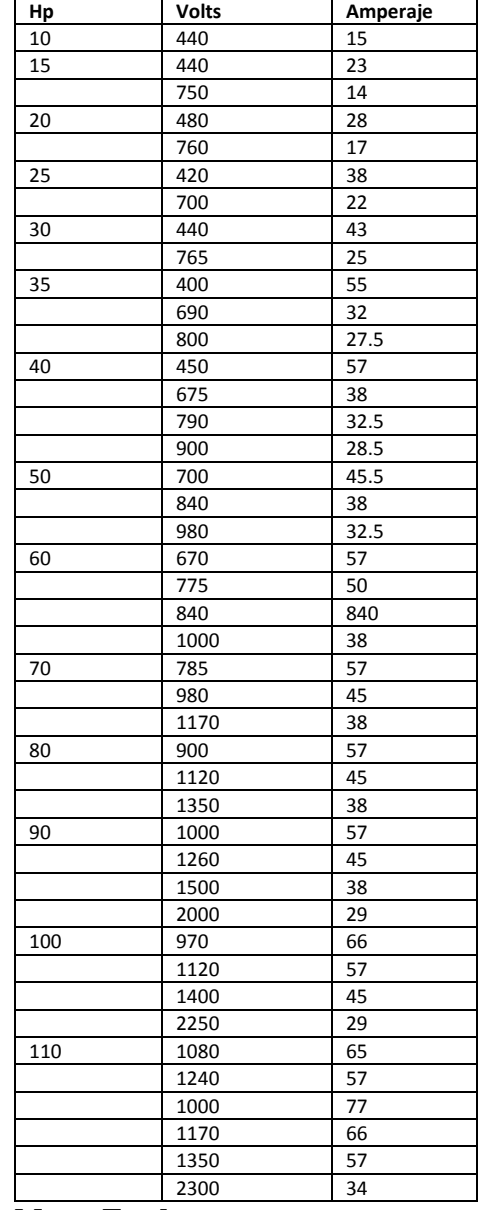

### **Motor Tandem**

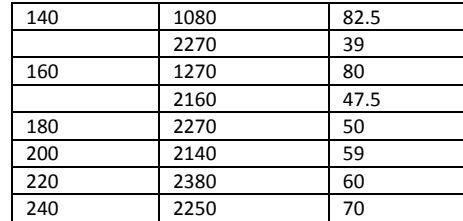

### **SERIE 540 (5.40 in D.E)**

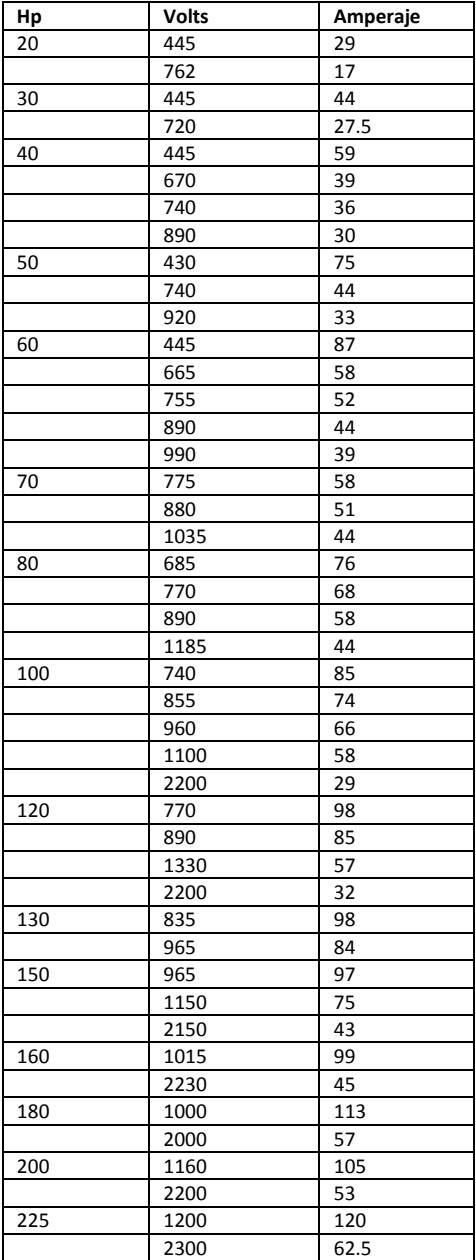

### **Motor Tandem**

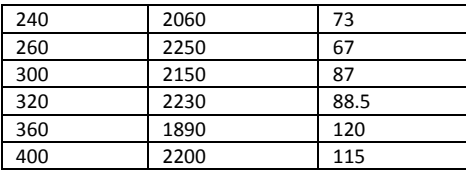
# **APÉNDICE D**

### SELECCIÓN DEL CABLE Y TABLERO DE CONTROL

De TRW-RED, se dispone de los siguientes cables:

- a) 3KV-Redalene-Estandar (para 180 [°F]) GALV.
- b) 3 KV-Redalene-GALV (para 300 [°F]).

c) 3KV-Polietileno (para medios en ambientes corrosivos a temperaturas menores a 140 [°F]).

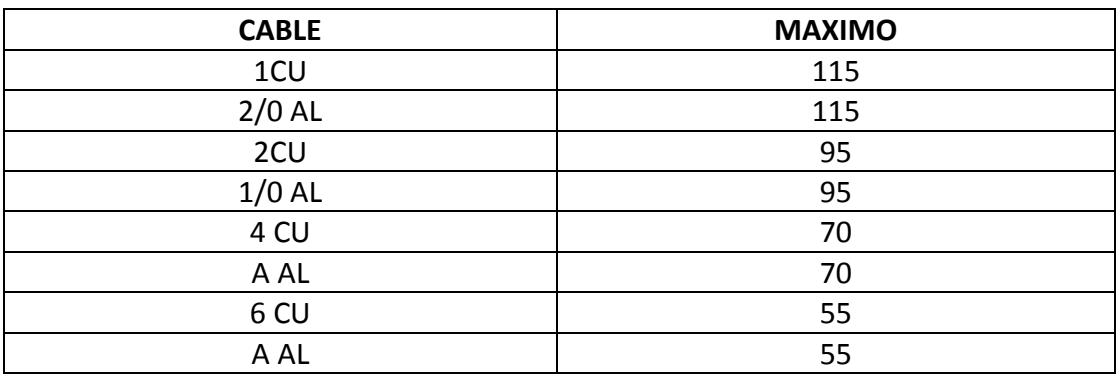

### SELECION DEL CABLE.

El tamaño y tipo de cable que se selecciona para una aplicación queda determinado por la capacidad de conducción de corriente del cable y por el medio ambiente en el que el cable va a trabajar (temperatura y presión).

Ejemplo para determinar el voltaje superficial requerido es la carga de voltaje necesaria en la superficie para satisfacer el voltaje del motor utilizado más las pérdidas de voltaje debidas al tamaño del cable y otros componentes eléctricos del sistema.

Utilizando la fig. D1 se calcula el voltaje superficial requerido para:

Motor 890 [amperes] Cable 3600 [ft], No. 2, conductor de cobre.

De la fig. D1, se encuentra una pérdida de voltaje de 17 [v/1,000 ft] en el cable No. 2 de cobre para 58 [amperes]. Entonces en 3,600 [ft] de cable se pierden:

$$
3.6 * 17 = 61.2
$$
 [volts]

Sumando el voltaje del motor:

$$
890 + 61.2 = 921.2
$$
 [volts]

Una buena regla en pérdidas de voltaje para transformadores trifásicos es el 2.5 % del voltaje requerido:

921.2 volts \* 
$$
2.5\% = 23.03
$$

El voltaje requerido será:

$$
921.2 + 23.03 = 944.23
$$

La cantidad de voltaje de operación es algo flexible dentro del rango de 50 [volts]. Si el voltaje no puede ser exacto será ligeramente mayor en el lugar de menor. Sin embargo el voltaje se establece lo más cercano posible al optimo (950 [volts]) conforme lo permita el transformador.

Algunos diseñadores prefieren utilizar motores de alto voltaje y tableros de control grandes, anticipándose a incrementos de producción posteriores. También los motores de alto voltaje con bajo amperaje, deben utilizarse en pozos profundos donde el tamaño de la tubería de revestimiento limita el amperaje del motor.

Tablero de Control.

Si existen varias opciones, entonces la determinación del uso o no de un sistema de 2,400 [volts], dependerá de la evaluación económica. La selección del voltaje del motor es función de la profundidad, tamaña de la tubería de revestimiento, tamaño del cable, costo del cable, costo del tablero de control y costo de la energía eléctrica. Como regla general se puede usar:

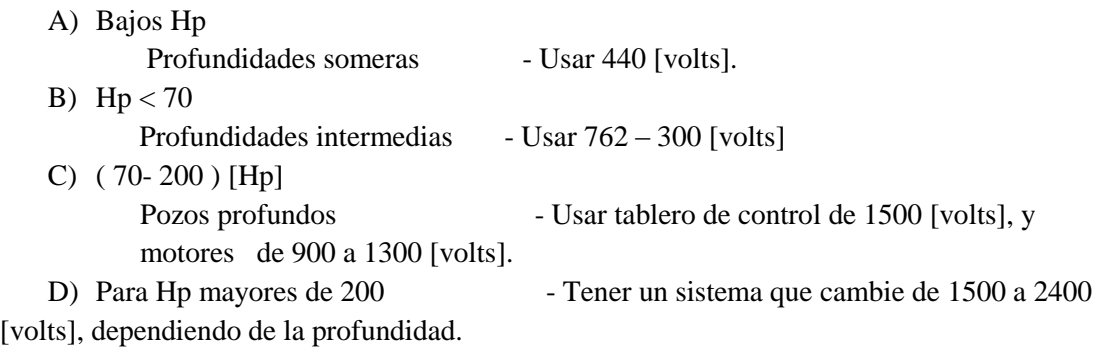

#### **Ejemplo:**

Basado en el costo, para determinar el uso o no de un sistema de 2,400 [volts].

Datos: Motor 1500 [Hp].

Profundidad 6000 [ft].

Selección del voltaje del motor:

1) 2150 [volts] – 43 [amperes]

1150 [volts] – 80 [amperes]

Se tienen los siguientes costos, los cuales mantienen su relación cuando cambia: (costos en dólares).

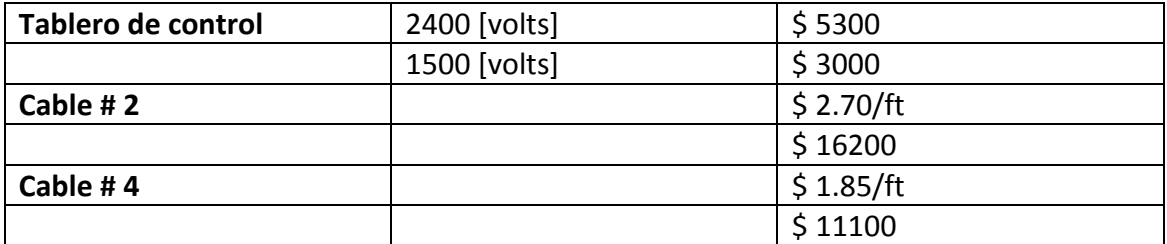

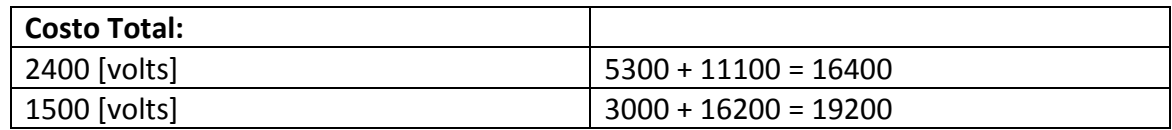

El ahorro con el sistema 2,400 [volts] es de \$ 2800 y por lo tanto es el que se selecciona.

A continuación se presenta otro ejemplo que muestra la determinación final basada en los costos de operación.

Ejemplo:

Dados los datos del ejemplo anterior excepto la profundidad es de 3000 [ft].

Costos: Cable #4 =  $$ 1.85 * 3000 = $ 5550$ 

 $#2 = $ 2.70 *3000 = $ 8100$ 

Con el # 4 el ahorro es de \$ 2500.

Costo total:

2, 150 [volts]  $5300 + 5500 = 10850$ 1500 [volts]  $3000 + 8100 = 11100$ 

Diferencia  $=$  \$ 250.

Existe muy poca diferencia, de aquí que la decisión debe tomarse con base en los costos de potencia de operación (energía eléctrica) de ambas unidades:

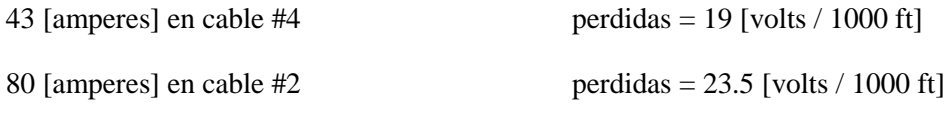

Para el cable #4:

 $(3000) (19/1000) = 57$  [volts], para el motor de 2150 [volts].

Voltaje superficial =  $2150 + 57 = 2207$  [volts].

$$
Kw = \frac{(Vs)(Amp)(P.F.)(1.73)}{1000}
$$

$$
Kw = \frac{(1220.5)(80)(0.85)(1.73)}{1000}
$$

La diferencia es de 4.03 [Kw] más, para el motor de 1150 [volts]:

 $(4.03)$   $(24$  [hrs])  $(30$  [días]) = 2901.6 [hrs/mes]

La diferencia del costo:

 $(2.901.6)$   $(\$0.01) = \$29.016$  [mes]

Entonces la selección será: Motor de 2,150 [v], con ahorros de:

Costo inicial  $=$  \$250

Costo final  $=$  \$ 29.016/ [mes]

Dimensiones del Transformador.

Para dimensionar un transformador, un transformador trifásico o un conjunto de tres transformadores de una fase, se utiliza la ecuación:

$$
Kw = \frac{(Vs)(Amp)(P.F.)(1.73)}{1000}
$$

Si se usan tres transformadores de una fase, los 99 [Kva], se dividen entre 3 para establecer un valor para cada transformador.

El transformador o transformador trifásico necesitará un tamaño mínimo para 100 [Kva].

Si se sabe que en el futuro se requerirá una unidad más grande puede resultar económicamente factible instalar transformadores con el rango superior adecuado.

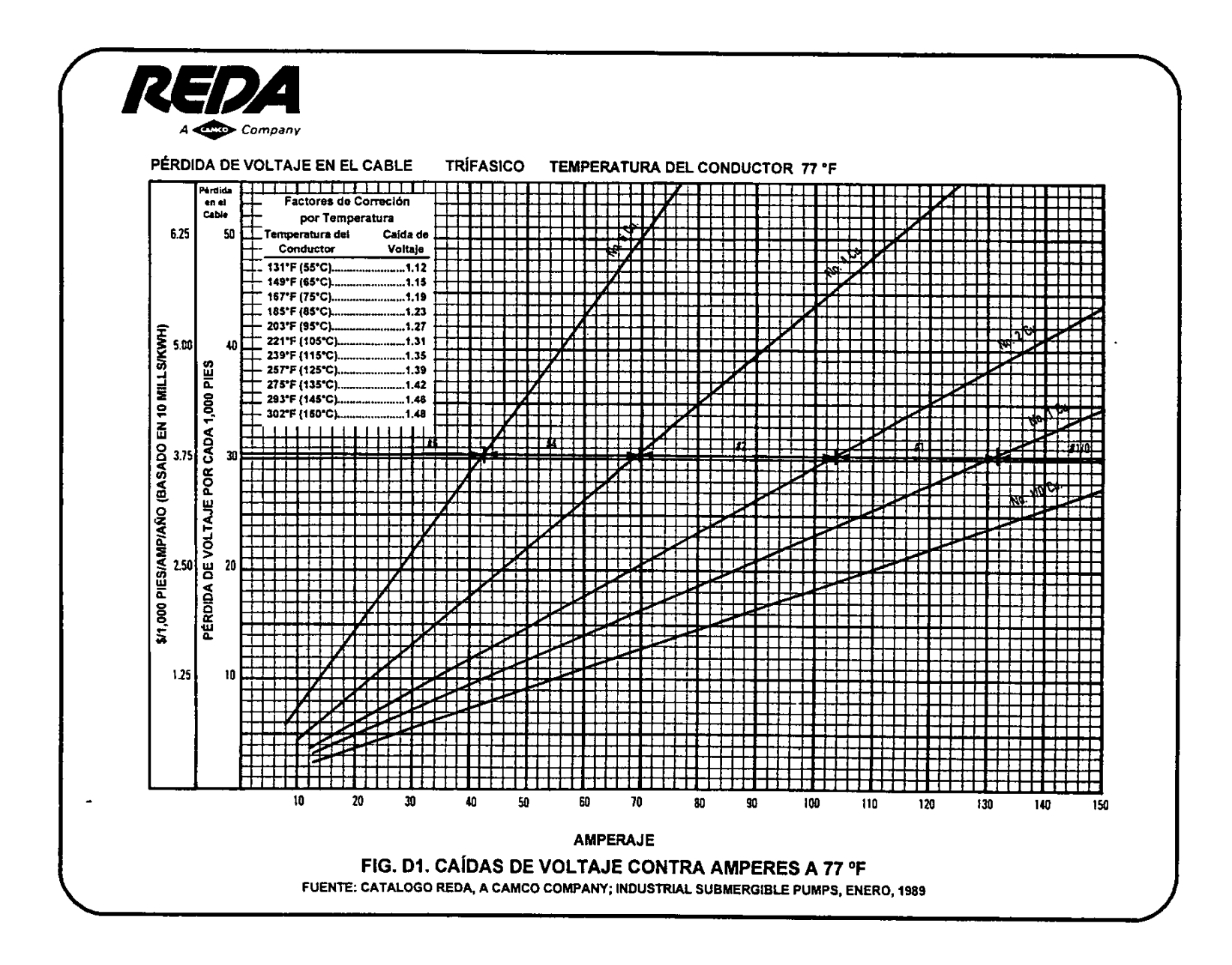

137

## APÉNDICE E

### **TRANSFORMADORES**

### TRANSFORMADORES

### **FASE SIMPLE (DISC60 Hertz REDA)**

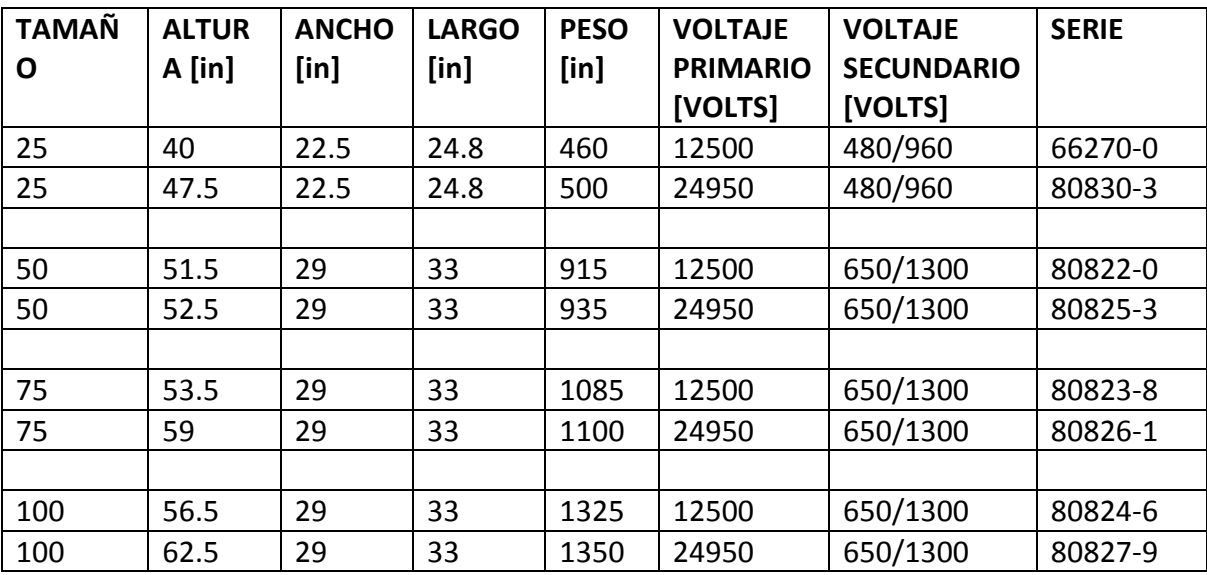

Inmersos – auto refrigerante (DISC). Fase simple. 60 ciclos. Para usar arriba de 55 C con rangos de voltaje secundario de 480/960 650/1300. Conexión Delta. Conexión WYE. Rangos de voltaje bajos con 830/1660 y 1125/2250

### REFERENCIAS

- 1. Al Gahtani, A. (2011). *A New Productivity Index Formula for ESP-Lifted Wells.* SPE Middle East Oil and Gas Show and Conference, 25-28 September, Manama, Bahrain : SPE-141984-MS.
- 2. Alcocer Alegria, C. (2000). *Bombeo Electrocentrífugo Sumergido.* México, D.F.: UNAM, Facultad de Ingeniería.
- 3. Alhanati, F. (1993). *Bottom Gas Separation Efficiency in Electrical Submersible Pump Installtions.* phD Dissertation: University of Tulsa.
- 4. Alkhatib, F. (1996). *Oil Lift Curves Automation .* Abu Dhabi International Petroleum Exhibition and Conference, 13-16 October, Abu Dhabi, United Arab Emirates: SPE-36236-MS.
- 5. Allen-Bradley. (s.f.). *Variable Frecuency Drives Optimize Performance and Protection of Offshore Oil Electric Submersible Pumps.* Application Notes.
- 6. Baker. (s.f.). *Design Specification & Application of Baker Lift Systems Electric Submersible Pumping Systems.* Baker Lift Systems.
- 7. Bannwart, A., Sassim, N. A., Estevam, V., Biazussi, J., & Monte Verde, W. (2013). *Gas and Viscous Effects on the ESPs Performance .* Cartagena, Columbia: SPE-165072-MS.
- 8. Bedrin, V. G., Khasanov, M. M., Khabibullin, R. A., Krasnov, V. A., Pashali, A. A., Litvinenko, K. V., . . . Prado, M. (2008). *High GLR ESP Technologies Comparison, Field Test Results (Russian) .* SPE Russian Oil and Gas Technical Conference and Exhibition, 28-30 October, Moscow, Russia : SPE-117414-RU.
- 9. Beggs, H. (2003). *Production Optimization Using Nodal Analysis.* Oklahoma: OGCI and Petroskills Publications.
- 10. Brown, K. (1980). *The Technology of Artificial Lift Methods, Vol 2a.* Universidad de Tulsa.
- 11. Brown, K. (1980). *The Technology of Artificial Lift Methods, Vol. 2b.* Oklahoma: University of Tulsa.
- 12. Brown, K. (1980). *The Technology of Artificial Lift Methods, Vol. 4.* Oklahoma: University of Tulsa.
- 13. Cardona, A., O'Quinn, R. R., & Fry, S. C. (2014). *ESP Gas Handling Technology Increases Oil Production Over 100% in a Mature Reservoir in the Gulf of Mexico: A Case History .* Offshore Technology Conference, 05-08 May, Houston, Texas : SPE OTC-25324-MS.
- 14. Case Services, Inc. (2001). *Electrical Submersible Pump Analysis ans Design.*
- 15. Chaperon, I. (1986). *Theoretical Study of Coning Toward Horizontal and Vertical Wells in Anisotropic Formations: Subcritical and Critical Rates.* SPE Annual Technical Conference and Exhibition, 5-8 October, New Orleans, Louisiana : SPE-15377-MS.
- 16. Clegg, J., Bucaram, S., & Heln, N. (1994). *Recomendations and Comparisons for Selecting Artificial-Lift Methods.* SPE.
- 17. Dandona, A., Alston, R., & Braun, R. (1992). *Defining Data Requrements for a Simulation Study.* SPE-22357-MS.
- 18. Davis, D., Narayanasamy, R., Kristensen, B. D., & Somerville, J. M. (2006). *Analysis of Possible Applications of Dual ESPs - A Reservoir Engineering*

*Perspective .* SPE Europec/EAGE Annual Conference and Exhibition, 12-15 June, Vienna, Austria : SPE-99878-MS.

- 19. Díaz Zertuche, H. J. (2002). *Bombeo Electrocentrífugo Sumergido.* México, D.F.: Colegio de Ingenieros Petroleros de México.
- 20. Ebadi, F., Davies, D., Reynolds, M. A., & Corbett, P. (2005). *Screening Of Reservoir Types For Optimisation Of Intelligent Well Design .* SPE Europec/EAGE Annual Conference, 13-16 June, Madrid, Spain : SPE-94053-MS.
- 21. Eden, D. A., & Etheridge, A. (2001). *Corrosion Monitoring As A Means Of Effecting Control Of Co2 Corrosion .* Houston, Texas: SPE NACE-01057.
- 22. Fleshman, R., & Harryson, O. L. (1999). *Artificial Lift for High-Volume Production.* Oilfield Review.
- 23. Gamboa, J. A., & Prado, M. G. (2011). *Review on ESP Surging Correlations and Models.* Oklahoma City, Oklahoma, USA: SPE-140937-MS.
- 24. Gorman Rupp. (s.f.). *¿Cómo Leer la Curva Característica de una Bomba?* PRICAST, Equipamentos Industriales.
- 25. Horn, M., Coudeville, F., Bespalov, E., & Butcher, H. (2003). *Otter: The World's Longest Subsea Tie-Back With Dual ESP.* Offshore Technology Conference, 5/5/2003, Houston, Texas : SPE OTC-15369-MS.
- 26. Jimenez Monjaras, J., Rodriguez de la Cruz, Y., & Santamaría Salgado, L. (2013). *Desarrollo de Campos a Través de Pozos Multilaterales.* México, D.F.: UNAM, Facultad de Ingeniería.
- 27. John M. Campbell & Co. (2009). *Considering the Effect of Crude Oil Viscosity on Pumping Requeriments.* PetroSkills, www.jmcampbell.com.
- 28. Langston, L. V. (2003). *The Lease Pumper's Handbook.* Oklahoma: The Comission on Marginally Producing Oil and Gas Wells.
- 29. Lee, H. (1988). *Computer Modeling and Optimization for Submersible Pump Lifted Wells .* International Meeting on Petroleum Engineering, 1-4 November, Tianjin, China : SPE-17586-MS.
- 30. Lobanoff, V., & Ross, R. (1992). *Centrifugal Pumps Design & Application.* Houston: Gulf Publishing Company.
- 31. Lucero Aranda, F. (2011). *Sistemas Artificiales de Producción.* Facultad de Ingeniería: UNAM.
- 32. McGee, B., & Enos, J. (2000). *Equations Correct Centrifugal Pump Curves for Viscosity.* Oil & Gas Journal, www.ogj.com.
- 33. Milla Flores, G. (2013). *Casos Especiales de Aplicación del Sistema de Bombeo Electrocentrífugo.* México, D.F.: UNAM, Facultad de Ingeniería.
- 34. Nolen, K., & Gibbs, S. (1985). *How to Match Submersible Pumps to Well Performance.* Journal Article: World Oil.
- 35. Novillo, G., & Cedeno, H. (2001). *ESP's Application in Oritupano-Leona block, East Venezuela .* Buenos Aires, Argentina : SPE-69434-MS.
- 36. PEP. (1995). *Diseño , Manejo y Selección de Tuberías de Producción.* Villahermosa, Tabasco.
- 37. Ramírez Sabag, J., Lozano Villajuana, G., & Pérez Tavares, R. C. (2007). *Productividad de Pozos Petroleros.* México, D.F.: UNAM, Facultad de Ingeniería.
- 38. Ramírez, M. (2004). *Bombeo Electrosumergible: Análisis, Diseño, Optimización y Trouble Shooting.* Venezuela, Maturín Edo. Monagas: ESP OIL Engineering Consultants.
- 39. Sánchez, N., Martínez, C., & Rattia, A. (1992). *Methodological Approach for Reservoir Simulation .* SPE Latin America Petroleum Engineering Conference, 8-11 March, Caracas, Venezuela: SPE-23616-MS.
- 40. Schlumberger. (2008). *Manuales ECLIPSE, VFPi.*
- 41. Seagraves, S., & Wu, Y. (1996). *Comparison of Scale Index Calculations and Two Predictive Models .* Denver, Colorado : SPE NACE-96186.
- 42. Takacs, G. (2009). *Electrical Submersible Pumps Manual.* Burlington: Gulf Professional Publishing.
- 43. Tovar, C. (1998). *Sizing and Selecting ESP for Heavy Crude Oil Applications.* Paper Presented at the ESP Workshop held in Houston, April 29-MAy 1.
- 44. Turzo, Z., Takacs, G., & Zsuga, J. (200). *Equations Correct Centrifugal Pump Curves for Viscosity.* OGJ.
- 45. Vandevier, J. (2010). *ESP\_Conclusion: Multiple Factors Affect Electrical Submersible Pump Run Life.* Houston: Baker Hughes, Inc.
- 46. Williams, A., Cudmore, J., & Beattie, S. (s.f.). *ESP Monitoring- Where's your Speedometer?* 7th European Electric Submersible Pump Round Table Aberdeen Section.
- 47. Wilson, B. (1986). *Understanding the Basics of Electrical Submersible Pump Performance .* International Meeting on Petroleum Engineering, 17-20 March, Beijing, China: SPE-14050-MS.
- 48. Wojtanoicz, A., & Armenta, M. (2004). *Assessment of Down-Hole Water Sink Technology for Controling Water Inflow at Petroleum Wells.* Louisiana State University: Journal of Energy Resources Technology, ASME doi:10.1115/1.1831282.
- 49. http://areamecanica.wordpress.com/2011/05/25ingenieria-mecanica-curvas-caracteristicasde-una-bomba-centrifuga-¡/
- 50. www.es.slideshare.net/henryxavier/bombas-electrosumergibles-26-052009.
- 51. www.es.slideshare.net/carlpatt/bombeo-electrosumergible-jrpoc.
- 52. www.es.slideshare.net/angelinohmt/bombeo-electrosumergible-nemoll
- 53. http://www.ogj.com/articles/print/volume-108/issue-21/technology/nodal-analysisindentifies.html.